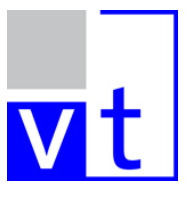

**Lehrstuhl für Verkehrstechnik Technische Universität München Univ.-Prof. Dr.-Ing. Fritz Busch** 

Schriftenreihe Heft 5

Robert Underberg

# Bereitstellung und Nutzung von Messwerten des Verkehrsablaufs im ÖPNV im ländlichen Raum

München 2004

Die Deutsche Bibliothek – CIP Einheitsaufnahme

Underberg, Robert: Bereitstellung und Nutzung von Messwerten des Verkehrsablaufs im ÖPNV im ländlichen Raum Hrsg.: Fritz Busch, München, 2004 Schriftenreihe des Lehrstuhls für Verkehrstechnik der Technischen Universität München, Heft Zugl.: München, Techn. Univ., Diss., 2004 ISBN

## Copyright ©

Lehrstuhl für Verkehrstechnik der Technischen Universität München 2003 Alle Rechte, auch das des auszugsweisen Nachdruckes, der auszugsweisen oder vollständigen Wiedergabe, der Speicherung in Datenverarbeitungsanlagen und der Übersetzung, vorbehalten.

Druck: digitalreprint GmbH, Bad Feilnbach

ISBN ISSN

Lehrstuhl für Verkehrstechnik, Technische Universität München, 80333 München Telefon: 089 / 289 – 22438, Telefax: 089 / 28 55 77, E-Mail: info@vt.bv.tum.de Internet: www.vt.bv.tum.de

Bei der vorliegenden Veröffentlichung handelt es sich um die Dissertation von Herrn Dr.-Ing. Robert Underberg

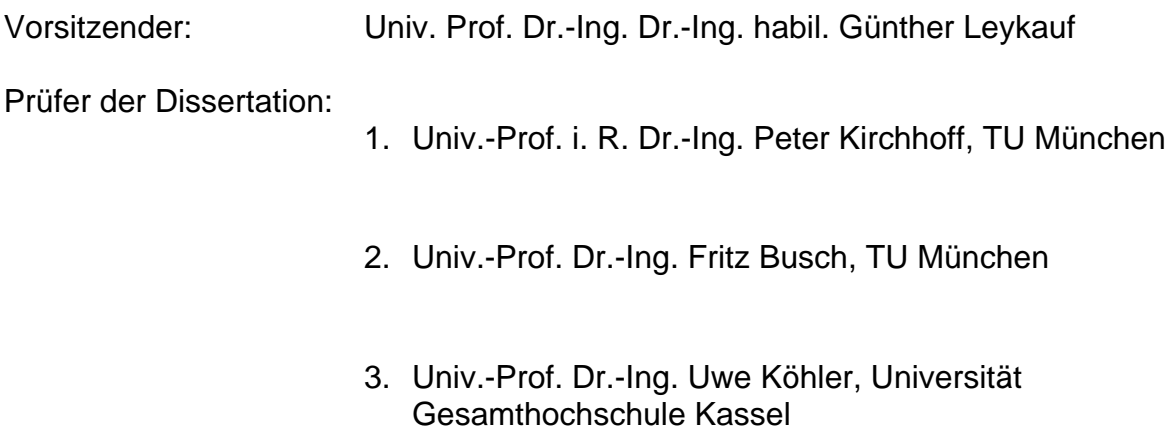

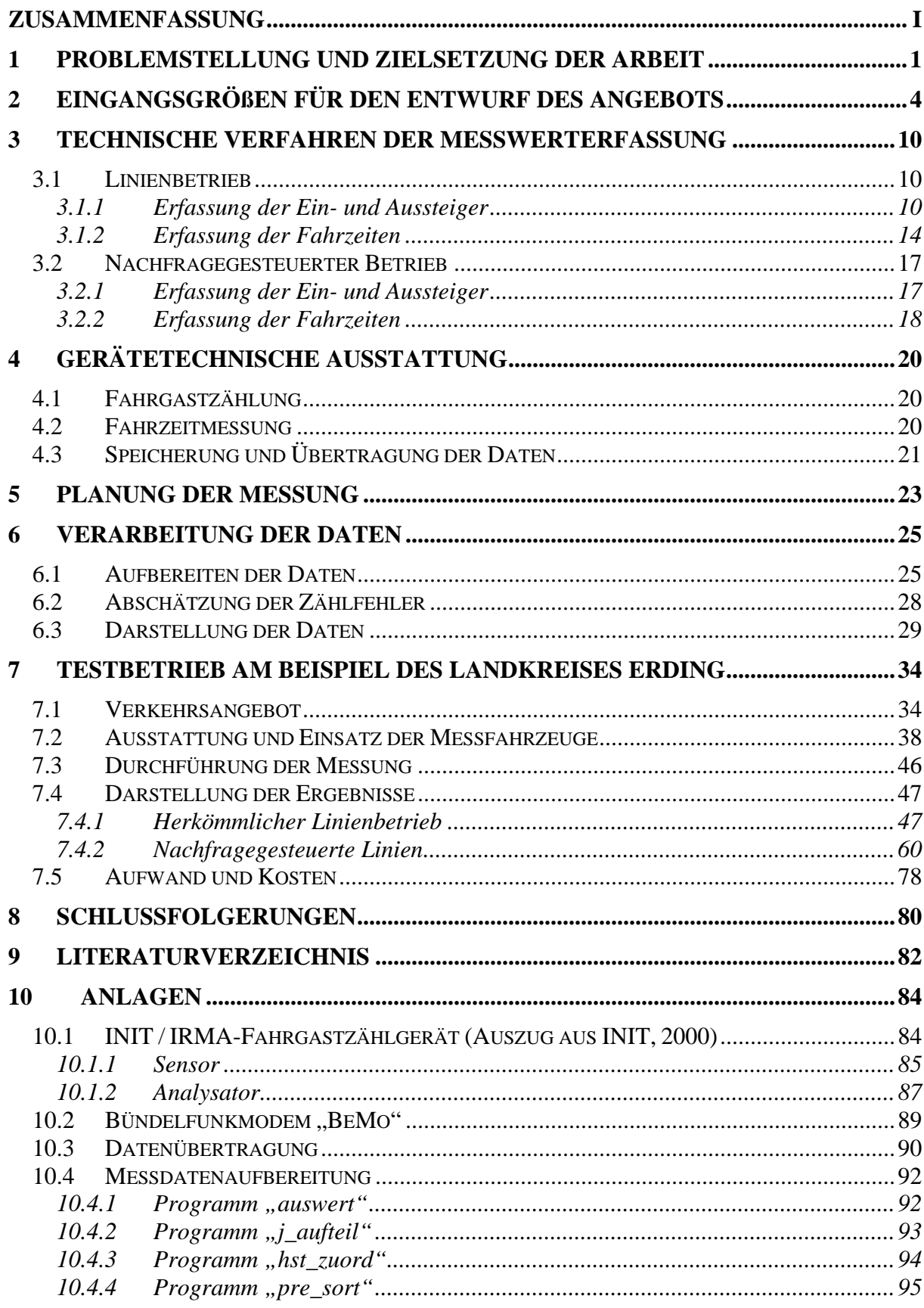

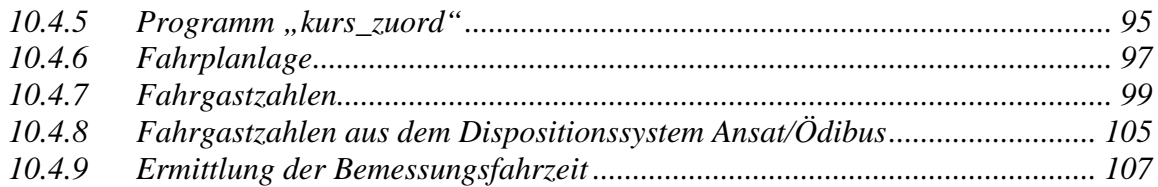

## <span id="page-6-0"></span>**Zusammenfassung**

#### **Problemstellung und Zielsetzung**

Im ÖPNV des ländlichen Raums kommen zunehmend nachfragegesteuerte Betriebsformen zum Einsatz. Bei einer nachfrageabhängiger Bedienung werden die Haltestellen nur angefahren, wenn dort Einstiegs- oder Ausstiegswünsche bestehen. Dies bedingt eine Anmeldung von Fahrtwünschen durch die Fahrgäste sowie eine Steuerung der Fahrtroute durch eine Betriebsleitzentrale. Eine Folge der nachfrageabhängigen Bedienung ist es, dass die Wahl der Fahrzeugroute und damit auch die Fahrzeiten zwischen den einzelnen Haltestellen zufallsabhängig werden. Es lassen sich deshalb an den Haltestellen keine festen Abfahrtszeiten wie im Linienbetrieb vorgeben, sondern nur Abfahrtszeiten innerhalb eines bestimmten Zeitintervalls. Damit wird auch die Umlaufdauer der Fahrzeuge zufallsabhängig und ist nur eingeschränkt planbar.

Aufgrund der meist geringen Verkehrsnachfrage werden bei nachfragegesteuertem Betrieb in der Regel kleinere Fahrzeuge bis hinunter zu Großraumtaxis mit 8 Sitzplätzen eingesetzt. Bei solch kleinen Fahrzeugen kann es leicht zu zufallsbedingten Kapazitätsüberschreitungen kommen. Deshalb kann auch die erforderliche Beförderungskapazität nur im Rahmen von Wahrscheinlichkeiten gewährleistet werden.

Da die erforderlichen Eingangsdaten beim Entwurf des Verkehrsangebots in der Regel nicht zur Verfügung stehen, ist es notwendig, die Stimmigkeit der Entwurfsannahmen, bei denen Unsicherheiten unvermeidlich sind, zu überprüfen. Für den ÖPNV im ländlichen Raum ist es deshalb erforderlich, für die Erfassung der Streckenbelastungen und der realisierten Fahrzeiten ein kostengünstiges fahrzeugautonomes Messsystem zu entwickeln.

#### **Eingangsgrößen für den Entwurf des Angebots**

Wichtige Komponenten des Angebots sind

- Form des Liniennetzes,
- Fahrzeuggröße und Fahrtenhäufigkeit (=Netzleistung),
- Fahrzeiten zwischen den Haltestellen.

Für den Entwurf im ÖPNV des ländlichen Raums ist die explizite Kenntnis der Verkehrsbeziehungen für die Wahl der Netzform von geringerer Bedeutung. Sie richtet sich im Gegensatz zum städtischen Raum im wesentlichen nach der zentralörtlichen Struktur. Die Verkehrsbeziehungen verlaufen demnach überwiegend zum zentralen Ort nächst höherer Rangstufe. Diese Information ist ausreichend für die Liniennetzplanung.

Im ländlichen Raum sowie in den Schwachverkehrszeiten des städtischen ÖPNV werden die Fahrtenhäufigkeiten i.d.R. unter Attraktivitätsgesichtspunkten und unter dem Zwang zur zeitlichen Verknüpfung einzelner Linien zu einem Gesamtnetz festgelegt. Die Streckenleistung hängt damit nur noch von der Fahrzeuggröße ab. Der Nachweis der ausreichenden Fahrzeugkapazität spielt nur bei sehr kleinen Gefäßgrößen eine Rolle. Ein solcher Nachweis beim Einsatz kleiner Fahrzeuge ist vor allem deshalb wichtig, weil infolge periodischer und zufälliger Schwankungen leicht Kapazitätsüberschreitungen auftreten können. Im nachfragegesteuerten Betrieb muss außerdem überprüft werden, ob die Ein- und Aussteigerzahlen eine Haltestelle überhaupt rechtfertigen.

Die Fahrzeiten sollen im Interesse einer hohen Beförderungsgeschwindigkeit und einer hohen Produktivität möglichst kurz und im Interesse einer hohen Zuverlässigkeit ausreichend lang bemessen sein. Wegen der Gegenläufigkeit dieser Ziele handelt es sich bei der Festlegung der Fahrzeitvorgaben um ein Optimierungsproblem. Beim nachfragegesteuerten Betrieb kommt bei der Bestimmung der erforderlichen Fahrzeiten zwischen der Anfangshaltestelle und der Endhaltestelle neben der Summation der Einzelfahrzeiten zwischen benachbarten Haltestellen hinzu, dass unterschiedliche Routen gefahren werden. Dadurch entstehen zusätzliche Schwankungen der Gesamtfahrzeit. Anhand von Ein- und Aussteigerzahlen können Wahrscheinlichkeiten für das Auftreten einer bestimmten Route errechnet werden. Die Kombination dieser Wahrscheinlichkeiten mit der im Fahrplan vorgegebenen Fahrzeit ergibt die Wahrscheinlichkeit für die Einhaltung der Fahrplanvorgaben.

Die Unsicherheiten des Entwurfs, die aus diesen stochastischen Eigenschaften der Eingangsgrößen resultieren, macht es erforderlich, die Annahmen die im Zusammenhang mit den Eingangsgrößen getroffen werden müssen, im realen Betrieb zu überprüfen und den Entwurf ggf. zu korrigieren. Dies ist nur mit Hilfe von Messungen möglich. Sie betreffen die Anzahl der Ein- und Aussteiger an den einzelnen Haltestellen und die realisierte Fahrzeit zwischen den Haltestellen. Im nachfragegesteuerten Betrieb kann eine Messung der Ein- und Aussteiger entfallen, weil diese Daten durch die Fahrtwunschanmeldungen bekannt sind. Dafür muss über die Messung der Fahrzeiten zwischen den Haltestellen auch die gesamte Umlaufzeit gemessen werden, denn sie hängt von den jeweils gefahrenen Routen ab.

## **Technische Verfahren der Messwerterfassung**

Stand der Technik bei der Erfassung der Ein- und Aussteigerzahlen im herkömmlichen Linienbetrieb, sind aktive und passive Infrarotzählsysteme, die an den Türen der Fahrzeuge angebracht sind. Die Genauigkeit der Zählungen kann nur aus einem Vergleich zwischen manueller und automatischer Zählung zuverlässig erfolgen. Es existiert bei den Unternehmen jedoch kein Konsens darüber, auf welcher Basis die Genauigkeit der Zählung angegeben werden soll.

Die Erfassung der Fahrzeiten kann im ländlichen Raum nur durch eine fahrzeugseitige Installation erfolgen. Hier bietet sich der Einbau einer Satellitennavigation (GPS) in die Messfahrzeuge an.

Im nachfragegesteuerten Betrieb ist der Aufwand eines Fahrgastzählsystems im Vergleich mit der Anzahl an Fahrgästen zu teuer. Hier können die Daten aus dem Steuerungssystem der Leitzentrale genutzt werden, um die Ein- und Aussteigerzahlen sowie die gefahrene Route zu ermitteln. Für die Messung der Fahrzeiten bietet sich auch hier die Nutzung eines Satellitennavigationsverfahrens an.

## **Gerätetechnische Ausstattung**

Im Fahrzeug sind folgende Daten zu erheben:

- Position der Haltestelle
- Ankunftszeit an den einzelnen Haltestellen
- Abfahrtszeit an den einzelnen Haltestellen
- Zahl der Einsteiger (nur herkömmlicher Linienbetrieb)
- Zahl der Aussteiger (nur herkömmlicher Linienbetrieb)

Diese Daten werden in den Fahrzeugen gespeichert und liegen dort auf Abruf bereit. Die Übertragung der Daten geschieht per Funk. Abb. 0-1 zeigt die dazu notwendige Ausstattung der Fahrzeuge mit GPS-Empfänger, Türse[nsorik, Fa](#page-9-0)hrgastzählgerät (nicht bei Großraum-Pkw), Fahrerterminal (im nachfragegesteuerten Verkehr), Bündelfunkgerät und Modem mit Messwertespeicher.

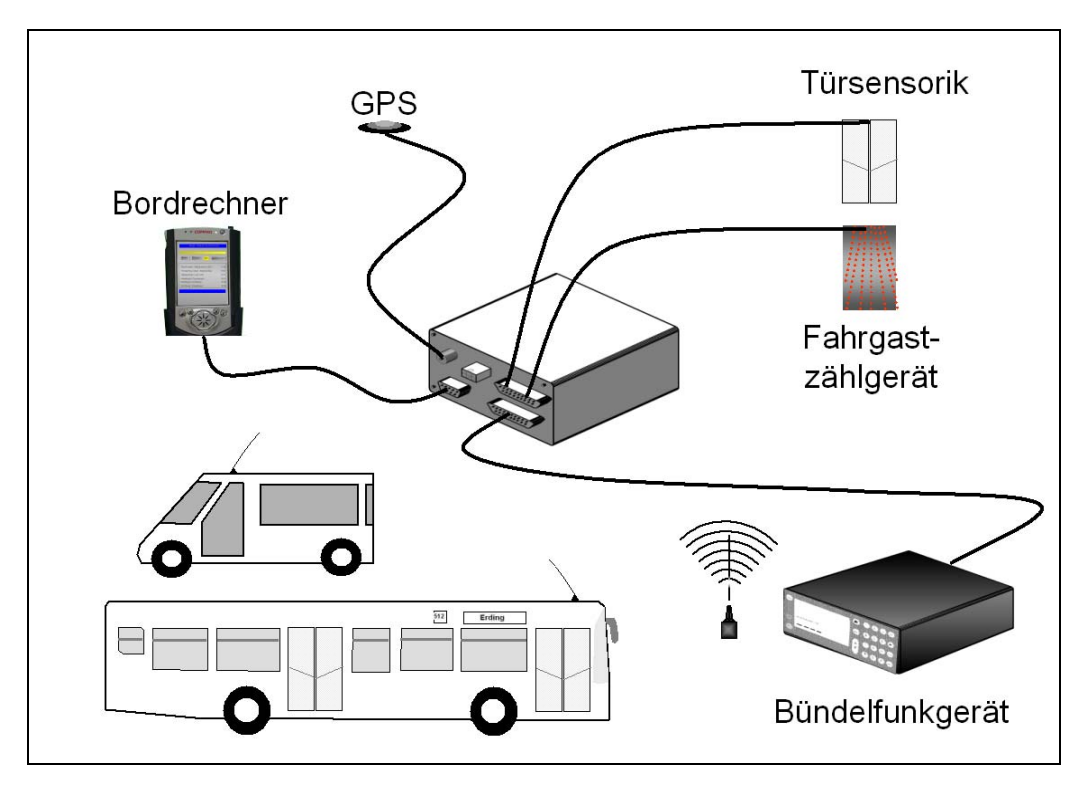

<span id="page-9-0"></span>Abb. 0-1: Ausstattung der Fahrzeuge

Die Messdaten müssen nicht sofort bei Erfassung an die Zentrale gesendet werden, sondern können im Fahrzeug zwischengespeichert werden. Dies geschieht in dem speziell für dieses Projekt entwickelten Modem. Bei einer Speicherung im Fahrzeug werden die Daten außerhalb des regulären Betriebs offline im Polling-Verfahren in die Leitzentrale übertragen.

## **Planung der Messung**

Es ist weder notwendig noch finanziell vertretbar, wie bei den städtischen Betriebsleitsystemen, alle im Einsatzgebiet agierenden Fahrzeuge mit Geräten zur Erfassung der Ein- und Aussteiger und der Fahrzeiten auszustatten. Hinzu kommt, dass die Busunternehmer Fahrzeuge nicht nur im betrachteten Gebiet einsetzen, sondern auch in Nachbargebieten und damit eine noch größere Anzahl an Fahrzeugen mit Geräten ausgestattet werden müsste. Für die Kontrolle und die etwaige Korrektur des Angebots reichen Stichprobenerhebungen aus, so dass nur wenige Fahrzeuge mit der Messeinrichtung ausgestattet werden müssen. Die erforderliche Anzahl der Messfahrzeuge richtet sich nach der Gesamtzahl der eingesetzten Fahrzeuge sowie dem angestrebten Zeitraum zur Gewinnung verlässlicher Messdaten. Eine Zusammenfassung von Messwerten über die verschiedenen Wochentage sollte erst vorgenommen werden, wenn mit Hilfe statistischer Verfahren nachgewiesen ist, dass die Unterschiede nur zufällig sind. Dieser Nachweis ist wichtig, weil es an bestimmten Wochentagen Besonderheiten z.B. aufgrund von Markttagen gibt. Dies bezieht sich allerdings stärker auf die Anzahl der Fahrgäste als auf die Fahrzeiten.

Für die Messfahrzeuge sind unter Berücksichtigung der o.g. Anforderungen tägliche Einsatzpläne festzulegen. Aus Häufigkeitsverteilungen der Messwerte lassen sich unter der Berücksichtigung vorgegebener Sicherheitswahrscheinlichkeiten diejenigen Werte ableiten, die der Dimensionierung des Angebots zugrunde zu legen sind.

## **Verarbeitung der Daten**

Um eine eindeutige Zuordnung zum Fahrzeug herzustellen, muss das komplette Funkprotokoll mit gespeichert werden. So ist erkennbar, wann und zu welchem Fahrzeug eine Datenverbindung aufgebaut wurde und ob die Datenübertragung erfolgreich war. Aus diesem Funkprotokoll wird eine Rohdatenbank erzeugt. Die Daten der Rohdatenbank sind zwar fahrzeugbezogen, enthalten aber noch keinen Bezug zum Streckenverlauf. Sie sind technisch bedingt nicht immer nach ihrer zeitlichen Abfolge gespeichert. Beim Abruf der Position über GPS wird auch die aktuelle Uhrzeit im Format der koordinierten Welt (UTC – Coordniated Universal Time) übertragen und gespeichert. Sie muss an die lokale Zeit angepasst werden.

Die Weiterverarbeitung der Daten geschieht in den Schritten

- Trennung der Daten nach einzelnen Fahrzeugen,
- Anpassung der nach UTC erfassten Uhrzeit an die lokale Uhrzeit,
- Verknüpfung der Messdaten der einzelnen Türen,
- Eliminieren redundanter Datensätze,
- Zuordnen der Haltestellen zu den GPS-Daten (Reverse Geocoding),
- Zusammenfassen aller zeitlich und örtlich übereinstimmenden Vorgänge und Zuordnung zu Linie und Kurs.

Die Arbeitsschritte sind bis auf den letzen Schritt deterministisch. Da die Daten digital vorliegen und eindeutig sind, gibt es genau eine Lösung für jeden Arbeitsschritt. Die Zuordnung der Daten zu einem bestimmten Linienkurs ist dagegen nicht eindeutig. Für die Zuordnung wurde deshalb ein zweistufiger heuristischer Algorithmus entwickelt. Die erste Stufe dient dazu, alle möglichen Kurse zu bestimmen. Die Lösungsmenge der ersten Stufe ist dabei größer als die Anzahl der möglichen Lösungen, da der einzelne Messwert mehreren Kursen zugeordnet wird. Die zweite Schleife erkennt zeitlich überlappende Kurse und löscht denjenigen Kurs, der die Toleranzen bezüglich Fahrzeit und angefahrenen Haltestellen weniger erfüllt. Der hierfür notwendige Algorithmus muss robust gegenüber kleinen Abweichungen der Route, wie Vertauschungen der Haltestellen und Türöffnen abseits von Haltestellen sein. Ist ein möglicher Kurs außerhalb der Toleranzen, findet keine Zuordnung statt.

Folgende Daten sollen getrennt nach morgendlicher und abendlicher Hauptverkehrszeit (HVZ) und der Normalverkehrszeit (NVZ) zur Verfügung stehen:

- Verkehrsbeziehungen im nachfragegesteuerten Betrieb,
- Linienbelastungen,
- Kursbelastungen,
- Fahrplanlage,
- Fahrzeugauslastung,
- Anfahrwahrscheinlichkeiten der Bedarfshaltestellen,
- Summenhäufigkeit der Routenfahrzeiten für die nachfragegesteuerten Linien.

## **Testbetrieb**

Im Anschluss an Aufbau und Betrieb eines rechnergestützten Betriebsleitsystems für den ÖPNV im Landkreis Erding wurde das System zur Erfassung und Bereitstellung von Messdaten implementiert. Zwei Linienbusse des herkömmlichen Linienbetriebs wurden mit einer automatischen Fahrgastzählung, bestehend aus aktiv/passiv Infrarotsensoren, ausgestattet. Zusätzlich wurde ein um ein GPS-Modul zur Fahrzeitmessung erweitertes Funkmodem installiert. Eine weitere Funktion des Funkmodems war es, die Messwerte der automatischen Fahrgastzählung auszulesen, mit den GPS-Daten Position und Uhrzeit zu verknüpfen und auf Abruf abzuspeichern. Im nachfragegesteuerten Betrieb wurden zwei Fahrzeuge mit den um eine GPS-Funktion und einem Messwertespeicher erweiterten Funkmodems ausgestattet.

Die Übertragung der Daten konnte im Rahmen des Pauschalvertrages der RVO GmbH mit dem Betreiber des Bündelfunknetzes abgerechnet werden und verursachte keine Mehrkosten.

Die Messungen im Landkreis Erding haben folgende Besonderheiten gezeigt:

- Fahrgäste steigen abseits der festgelegten Haltestellen zu oder aus. Hier muss die Lage und der Abstand der nächstgelegenen Haltestellen überprüft und ggf. angepasst werden.
- An einzelnen Halstestellen kommt es häufig zu Verspätungen. Hier muss auf zufällige Störungen (z.B. Baustelle, Unfall) und systematische Störungen (z.B. Rückstau der Linksabbieger in der HVZ) überprüft und der Fahrplan ggf. angepasst werden.
- Die Standardabweichung der Fahrplanlage steigt gegen Kursende. Je länger das Fahrzeug fährt, desto größer werden die zeitlichen Schwankungen der Fahrzeit. Aus diesem Grunde muss der Umfang der Richtungsbänder und Sektoren begrenzt werden.

• Die Verspätungen im herkömmlichen Linienbetrieb sind vereinzelt größer die als Wende- und Pufferzeiten. Hier müssen Korrekturen in den Fahrzeitvorgaben vorgenommen werden.

Gegen Ende des Kurses nehmen die Verfrühungen zu. Da in den Mittelzentren in denen die Linie endet, die Fahrgäste nur noch Aussteigen, ist es kein Problem, wenn der Busfahrer die Endhaltestelle früher erreicht als im Fahrplan vorgegeben. Dadurch gewinnt er Pausenzeit.

## <span id="page-14-0"></span>**1 Problemstellung und Zielsetzung der Arbeit**

Im ÖPNV des ländlichen Raums kommen zunehmend nachfragegesteuerte Betriebsformen zum Einsatz.

KIRCHHOFF (1987) unterteilt die möglichen Betriebsformen folgendermaßen:

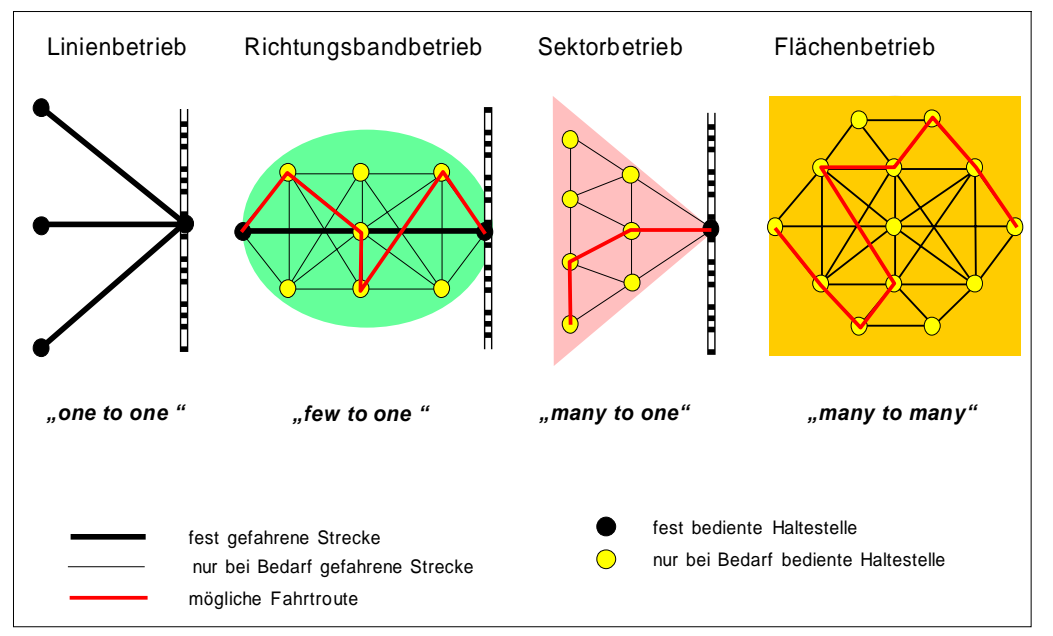

Quelle: MOBINET-Abschlussbericht zum Arbeitsbereich A (2003)

<span id="page-14-1"></span>Abb. 1-1: Betriebsformen mit unterschiedlicher Art der Haltestellenbedienung

Die Wahl der Betriebsform [\(Abb. 1-1\)](#page-14-1) hängt von der Lage der Siedlungen und dem Umfang der Verkehrsnachfrage ab. Wenn die Siedlungen linienförmig angeordnet sind, ist der herkömmliche Linienverkehr nach wie vor die sinnvollste Betriebsform. Eine korridorförmige Anordnung zwingt dagegen zum Einsatz mehrerer parallel verlaufender Linien oder bei geringer Verkehrsnachfrage zum Mäandrieren, wenn wegen der geringen Verkehrsnachfrage nur eine Linie wirtschaftlich zu vertreten ist. In solchen Fällen ist der Richtungsbandbetrieb sowohl attraktiver als auch wirtschaftlicher. Sofern die Siedlungseinheiten flächig angeordnet sind und Zubringerverkehr zu und Verteilerverkehr von einem Verknüpfungspunkt mit einem höherrangigen Verkehrsmittel geleistet werden muss, ist Sektorverkehr angebracht. Der Flächenbetrieb ist nur sinnvoll, wenn die Verkehrsnachfrage keine gerichtete räumliche Struktur aufweist, wie z. B. der Taxiverkehr innerhalb von größeren Städten. Im ländlichen Raum ist dies selten der Fall.

Die Betriebsformen lassen sich über das räumliche Nebeneinander hinaus auch zeitlich miteinander kombinieren, z. B. wenn in der Hauptverkehrszeit wegen der hohen Verkehrsnachfrage Linienbetrieb gefahren wird und in der Normalverkehrszeit wegen der geringern

Verkehrsnachfrage nachfragegesteuerter Betrieb. Eine solche Kombination wurde im Rahmen des Forschungsprojektes MOBINET (Abschlussbericht Arbeitsbereich A, 2003) erfolgreich im bayerischen Landkreis Erding eingesetzt.

Bei einer nachfrageabhängiger Bedienung werden die Haltestellen nur angefahren, wenn dort Einstiegs- oder Ausstiegswünsche bestehen. Dies bedingt eine Anmeldung von Fahrtwünschen durch die Fahrgäste sowie eine Steuerung der Fahrtroute durch eine Betriebsleitzentrale. Erst wenn aufgrund hoher Verkehrsnachfrage bei jeder Fahrt alle oder nahezu alle Haltestellen angefahren werden müssen, verliert die nachfrageabhängige Bedienung ihren Sinn und sollte durch herkömmlichen Linienbetrieb mit fester Haltestellenbedienung ersetzt werden.

Eine Folge der nachfrageabhängigen Bedienung ist es, dass die Wahl der Fahrzeugroute und damit auch die Fahrzeiten zwischen den einzelnen Haltestellen zufallsabhängig werden. Es lassen sich deshalb keine festen Abfahrtszeiten an den Haltestellen vorgeben wie im Linienbetrieb, sondern nur Abfahrtszeiten innerhalb eines bestimmten Zeitintervalls [\(Abb. 1-2\)](#page-15-0).

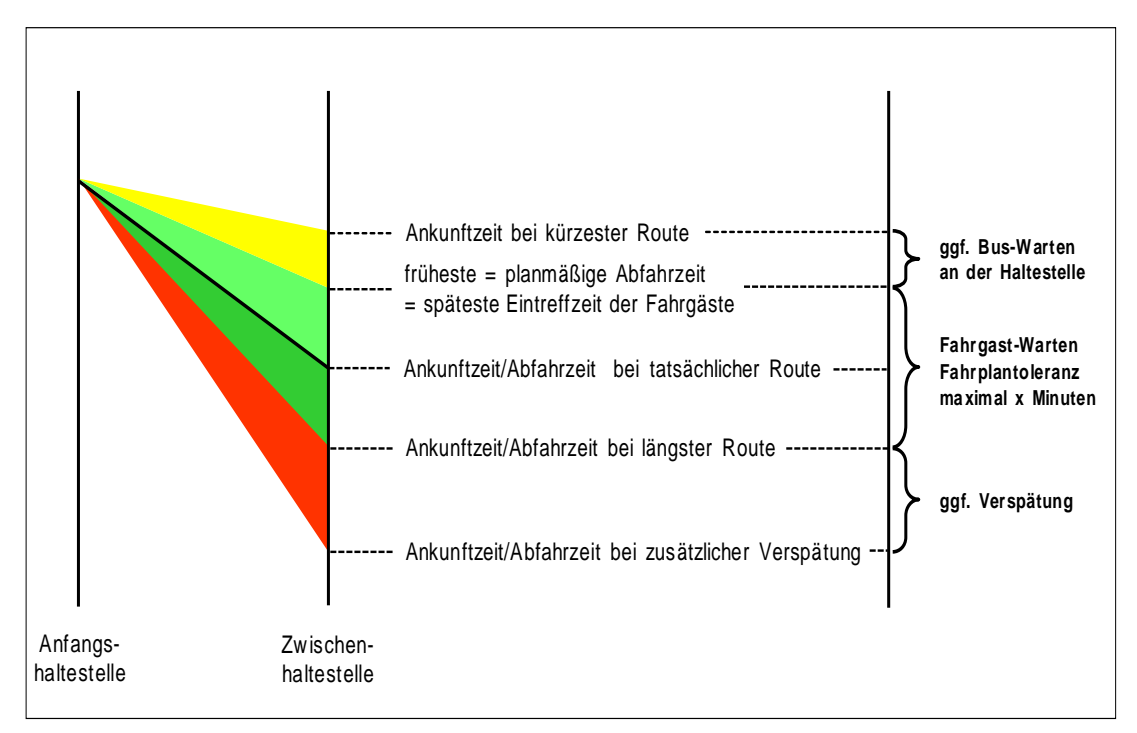

Quelle: MOBINET-Abschlussbericht zum Arbeitsbereich A (2003)

<span id="page-15-0"></span>Abb. 1-2: Definition von Abfahrzeiten bei nachfrageabhängiger Haltestellenbedienung

Damit wird auch die Umlaufdauer der Fahrzeuge zufallsabhängig und ist nur im Rahmen von Wahrscheinlichkeiten planbar.

Aufgrund der meist geringen Verkehrsnachfrage werden bei nachfragegesteuertem Betrieb in der Regel kleinere Fahrzeuge bis hinunter zu Großraumtaxis mit 8 Sitzplätzen eingesetzt. Bei solch kleinen Fahrzeugen kann es leicht zu zufallsbedingten Kapazitätsüberschreitungen kommen. Deshalb kann auch die erforderliche Beförderungskapazität nur im Rahmen von Wahrscheinlichkeiten gewährleistet werden.

Die Stochastizität des Betriebsablaufs, die sowohl die Netzbildung als auch die Fahrzeitbildung betrifft, erschwert den Entwurf, denn die Eingangsdaten stehen i.d.R. nicht in dem erforderlichen Umfang zur Verfügung. Deswegen erscheint es notwendig, die Stimmigkeit des Entwurfs bei dem Unsicherheiten unvermeidlich sind und der nur eine erste Annäherung an die Realität sein kann, im laufenden Betrieb zu überprüfen. Dies muss mit Hilfe von laufenden Messungen geschehen, bei denen die wichtigsten Eingangsgrößen für den Angebotsentwurf erfasst werden.

In den großen Städten verfügen die ÖPNV-Betreiber i. d. R. über Betriebsleitsysteme, die neben der Funktion der on-line-Steuerung auch die Daten über die Fahrzeugbelegung und die realisierten Fahrzeiten mit erfassen und für eine off-line-Auswertung aufbereiten. Der Einsatz solcher hochkomplexen Betriebsleitsysteme ist im ländlichen Räumen wirtschaftlich nicht vertretbar, nicht zuletzt, weil auf eine on-line-Steuerung wegen des dort geringeren Umfangs an Störungen verzichtet werden kann. Die selten auftretenden größeren Störungen lassen sich von den Fahrzeugen an die Leitzentrale über Sprechfunk melden.

Ebenso werden im städtischen ÖPNV die Ein- und Aussteiger an den Haltestellen zunehmend automatisch erfasst. Dies geschieht durch Zähleinrichtungen an den Türen, die aus Lichtschranken, Trittmatten oder Infrarot-Detektoren bestehen. Sofern im ländlichen Raum Standard-Linienbusse eingesetzt werden, sind derartigen Zähleinrichtungen ebenfalls sinnvoll. Je kleiner die Fahrzeuge aber werden, desto unwirtschaftlicher sind solche Einrichtungen. dies wird deutlich, wenn die Kosten für die Zähleinrichtungen auf die Anzahl der Plätze der Fahrzeuge bezogen werden und noch deutlicher bei einem Bezug auf die Anzahl der Fahrgäste.

Für den ÖPNV im ländlichen Raum ist es deshalb erforderlich, für die Erfassung der Streckenbelastungen und der realisierten Fahrzeiten ein kostengünstiges fahrzeugautonomes Messsystem zu entwickeln. Diesem Ziel dient die vorliegenden Arbeit. Sie gliedert sich in einen Überblick über die vorhandenen technischen Verfahren der Messwerterfassung, schlägt eine gerätetechnische Ausstattung für die Fahrzeuge und ein Konzept für die Aufbereitung und Auswertung der Daten in der Zentrale vor und gibt Hinweise für die Ableitung der Eingangsdaten der Planung aus diversen Messwerten. Anhand des Landkreises Erding wird die Messwerterfassung beispielhaft aufgezeigt.

Ohne eine kontinuierliche Überprüfung und Anpassung der Planung durch Messwerte des Betriebsablaufs ist eine verlässliche Erbringung der geforderten Verkehrsleistung im nachfragegesteuerten Betrieb noch weniger möglich als im herkömmlichen Linienverkehr.

## <span id="page-17-0"></span>**2 Eingangsgrößen für den Entwurf des Angebots**

Wichtige Komponenten des Angebots sind

- Form des Liniennetzes,
- Fahrzeuggröße und Fahrtenhäufigkeit (=Netzleistung),
- Fahrzeiten zwischen den Haltestellen.

#### **Form des Liniennetzes**

Grundlage für den Entwurf des Liniennetzes sind die Verkehrsbeziehungen zwischen den Verkehrszellen. Im städtischen Verkehr haben diese Daten eine große Bedeutung, weil das Liniennetz so gestaltet sein sollte, dass möglichst direkte Verbindungen angeboten werden, und die Anzahl der Umsteigevorgänge minimiert wird. Im ÖPNV des ländlichen Raums ist die explizite Kenntnis der Verkehrsbeziehungen dagegen von geringerer Bedeutung, weil sie sich im Gegensatz zum städtischen Raum im wesentlichen nach der zentralörtlichen Struktur richten, d.h. die Verkehrsbeziehungen verlaufen überwiegend zum zentralen Ort nächst höherer Rangstufe. Diese Information ist ausreichend für die Liniennetzplanung. Die Einbeziehung der Verkehrsbeziehungen in den Entwurf wird dadurch erschwert, dass sie sich nicht automatisch erheben lassen, sondern mit Hilfe aufwendiger Befragungen gewonnen werden müssen. Sobald es automatische Ticketing-Systeme geben wird, wie z.B. das Checkin-System oder das Be-in-System, fallen die Verkehrsbeziehungen automatisch an. Diese Systeme werden im städtischen Raum eher eingeführt werden als in ländlichen Räumen.

Da Fahrgastbefragungen aufwendig sind, zumal wenn Befragungen an unterschiedlichen Tagen durchgeführt werden sollen, um die periodischen und zufälligen Schwankungen zu erfassen, versucht man häufig, diese Verkehrsbeziehungen und die daraus abgeleiteten Streckenbelastungen synthetisch, d. h. mit Hilfe von mathematischen Modellen zu ermitteln. Die Modellparameter sind jedoch nicht räumlich übertragbar und damit nicht allgemeingültig, sondern müssen gebietsbezogen durch einen Kalibrierungsprozess gewonnen werden. Dazu benötigt man Erhebungen. Die Daten des heutigen Zustandes können deshalb aus Erhebungen ohne Zwischenschaltung von Modellrechnungen gewonnen werden. Die Anwendung von Modellen ist dagegen unverzichtbar, wenn zeitliche oder maßnahmenbezogene Prognosen aufgestellt werden sollen. Solche Prognosen sind im ländlichen Raum jedoch schwierig und auch i. d. R. nicht notwendig. Schwierig, weil den Modellen insbesondere bei der im ländlichen Raum üblichen geringen Verkehrsnachfrage hohe Ungenauigkeiten anhaften, und nicht erforderlich, weil die Planung nach Ablauf einer Fahrplanperiode (i. d. R. ein Jahr) mit aktuellen Messdaten leicht korrigiert werden kann.

Der Zwang solche Erhebungen regelmäßig zu wiederholen und dabei auch die periodischen und zufälligen Schwankungen zu erfassen, legt automatische Erhebungsverfahren nahe. Dies ist jedoch nur für die Streckenbelastungen möglich. Die Verkehrsbeziehungen müssen dann unter Zuhilfenahme der Wirkungsmechanismen des zentralörtlichen Systems überschläglich aus den Streckenbelastungen abgeschätzt werden (vgl. SCHUSTER, 1992).

Anders sieht es beim Schülerverkehr aus, der im ländlichen Raum eine zentrale Bedeutung hat. Hier bestimmen die Verkehrsbeziehungen unmittelbar die Netzform. Das Liniennetz muss sich den Verkehrsbeziehungen im Schülerverkehr möglichst gut anpassen, um kurze Wege für die Schüler und damit einen wirtschaftlichen Betrieb zu gewährleisten. Die Verkehrsbeziehungen brauchen nicht wie bei den anderen Fahrtzwecken aufwendig durch Befragungen ermittelt werden, sondern ergeben sich schulbezogen aus den Wohnorten der dortigen Schüler. Diese Daten liegen i.d.R. bei den Schulen vor und können dort abgerufen werden. Es handelt sich hierbei also nicht um Messdaten.

#### **Fahrzeuggröße und Fahrtenhäufigkeit**

Die Dimensionierung des Angebots mit den Merkmalen Fahrtenhäufigkeit und Fahrzeugkapazität baut auf der Anzahl der Einsteiger und Aussteiger an den einzelnen Haltestellen sowie der daraus resultierenden Anzahl der Fahrgäste auf den einzelnen Streckenabschnitten auf:

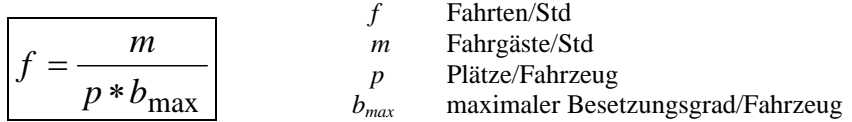

Die Formel macht deutlich, dass ein unmittelbarer Zusammenhang zwischen der Fahrtenhäufigkeit f und der Kapazität der Fahrzeuge, ausgedrückt durch die Anzahl der Plätze p besteht.

Im ländlichen Raum mit Ausnahme des Schülerverkehrs sowie in den Schwachverkehrszeiten des städtischen ÖPNV werden die Fahrtenhäufigkeiten i.d.R. unter Attraktivitätsgesichtspunkten und unter dem Zwang zur zeitlichen Verknüpfung einzelner Linien zu einem Gesamtnetz festgelegt. Die Streckenleistung hängt damit nur noch von der Fahrzeuggröße ab. Der Nachweis einer ausreichenden Fahrzeugkapazität spielt im ländlichen Raum nur im Schülerverkehr eine Rolle sowie im allgemeinen ÖPNV, wenn dort im Zusammenhang mit nachfragegesteuerten Systemen kleine Fahrzeuge bis hinunter zu 8 Sitzplätzen eingesetzt werden. Ein solcher Nachweis beim Einsatz kleiner Fahrzeuge ist vor allem deshalb wichtig, weil infolge periodischer und zufälliger Schwankungen leicht Kapazitätsüberschreitungen auftreten können.

Die Anzahl der Schüler auf den einzelnen Streckenabschnitten ergibt sich unmittelbar aus den bei den Schulen abrufbaren Verkehrsbeziehungen (s.o.). Im allgemeinen ÖPNV müssen diese Streckenbelastungen dagegen aus der Anzahl der Ein- und Aussteiger an den einzelnen Haltestellen bestimmt werden. Dies ist im Linienbetrieb wie oben erläutert automatisch möglich. Im nachfragegesteuerten Betrieb leiten sich die Ein- und Aussteiger aus den Fahrtwunschanmeldungen ab.

Bei der Anzahl der Ein- und Aussteiger bestehen i.d.R. periodischen Schwankungen über den Tag, die Wochentage und die Monate des Jahres sowie zufällige Schwankungen. Die Informationen über die periodischen Schwankungen können dazu herangezogen werden, das Angebot zeitlich zu differenzieren, während die Kenntnis der zufälligen Schwankungen dazu dient, das Angebot für kurzzeitige Spitzen und eine daraus abgeleitete Überlastungswahrscheinlichkeit zu dimensionieren. Dies erfolgt nach denselben Prinzipien wie sie unten für die Ermittlung der Fahrzeitvorgaben verwendet werden.

Im nachfragegesteuerten Betrieb muss überprüft werden, ob die Ein- und Aussteigerzahlen der einzelnen Haltestellen es rechtfertigen, dass diese Haltestellen überhaupt in das Angebot einbezogen werden. Auch hier sind die periodischen und zufälligen Schwankungen zu berücksichtigen. Insbesondere abgelegene Haltestellen verlängern im Bedienungsfall die Fahrzeit des Richtungsbandes oder Sektors und führen zu Fahrzeitschwankungen, welche die Toleranz des Bedienungszeitpunktes der übrigen Haltestellen erhöhen. Insofern ist die Einbeziehung solcher Haltestellen nur gerechtfertigt, wenn dort ein hinreichendes Fahrgastaufkommen besteht. Die Entscheidung über die Einbeziehung solcher Haltestellen ist Ermessenssache. Da mit Hilfe von Belastungsdaten lediglich vorhandene Haltestellen gestrichen aber keine nicht vorhandenen in den Betrieb einbezogen werden können, ist es wichtig, die Einbeziehung fraglicher Haltestellen in einer Erprobungsphase erst einmal zu versuchen.

#### **Fahrzeiten**

Im Linienbetrieb setzt sich die Fahrzeit einer Linie von ihrer Anfangshaltestelle bis zu ihrer Endhaltestelle aus der Summe der Fahrzeiten zwischen allen Einzelhaltestellen und der Summe der Haltezeiten an diesen Einzelhaltestellen zusammen. Schätzungen solcher Fahrzeiten und Haltezeiten sind sehr schwierig. Probefahrten liefern für die Fahrzeiten lediglich Einzelwerte und berücksichtigen weder die periodischen noch die zufälligen Schwankungen der Fahrzeiten. Dies ist aber erforderlich, wenn nicht unkontrollierbare Verspätungen in Kauf genommen werden sollen.

Um aus Messdaten auf verlässliche Vorgaben zu gelangen, hat KIRCHHOFF (2002) folgendes Vorgehen empfohlen:

Bei der Festlegung von Fahrzeitvorgaben bestehen gegenläufige Ziele:

- Die Fahrzeiten sollen im Interesse einer hohen Beförderungsgeschwindigkeit und einer hohen Produktivität möglichst kurz und im Interesse einer hohen Zuverlässigkeit ausreichend lang bemessen sein.
- Die Fahrzeiten sollen im Interesse einer hohen Zuverlässigkeit möglichst gut an die tageszeitlichen Schwankungen der Verkehrsnachfrage und des Straßenverkehrs angepasst werden.

• Die Abfahrtzeiten sollen im Interesse einer guten Merkbarkeit des Fahrplans über möglichst lange Zeiträume des Tages gleiche Minuten aufweisen.

Wegen der Gegenläufigkeit dieser Ziele handelt es sich bei der Festlegung der Fahrzeitvorgaben um ein Optimierungsproblem. Der Entwerfer muss dabei festlegen, welches Gewicht er den einzelnen Zielen beimisst.

Der Konflikt zwischen Produktivität und Pünktlichkeit wird durch folgende Überlegungen deutlich:

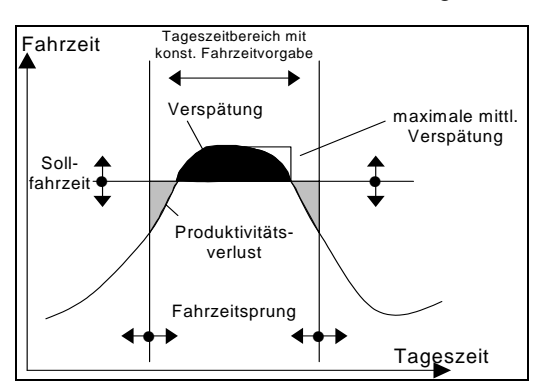

 Durch eine Verringerung der Sollfahrzeit schrumpfen die Flächen des Produktivitätsverlustes und steigt die Fläche der Verspätung. Bei einer Erhöhung der Sollfahrzeit kehrt sich diese Tendenz um. Das Ausmaß der Produktivitätsverluste und Verspätungen kann verringert werden, wenn der Tageszeitbereich verkleinert wird. Dann nehmen jedoch die Probleme der Fahrplanhandhabbarkeit zu. Die Abgrenzung von Tageszeitbereichen und die Festlegung der jeweiligen Sollfahrzeit müssen deshalb in gegenseitiger Anpassung durchgeführt werden.

Bei der Festlegung der Sollfahrzeit für einen bestimmten Tageszeitbereich müssen neben den periodischen Schwankungen auch die zufälligen Schwankungen berücksichtigt werden. Für den gewählten Tageszeitbereich wird die Häufigkeitsverteilung der realisierten Fahrzeiten in Form der Summenhäufigkeit aufgetragen:

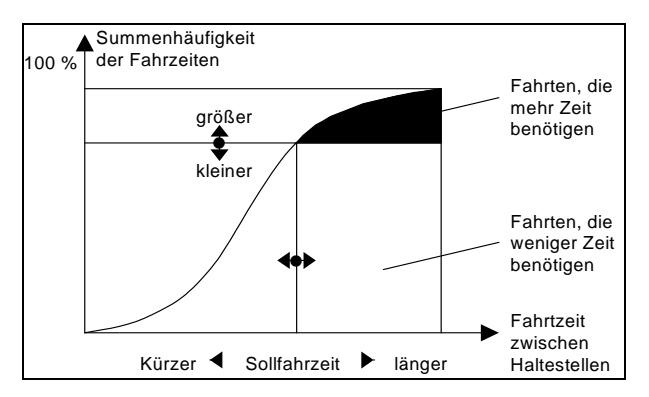

Für eine bestimmte Fahrzeitvorgabe, die auf der Abszisse markiert wird, lässt sich auf der Ordinate die Sicherheitswahrscheinlichkeit ablesen, mit der diese Fahrzeit eingehalten wird. Die horizontale Linie trennt die Fahrten, die weniger Zeit benötigen als die vorgegebene Zeit und damit einen Produktivitätsverlust bewirken, von den Fahrten, die mehr Zeit benötigen und damit Verspätungen hervorrufen. Anhand dieser Darstellung kann der Entwerfer sowohl die Auswirkung untersuchen, die unterschiedliche Fahrzeitvorgaben haben, als auch die Fahrzeitvorgabe bestimmen, die erforderlich ist, um eine bestimmte Sicherheitswahrscheinlichkeit für die Fahrplaneinhaltung zu gewährleisten.

Beim nachfragegesteuerten Betrieb kommt bei der Bestimmung der erforderlichen Fahrzeiten zwischen der Anfangshaltestelle und der Endhaltestelle neben der Summation der Einzelfahrzeiten zwischen benachbarten Haltestellen noch hinzu, dass unterschiedliche Routen gefahren werden. Dadurch entstehen zusätzliche Schwankungen der Gesamtfahrzeit. Für die Ermittlung der Wahrscheinlichkeit der verschiedenen Routen und die Bestimmung der zugehörigen Fahrzeit hat GRESCHNER (1984) das nachfolgend beschriebene Verfahren angegeben:

Die Belastung der Haltestelle ergibt sich aus der Stärke der Verkehrsbeziehungen zwischen den Orten (Verkehrsbeziehungen) und der Fahrtenfolgezeit. Die Bedienungswahrscheinlichkeit für eine Haltestelle errechnet sich aus der mittleren Haltestellenbelastung je Bedienungsintervall. Sie beträgt unter der Annahme einer Poissonverteilung für das Auftreten von Einsteige- und Aussteigewünschen:

 $A_{i} = 1 - e^{-(EIN(i) + AUS(i) / B)}$ 

 $A_i$ Anfahrwahrscheinlichkeit der Haltestelle i

EIN(i) Zahl der Einsteiger an der Haltestelle i [Fahrgäste/Zeitintervall]

AUS(i) Zahl der Aussteiger an der Haltestelle i [Fahrgäste/Zeitintervall]

B Bedienungshäufigkeit [Fahrzeuge/Zeitintervall]

Für jede Kombination von Haltestellen H ergibt sich die Auftretenswahrscheinlichkeit P(H) aus dem Produkt der Wahrscheinlichkeiten, dass die in H enthaltenen Haltestellen i bedient werden müssen (Ai) und die nicht in H enthaltenen Haltestellen j nicht bedient werden müssen  $(1 - Aj)$  zu

 $P_{(H)} = \Pi A_i * \Pi (1 - A_j)$  $i \in H$ 

 $P_{(H)}$ (H)B Auftretenswahrscheinlichkeit der Kombination von Haltestellen in einer Route

 $A_i$ Anfahrwahrscheinlichkeit der Haltestelle i

H Haltestelle

Für jede Kombination von Haltestellen H lässt sich die Gesamtfahrzeit durch die Addition der Fahrzeiten zwischen den jeweiligen Haltestellen ermitteln. Dabei wird die Fahrt auf dem kürzesten Wege unterstellt. Aus der Häufigkeitsverteilung, mit der die einzelnen Kombinationen von Haltestellen auftreten, und der zugehörigen Gesamtfahrzeit ergibt sich eine Häufigkeitsverteilung der Fahrzeiten zwischen Anfangs- und Endhaltestelle. Bei Vorgabe einer Sicherheitswahrscheinlichkeit für das Einhalten dieser Fahrzeiten lässt sich dann die Fahrzeit zwischen Anfangs- und Endhaltestelle aus der Summenlinie der Häufigkeiten abgreifen.

Diese Berechnung der Auftretenswahrscheinlichkeit der einzelnen Routen erfordert zunächst ebenfalls die Kenntnis der Anzahl der Einsteiger und der Aussteiger, die nur durch Messungen unter Berücksichtigung der periodischen und zufälligen Schwankungen gewonnen werden können. Aber auch in den weiteren Berechnungsschritten stecken viele Annahmen. Aus diesem Grunde ist es empfehlenswert, die Wahrscheinlichkeit des Auftretens der verschiedenen Routen unmittelbar aus der Aufzeichnung der Routen abzuleiten, die aus den angemeldeten Fahrtwünschen gebildet worden sind und gefahren wurden. Diese Daten fallen in der Zentrale an. Hierbei sind ebenfalls die periodischen Schwankungen und die zufälligen

Schwankungen zu berücksichtigen. Dies kann in derselben Weise geschehen, wie bei der Festlegung der Fahrzeitvorgaben im Linienbetrieb.

Die hier erläuterten Verfahren für die Überprüfung und Anpassung der Angebotskomponenten im nachfragegesteuerten Betrieb gelten nur für den Richtungsbandbetrieb und den Sektorbetrieb. Im Flächenbetrieb, der im ländlichen Raum kaum von Bedeutung ist, gelten andere Gesetzmäßigkeiten, auf die aber wegen der geringen Einsatzmöglichkeiten nicht weiter eingegangen wird.

## <span id="page-23-0"></span>**3 Technische Verfahren der Messwerterfassung**

## **3.1 Linienbetrieb**

## **3.1.1 Erfassung der Ein- und Aussteiger**

Die verschiedenen Methoden der automatischen Fahrgastzählung beruhen auf zwei unterschiedlichen Lösungsansätzen. Grundlage ist einerseits die Erfassung der ein- und aussteigenden Fahrgäste. Aus der Differenz kann der aktuelle Belegungsgrad der Fahrzeuge bestimmt werden. Ein weiterer Lösungsansatz ist die unmittelbare Erfassung der Anzahl der Fahrgäste im Fahrzeug z.B. durch Wiegen.

Im einzelnen werden folgende Meßsysteme angewendet:

## **Aktives Infrarotsystem**

Das Wirkungsprinzip des aktiven Infrarotsystems beruht auf der Unterbrechung von Infrarotstrahlen. Diese Lichtstrahlen sind nicht sichtbar und können von den Fahrgästen nicht wahrgenommen werden. Die Sensoren des Systems senden ein moduliertes Messsignal im Wellenbereich zwischen 850 und 950 nm und einer Modulationsfrequenz von über 1 kHz aus. Die Reflexionsweite wird durch Justierung des Triangulationswinkels eingestellt. Jeder Strahl wird beim Durchschreiten einer Person für den Bruchteil einer Sekunde unterbrochen und zu seinem eigenen Sensor zurückreflektiert. Um die Bewegungsrichtung der Fahrgäste zu erkennen und deren Unterscheidung nach Ein- und Aussteigern zu ermöglichen werden pro Zählspur zwei hintereinanderliegende Sensoren verwendet. Die Reihenfolge der Unterbrechung der Infrarotstrahlen legt die Laufrichtung der Person fest. Je nach Durchgangsbreite werden mehrere nebeneinanderliegende Sensoren verwendet. Beeinflussungen untereinander können durch unterschiedliche Frequenzbereiche vermieden werden. (INIT, 2000)

## **Passives Infrarotsystem**

Die beim passiven Infrarotsystem angebrachten Sensoren arbeiten mit Änderungen der Wärmestrahlung in der Umgebung. Die pyroelektrischen Detektoren können bereits eine Wärmeänderung von 0,5 Grad Celsius wahrnehmen. Werden mehrere Sensoren hintereinander angebracht und in optische Gesichtfelder unterteilt, so kann anhand typischer Signalmuster die Bewegungsrichtung der Wärmequellen festgestellt werden. (INIT 2000, DILAX 2000)

## **Trittmatte**

In den Türen der Fahrzeuge werden Matten angeordnet, die druckempfindliche Sensoren enthalten. Die Betriebslogik der Matte beruht auf der Erkenntnis, dass die dynamischen Details eines Fußabdrucks die Informationen liefern die für eine genaue und vollständige Zählung der ein- und aussteigenden Fahrgäste benötigt werden. An den biomechanischen Prinzipien in Verbindung mit anthropometrischen Parametern leiten sich dann die mathematischen Funktionen ab, die eine Umsetzung der Daten von den Sensoren in Fahrgastzahlen ermöglicht. (MELZER, 1996)

## **Profilsensor**

Mehreren Infrarotsensoren bilden einen durchgehenden Schleiervorhang. Mit diesem Schleiervorhang kann ein genaues zweidimensionales Höhenprofil einer Person erstellt werden. Durch einen zeitlichen Bezug der Profilbildung, kann ein dreidimensionales Höhenprofil erzeugt und die Bewegungsrichtung festgestellt werden. Die Auswertung des Profils gibt Aufschlüsse über die Anzahl der ein- bzw. aussteigenden Personen. (APRICOT, 2000)

## **Bewegungserfassung über Videokamera**

Durch optische Erfassungssysteme können ähnlich wie bei den Infrarotsystemen Personen in der Türöffnung erkannt und nach der Bewegungsrichtung unterschieden werden. Die erhaltenen Bilder (25 pro Sekunde) werden miteinander verglichen und auf eine Verschiebung von Flächen untersucht. Sobald eine als Person erkannte Fläche eine virtuelle Linie überschreitet, wird die Person entsprechend ihrer Bewegungsrichtung in die Zählung aufgenommen. (FAIVLEY, 2000)

## **Check-In – Check-out Systeme**

Beim elektronischen Fahrausweis nach dem Check-In–Check-Out–Prinzip wird das Betreten bzw. Verlassen eines ÖPNV-Fahrzeugs registriert und mit der aktuellen Haltestelle und der Uhrzeit verknüpft. Die hierbei gesammelten Daten können auch für die Erfassung von Fahrgastströmen genutzt werden. Dabei wird nicht nur der Zu- und Abgang erfasst, sondern auch die Verkehrsbeziehung zwischen der Einstiegs- und Ausstiegshaltestelle. Voraussetzung hierzu ist allerdings eine komplette Umstellung auf das neue Abrechnungssystem. (VDV, 2001)

## **Erkennung der Sitzplatzbesetzung**

Der Lehrstuhl für Verkehrs- und Stadtplanung der TU München hat im Zusammenhang mit dem nachfragegesteuertem Bussystem mit der Erhebung der Sitzplatzbesetzung experimentiert, ohne jedoch zu abschließenden Ergebnissen zu gelangen. Diese Art der Besetzungserkennung stammt aus der Automobilindustrie, die sie zur Steuerung von Airbags einsetzt.

Die erfasste Sitzplatzbesetzung liefert einerseits unmittelbar die Füllung der Fahrzeuge, wenn man davon ausgeht, dass im ländlichen Raum Stehplätze praktisch nicht vorkommen. Andererseits sind durch den Wechsel der Sitzplatzbesetzung auch Rückschlüsse auf die Einund Ausstiegsvorgänge möglich.

Die Genauigkeit dieser Art der Fahrgastzählung ist abhängig von der Pflicht, einen Sitzplatz einzunehmen. Das ist nicht immer der Fall, da die Sitzplatzpflicht auch bei den außerörtlichen Fahrten in bestimmten Fällen, wie bei der Schülerbeförderung oder einer maximalen Geschwindigkeit von 60 km/h, entfällt.

#### **Wiegen**

Der Besetzungsgrad wird durch eine Gewichtsveränderung an einer Haltestelle festgestellt. Der Quotient aus dem so ermittelten Gewicht zu einem geschätzten mittleren Personengewicht ergibt die aktuelle Belegung des Fahrzeugs. Das Gesamtgewicht kann bei Fahrzeugen mit einem Druckluftbremssystem einfach mittels des Systems der lastabhängigen Bremsen ermittelt werden. Es ist jedoch sehr ungenau. Das mittlere Gewicht der Fahrgäste kann erheblich variieren und auch das Leergewicht des Fahrzeugs kann unterschiedlich sein, je nach Füllstand des Tanks (SÖV 1998).

#### **Genauigkeit der Erhebungen**

Die Angaben der Hersteller zur Genauigkeit der Zählvorrichtungen beruhen häufig auf firmeninternen Zählungen deren Randbedingungen unbekannt bleiben.

Die Genauigkeit kann zuverlässig nur aus einem Vergleich zwischen manueller und automatischer Zählung ermittelt werden. Es ist aber auch möglich festzustellen, ob als Bilanz der gemessenen Einsteiger und Aussteiger das Fahrzeug am Ende Linie leer ist oder nicht. Letztere Methode wird im allgemeinen von den Herstellerfirmen für die Angabe der Zählgenauigkeit und einer Justierung der Zähleinrichtung genutzt. Die Genauigkeitsanforderungen der Verkehrsunternehmen sind nicht gleich. Sie variieren von einer 10%-igen Fehlerquote über alle Fahrten bis zu einer maximalen Fehlerquote von 5% für eine einzelne Fahrt.

Zählergebnisse in Gedrängesituationen, in denen oft die einzelnen Personen nicht unterschieden werden können sind anders zu bewerten, als das geordnete Ein- und Aussteigen einzelner Fahrgäste. Sind zu wenig Fahrgäste auf einer Linie vorhanden, dann wächst der prozentuale Fehler wegen der geringen Zahl sehr schnell. Bei beispielsweise 10 Fahrgästen auf einem Kurs bedeutet das Nichterfassen eines Fahrgastes schon einen Fehler von 10%.

Die Hersteller geben die Zählgenauigkeit oft als Durchschnittswert vieler Fahrten an. Von den Betreibern wird meist die als Durchschnitt genannte Sicherheitswahrscheinlichkeit bei jeder Fahrt gefordert. 90% bis 95% Genauigkeit werden erwartet. (JOSEPH 1999). Viele Firmen justieren auch vor Ort nach und bieten Software an, welche die Fehler in der Zählung ausgleichen soll.

Bezieht man die Streuung in die Fehlerrechnung mit ein, kann man von heutigen Fahrgastzählgeräten erwarten, dass bei 90% aller Fahrten die saldierten Fehler der Ein- und Aussteiger nicht größer als ± 5% sind. Die Fehlerquote ergibt sich aus dem Vergleich der Ergebnisse der automatischen Fahrgastzählung und einer gleichzeitig stattfindenden manuellen Zählung.

Die Anzahl der Fahrgäste wird aus dem Mittelwert der Summe der Einsteiger und der Summe der Aussteiger über alle Haltestellen und Türen berechnet:

$$
Anzahl der Fahrgäste = \frac{\sum_{m=1}^{s}\sum_{n=1}^{d}Ein_{automatische bzw.manuell} + \sum_{m=1}^{s}\sum_{n=1}^{d} Aus_{automatische bzw.manuell}}{2}
$$

Der Fahrgastfehler berechnet sich aus dem Quotienten der Differenz der Fahrgäste zwischen automatischer und manueller Zählung mit der Summe aller manuell erfassten Fahrgästen:

$$
Fahrgast\ Fehler = \frac{\sum_{m=1}^{s} \sum_{n=1}^{d} Fahrgäste_{automatisch} - \sum_{m=1}^{s} \sum_{n=1}^{d} Fahrgäste_{manuell}}{\sum_{m=1}^{s} \sum_{n=1}^{d} Fahrgäste_{manuell}}
$$

Der saldierte Einsteigerfehler berechnet sich aus dem Quotienten der Differenz der Einsteiger zwischen automatischer und manueller Zählung mit der Summe aller Einsteiger:

$$
saldierter Einsteigerfehler = \frac{\sum_{m=1}^{s} \sum_{n=1}^{d} Ein_{automatisch} - \sum_{m=1}^{s} \sum_{n=1}^{d} Ein_{manuell}}{\sum_{m=1}^{s} \sum_{n=1}^{d} Ein_{manuell}}
$$

Analog berechnet sich der saldierte Aussteigerfehler:

$$
saldierter Einsteinsteigerfehler = \frac{\sum_{m=1}^{s} \sum_{n=1}^{d} Aus_{automatisch} - \sum_{m=1}^{s} \sum_{n=1}^{d} Aus_{manuell}}{\sum_{m=1}^{s} \sum_{n=1}^{d} Aus_{manuell}}
$$

Formeln nach (INIT 2000)

Bei allen Formeln gilt:

*n*: Anzahl der Türen eines Fahrzeugs

*m*: Anzahl der Haltestellen pro Kurs

*Ein* bzw. *Aus*: Einsteiger bzw. Aussteiger

*automatisch*: aus automatischer Zählung erfasste Ein- bzw. Aussteiger

*manuell*: aus manueller Referenzzählung erfasste Ein- bzw. Aussteiger

<span id="page-27-0"></span>Am Linienende kann die gemessene Zahl der Fahrzeugbesetzung wieder auf Null zurückgestellt werden. Auftretende Fehler in der Fahrgastzählung können sich so nicht aufsummieren. Zur Abschätzung der Genauigkeit ist es demnach nötig, die Werte für die einzelnen Kurse zu berechnen.

#### **3.1.2 Erfassung der Fahrzeiten**

Die Erfassung von Fahrzeiten erfolgt im städtischen ÖPNV sowohl im Rahmen von Betriebsleitsystemen als auch mit Hilfe gesonderter fahrzeugseitiger Messsysteme. (vgl. SÖV 1998)

Betriebsleitsysteme dienen der online Überwachung und Steuerung des Betriebsablaufs. Grundlage hierfür ist ein Soll-Ist-Vergleich. Er umfasst den zeitlichen Ablauf der Fahrt sowie die Besetzung des Fahrzeugs. Der Soll-Zustand des zeitlichen Ablaufs wird dem Fahrplan entnommen. Die Ist-Zustände werden gemessen. Erfasst werden die Standorte der Fahrzeuge in Verknüpfung mit der Uhrzeit. Diese Daten werden zunächst im Fahrzeug gespeichert und in regelmäßigen Abständen über Funkt an die Zentrale übertragen. Die Übertragung erfolgt im Polling-Zyklus, d.h. durch Abfrage des Datenspeichers des Fahrzeugs von der Zentrale aus. Das Ergebnis des Soll-Ist-Vergleichs lässt Rückschlüsse auf Störungen im Zeitablauf der Fahrt zu, die ihrerseits Ausgangspunkt für die Entwicklung von Maßnahmen sind.

Im Mittelpunkt der Betriebsleitsysteme steht die Erkennung von Störungen und die Entwicklung von Maßnahmen zur Störungserkennung. Die Fahrzeitdaten, die sich aus der zeitbezogenen Standorterfassung ableiten, sind Hilfsgrößen der Maßnahmenentwicklung. Sie können neben der Nutzung für die Überwachung und Steuerung des Betriebsablaufs auch für Planungszwecke genutzt werden. Da eine Online-Überwachung und Steuerung des Betriebsablaufs im städtischen ÖPNV, nicht jedoch im ÖPNV des ländlichen Raums von Bedeutung ist, wäre der Aufwand zu hoch, im ländlichen Raum Systeme zur Online-Übertragung von Daten zu installieren. Die bei den Betriebsleitsystemen für die Datenerfassung angewendeten Techniken können - mit Anpassungen - jedoch auch für den ÖPNV im ländlichen Raum angewendet werden. Dies gilt insbesondere für die Verfahren der Standorterfassung, aus denen die realisierten Fahrzeiten abgeleitet werden.

Neben den Betriebsleitsystemen kommen im städtischen ÖPNV auch fahrzeugautonome Messsysteme zum Einsatz, die lediglich der Erfassung von zeitbezogenen Fahrzeugdaten dienen. Diese Systeme sind mit Modifikationen auf den ÖPNV des ländlichen Raums übertragbar.

Für die Ermittlung von Fahrzeugstandorten werden in den Betriebsleitsystemen folgende Verfahren angewendet:

- Funkfeldverfahren zur Flächenortung,
- Koppelnavigationsverfahren,
- Verfahren der Satellitenortung.

Bei den Funkfeldverfahren erfolgt die Standortbestimmung durch Peilung. Sie besitzen für die Betriebsüberwachung im ÖPNV keine hinreichende Genauigkeit.

Bei den Koppelnavigationsverfahren werden von einem festen Bezugspunkt aus die Länge und die Richtungsänderungen des zurückgelegten Wegs im Fahrzeug gemessen und aneinandergefügt (Polarkoordinaten), so dass zu jedem Zeitpunkt ein Standort in bezug auf den Ausgangspunkt berechnet werden kann. Da im ÖPNV-Linienverkehr die Fahrwege festliegen, kann hier auf die Messung von Richtungsänderungen verzichtet werden, so dass die Messung des zurückgelegten Weges für die Standortbestimmung ausreicht. Der zurückgelegte Weg wird gemessen, indem die Radumdrehungen gezählt werden. Auf diese Weise lässt sich auch das Erreichen einer Haltestelle feststellen.

Da beim Bezug des zurückgelegten Weges auf Radumdrehungen hohe Streuungen auftreten (Witterung, abgefahrene Reifen) ist eine Justierung der Wegemessung erforderlich. Diese Justierung erfolgt durch physikalische Ortung, logische Ortung, Fortschaltung der Haltestellen oder Satellitenortung. Die Satellitenortung kann auch zur unmittelbaren Erfassung der Standorte genutzt werden.

## **Physikalische Ortung**

Bei der physikalischen Ortung werden für die Justierung der Radumdrehungszählung Ortscode-Sender (Ortsbaken) benutzt, die eine Ortsinformation auf das Fahrzeug übertragen. Dafür gibt es eine Reihe unterschiedlicher Verfahren, die sich in der Art der Übertragung, der Anlage und der Übertragungsmedien unterscheiden. Bei den meisten in Betrieb befindlichen Systeme mit physikalischer Ortung wird der Wegzähler an den Ortsbaken auf Null gestellt und der nachfolgenden Streckenabschnitt von der Ortsbake aus neu gemessen. Nachteile der physikalischen Ortung sind der hohe Aufwand für Ortscode-Sender, ihre evtl. notwendige externe Stromversorgung und die Datenübertragung zum Fahrzeug. Außerdem kann beim Einsatz fester Ortssender der Linienverlauf nicht ohne weiteres verändert werden, was z.B. Umleitungen erschwert.

#### **Logische Ortung**

Bei der logischen Ortung ist kein Aufwand für Strecken- und Fahrzeugeinrichtungen notwendig. Die Wegmessung im Fahrzeug wird anhand der Haltestellenstandorte justiert. Das Erreichen einer Haltestelle wird durch das Türöffnungssignal festgestellt, und die Identifikation der Haltestelle erfolgt aufgrund der Abstände zwischen den Haltestellen, die i.d.R. unterschiedlich sind. Da eine bestimmte Reihenfolge von Haltestellenabständen im Liniennetz im allgemeinen nicht mehrfach vorkommt, genügt das Durchfahren einer bestimmten Anzahl von Haltestellen. Alle bei der logischen Ortung möglichen Probleme, wie etwa Umleitungen, Türöffnungen auf freier Strecke, Fahren mit geöffneten Türen oder Doppelhalt werden über Plausibilitätsbetrachtungen gelöst. Falls die Standortverfolgung aufgrund technischer oder logischer Probleme einmal abreißt, dauert es lange (z.B. in Darmstadt bei ca. 100 Fahrzeugen über 15 Minuten), bis das System wieder justiert ist. Aus diesem Grunde versucht man, bei einer ggf. erforderlichen Systemjustierung, den Fahrer zu Hilfe zu nehmen. Dem hohen Aufwand für Strecken- und Fahrzeugeinrichtungen bei der physikalischen Ortung stehen bei der logischen Ortung höhere Aufwendungen für die Software gegenüber.

#### **Fortschalten der Haltestelle**

Ein manuelles Fortschalten der Haltestellen durch den Fahrer ist sehr fehleranfällig. Die Reihenfolge der Haltestellen muss linien- und kursspezifisch abgespeichert werden. Bei kurzfristigen Kursänderungen, die im Betrieb des ländlichen Raumes öfters vorkommen ist das System zu wenig flexibel.

Systeme zur automatischen Fortschaltung der Haltestellen basieren auf aktiven und passiven Systemen. Bei dem aktiven System sendet das Fahrzeug einen Code auf der Trägerfrequenz von 24 KHz aus, der an den Haltestellen von einer Empfangsvorrichtung identifiziert wird. Für die passive Erkennung werden zur Identifizierung des Fahrzeugs Platten mit einer optischen Kennung an der Karosserie angebracht. Diese Platten werden bei Vorbeifahrt an einem Kontrollpunkt, z. B. an einer Haltestelle, fotoelektrisch gelesen.

Beide Methoden der automatischen Fortschaltung sind sehr Aufwendig. Gemessen an der geringen Anfahrhäufigkeit von Haltestellen im ländlichen Raum ist der Aufwand wirtschaftlich nicht zu rechtfertigen.

## **GSM-Funknetze**

Eine eindeutige Zuordnung eines Handys zu einer GSM-Station lässt Rückschlüsse auf die aktuelle Position zu. Einige Mobilfunkbetreiber stellen mittlerweile auch Informationen über die Zelle, mit der das Handy verbunden ist, zur Verfügung. Die Ortung über die Funkzellen ist jedoch sehr unscharf. Im ländlichen Raum ist nicht sichergestellt, dass jede Haltestelle <span id="page-30-0"></span>eindeutig einer Funkzelle zugewiesen werden kann. Auch die Funkabdeckung des Einsatzgebiets ist nicht immer gegeben.

#### **Satellitenortung**

Bei der Satellitenortung wird der Standort mit Hilfe des GPS ("Global-Positioning-System") bestimmt. Es wurde von der USA zu militärischen Zwecken entwickelt und wird inzwischen für zivile Anwendungen weltweit zur Verfügung gestellt. Mit dem GPS kann der Standort unmittelbar bestimmt werden, so dass die Wegemessung überflüssig ist. Innerhalb von gebieten mit hoher Bebauung können jedoch Verschattungen auftreten, die es ratsam machen, die Wegemessung trotzdem vorzunehmen und das GPS lediglich zur Justierung der Wegemessung zu benutzen.

Ergänzend zur Standortinformation kann über den Tachometer ermittelt werden, ob sich ein Fahrzeug bewegt oder ob es hält. Dabei kann nach Nutzhalt (Haltestelle) und Betriebshalt (unterwegs) unterschieden werden, wenn, wie bei der logischen Ortung, zusätzlich der Türstatus erfasst wird. Bei einer bestimmten Zeitüberschreitung wird der Betriebshalt als Störhalt interpretiert. Durch Einbeziehung typischer potentieller Zwischenhalte in die Solldatei (z.B. Knotenpunkte) kann eine noch genauere Identifizierung von Störhalten erfolgen.

## **3.2 Nachfragegesteuerter Betrieb**

Im ländlichen Raum erfolgt zunehmend eine nachfrageabhängige Haltestellenbedienung. Wesentliches Unterscheidungsmerkmal gegenüber dem klassischen Linienverkehr ist eine Betriebsführung, bei der überflüssige Wege vermieden werden. Die Größe der Fahrzeuge kann je nach Nachfrage sehr stark variieren. Das Spektrum der eingesetzten Fahrzeuge reicht vom Standard-Linienbus über Midi- und Minibusse bis zu Pkws mit 5 bis 8 Sitzplätzen. Das letztere hat den Vorteil, dass weniger-qualifizierte Fahrer beschäftigt werden können und der Betrieb somit kostengünstiger wird (MEHLERT 2001).

#### **3.2.1 Erfassung der Ein- und Aussteiger**

Aus Kostengründen ist die Nutzung von Zähleinrichtungen, wie sie im städtischen ÖPNV zunehmend eingeführt werden, bei den kleineren Fahrzeugen kaum möglich. Wie Tabelle 3-1 zeigt, sind gemessen an den Anschaffungskosten für das Fahrzeug die Anschaf[fungskosten](#page-31-1)  für ein automatisches Fahrgastzählsystem sehr hoch. Auch lohnt es sich wegen der geringen Anzahl an Fahrgästen kaum, ein solches aufwändiges System im ÖPNV des ländlichen Raums zu installieren. Des weiteren ist im PKW der Bewegungsablauf beim Ein- und Aussteigen komplexer als beim Bus, so dass mit Ungenauigkeiten bei der Erfassung der Einund Aussteiger gerechnet werden muss.

<span id="page-31-0"></span>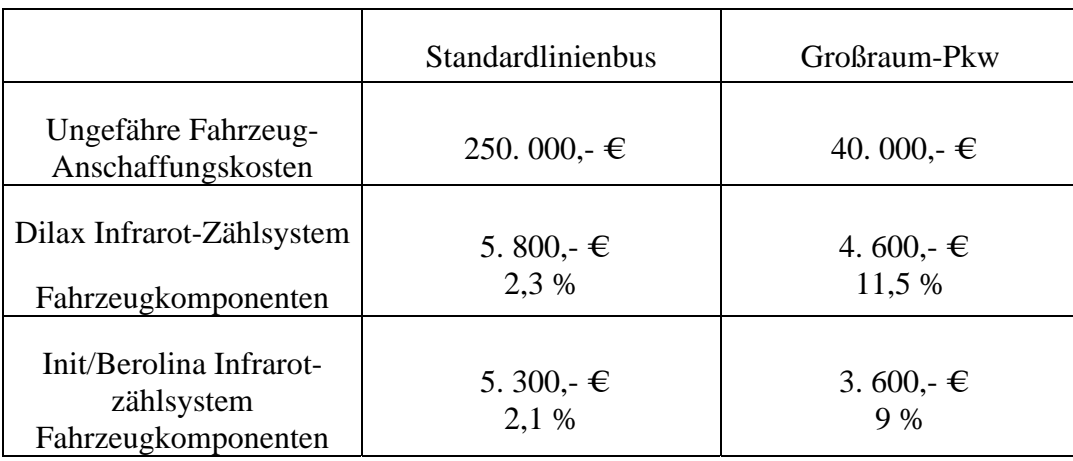

<span id="page-31-1"></span>Tabelle 3-1: Verhältnis Kosten der Zählgeräte zu Fahrzeugkosten

Um ein Missverhältnis der Kosten zu vermeiden, kann auf eine unmittelbare Messung der Ein- und Aussteiger verzichtet und stattdessen das bei einer nachfrageabhängigen Haltestellenbedienung erforderliche Anmeldeverfahren genutzt werden.

Bei Linien mit nur einer festen Anfangs- oder Endhaltestelle, wie beispielsweise im Sektorbetrieb, können aus der Datenbank der Leitzentrale alle Verkehrsbeziehungen der Linie ermittelt und den einzelnen Kursen zugeordnet werden. Allerdings ist es hierfür nötig, dass bei Anmeldungen nicht nur die Einstiegs. und die Ausstiegshaltestelle sondern auch die Personenzahl von Fahrgastgruppen aufgenommen werden.

Bei Linien mit mehreren festen Haltestellen ist das etwas schwieriger. Der Zwang sich bei einer Verbindung von fester Haltestelle zu einer anderen festen Haltestelle anzumelden entfällt. Bei Kleinbussen und Großraum-Pkws mit maximal 8 Fahrgästen kann man jedoch verlangen, dass sich auch solche Fahrgäste beim Einstieg anmelden. Liegen Ein- und Ausstiegshaltestelle innerhalb einer Ortschaft und wird die Linie entgegen dem Planungswillen für den Binnenverkehr genutzt, so hilft hier ein Verweis auf das städtische ÖPNV-Angebot mit ausreichenden Kapazitäten. Liegen Ein- und Ausstiegshaltestellen in verschiedenen Ortschaften vor, ist ein Großraum-Pkw in der HVZ meist nur in Verbindung mit einem herkömmlichen Linienbus als Direkt- und Sammelbus-Kombination sinnvoll. Der Direktbus hält an allen vom Sammelbus fest bedienten Haltestellen, um das Umsteigen auf den Direktbus zu ermöglichen. Da die Fahrzeit des Sammelbusses zur festbedienten Haltestelle größer ist, als die Fahrzeit des Direktbusses, ist es unwahrscheinlich, dass hier das kleine Fahrzeug gewählt wird. In der NVZ sollten alle Haltestellen außerhalb den Zentren als Bedarfshaltestelle gekennzeichnet sein.

## **3.2.2 Erfassung der Fahrzeiten**

Zusätzlich zu den Aufgaben einer Messung der Fahrzeiten zwischen zwei benachbarten Haltestellen, wie sie auch im Linienverkehr besteht, kommt im nachfragegesteuerten Betrieb die Aufgabe hinzu, die Fahrzeit zwischen der Anfangs- und Endhaltestelle zu messen. Die Fahrzeit setzt sich nicht nur wie im Linienbetrieb aus der Addition der Einzelfahrzeiten zwischen einer festliegenden Haltestellenfolge zusammen, sondern hängt von der jeweils gefahrenen Route ab.

Da der Einsatz von Betriebsleitsystemen aus Kostengründen ausscheidet, sollte eine Fahrzeugautonome Erfassung und Speicherung der Fahrzeiten erfolgen. Dazu ist eine Standortermittlung erforderlich, wie sie in Form der Satellitennavigation bei den Leitsystemen im Straßenverkehr sowie im Güterverkehr schon sehr verbreitet ist.

Die Festlegung und Speicherung der Routen erfolgt in der Leitzentrale. Sie wird dort für jeden Kurs aus den angemeldeten Fahrtwünschen gebildet. Fahrtwünsche die der Fahrgast dem Fahrer beim Einstieg in das Fahrzeug nennt werden Fahrzeugseitig in die Route eingefügt und an die Leitzentrale übermittelt. Damit sind sowohl in der Leitzentrale als auch im Fahrzeugrechner die Fahrzeugrouten bekannt. Aus der Kenntnis der gefahrenen Route und der Kenntnis der Fahrzeiten zwischen den in der Route enthaltenen Haltestellen ergibt sich die Fahrzeit der Route. Aus diesen lassen sich Umlaufzeiten und Anschlusssicherheiten ableiten.

Die Fahrzeiten zwischen den Haltestellen sind keine konstanten Werte, sondern sind periodischen und zufälligen Schwankungen unterworfen. Bei einer Änderung der Straßenverkehrsdichte können noch trendmäßige Veränderungen hinzukommen. Aus diesen Gründen ist es auch im nachfragegesteuertem Betrieb notwendig, die Fahrzeitvorgaben aufgrund der realisierten Fahrzeiten kontinuierlich zu verbessern.

## <span id="page-33-0"></span>**4 Gerätetechnische Ausstattung**

## **4.1 Fahrgastzählung**

Im Linienbetrieb ist bisher nur eine geringe Anzahl von Fahrzeugen und vorwiegend auch nur im ÖPNV großer Städte mit Geräten zur Fahrgastzählung ausgestattet. Üblicherweise sind in den Fahrzeugen allerdings Funkgeräte zur Kommunikation mit der Betriebszentrale vorhanden. Hinzu kommen Fahrkartendrucker und Entwerter, die zum Teil über ein standardisiertes Protokoll, wie beispielsweise das IBIS Protokoll, miteinander verbunden sind, die aber in keinem Zusammenhang mit der Fahrgastzählung stehen. Zahltisch und eine Halterung zum Ablesen des Kursplans engen zusätzlich den Platz rund um den Führerstand weiter ein.

Dem heutigen Stand der Technik für die Fahrgastzählung im Linienbetrieb entsprechen Infrarotgeräte, die mit aktiven und passiven Sensoren kombiniert sind. Robustheit und Zuverlässigkeit sind Bedingungen für eine niedrigen Fehlerquote. Die Geräte sind von mehreren Anbietern am Markt erhältlich (in Deutschland u.a. INIT/IRIS, UVT und Dilax).

Die Messdatenübertragung kann über das bestehende Sprechfunksystem erfolgen. Für die üblicherweise analoge Funkverbindung ist außerdem ein Modem nötig, das die elektrischen Impulse in Töne moduliert und an der Empfängerseite wieder in elektrische Impulse demoduliert.

Diese Geräteausstattung der im Linienverkehr in der Regel eingesetzten Standardlinienbusse ist im ÖPNV der großen Städte und im ÖPNV des ländlichen Raums gleich.

Im nachfragegesteuertem Betrieb ist eine Fahrgastzählung im Fahrzeug nicht erforderlich, denn die Anzahl der Ein- und Aussteiger ergibt sich aus der Anmeldung der Fahrtwünsche. Diese Daten liegen in der Leitzentrale vor.

## **4.2 Fahrzeitmessung**

Für die Messung der Fahrzeiten ist die Geräteausstattung unterschiedlich: Im ÖPNV der großen Städte ist in der Regel ein Betriebsleitsystem vorhanden, das die Fahrzeiten automatisch erfasst. Im ÖPNV des ländlichen Raums sind Betriebsleitsysteme weder notwendig noch finanziell vertretbar. Die Fahrzeuge benötigen deshalb für die Fahrzeitmessung gesonderte Geräte, die fahrzeugautonom arbeiten und die erfassten Daten off-line an die Zentrale übertragen. Dies gilt in gleicher Weise für den Linienbetrieb und den nachfragegesteuerten Betrieb.

Modem und Bündelfunkgerät für die Kommunikation mit der Leitzentrale werden um ein GPS-Modul erweitert und erhalten zusätzlich einen Sensor, der den Zustand der Fahrgasttüren <span id="page-34-0"></span>(auf, zu) protokolliert. Das Modem erhält außerdem einen Messwertspeicher, der die Daten aus dem GPS-Modul mit den Daten der Türöffnung verknüpft und auf Abruf speichert.

[Abb. 4-1](#page-34-1) zeigt die benötigten Komponenten zur Fahrzeugausstattung für Fahrgastzählung und Fahrzeitmessung

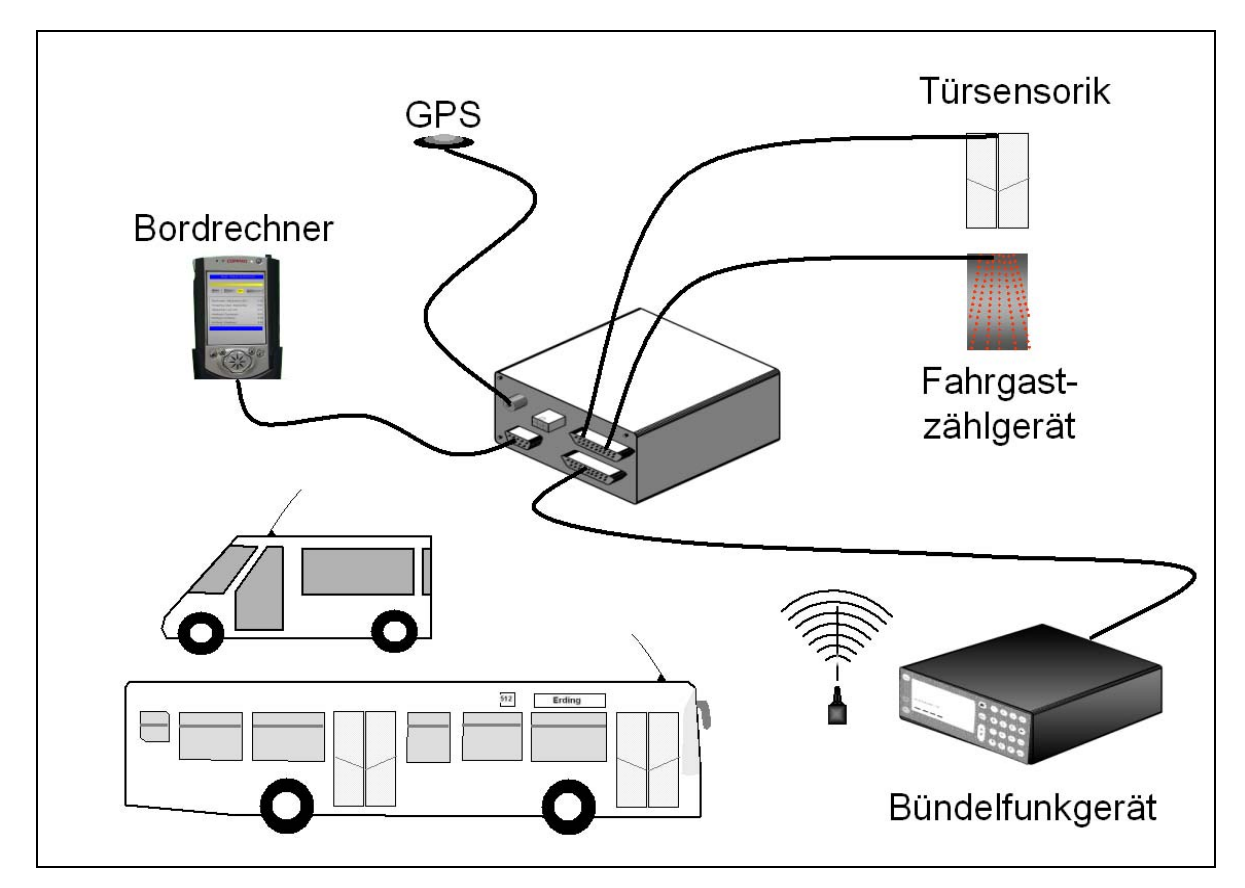

<span id="page-34-1"></span>Abb. 4-1: Fahrzeugausstattung

## **4.3 Speicherung und Übertragung der Daten**

Die fahrzeugautonom erfassten Daten des Verkehrsablaufs dienen Planungszwecken und müssen deshalb nicht aktuell vorliegen. Um Trends z. B. in den Jahreszeiten und über die Jahre hinweg aufzuzeigen, benötigt man im Gegenteil eine länger angesammelte Datenbank zum Auswerten. Die Daten müssen deswegen nicht sofort bei Erfassung an die Zentrale gesendet werden, sondern können im Fahrzeug auf Abruf zwischengespeichert werden. Dies geschieht in dem speziell für dieses Projekt entwickelten Modem. Der als Ringspeicher konzipierte Datenspeicher hat in der Standardausstattung eine Kapazität von 16 MB. Dies genügt bei Fahrzeugen, die mit zwei Fahrgastzählsensoren ausgestattet sind (Standardlinienbus) für ca. 11 Tage – je nach Anzahl der angefahrenen Haltestellen. Ist die Kapazität erreicht, wird der Anfang des Ringspeichers überschrieben. Bei Großraum-Pkws ohne Fahrgastzähleinrichtung, die im allgemeinen weniger Türöffnungsvorgänge aufweisen, können die Daten bis über einen Monat gespeichert werden.

Bei einer Speicherung im Fahrzeug werden die Daten außerhalb des regulären Betriebs offline im Polling-Verfahren übertragen. Dies hat den Vorteil, dass der Rechner in der Zentrale, der die Datenbank hält, nicht ständig im Answer-Modus auf Daten von den Bussen warten muss. Zusätzlich werden Kollisionen im Datenverkehr vermieden.
## **5 Planung der Messung**

Es ist weder notwendig noch finanziell vertretbar, wie bei den städtischen Betriebsleitsystemen alle im Einsatzgebiet agierenden Fahrzeuge mit Geräten zur Erfassung der Ein- und Aussteiger und der Fahrzeiten auszustatten. Hinzu kommt, dass die Busunternehmer Fahrzeuge nicht nur im betrachteten Gebiet einsetzen, sondern auch in Nachbargebieten und damit eine noch größere Anzahl an Fahrzeugen mit Geräten ausgestattet werden müsste. Auf die Erfassung der Fahrgastzahlen bei den zusätzlichen Schülerfahrten kann verzichtet werden, weil die Anzahl der zu befördernden Schüler aus den Schüler-Verkehrsbeziehungen bekannt ist. Für die Kontrolle und die etwaige Korrektur des Angebots reicht es aus, Messwerte zu verwenden, die aus Stichprobenerhebungen stammen. Zur Erhebung von Stichproben brauchen nur wenige Fahrzeuge als Messfahrzeuge ausgerüstet zu werden. Die erforderliche Anzahl der Messfahrzeuge richtet sich nach der Gesamtzahl der eingesetzten Fahrzeuge sowie dem angestrebten Zeitraum zur Gewinnung verlässlicher Messdaten.

Das Ziel einer Stichprobenerhebung besteht darin, mit geringem Aufwand eine zuverlässige Aussage über die Grundgesamtheit zu gewinnen. Bei einer Stichprobenerhebungen werden nach bestimmten Mustern Zählungen durchgeführt, von denen man sich Zufälligkeit verspricht. Diese Messungen werden anschließend auf die Grundgesamtheit hochgerechnet. Dabei muss die Zufallsauswahl garantieren, dass jede Einheit der Grundgesamtheit die Chance hat, in die Stichprobe einbezogen zu werden. Insbesondere muss jede Einheit unabhängig davon, welche weiteren Einheiten schon zur jeweiligen Stichprobe gehören, mit derselben Wahrscheinlichkeit ausgewählt werden können (HERZ, 1976).

Die Sicherheitswahrscheinlichkeit, mit der die Stichprobe die Grundgesamtheit wiedergibt, hängt nicht nur vom Stichprobenumfang, sondern auch von den Messwerten selbst und ihrer Streuung ab, die erst nach Abschluss der Messung bekannt sind. Deshalb kann der Stichprobenumfang vor Beginn der Messung nur grob geschätzt und nicht genau festgelegt werden. Falls sich bei der Auswertung der gemessenen Werte der Stichprobe herausstellt, dass die Sicherheitswahrscheinlichkeit nicht ausreicht, muss die Messung fortgesetzt werden.

Bei den Messungen ist zunächst nach der Tageszeit und dem Wochentag zu unterscheiden. Jahreszeitliche Schwankungen werden durch gesonderte Messreihen berücksichtigt.

Eine tageszeitliche Differenzierung der Fahrzeitvorgabe sollte aus Merkbarkeitsgründen, wenn überhaupt, nur zwischen den verschiedenen Verkehrszeiten des Tage stattfinden (vgl. Kap. 2). Aus diesem Grunde kann die Stichprobe der realisierten Fahrzeiten zufällig aus allen Mess[we](#page-17-0)rten der jeweiligen Verkehrszeit gezogen werden. Eine Unterteilung der Fahrzeiten nach den Verkehrszeiten des Tages wird im übrigen nur notwendig sein, wenn die Linien städtische Bereiche berühren, in denen zu bestimmten Tageszeiten Spitzenbelastungen im

Straßenverkehr auftreten und damit für den ÖPNV tageszeittypische Störungen entstehen. Wenn die Fahrzeitvorgaben nach den verschiedenen Verkehrszeiten differenziert werden, sollte dies auch für die Zählung der Ein- und Aussteiger geschehen. Eine Zusammenfassung von Messwerten über die verschiedenen Wochentage sollte erst vorgenommen werden, wenn mit Hilfe statistischer Verfahren nachgewiesen ist, dass die Unterschiede nur zufällig sind. Dieser Nachweis ist wichtig, weil es an bestimmten Wochentagen Besonderheiten z.B. aufgrund von Markttagen gibt. Dies bezieht sich allerdings stärker auf die Anzahl der Fahrgäste als auf die Fahrzeiten.

Fahrten an Samstagen und Sonntagen sind gesondert zu messen.

Die möglichen jahreszeitlichen Schwankungen können dadurch berücksichtigt werden, dass Messungen für die Monatblöcke Januar bis März (=Winter), April bis Juni (Frühjahr), Juli bis September (Sommer) und Oktober bis Dezember (=Herbst) festgelegt werden. Bei Messungen im Dezember muss man jedoch bedenken, dass aufgrund der besonderen Aktivitätenprofile die Weihnachtszeit die Messungen verfälschen können, bzw. dass für die Weihnachtszeit ggf. gesonderte Messungen erforderlich sind.

Mit der Bestimmung des Stichprobenumfangs liegt fest, welche Anzahl an Fahrten einer Tageszeit- oder Wochentagsgruppe in die Stichprobe einbezogen werden müssen. Die Auswahl der zu messenden Fahrten muss zufällig erfolgen, z.B. nach einer Zufallsauswahl (SCHÜTZE, 1999). Dabei sollte jedoch darauf geachtet werden, dass keine zu langen Umsetzfahrten der Messfahrzeuge entstehen. Diese Forderung schränkt die Zufälligkeit der Fahrtauswahl ein und verstößt streng genommen gegen die Gesetze der Wahrscheinlichkeitstheorie. Dieser Verstoß ist aber aus Gründen der Kostenbegrenzung hinzunehmen.

Für die Messfahrzeuge sind unter Berücksichtigung der o.g. Anforderungen an eine Stichprobenerhebung tägliche Einsatzpläne festzulegen.

Aus Häufigkeitsverteilungen der Messwerte lassen sich unter der Berücksichtigung vorgegebener Sicherheitswahrscheinlichkeiten diejenigen Werte ableiten, die der Dimensionierung des Angebot zugrunde zu legen sind.

## **6 Verarbeitung der Daten**

#### <span id="page-38-1"></span>**6.1 Aufbereiten der Daten**

Um eine eindeutige Zuordnung zum Fahrzeug herzustellen, muss das komplette Funkprotokoll mit gespeichert werden. So ist erkennbar, wann und zu welchem Fahrzeug eine Datenverbindung aufgebaut wurde, ob die Datenübertragung erfolgreich war und wann die Verbindung beendet wurde. In Abb. 6-1 ist beispielhaft der Auszug aus einem Datenübertragungsprotokoll dargestellt. Mit [dem Befe](#page-38-0)hl atdc4,230 wird eine Verbindung zu dem Fahrzeug mit der Funknummer 230 aufgebaut. Im folgenden werden alle mit der vorderen Fahrzeugtür verknüpften Daten ab dem 6. 5. 2002 um 6:06:28 Uhr abgerufen. Danach wird die Verbindung wieder geschlossen.

```
atdc4,230
CONNECT
at: Fwa0=020506060628
START 129
020507121555,48:08:00.266,N,11:41:24.253,E,132,2,2,0
020507122229,48:08:40.756,N,11:40:52.000,E,17,1,3,0
020507124457,48:09:29.350,N,11:45:28.830,E,101,0,2,0
020507124938,48:10:14.470,N,11:45:20.179,E,12,1,1,0
END
ΩK
***-0Kath
ΩK
NO CARRIER
```

```
Abb. 6-1: Protokoll der Datenübertragung
```
Die Daten sind zwar fahrzeugbezogen, enthalten aber noch keinen Bezug zum Streckenverlauf. Bei der Datenübertragung kann es zu Übertragungsfehlern kommen. Deswegen werden die Daten auf Vollständigkeit der Datensätze überprüft. Unvollständige Datensätze werden wiederholt abgefragt. Dies betrifft auch die angrenzenden, schon erfolgreich übermittelten Datensätze. Deshalb kann es vorkommen, dass in der Rohdatenbank redundante Daten vorhanden sind. Ebenso ist die Kontinuität in der Reihenfolge der Übermittlung nicht gewährleistet. Da jeder Datensatz jedoch fahrzeuggebunden und mit Datum und Uhrzeit abgelegt ist, kann die exakte zeitliche Abfolge im Rechner wieder hergestellt werden. Beim Abruf der Position über GPS wird auch die aktuelle Uhrzeit im Format der koordinierten Welt (UTC – Coordniated Universal Time) übertragen und gespeichert. Sie muss an die lokale Zeit angepasst werden. Mit Hilfes dieses Zeitstempels kann die Kontinuität wieder hergestellt werden.

Die Weiterverarbeitung der Daten geschieht in den Schritten

- Trennung der Daten nach einzelnen Fahrzeugen
- Anpassung der nach UTC erfassten Uhrzeit an die lokale Uhrzeit
- Verknüpfung der Messdaten der einzelnen Türen
- Eliminieren redundanter Datensätze
- Zuordnen der Haltestellen zu den GPS-Daten (Reverse Geocoding)
- Zusammenfassen aller zeitlich und örtlich übereinstimmenden Vorgänge und Zuordnung zu Linie und Kurs (Kapitel [10.4\)](#page-105-0).

Die Arbeitsschritte sind außer dem Letzen deterministisch. Da die Daten digital vorliegen und eindeutig sind, gibt es genau eine Lösung für jeden Arbeitsschritt.

Die Zuordnung der Daten zu einer bestimmten Linie und Kurs hingegen ist nicht eindeutig. Normale Variationen der Abfahrzeiten an den Haltestellen und Anfahrten mehrerer Linien an der selben Haltestelle zu einer ähnlichen Abfahrtszeit lassen die mehrdeutige Zuordnung zu verschiedenen Linien zu. Auch kann es vorkommen, dass für eine Haltestelle kein Datensatz vorliegt, da dort keine Fahrgäste zu- oder ausgestiegen sind und deshalb keine Türöffnungen stattfanden. Oft sind auch bereits alle Fahrgäste ausgestiegen, bevor der Kurs seine letzte Haltestelle erreicht hat. So kann es vorkommen, dass für eine Fahrt nur drei, zwei oder weniger Werte über angefahrene Haltestellen vorliegt.

Hier kann der Abgleich mit dem Dienstplan helfen. Im Dienstplan ist die Abfolge der zu fahrenden Kurse für den Fahrer verzeichnet. Da ein Fahrer normalerweise sein Fahrzeug nicht während des Dienstes wechselt, erhält man auf diese Weise die Abfolge der zu fahrenden Kurse. Es kommt allerdings vor, dass aus betrieblichen Gründen (Fahrzeugwartung, Ersatzverkehre, etc. ) der Dienstplan verändert wird. Außerdem gibt es Verstärkerfahrten, die nicht im Fahrplan enthalten sind. Bei großer Nachfrage, etwa im Schülerverkehr, werden Express-Kurse gefahren, die nur einige Haltestellen des zugehörigen Kurses beinhalten.

Zum Bestimmen des tatsächlich gefahrenen Kurses wurde eine heuristischer Algorithmus angewendet (Abb. 6-2). Er besteht aus zwei Hauptschleifen, die hintereinander durchgeführt werden. Die [erste Sch](#page-40-0)leife dient dazu, alle möglichen Kurse zu bestimmen. Die Lösungsmenge der ersten Schleife ist größer als die Anzahl der möglichen Lösungen, da der einzelne Messwert mehreren Kursen zugeordnet wird. Die zweite Schleife erkennt zeitlich überlappende Kurse und löscht den Kurs, der die Toleranzen bezüglich Fahrzeit und angefahrenen Haltestellen weniger erfüllt. Nach Programmende ist die Lösungsmenge kleiner oder gleich

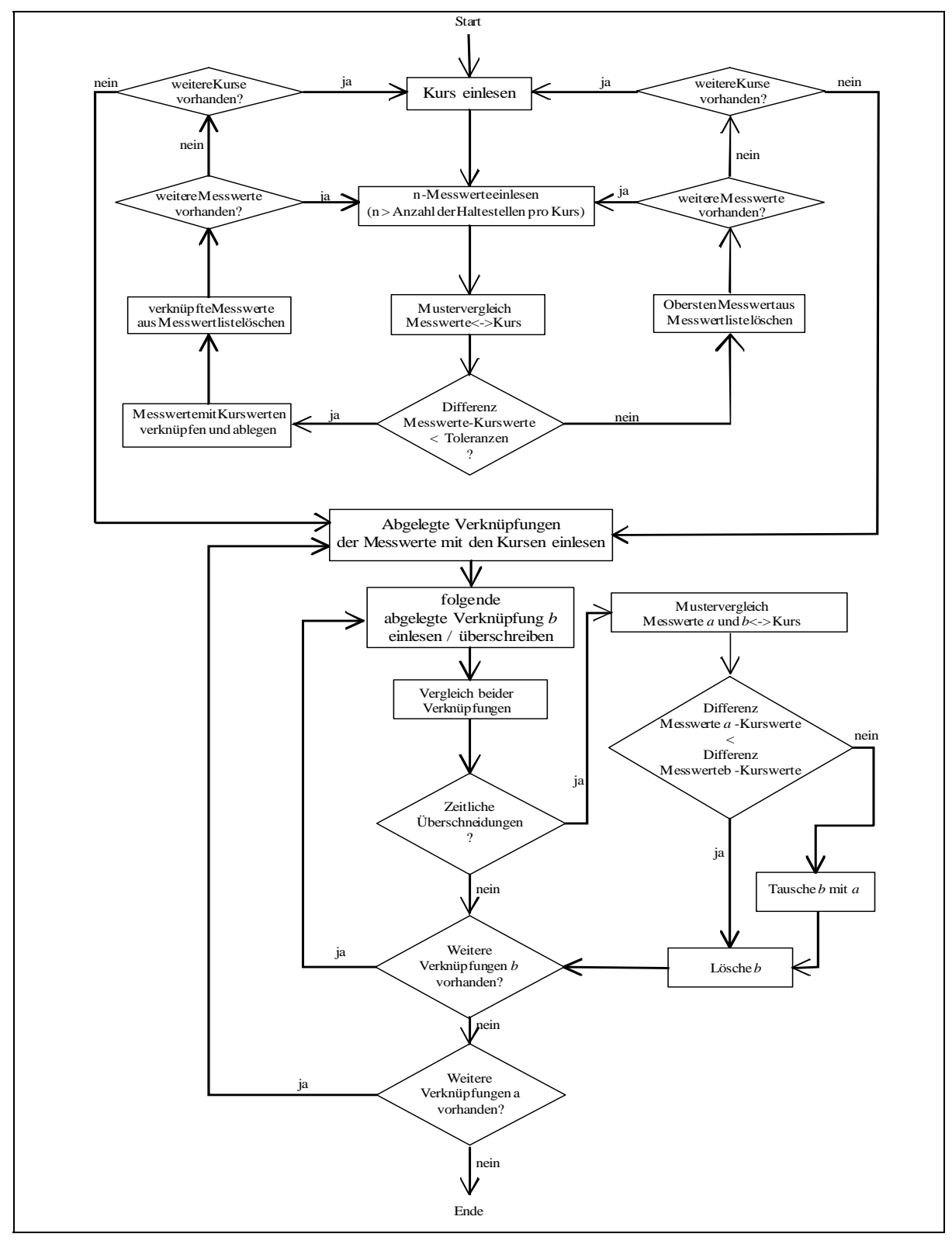

der Anzahl der möglichen Lösungen. Die Einhaltung des Dienstplans kann zur Absicherung der Ergebnisse herangezogen werden.

<span id="page-40-0"></span>Abb. 6-2: Zuordnung der Messwerte zu einem Kurs

Die für die Mustervergleiche verwendeten Daten bestehen aus der Reihenfolge der angefahrenen Haltestellen, der Reihenfolge der Haltestellen im Kursplan sowie der Differenz zwischen Ist-Abfahrtszeit und Soll-Abfahrtszeit. Der hierfür notwendige Algorithmus muss robust gegenüber kleinen Abweichungen der Route, wie Vertauschungen der Haltestellen und evtl. Türöffnen abseits von Haltestellen sein. Jede Abweichung wird als Toleranzfehler gewertet. Ist ein möglicher Kurs außerhalb der Toleranzen, findet keine Zuordnung statt. Der erste Messwert wird gelöscht, dafür wird der nächste eingelesen. Ist die Abfahrzeit des letzten Wertes nicht größer als die Ankunftszeit an der aktuellen Haltestelle des gerade untersuchten Kurses, gilt die Toleranz als überschritten.

In der zweiten Schleife werden die ermittelten Toleranzen zeitlich überlappender Kurse miteinander verglichen. Der Kurs, der die geringeren Abweichungen vorweist überlebt, der andere Kurs wird gelöscht.

#### **6.2 Abschätzung der Zählfehler**

In den Ausführungen zu [Technische Verfahren der Messwerterfassung](#page-23-0) (Kapitel [3\)](#page-23-0)wird deutlich, dass der Fehler bei der Erfassung der Fahrgastzahlen proportional zu der Anzahl der Fahrgäste auf einem Kurs ist. Abb. 6-3 zeigt die Abhängigkeit dieses Fehlers von der Anzahl der Fahrgäste bei einem konst[anten Zäh](#page-41-0)lfehler von einer Person pro Fahrt.

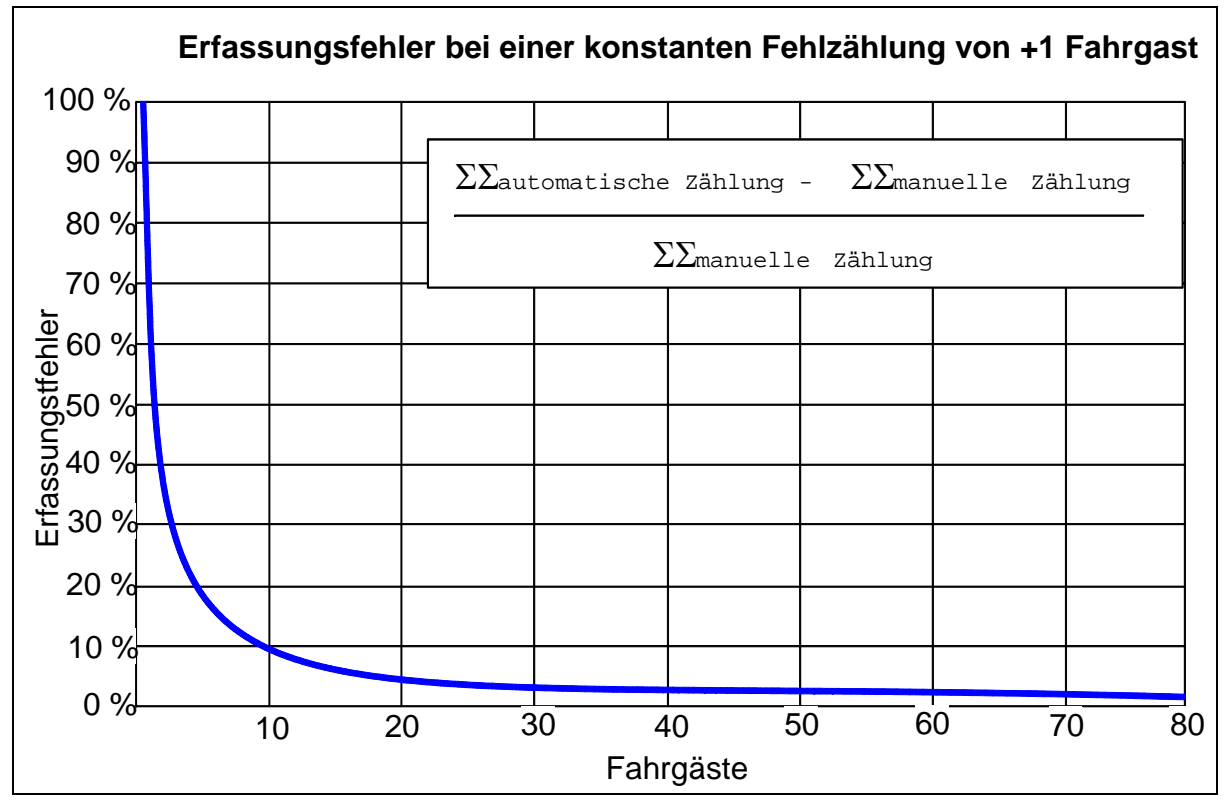

<span id="page-41-0"></span>Abb. 6-3: Fehler bei der Erfassung der Fahrgastzahlen in Abhängigkeit der Fahrgastanzahl

Zählfehler wirken sich im städtischen Linienbetrieb mit gleichmäßig hohen Fahrgastzahlen nur wenig aus. Dies ist im ländlichen Raum bei geringer Fahrzeugbesetzung anders. Die zugrundeliegende Hyperbelfunktion verdeutlicht die hohe Sensibilität der Anzahl der Fahrgäste auf den Fahrgastfehler in einem Bereich kleiner als 20 Fahrgäste. Hohe Fahrgastzahlen im ländlichen Raum liegen fast ausschließlich dem Schülerverkehr zugrunde. Hier kommt es jedoch aufgrund von Gedrängesituation gerade nach Schulschluss beim Einsteigen zu hohen Ungenauigkeiten bei den Zählungen.

### **6.3 Darstellung der Daten**

Folgende Daten sollen getrennt nach morgendliche und abendliche Hauptverkehrszeit (HVZ) und der Normalverkehrszeit (NVZ) nach der Auswertung zur Verfügung stehen:

- Verkehrsbeziehungen im nachfragegesteuertem Betrieb aufgrund der Fahrtwunschanmeldungen
- Linienbelastungen
- Kursbelastungen
- Fahrplanlage
- Fahrzeugauslastung
- Anfahrwahrscheinlichkeiten der Bedarfshaltestellen
- Summenhäufigkeit der Routenfahrzeiten für die nachfragegesteuerten Linien

Bei der Unterteilung zwischen HVZ und NVZ ist dabei darauf zu achten, dass es hier Verschiebungen gegenüber dem ÖPNV im städtischen Raum kommt. Die Strecken, welche die Pendler aus dem ländlichen Raum zurücklegen sind in der Regel länger als die Strecken von Pendlern innerhalb eines städtischen Raumes. Wegen der längeren Fahrtzeit kommt es zu Verschiebungen der HVZ, die üblicherweise ab dem Zeitraum von 7.00 bis 9.00 Uhr morgens und von 16.00 bis 18.00 Uhr abends angegeben wird.

Abhängig von der vorgesehenen Nutzung müssen die Daten auf verschiedene Art und Weise aufbereitet werden. Werden die Daten benötigt, um einen neuen Nahverkehrsplan auf Basis der Einzelergebnisse zu erstellen, wird eine stark detaillierte Darstellung der Messungen benötigt. Zum Abschätzen einzelner Kenngrößen kann der Planer von einem hohem Detaillierungsgrad auf die gewünschte Kenngröße zusammenfassen. Soll vor einem politischen Gremium eine Darlegung der Wirkungen getroffener Maßnahmen erfolgen, so sind daraus einzelne markante Werte heraus zu suchen, miteinander zu verknüpfen, eventuell zu kumulieren und darzustellen.

Die Graphiken wie in [Abb. 6-4](#page-43-0) bis [Abb. 6-9](#page-46-0) dargestellt helfen dem Planer, sich einen raschen Überblick über die spezifische Situation im Planungsgebiet zu schaffen. Eine Überprüfung der Einhaltung des Fahrplans ist ebenso möglich, wie eine Überprüfung der Fahrzeugbesetzung, die beim Einsatz von Großraum-Pkws kritisch sein kann.

Viele der Daten, wie haltestellenbezogene Einsteiger, Fahrplanlage und Linienbelastung, können einfach aus dem bestehenden Datenbestand ermittelt werden. Auch Ergebnisse, die für den nachfragegesteuerten Verkehr von Bedeutung sind, wie Anfahrwahrscheinlichkeiten der Haltestellen und Bemessungsfahrzeiten, sind einfach darstellbar. Aus den Nachfragedaten lassen sich je nach Umfang der Teilerhebung wöchentliche, monatliche und saisonale Schwankungen sowie Trends ablesen. Die folgenden Abbildungen zeigen Möglichkeiten der graphischen Darstellung

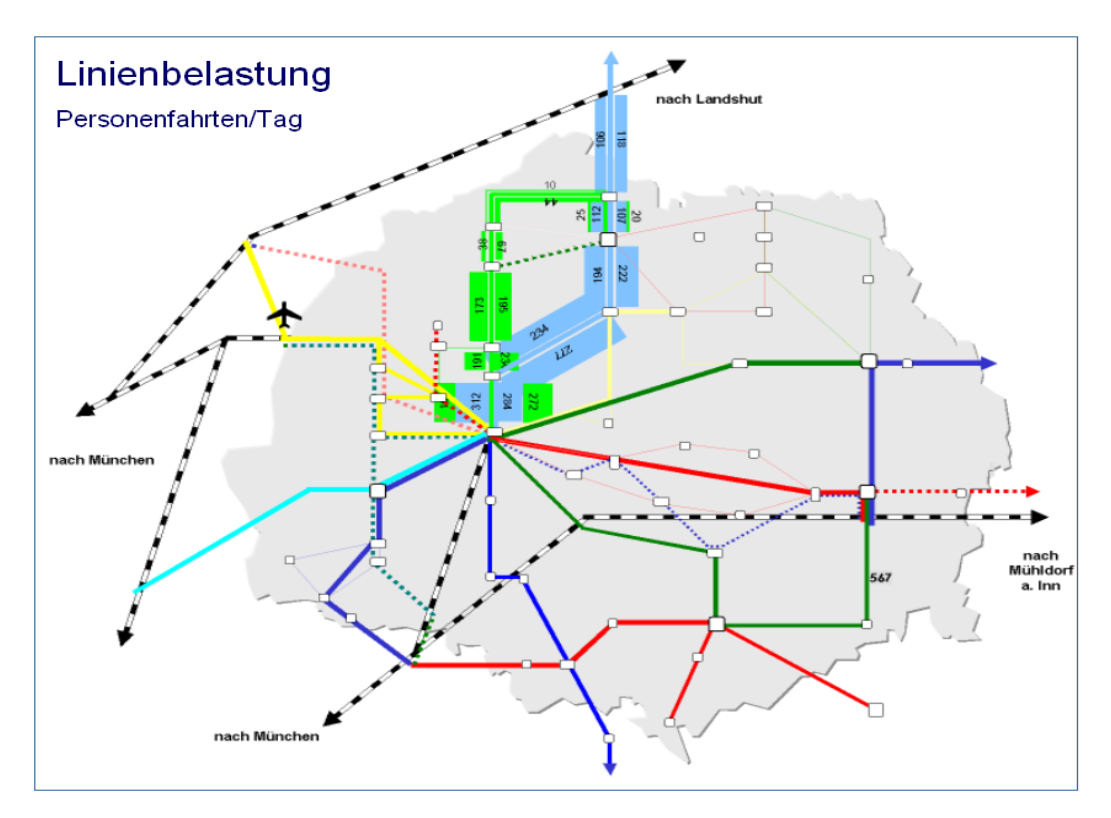

<span id="page-43-0"></span>Abb. 6-4: Georeferenzierte Darstellung der Linienbelastung

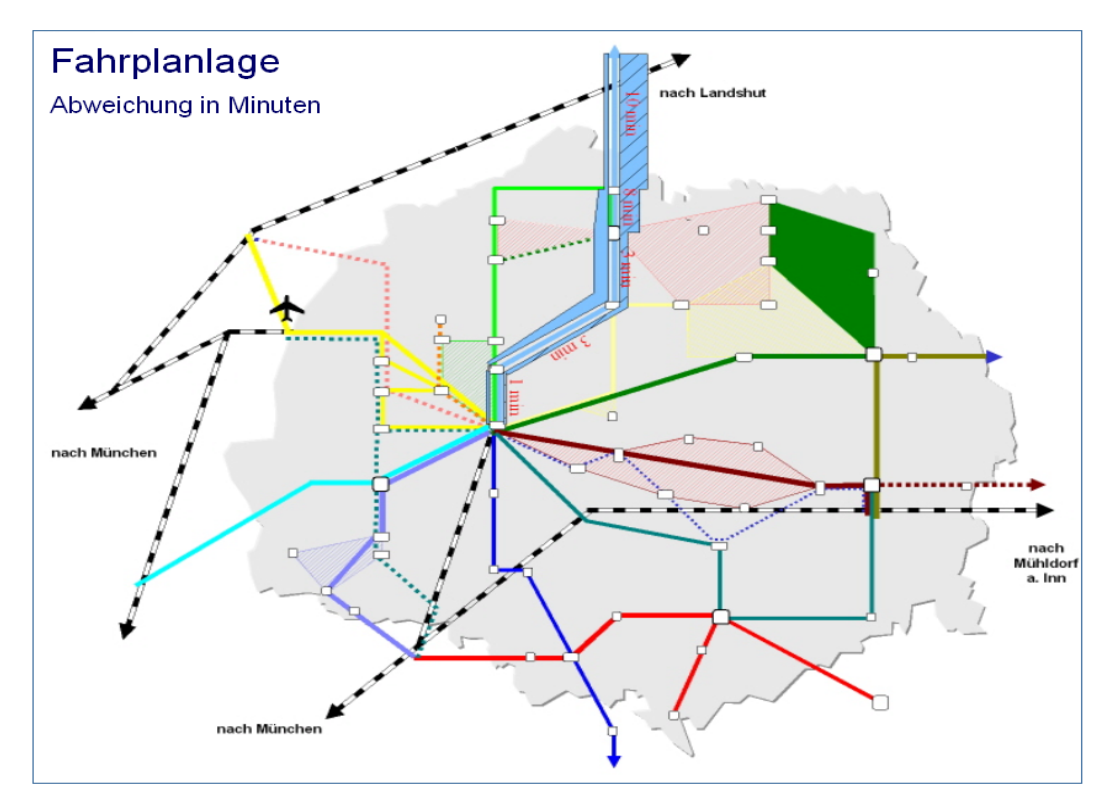

Abb. 6-5: Georeferenzierte Darstellung der Fahrplanlage

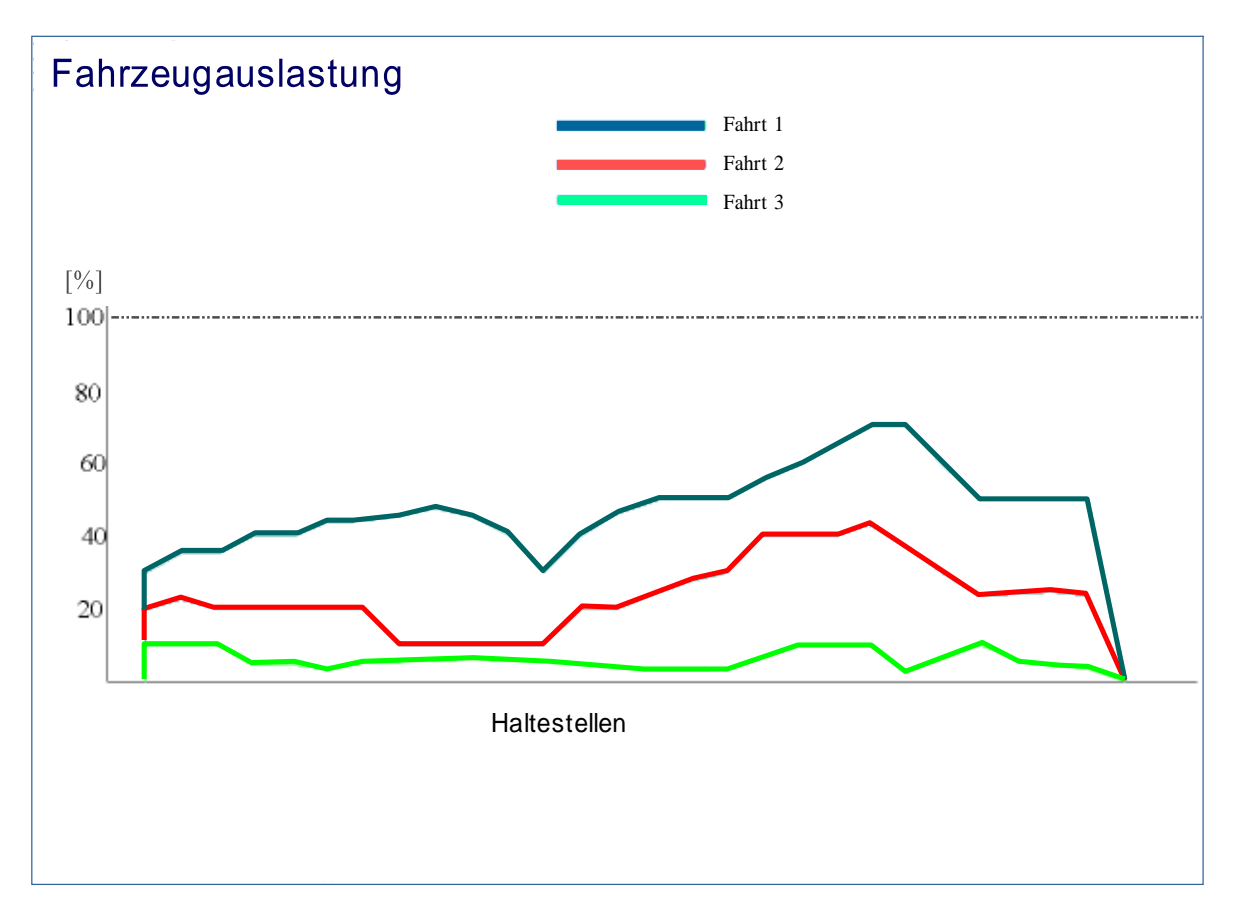

Abb. 6-6: Fahrzeugauslastung verschiedener Fahrten einer herkömmlichen Linie

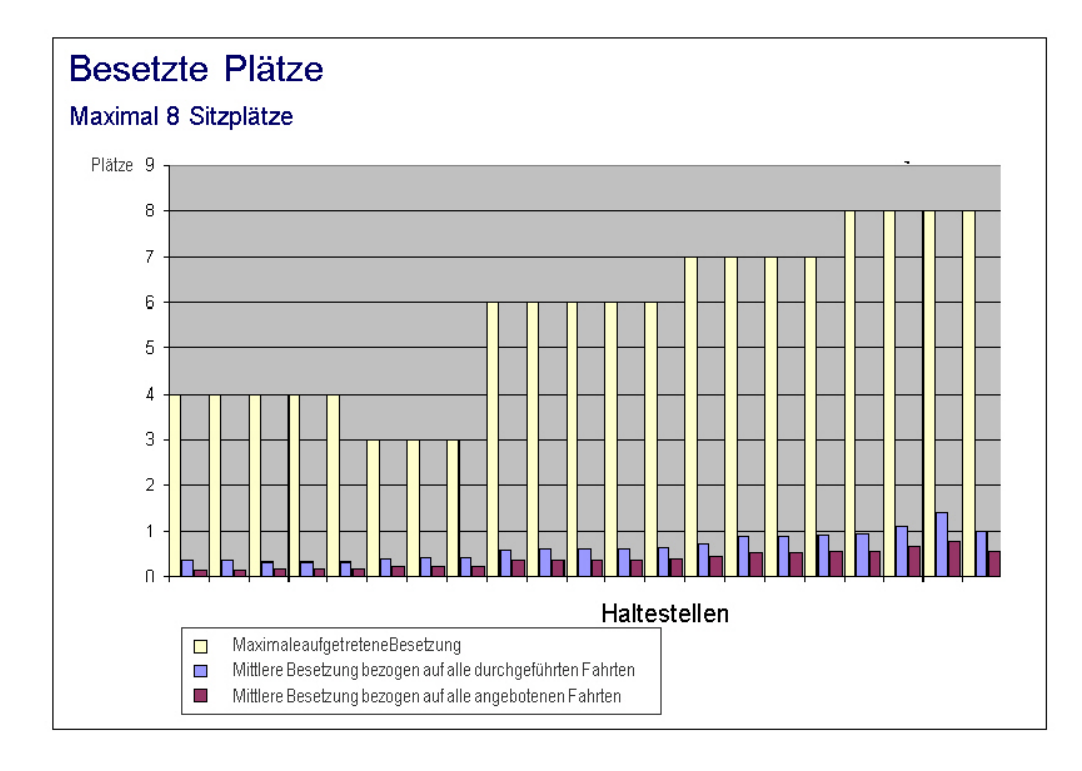

Abb. 6-7: Fahrzeugauslastung einer nachfragegesteuerten Linie

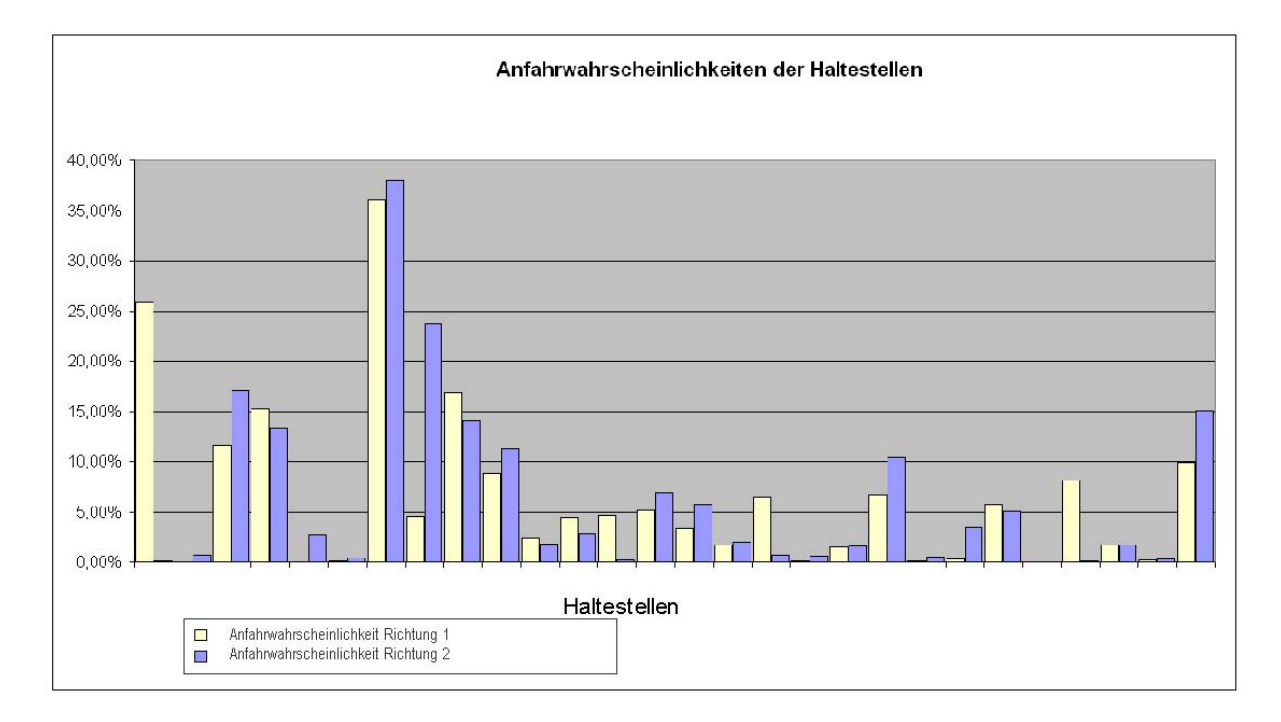

Abb. 6-8: Anfahrwahrscheinlichkeiten einer nachfragegesteuerten Linie

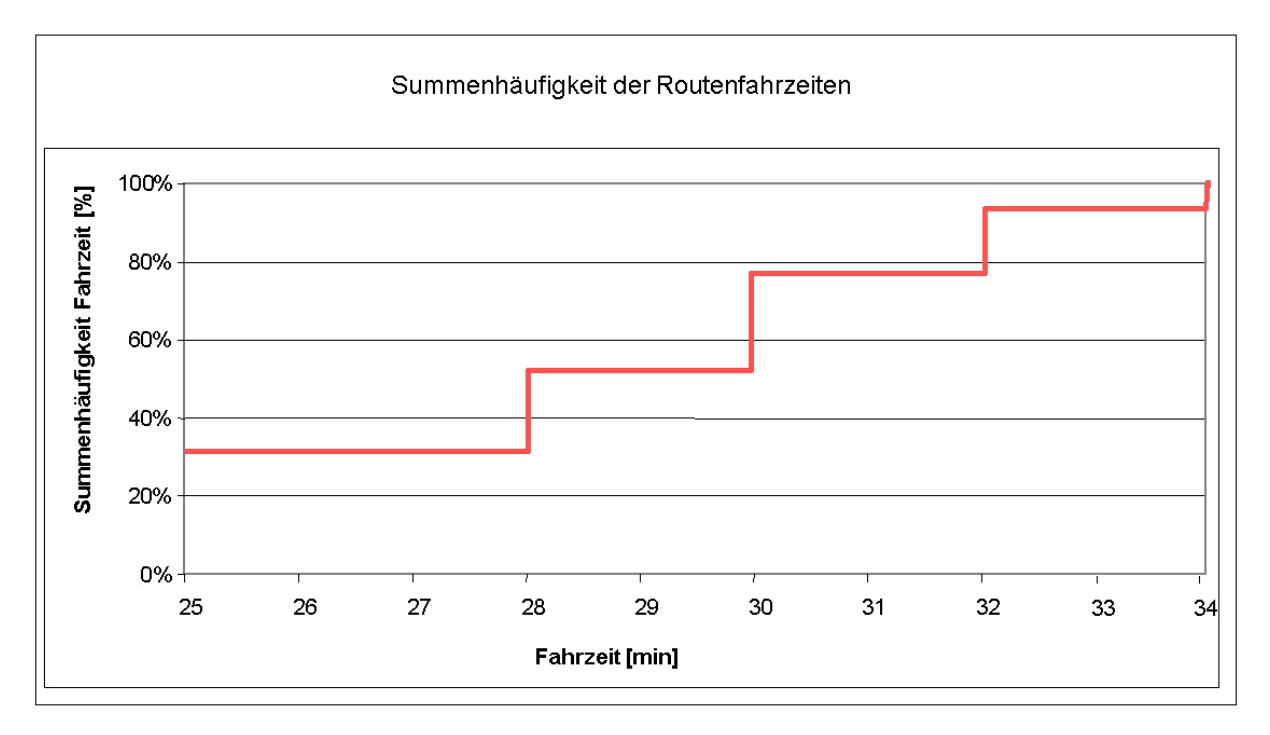

<span id="page-46-0"></span>Abb. 6-9: Summenhäufigkeiten der Fahrzeiten verschiedener Routen bei einer nachfragegesteuerten Linie

# **7 Testbetrieb am Beispiel des Landkreises Erding**

#### **7.1 Verkehrsangebot**

Der oberbayerische Landkreis Erding (118.500 Einwohner, 26 Gemeinden) ist einerseits geprägt von einer für den ländlichen Raum typischen dispersen Siedlungsstruktur, andererseits von der räumlichen Nähe zur Landeshauptstadt München und dem 1992 eröffneten Flughafen München, der sich zu rund 50 % auf dem Gebiet des Landkreises Erding befindet.

Typische Merkmale des ländlichen Raumes sind insbesondere die im östlichen Landkreis anzutreffenden kleinen Ortsteile, Weiler und Einöden. Innerhalb der ÖPNV-Planung wurde versucht, alle Orte bzw. Ortsteile mit mehr als 200 Einwohnern mit einem ÖPNV-Angebot zu versorgen. (Abschlussbericht MOBINET Arbeitsbereich A, 2003).

Bis 1995 wurde der Landkreis ausschließlich im Linienbetrieb bedient. Anschließend wurde schrittweise ein Teil des Linienbetriebs durch einen nachfragegesteuerten Betrieb ersetzt. Der größte Teil der Betriebsleistung verbleibt jedoch im Linienbetrieb.

In der ersten Stufe befuhren drei Linien im Richtungsbandbetrieb das Erdinger Holzland - ein dispers besiedeltes Gebiet auf der dem Ballungsraum München abgewandten Seite des Landkreises [\(Abb. 7-1\)](#page-47-0).

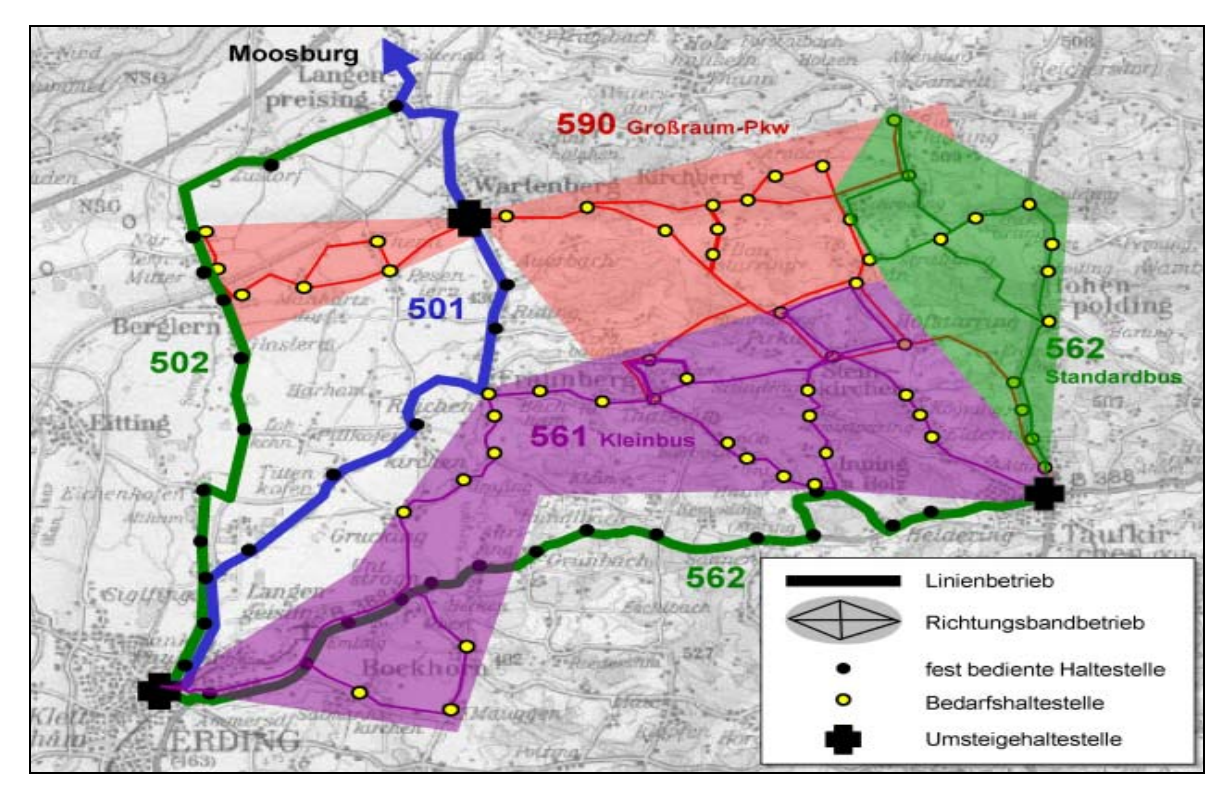

<span id="page-47-0"></span>Abb. 7-1: Stufe 1 (1995): Richtungsbandbetrieb im "Erdinger Holzland"

In der zweiten Stufe zwei herkömmlich betriebenen Linien während der Normalverkehrszeit zu einem Richtungsbandbetrieb zusammengefasst [\(Abb. 7-2\)](#page-48-0).

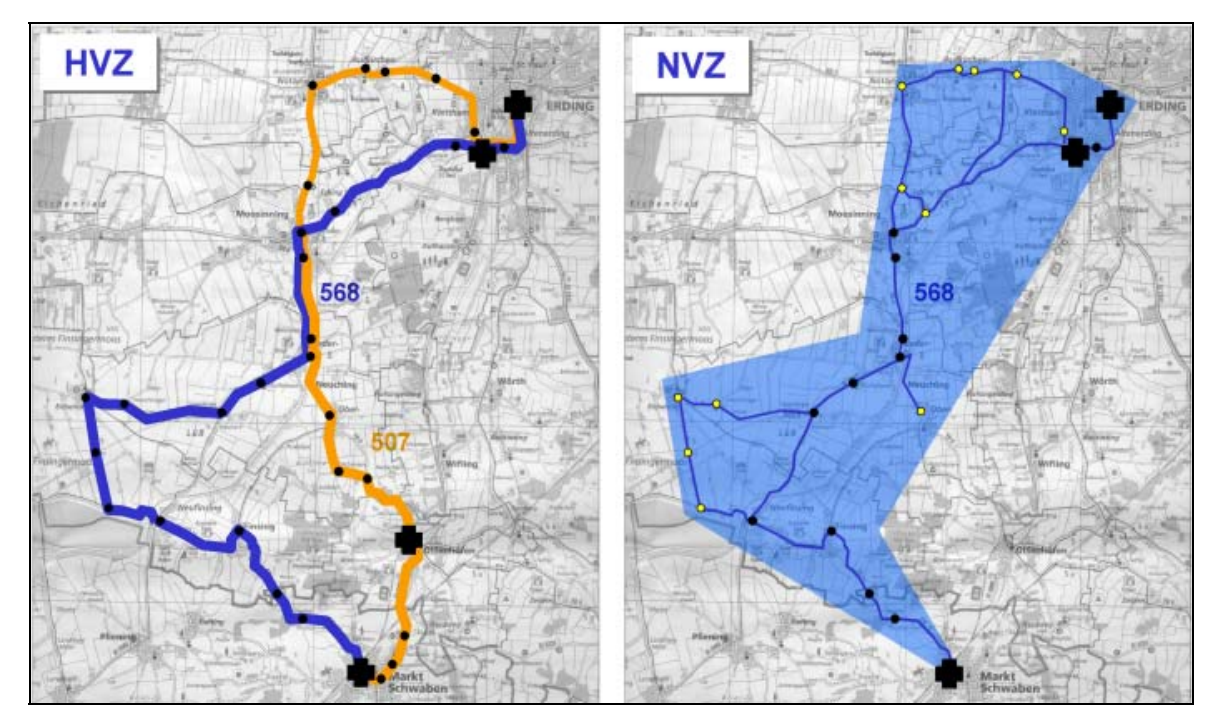

<span id="page-48-0"></span>Abb. 7-2: Stufe 2 (1997): Zusammenfassung von Linien zu Richtungsbändern in NVZ

Mit der dritten Stufe erfolgte die Verknüpfung zwischen Linienbetrieb und Nachfragegesteuertenbetrieb in Form einer Kombination aus Direkt- und Sammelbussen [\(Abb. 7-3\)](#page-48-1).

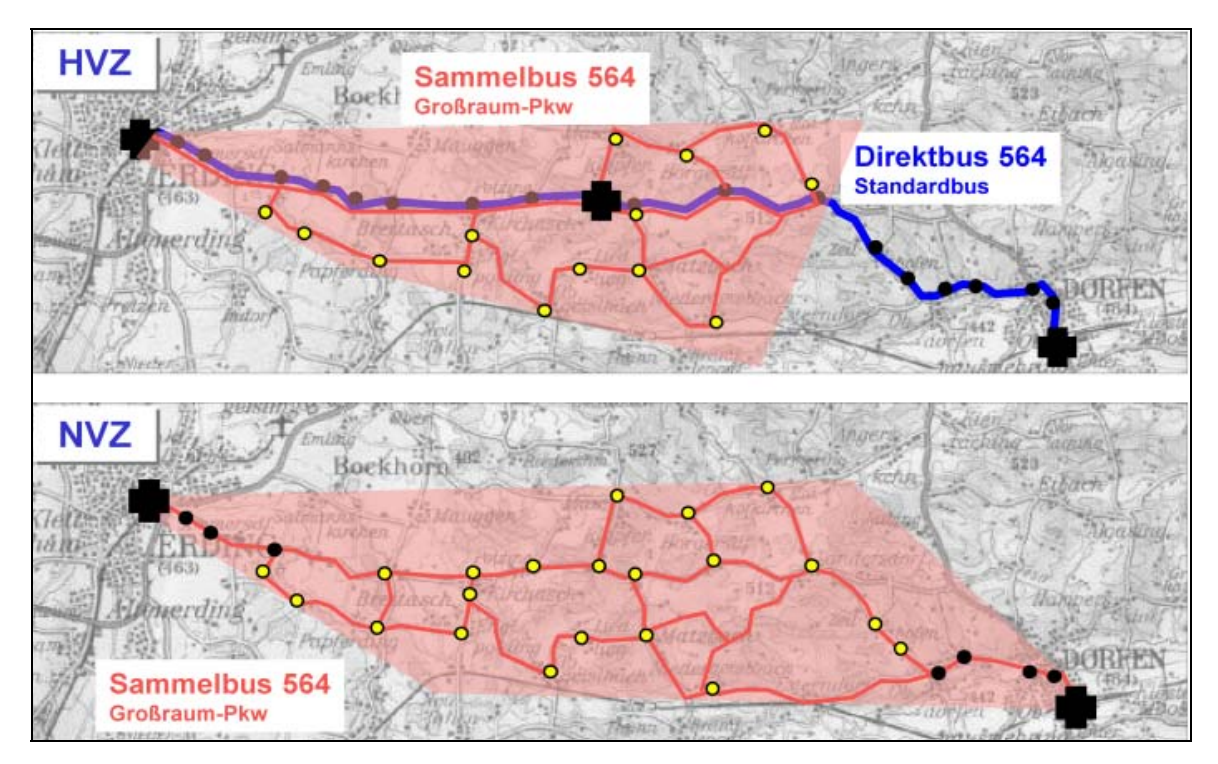

<span id="page-48-1"></span>Abb. 7-3: Stufe 3 (2001): MOBINET A3 - Direkt- und Sammelbusbedienung

Mit jeder der oben genannten Stufen gab es eine Erweiterung und Verbesserung des technischen Systems. In den Stufen Eins und Zwei wurde die benötigte Hardware vom Lehrstuhl für Verkehrs- und Stadtplanung der TU München aus marktgängigen Komponenten zusammengestellt, entsprechende Verfahren zur Eingabe, Haltung und Übertragung der Daten entwickelt und programmiert. Mit der dritten Stufe übernahm die Firma *Eckardt Software Management GmbH* das Steuerungssystem. Mit Unterstützung des Lehrstuhls migrierte sie die vom Lehrstuhl entwickelte Software *Ödibus* in ihr bestehendes System *Ansat* zum System zu *Ansat-Ödibus*.

Während das Modem für die erste Stufe des nachfragegesteuerten Betriebs im Landkreis Erding nur auf Anforderung des angeschlossenen Endgerätes in Betrieb ging, ist das neu entwickelte Modem auf ständigen Empfang geschaltet. Es kann außerdem auf Anforderung von der Zentrale aus fernkonfiguriert und fernabgefragt werden. So ist es möglich, jederzeit die gesammelten Daten des Fahrgeschehens zu übertragen und sie auf den Arbeitsplatzrechner zu spielen. Zusätzlich besteht die Möglichkeit, auf Anforderung der Zentrale die Position des Fahrzeugs zu bestimmen.

Die Nachfragedaten werden zentral in einer Datenbank erfasst. Da alle Linien und alle Unternehmer gleich ausgerüstet sind und ihre Daten innerhalb *einer* Zentrale halten, genügt es, die Datenbank der Zentrale abzufragen.

Wie [Abb. 7-4](#page-50-0) verdeutlicht unterlag auch der Fahrzeugrechner großen Veränderungen. Zur Zeit der ersten Stufe waren die heute üblichen PDAs noch unbekannt. Es wurde ein von der Firma Fujitsu hergestellter Tablet-PC, der über Stifte bedienbar war, eingesetzt. Die Daten der Fahrtwünsche wurden auf Festplatte gespeichert und einmal im Monat über Disketten zum Auswerterechner übertragen.

Zur Einführung der zweiten Stufe existierten zwar schon PDAs, diese kamen aber wegen schlechter Lesbarkeit und geringer Robustheit nicht zum Einsatz. Stattdessen wurde ein für den Einsatz von Gabelstaplern in Großraumlagern entwickeltes Gerät eingesetzt. Das zugehörige proprietäre Betriebssystem erforderte eine Neuentwicklung der Oberfläche und der Datenhaltung. Die Daten wurden mit jedem Funkkontakt zur Zentrale synchronisiert. So standen dort sofort alle erforderlichen Daten zum Erstellen einer Betriebsstatistik zur Verfügung.

In der dritten Stufe kam dann ein handelsüblicher PDA zum Einsatz, wie er heute marktgängig ist. Auch hier werden die Daten mit jedem Abruf der Zentrale synchronisiert und in einer Datenbank zur Weiterverarbeitung gespeichert.

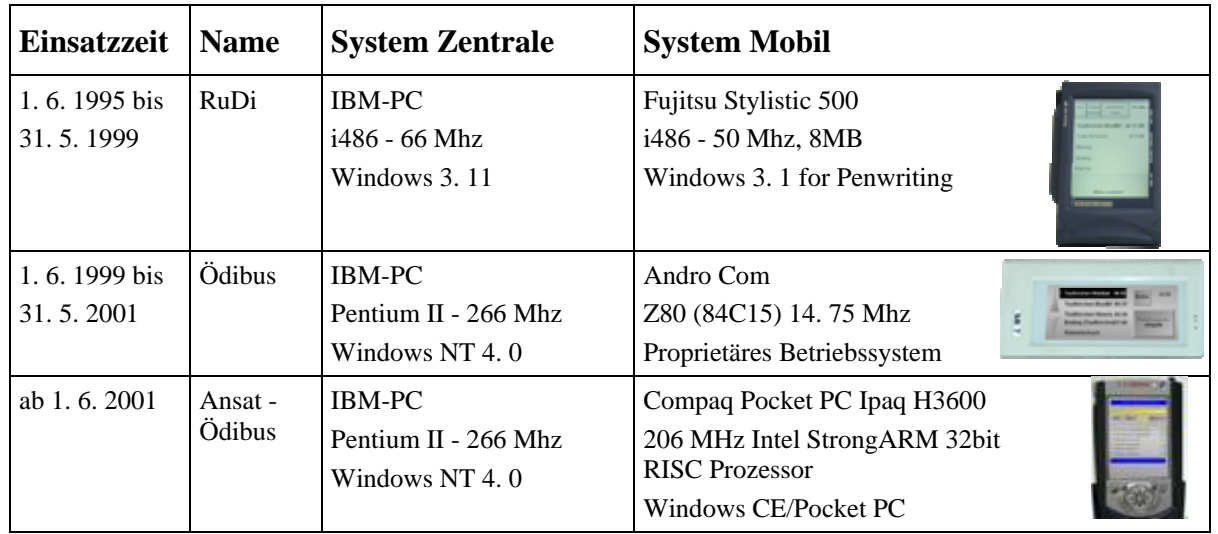

<span id="page-50-0"></span>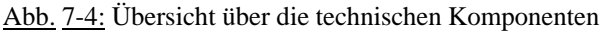

Auf insgesamt 16 Landkreislinien fahren 17 Unternehmer als Betreiber oder als Subunternehmer. Der größte Betreiber ist der Regionalverkehr Oberbayern (RVO), der als hundertprozentige Bahntochter ca. 50 % aller Kurse befährt großen [\(Abb. 7-5\)](#page-50-1).

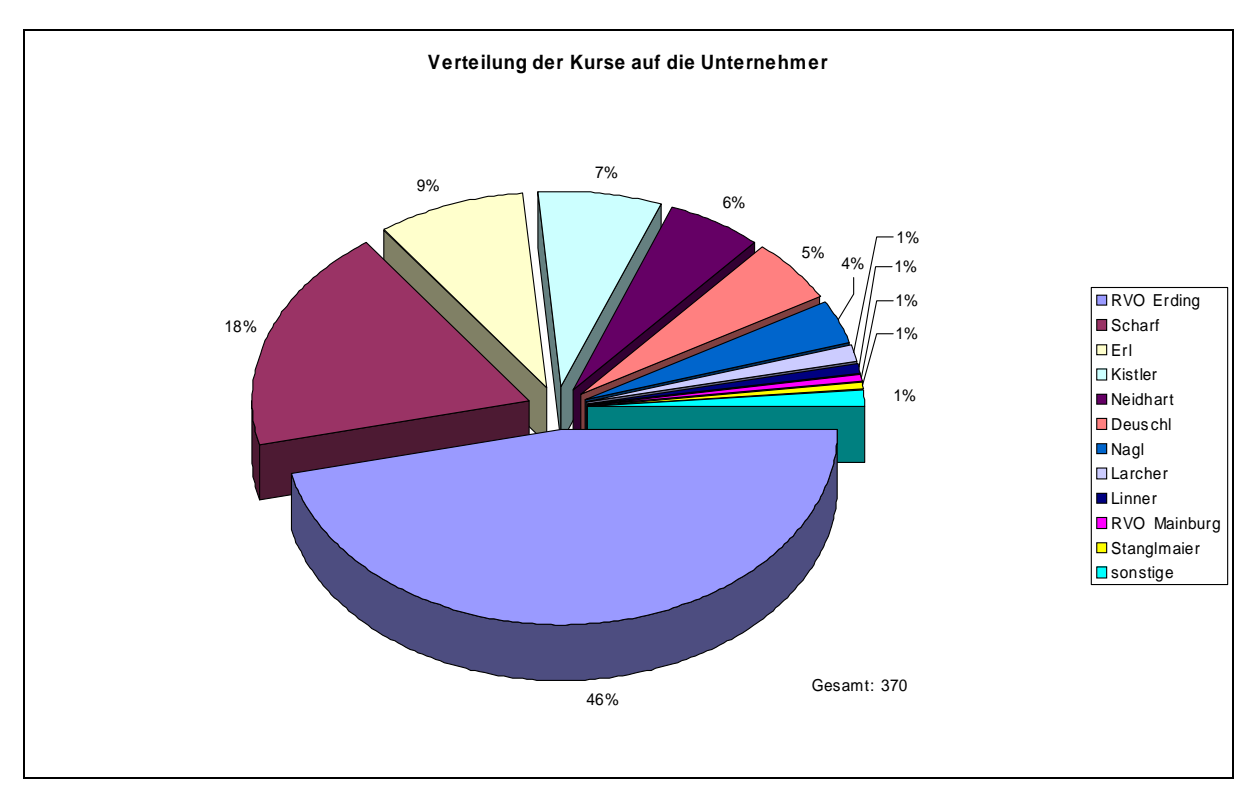

<span id="page-50-1"></span>Abb. 7-5: Verteilung der Kurse auf die Unternehmer

Auf dem Betriebshof Erding der RVO, von dem aus 47 % aller Kurse des Landkreises befahren werden, sind 41 Fahrzeuge stationiert. Die Fahrzeugflotte setzt sich zusammen aus 38 Standardlinienbussen mit 12 m Fahrzeuglänge und 54 Sitzplätzen sowie 3 Fahrzeugen mit

15m Länge und 65 Sitzplätzen. Von den 172 von der RVO Erding befahrenen Kursen werden 30 Kurse mit 15 m Bussen befahren und 142 Kurse mit 12 m Bussen.

Unter Berücksichtigung von Feiertagen und Wartungsaufenthalten ist es möglich, mit 2 Fahrzeugen jeden Kurs monatlich einmal zu befahren und zu messen.

#### <span id="page-51-1"></span>**7.2 Ausstattung und Einsatz der Messfahrzeuge**

Für den herkömmlichen Linienbetrieb konnten aus Kostengründen nur zwei Fahrzeuge mit Messgeräten ausgestattet werden. Da die RVO das Verkehrsunternehmen mit dem größten Anteil der Betriebsleistung ist (47 %) waren dies Fahrzeuge aus dem Fuhrpark der RVO [\(Abb. 7-6\)](#page-51-0). Daraus folgte, dass nur Linien der RVO gemessen werden konnten.

Auf eine Ausstattung von Fahrzeugen des nachfragegesteuerten Betriebs über die vorhandenen Geräte hinaus wurde größtenteils verzichtet. Messwerte über die Anzahl der Ein- und Aussteiger, aus den die Belastung der Fahrzeuge, die Anfahrhäufigkeit der einzelnen Haltestellen sowie der Verlauf der Routen abgeleitet werden kann fallen im Routinebetrieb an und können von der Zentrale abgerufen werden. Einzig die Messwerte der Fahrzeitmessung mussten im Fahrzeug selbst erhoben werden. Dazu genügte es, die vorhandene Ausstattung für den nachfragegesteuerten Verkehr um ein GPS-Modul und einen Messwertespeicher zu erweitern.

Stand der Technik der Fahrgasterfassung sind aktive und passive Infrarotsysteme, die in Deutschland hauptsächlich von den Firmen Dilax (Berlin), INIT (Karlsruhe) und UVT (Mainz) vertrieben werden. Aus Gründen der Modularität und aus Kostengründen fiel die Wahl auf den Einbau von aktiv-passiv kombinierten Sensoren der Firma INIT.

<span id="page-51-0"></span>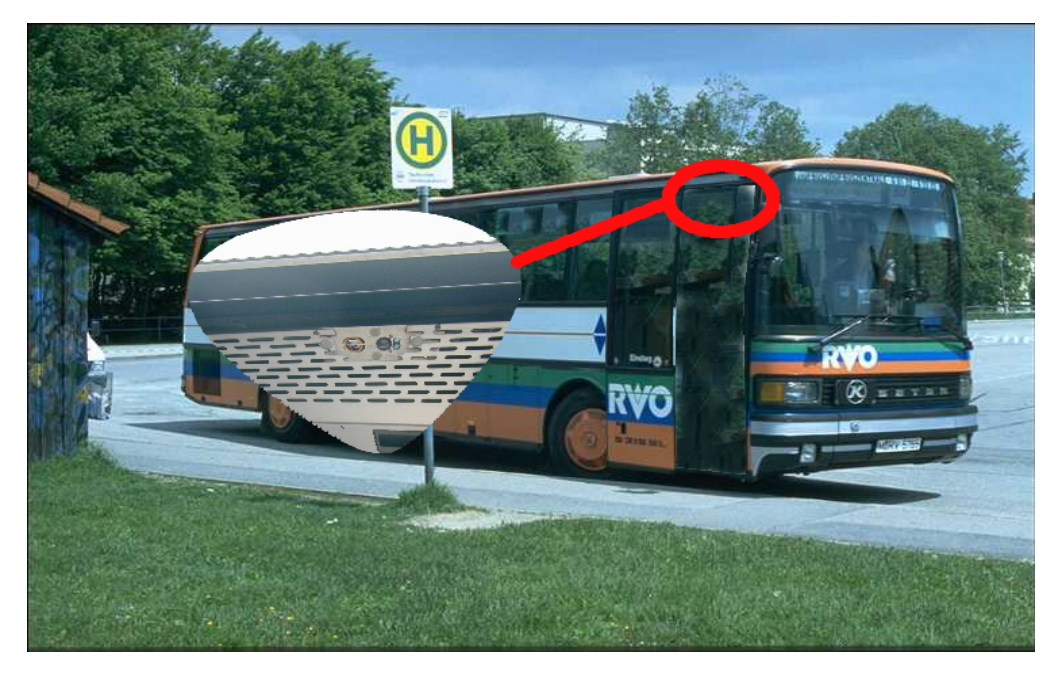

Abb. 7-6: Fahrzeug der RVO mit eingebautem aktiv-passiv Infrarotzählsystem

Die bereits für den Rufbusbetrieb eingesetzten Funkmodems zur Datenübertragung wurden erweitert. Zusätzlich zu dem Funkmodem wurde ein GPS-Modul und ein Datenspeicher eingebaut. Weitere Schnittstellen zu dem Infrarotzählgerät der Firma INIT und zu einem Türsensor waren notwendig.

Die Fahrzeuge des Betriebshofes Erding der RVO befahren nicht nur die im MVV eingebundenen Linien des Landkreises. Es werden auch Linien der Nachbarlandkreise, hauptsächlich die Landkreise München und Ebersberg bedient. Darüber hinaus fährt der RVO Werksverkehre für Firmen mit überregionalem Einzugsgebiet und befördert Schichtarbeiter von und zu ihrer Schicht. Des weiteren befährt der RVO Linien, die nicht dem MVV-Tarif zugehörig sind. Deswegen erfolgt der Einsatz nicht nur in einem Landkreis, sondern auch über Landkreisgrenzen hinweg oder auf nicht im MVV-Tarif eingebundenen Routen. Die Fahrzeugeinsatzplanung trennt hier nicht zwischen Fahrten im MVV-Tarif und anderen Fahrten, sondern fasst alle zu fahrende Kurse zusammen.

In [Abb. 7-7](#page-52-0) ist systematisch ein Liniennetz eines Landkreises dargestellt. In der Hauptverkehrszeit (HVZ) sind alle Fahrzeuge im Einsatz. Dabei werden Verstärkerfahrzeuge eingesetzt, deren Kurs nicht veröffentlicht ist und die Haltestellen von unterschiedlichen Linien anfahren. Beginnt die Normalverkehrszeit (NVZ), rücken viele Fahrzeuge ein. Ein Fahrzeug bedient dann beispielsweise in der NVZ die Linie A vormittags. Mittags setzt es um auf die Linie C und in der abendlichen HVZ ist das Fahrzeug auf Linie D eingesetzt.

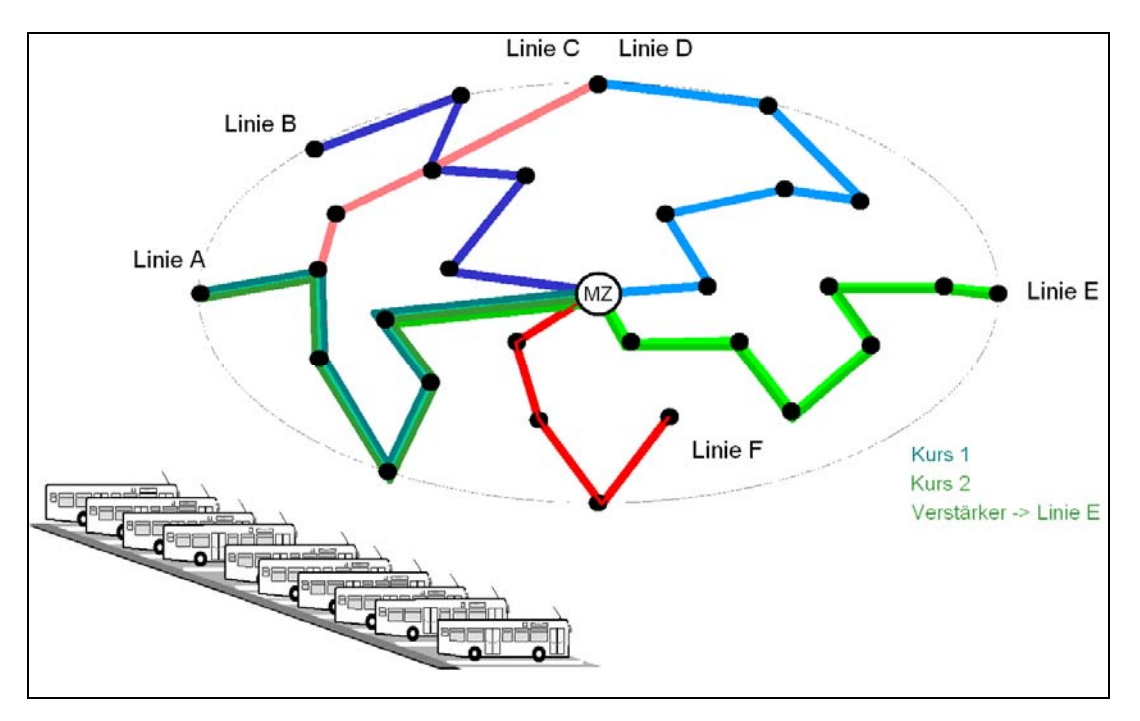

<span id="page-52-0"></span>Abb. 7-7: Linienverlauf und Kursfahrzeuge in einem Landkreis

Für die beiden Messfahrzeuge wird jeweils ein Einsatzplan gebildet der sicherstellt, dass jede Line und jeder einzelne Kurs abgefahren wird. Es entsteht so eine Datenbank, die alle

befahrenen Kurse umfasst. Die Erhebung auf den einzelnen Kursen erfolgt in regelmäßigen periodischen Abständen. Bei diesem Verfahren handelt es sich also nicht um ein Stichprobenverfahren sondern um eine Teilerhebung.

Jeder Linie ist ein Kursplan zugeordnet. In der Regel gilt eine Fahrt von der Anfangshaltestelle bis zur Endhaltestelle als ein Kurs und wird dadurch eindeutig gekennzeichnet. Die Kurspläne unterscheiden nach Werktag (Schultag – kein Schultag), Samstag sowie Sonn- und Feiertag. Einzelne oder auch alle Kurse können auf verschiedene Subunternehmer verteilt werden. Diese auf andere verteilten Kurse werden nicht erfasst, wenn in der Fahrzeugflotte des Subunternehmers kein Fahrzeug mit Fahrgastzählgerät und keine GPS-Aufzeichner vorhanden sind. Wie auch in Abb. 7-8 und [Abb. 7-9](#page-55-0) ersichtlich ist, liegt dem Kursplan meistens der veröffentlichte Fa[hrplan zugr](#page-54-0)unde.

Aus den Kursplänen werden Einsatzpläne für die Fahrzeuge und Dienstpläne für die Fahrer gebildet.

 $32$  $\frac{\text{min}}{\text{min}}$ 564 Erding @ - Kirchasch - Dorfen - Grüntegernbach (- Buchbach)  $564$   $\frac{1}{2000}$ MÝ Gültig vom 10. Juni 2001 bis 14. Dezember 2002 **MVV** Ergänzend bedient die Rufbuslinie 564R (Kleinbus) die Haltestellen und zusätzliche bedarfsbediente Haltestellen zwischen Erding@ und Dorfen, Bahnhof  $\frac{52}{10}$   $\frac{1}{10}$ F) Eigabe Idisko  $O2$  $O<sub>2</sub>$  $O<sub>2</sub>$  $40$  $10$  $\alpha$  $\sigma$  $Q2A$  $O+$ O&  $A^{\circ}$  $12$ vERKEHRSHI<br>Ending, Kreiskr<br>- Dr. Christian - S<br>- Hofmaniplats ч  $\begin{array}{c}\n 6 \\
 \hline\n 1125 \\
 1250 \\
 1320 \\
 1320\n\end{array}$  $\vec{E}$  $\frac{16}{16}$   $\frac{1}{12}$ **Brown**  $71.20$ **Side of Street**  $^{10.20}_{17.06}$  $\frac{17.20}{18.05}$   $\frac{1}{10}$  $18.20$ <br> $19.05$ 22 Enting 0  $\frac{13.35}{13.37}$ <br>13.37<br>13.36 16.15<br>16.17<br>16.35<br>16.20  $\begin{array}{r} 16.15 \\ 16.17 \\ 16.18 \\ 16.18 \\ \end{array}$  (216.19  $\cdot$  r s 10  $\frac{12}{12}$   $\frac{11}{12}$ <br> $\frac{12}{12}$   $\frac{18}{16}$  $\frac{17.15}{17.17}$  $\begin{array}{r} 19.15 \\ 19.17 \\ 19.18 \\ 19.18 \\ 19.19 \\ 19.19 \\ 19.20 \end{array}$ MARZENN, Tuus N. 3  $-18$ 13.40<br>13.41<br>13.42<br>13.44 医联联氏反射反射 18.22<br>18.23 15、<br>18.24 18.25<br>18.26 16.27<br>18.30 18.31  $16.27$ <br> $16.23$ <br> $16.24$  $65.708.23$ 9512 Polaing<br>USMRINGER SCOTT<br>Matchach, Abzw.  $\begin{array}{r}\n 16.27 \\
 \times 16.28 \\
 \hline\n 16.30 \\
 \hline\n 16.31 \\
 \hline\n 16.31\n \end{array}$ å. 12<br>1982ء  $-13.47$ teleta ite in 88888888222 Groeplant No. - 0 1 - 25 - 25 25 25 25 26 - 27  $1 - 1$ . ord  $-21$  $\frac{12.35}{56.92758892369236}$ **RETURNST OF KOHAN THEATHERPHEAT**  $77.36\n17.37\n17.39\n17.40\n17.44\nb$ 13.59<br>14.00<br>14.01<br>14.02<br>14.05  $\begin{array}{r}16.36\\16.37\\885.3786.38\\16.39\\16.40\\16.44\\016.44\end{array}$ **MOTH COLERY** 217.41 18.39<br>18.39<br>16.40<br>116.44  $32.56$ 超级  $\frac{1}{2}$ 織 18.19<br>18.32<br>18.40 19.20 58888 Mi. 08<br>이미 Sod<br>이미 OV VET - 1나 FREFA Avid AND UNION SEARCH INTERNATIONAL<br>Ming - Marienplatz<br>- (Ed), Krankenh<br>- (Hala 1628 p.25)<br>- Van Beethoven<br>- Hampersdorf and 14.18<br>14.19<br>14.20<br>14.21<br>14.22 ofikatzbach<br>abadd(Müzer, 1,25<br>tfing, Abzw. 19.00<br>19.09<br>19.10 DISABILITY ENTERS Chair pleasant of internal Lapperger Feld<br>Mey BEDBASSEN Set Feld 20.063 State of a 22.14<br>14. 17 **NEPOLARUNG:** ZEICHE d-und B Tagen nicht 10.09.01; aud<br>.nicht Buß- und Bellag, R.<br>.auch 10.09.01; nicht Buß<br>R. Mühldorf d = Zugansch ngadienstag, Asche mithwoch; nicht 16.9.02 lág und Aachemitheoch<br>Faschingsdenstag und Aschemitheoch; auch 16.09.02<br>schluß zum Kurbus 564R RL Oberhofkirchen<br>ihom LE = Gde.Lengdorf TV = Gde.Tautkirchen a.d.Vills DO = Gde.Dorfer Alle Busfahrten konert. Hinweis: Zusätzliche Fahrt ab 21.06.01 Erding, Bahnhof ab 12:15 Uhr nach Dorfen, Bahnhof an 12:46 Uhr Kein MVV-Tarif auf den Zügen zwischen Markt Schwaben und Dorfen, Bahnhof Der MVV-Tarif gilt nur zwischen Erding und Grüntegernbach Samstag, Sonn- und Feiertag kein Betrieb Am 24, und 31. Dezember kein Betrieb -<br>Tel. 08122/93330<br>Regionalverkehr Öberbayern Anderungen vorbehalten  $L_{\rm 3P}$ Wichtiger Hinweis !! ") Die aufgeführten Kurse unter<br>"Eingabe Zelisko' sirse unter<br>Anwählung der Esind für die  $Linien-Mr.$   $(EB)$   $$40701$ **Eingabe Zelisko**<br>Anwählung der Fahrtse unter<br>Anwählung der Fahrtzielte die<br>Ger elektronisch Fahrtzielte die Eingabe Zellisko' sind für die<br>Anwählung der Fahrtzieltexte<br>Ger elektronisch pahrtzieltexte<br>KOM erforderling beschilders Anwählung der Fahrtzieltexte<br>der elektronisch beschildertexte<br>KOM erforderlich, eschilderten 2 1 Juni 2001 KOM erforderlich, Die Fahrplantabeller der Verbindung 564 R (Seiter 2 +4, Stand jew. 10.06.2004)<br>behalter weiterhin ihre Güttigkeit!

<span id="page-54-0"></span>Abb. 7-8: Kursplan Linie 564 Seite 1

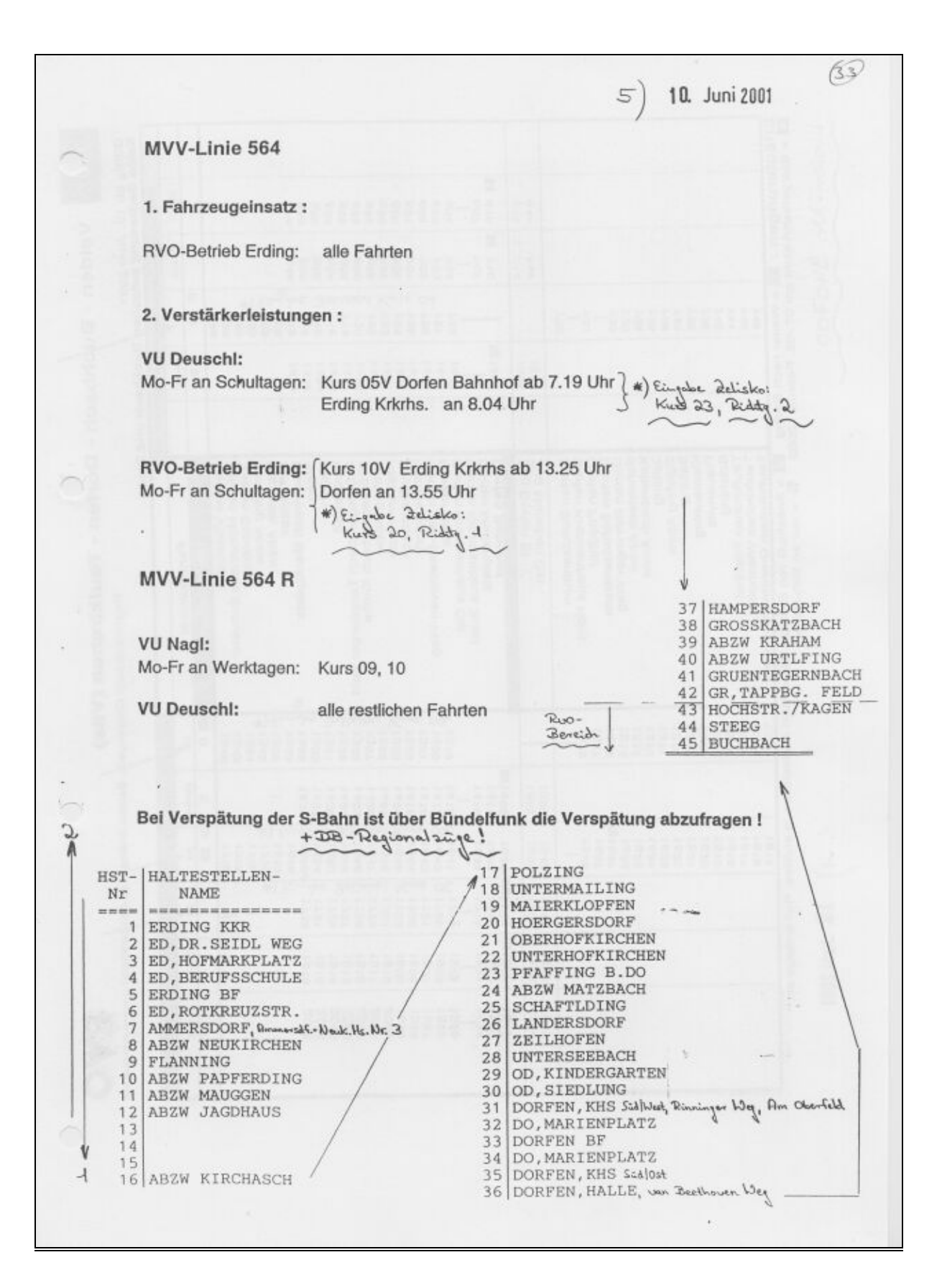

<span id="page-55-0"></span>Abb. 7-9: Kursplan Linie 564 Seite 2

In einem Einsatzplan werden die Einsätze der Fahrer und Fahrzeuge geregelt. Je nach Verkehrsnachfrage differenziert der Einsatzplan nach

- Schultag (Schultag kein Schultag) Das gilt vor allem für Fahrten im freigestellten und integrierten Schülerverkehr. Kurse des freigestellten Schülerverkehrs entfallen an Nicht-Schultagen komplett, bei Kurse des integrierten Schülerverkehrs entfallen Verstärkerfahrten und der Linienverlauf kann sich ändern.
- Werktag (Mo-Fr) Aus betrieblichen Gründen können hier Unterschiede im Einsatz der Fahrzeuge an den einzelnen Wochentagen bestehen.
- Samstag und Sonn- und Feiertag Aufgrund des an diesen Tagen meist reduzierten Angebots sind andere Dienstpläne notwendig als an Werktagen
- Woche (gerade ungerade) Aus betrieblichen Gründen, weil z. B. eine Linie von den Fahrzeugen aus zwei unterschiedlichen Betriebshöfen befahren wird, kann hier eine Unterscheidung nach gerader und ungerader Woche existieren.

[Abb. 7-10](#page-57-0) zeigt einen Auszug aus einem Dienstplan der RVO Erding. Jede Zeile des Einsatzplans entspricht einem Fahrzeug. Jede Zeile legt die zu befahrenden Linien und Kurse eines Tages fest. Sie kann die Dienste mehrerer Fahrer beinhalten. Dargestellt werden die Zeiten für Abfertigung, Bereitschaft, Aufrüsten, Linienfahrt, Umsetzfahrt, etc. Dabei erfolgt eine eindeutige Zuordnung zu einer Linien-Kurs-Kombination.

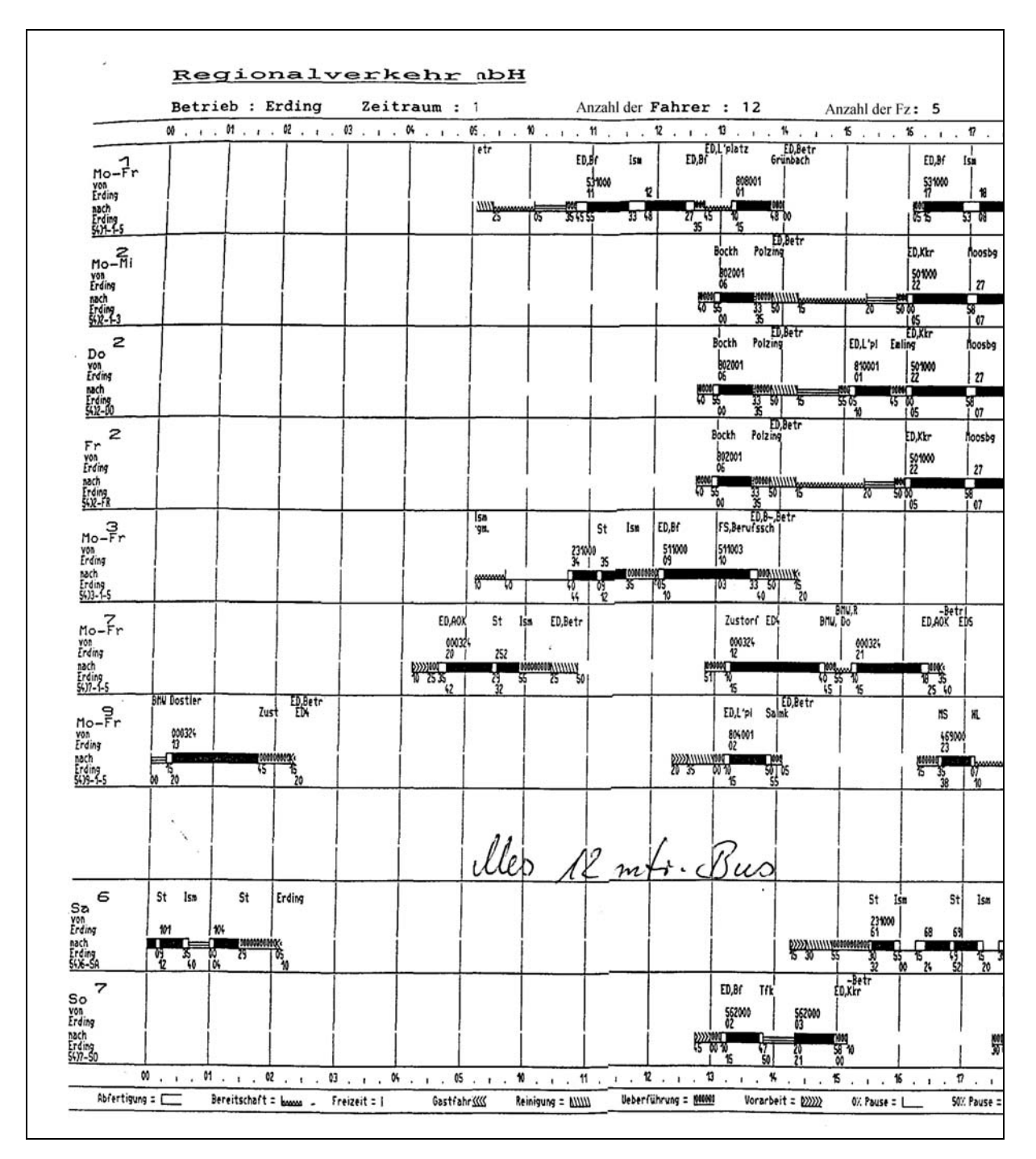

<span id="page-57-0"></span>Abb. 7-10: Auszug aus einem Einsatzplan

Bei der Bildung der Einsatzlinienpläne für die Messfahrzeuge wird in folgenden Schritten vorgegangen:

1. Erfassen aller Fahrtenzeilen des Einsatzplanes, die von dem Messfahrzeug befahren werden sollen

Kriterien für die Auswahl sind: Erhebungsgebiet und Art des Tages (Werktag, Samstag, Sonntag, Feiertag, Schultag). Sind alle zutreffenden Fahrtenzeilen des Einsatzplans für das Messfahrzeug erfasst, so beinhaltet dies die Menge der zutreffenden Kriterien. Darüber hinaus können noch weitere Fahrten außerhalb des Einsatzgebietes im Einsatzplan vorgeschrieben sein. Diese Werte müssen später ignoriert werden.

2. Aufteilung aller Fahrtenzeilen auf Wochen

Die oben erhaltene Menge an Fahrten wird nun solange unter Beachtung der Randbedingungen gerade/ungerade Woche (Vorgabe aus den Einsatzplänen), Wochentag, Sams-, Sonn- oder Feiertag aufgeteilt, bis alle Fahrtenzeilen genau 1 mal aufgenommen wurden. So entsteht ein lückenloser Einsatzplan für das Messfahrzeug. Wird eine Fahrtenzeile öfters aufgenommen, so müssen die Ergebnisse der Mehrfacherhebung ignoriert werden.

Im Landkreis Erding gibt es 10 verschiedene Einsatzorte, an denen der Einsatz von Fahrzeugen beginnen kann. Dadurch wird ein kurzer Weg zu der ersten Haltestelle eines Einsatzes gewährleistet. Ändert sich der Einsatzort, so ist mindestens ein Tag zwischen den Messtagen anzuordnen, damit das Fahrzeug umgesetzt werden kann.

3. Darstellung in einem Fahrzeugeinsatzplan

Die Ergebnisse werden in einem Fahrzeugeinsatzplan dargestellt. [Abb. 7-11](#page-58-0) zeigt einen Ausschnitt eines solchen Fahrzeugeinsatzplanes.

| Fahrzeugeinsatzplan<br>Fahrzeug: M-RV5601 |     |      |      |            |                |             |            |             |             |              |         |      |                 |              |                |
|-------------------------------------------|-----|------|------|------------|----------------|-------------|------------|-------------|-------------|--------------|---------|------|-----------------|--------------|----------------|
|                                           |     |      |      |            |                | erster Kurs |            |             |             | letzter Kurs |         |      |                 |              |                |
| Kalender-   Wochen-   Schultag   Feiertag |     |      |      | Dienstolan | Zeile          | Dienst-     | Linien-    | <b>Kurs</b> | Abfahrts-   | Diensten     | Linien- | Kurs | Ankunfts-       | Fahrt durch- | Fahrt          |
| woche                                     | tag |      |      | Nr.        |                | beginn      | nummer     |             | haltestelle | de           | nummer  |      | haltestelle     | geführt      | verschoben auf |
|                                           |     |      |      |            |                |             |            |             |             |              |         |      |                 |              | KW.            |
| 23                                        | Mo  | Ja   | Nein | $231 - S$  |                | 05:45       | 501 000    | 02          | ED. Bf      | 16:00        | 511 003 | 14   | ED. Bf          |              |                |
| 23                                        | Di  | Ja   | Nein | $232-S$    | $\overline{2}$ | 05:05       | 469 000    | 02          | HL.         | 15:05        | 469 003 | 20   | MS, Bf          |              |                |
| 23                                        | Mi  | Ja   | Nein | $232-S$    | 4              | 13:55       | $\sim$     | 17          | MS. Bf      | 20:05        | 568 000 | 25   | MS, Bf          |              |                |
| 23                                        | Do  | Ja   | Nein | $241-S$    | 8              | 05:45       | 501<br>000 | 05          | MB. Bf      | 18:55        | 507 000 | 30   | ED. ChrS.       |              |                |
| 23                                        | Fr  | Ja   | Nein | $241-S$    | 6              | 06:10       | 501 000    | 07          | Wart, Feu   | 20:10        | 501 000 | 30   | Moosbg          |              |                |
| 23                                        | Sa  | Nein | Nein | $212-S$    | 8              | 12:25       | 501 000    | 02          | ED. Bf      | 24:00:00     | 469 000 | 31   | <b>H'linden</b> |              |                |
| 23                                        | So  | Nein | Nein | 354-S-U    | 10             | 12:45       | 562 000    | 02          | ED. Bf      | 20:00        | 562 000 | 05   | ED. Bf          |              |                |

<span id="page-58-0"></span>Abb. 7-11: Fahrzeugeinsatzplan

#### 4. Ausfall

Fällt ein Fahrzeug aus, muss auf Unstimmigkeiten zwischen geraden und ungeraden Wochen geachtet werden. Sind keine vorhanden, so kann der Fahrzeugeinsatzplan um eine Woche nach hinten verschoben werden. Sind Unstimmigkeiten vorhanden, so muss bei der ersten Störung der Fahrzeugeinsatzplan beibehalten werden. Die ausfallende Woche wird am Ende erhoben. Evtl. muss eine Woche ohne Erhebung verstreichen, um der Bedingung der geraden bzw. ungeraden Woche genüge zu tun.

#### **7.3 Durchführung der Messung**

Die Messungen im wurden durchgeführt von Januar bis März 2003. Im nachfragegesteuertem Betrieb wurde zusätzlich die Datenbank für den Zeitraum Juni 2001 bis März 2003 abgefragt.

Im herkömmlichen Linienbetrieb wurden Ein- und Aussteiger sowie Fahrzeiten mit der vorn erläuterten Messeinrichtung auf der Linie 501 gemessen.

Im nachfragegesteuertem Betrieb wurden als Messwerte die im Routinebetrieb anfallenden Daten über die Ein- und Aussteiger in der Zentrale abgegriffen. Daraus wurden die Fahrzeugbelastungen, die Haltestellenanfahrten sowie die Häufigkeit der Routen ermittelt. In die Messungen einbezogen wurden die Linen 564R und 590.

Das Übertragen der Daten vom Fahrzeug zur Auswerterechner geschieht periodisch. Das Funkmodem, das in die Linienfahrzeuge eingebaut wurde, hat eine Speicherkapazität für die Daten von ca. 11 Tagen – abhängig nach Anzahl der tatsächlichen Türbewegungen. Die Daten wurden wöchentlich per Funk abgerufen. Da die RVO einen pauschalen Vertrag über die Nutzung der Funkgeräte hat und kein Zeittarif vorliegt, war das die praktikabelste Lösung. Die Übertragung der Daten einer Woche dauert je nach Güte der Funkverbindung ca. 5 bis 10 Minuten bei 16 kByte Daten, wobei alle 2 Minuten eine automatische Neuverbindung initiiert werden musste. Das entspricht einer Übertragungsrate von 200 bis 400 bps (Bits pro Sekunde) netto.

Die Daten werden wie in Kapitel [6.1](#page-38-1) beschrieben aufbereitet. Als Arbeitsumgebung für das Abrufen und die Aufbereitung der Daten diente eine Linux-Server. Der Vorteil des Servers lag darin, dass er ständig in Betrieb und über Internet erreichbar war. So konnte das Abrufen der Daten automatisiert werden und die Überprüfung der Datenübertragung online geschehen. Hier genügte eine gesicherte Verbindung zum Rechner über das Internet.

Die Datenauswertung geschah an einem Arbeitsplatzrechner unter Windows 2000 hauptsächlich unter Benutzung der Programme *Access 2000* und *Excel 2000.* Für *Excel 2000* wurden Programme in *Visual Basic for Applications (VBA)* erstellt.

Die Einführung des Systems brachte einige technische Probleme mit sich. Das kostengünstige System setzt sich Fahrzeugseitig aus den fünf Komponenten Messgerät, GPS-Modul, Messwertespeicher, Funkmodem und Funkgerät zusammen. Diese Komponenten stammen von verschiedenen Herstellern. Zwei der Hersteller (Messgerät und Funkgerät) legten ihre Schnittstellen offen, der dritte entwickelte speziell zu diesen Schnittstellen ein Kombinationsgerät bestehend aus Funkmodem, GPS-Modul und Messwertespeicher. Durch projektbedingte Verzögerungen nach Erstellung des Prototyps wurde das System mit einer einjährigen Verzögerung eingebaut. Wie sich danach erst herausstellte, war das eingebaute System – im Gegensatz zum Prototyp – nicht funktionsfähig. Die Verdrahtung der Schnittstelle des zur Verfügung gestellten Zählgerätes hatte sich geändert. Die Fehlersuche erwies sich als mühsam. Hauptsächlich, da die Firma das Know-How nicht mehr stellen konnte (der Ingenieur hatte die Firma inzwischen verlassen) und auch die Programmierung der Schnittstellen als Firmengeheimnis unter Verschluss hielt. Auch die Dokumentation erwies sich als Mangelhaft. Eine eingebaute Pufferbatterie, die nach einiger Zeit ausgewechselt werden musste war nicht in der mitgelieferten Dokumentation beschrieben.

Während der Messungen war zu beobachten, dass die Messwerte bei Fahrzeugen die sich im Laufe eines Kurses langsam gefüllt hatten und an einer Haltestelle (z.B. an Schulen) sehr stark entleerten, hohe Ungenauigkeiten aufwiesen. In solchen Gedrängesituationen wurden nicht nur die Aussteiger ungenau erfasst, auch Einsteiger, die gar nicht existierten wurden gezählt.

Die Übertragung der Daten per Bündelfunk erwies sich praktikabel. Zusätzliche Übertragungskosten fielen dank einem Pauschalvertrag des Busunternehmers mit dem Bündelfunkbetreiber nicht an. Allerdings war die Übertragungsgeschwindigkeit mit 9600 Baud um einiges geringer, als heute technisch möglich ist. So dauerte die Übertragung der Daten eines Fahrzeugs für eine Woche ca. 30 Minuten. Aufgrund schwankender Sendequalität, die im Sprachverkehr wenig auffällt, kam es häufig zu einfach erkennbaren Übertragungsfehlern. So mussten häufig einzelne Datensätze wiederholt übertragen werden.

### **7.4 Darstellung der Ergebnisse**

### **7.4.1 Herkömmlicher Linienbetrieb**

Im Erhebungszeitraum Februar bis April 2003 wurden im Landkreis Erding 11 Linien mit den Messfahrzeugen befahren. Wie bereits in Kapitel 7.2 diskutiert konnten mit den ausgerüsteten Messfahrzeugen nicht alle Kurse der einzelnen L[inien](#page-51-1) befahren werden. In Abb. [Abb. 7-12](#page-61-0) ist das Verhältnis der messbaren zu den nicht-messbaren Kursen dargestellt.

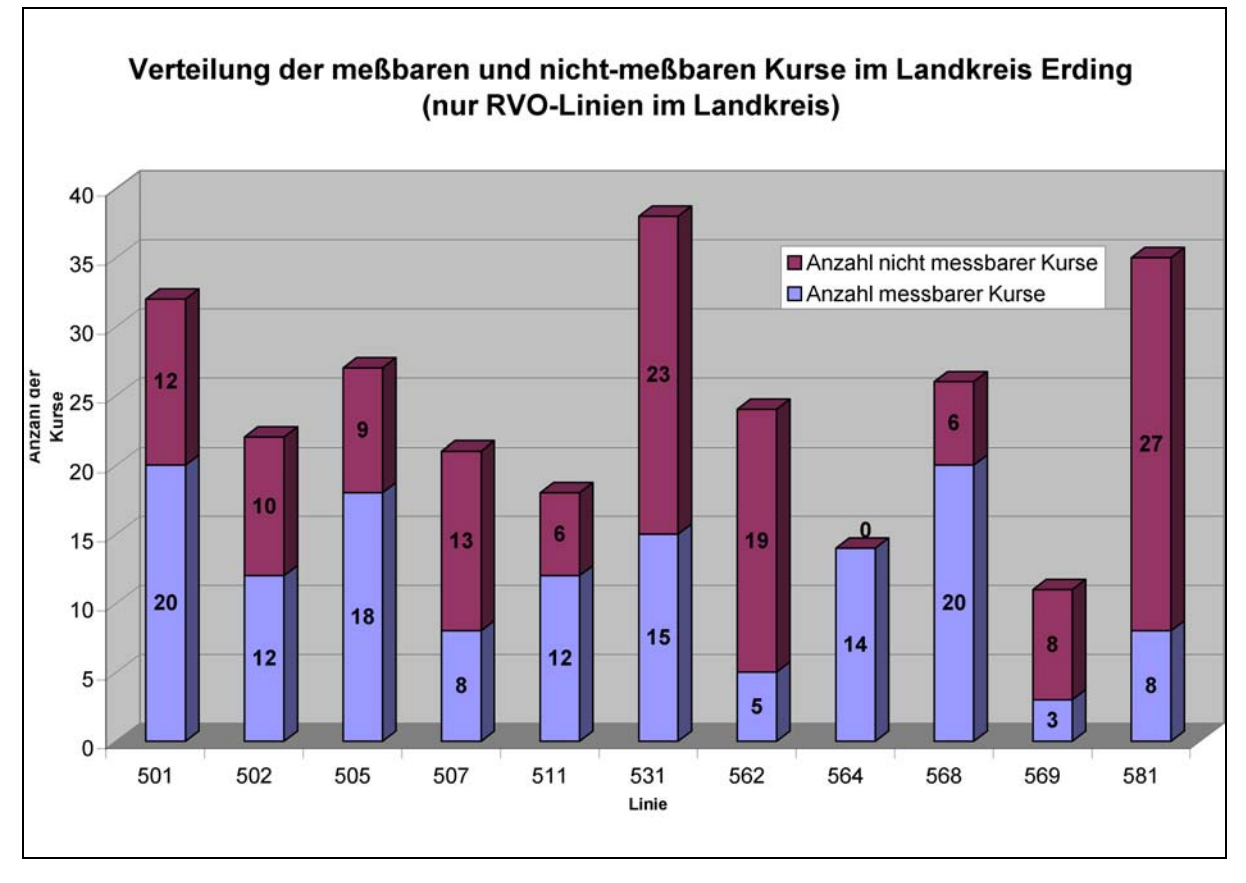

<span id="page-61-0"></span>Abb. 7-12: Verhältnis der messbaren und nicht-messbaren Kurse im Landreis Erding

Wegen Störungen im Fahrzeugeinsatz wie z. B. Wartungsaufenthalte der Messfahrzeuge wurden nicht alle messbaren Kurse gleichmäßig erhoben. [Abb. 7-13](#page-62-0) gibt Aufschluss über den tatsächlichen Verlauf während des Erhebungszeitraums.

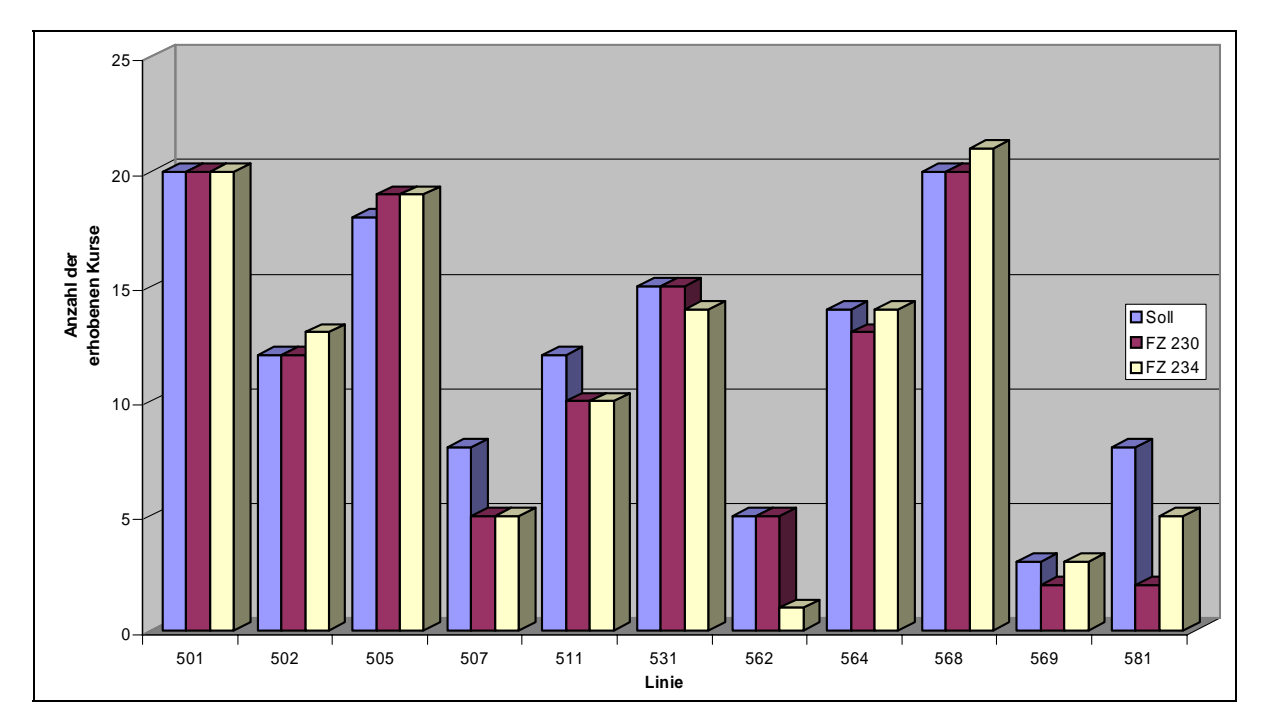

<span id="page-62-0"></span>Abb. 7-13: Tatsächlich durchgeführte Messfahrten

#### **Linie 501**

Im weiteren Verlauf wird exemplarisch auf die Ergebnisse der Messung der Linie 501 eingegangen. Hier sind eine hohe Anzahl an messbaren Kursen vorhanden, die ohne nennenswerte Störungen im Erhebungszeitraum durchgeführt wurden.

Die Linie 501 bedient das Gebiet nördlich der Kreisstadt Erding [\(Abb. 7-14\)](#page-63-0). Verknüpfungspunkte zu weiteren Buslinien bestehen in Erding und den Unterzentren Wartenberg und Moosburg. Verknüpfungen zum übergeordneten SPNV bestehen in Erding und Moosburg. Die Kurslänge beträgt 35 km und es werden dabei 32 Haltestellen angefahren.

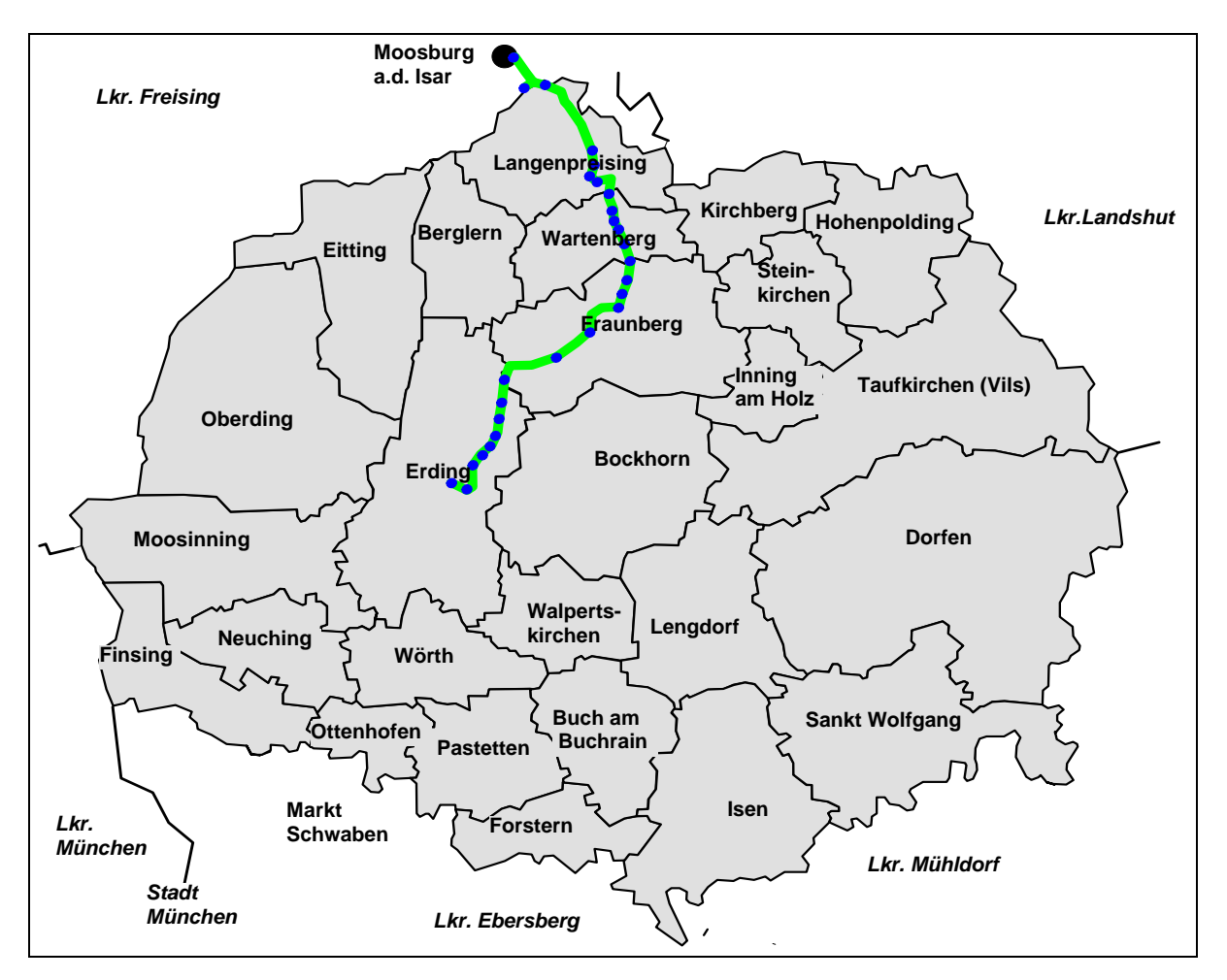

<span id="page-63-0"></span>Abb. 7-14: Linienverlauf Linie 501

Fahrgastzahlen

In dem Erhebungszeitraum wurden insgesamt 20 Kurse gemessen. Jeder Kurs wurde mit beiden Erhebungsfahrzeugen je einmal befahren.

[Abb. 7-15](#page-64-0) und [Abb. 7-16](#page-64-1) zeigen die mittlere Anzahl an Fahrgästen für die erhobenen 20 Kurse. Ausgehend von diesen Belastungen wurden folgende Verkehrszeiten zusammengefasst:

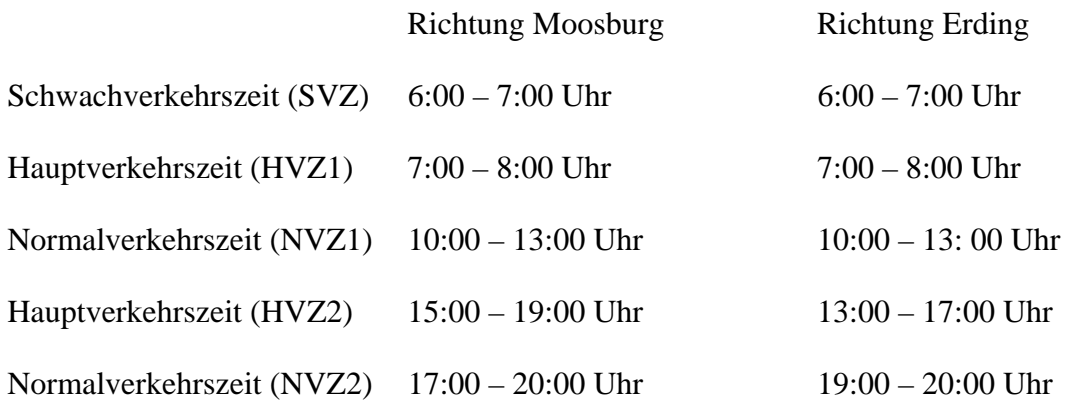

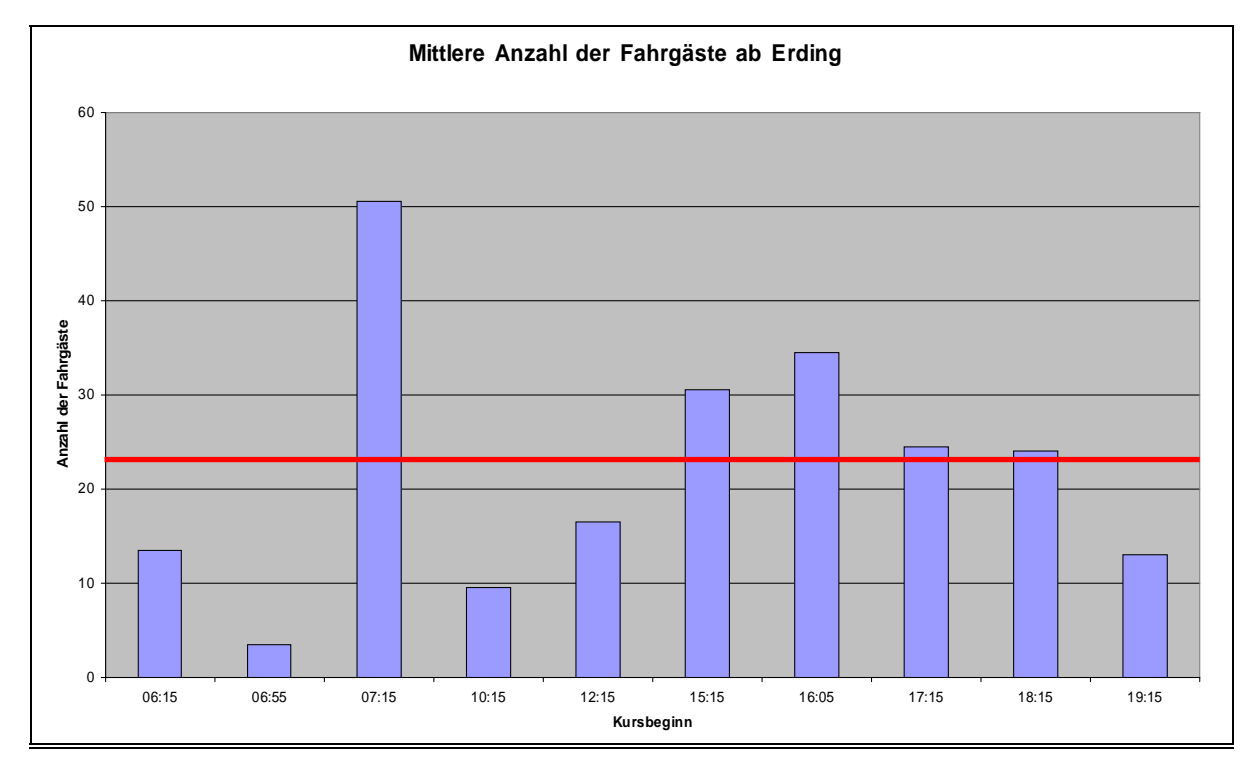

<span id="page-64-0"></span>Abb. 7-15: Mittlere Anzahl der Fahrgäste Richtung Moosburg

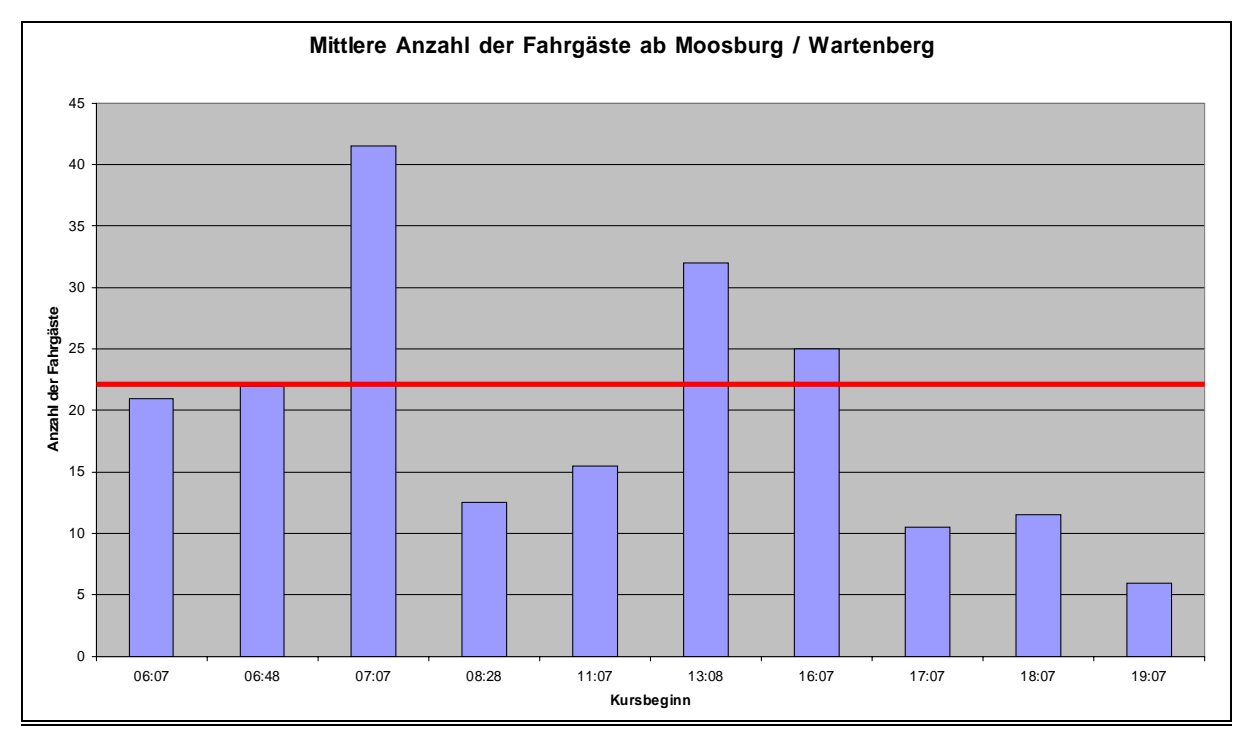

<span id="page-64-1"></span>Abb. 7-16: Mittlere Anzahl der Fahrgäste Richtung Erding

[Abb. 7-17](#page-65-0) bis [Abb. 7-26](#page-69-0) zeigen Summenlinien der Ein- bzw. Aussteiger und die Fahrzeugbesetzung der jeweiligen Richtung und Verkehrszeit.

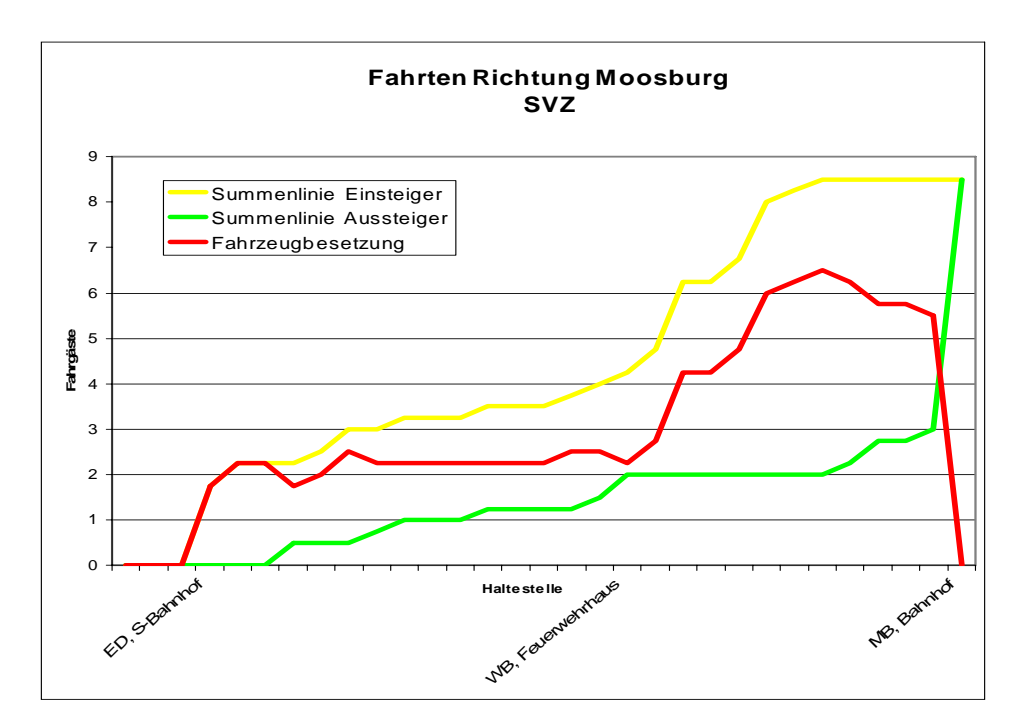

<span id="page-65-0"></span>Abb. 7-17: Nachfrageganglinie zur SVZ Richtung Moosburg

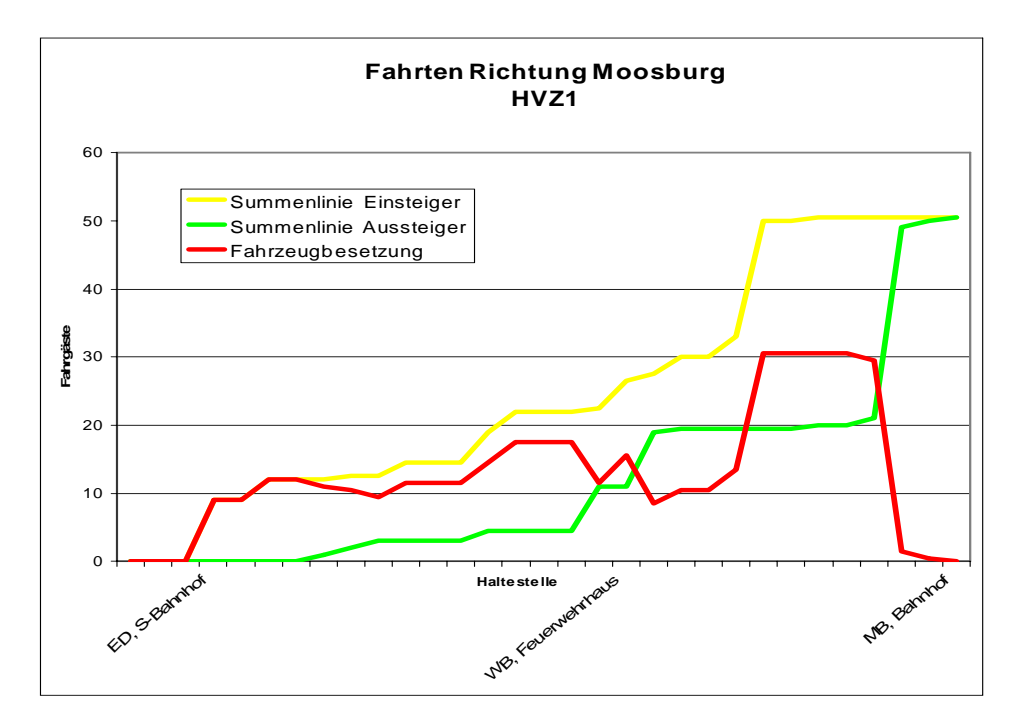

Abb. 7-18: Nachfrageganglinie zur HVZ1 Richtung Moosburg

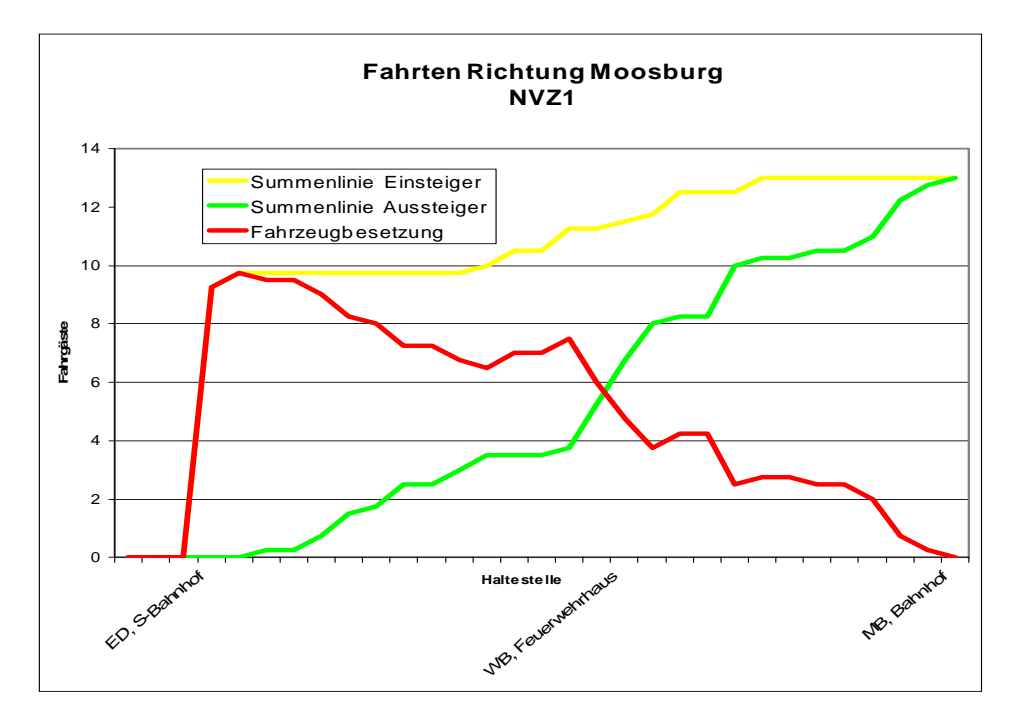

Abb. 7-19: Nachfrageganglinie zur NVZ1 Richtung Moosburg

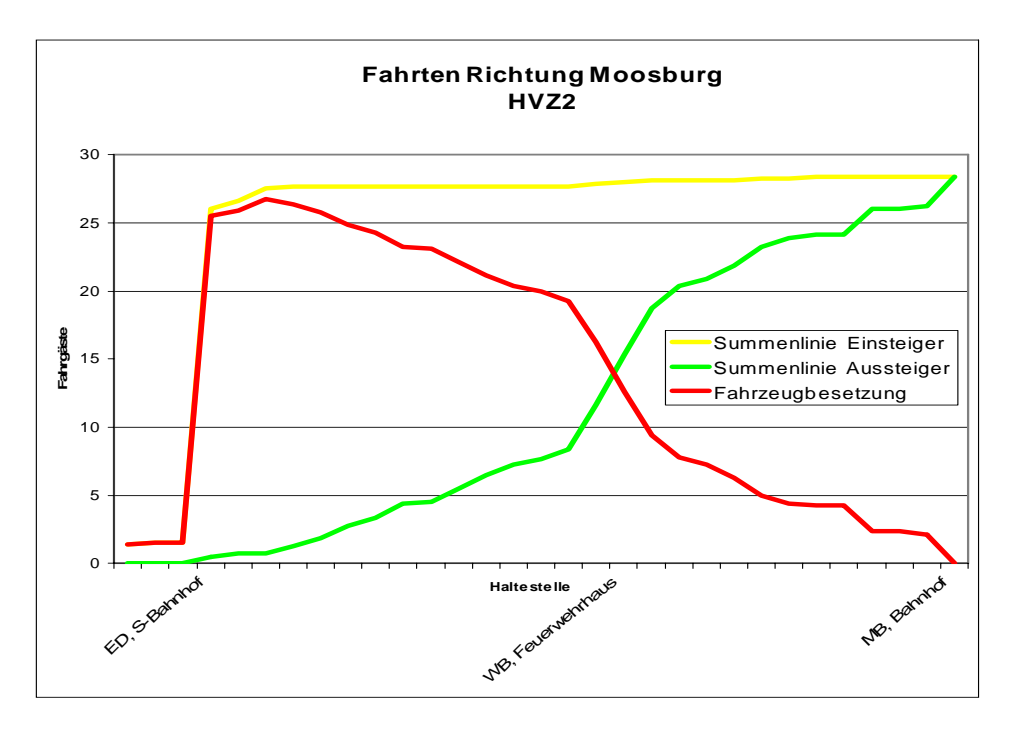

Abb. 7-20: Nachfrageganglinie zur HVZ2 ab Erding Kreiskrankenhaus nach Moosburg Bahnhof

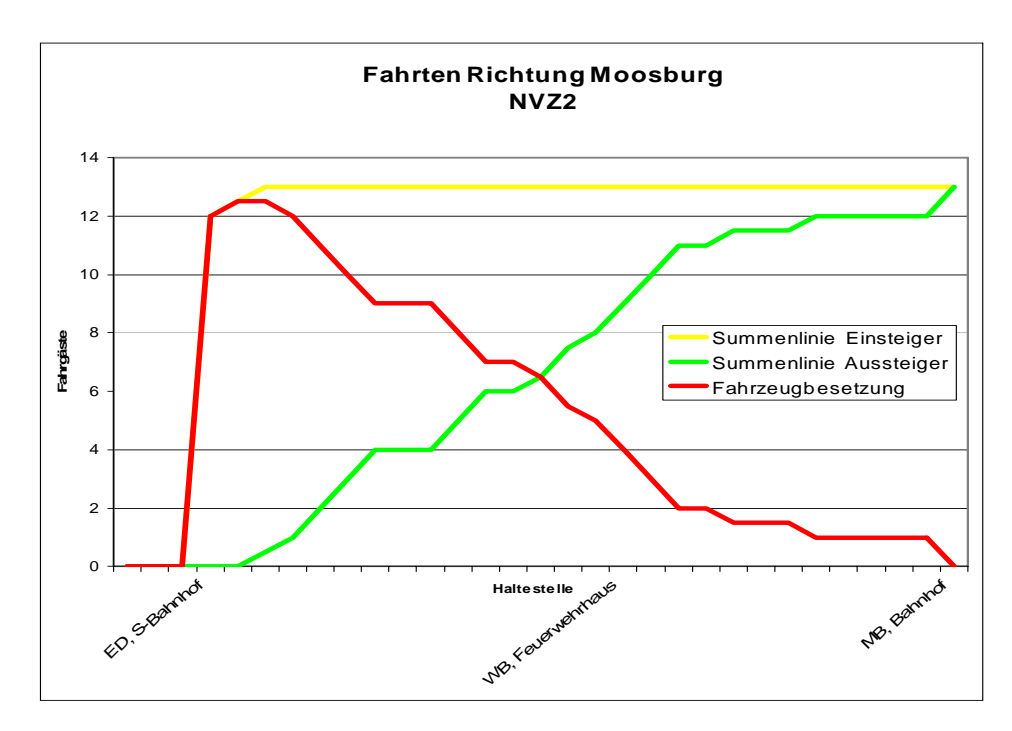

Abb. 7-21: Nachfrageganglinie zur NVZ2 Richtung Moosburg

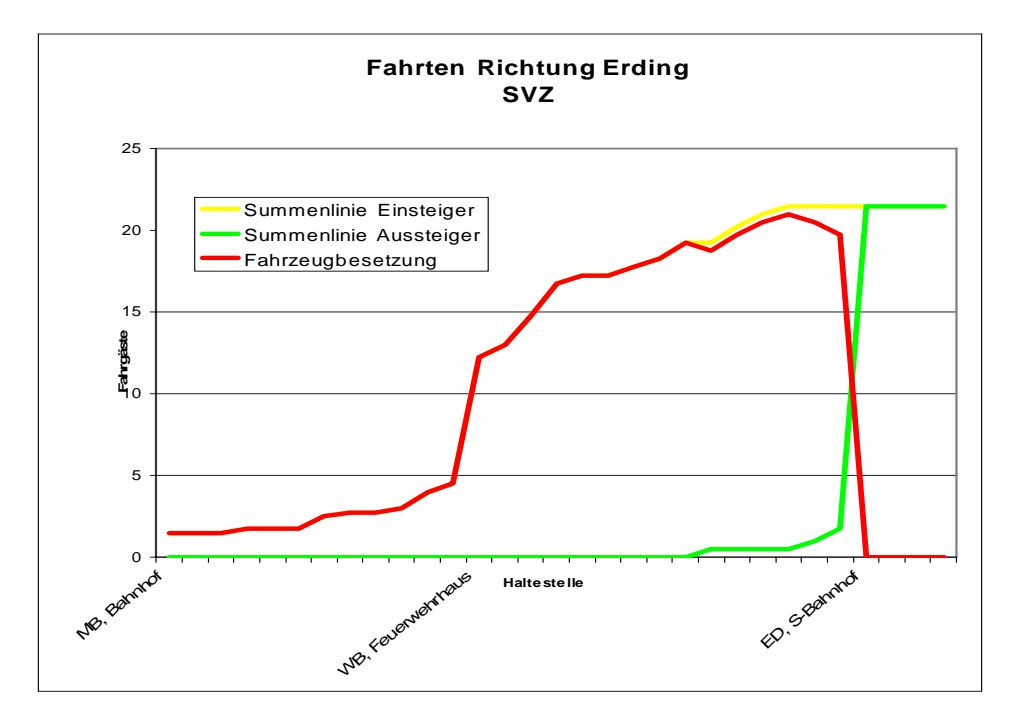

Abb. 7-22: Nachfrageganglinie zur SVZ Richtung Erding

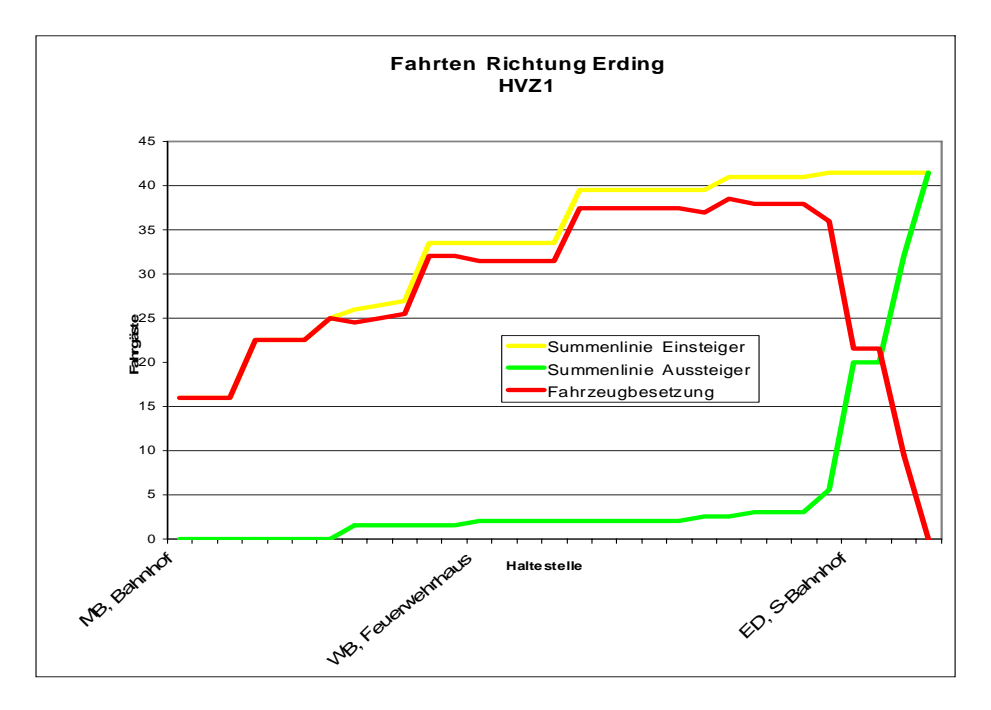

Abb. 7-23: Nachfrageganglinie zur HVZ1 Richtung Erding

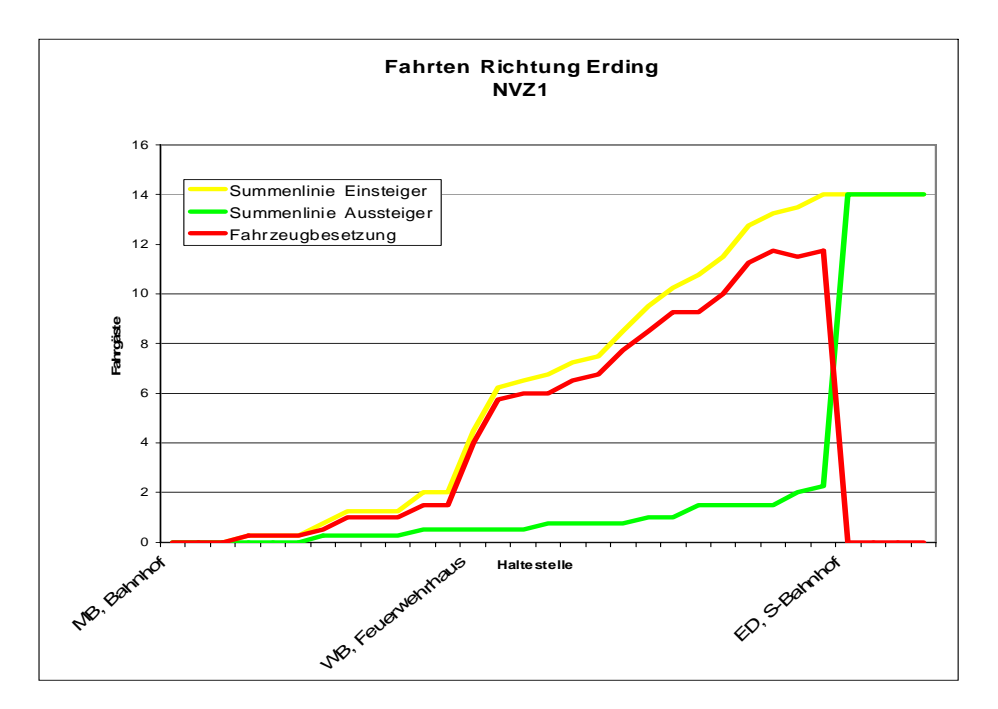

Abb. 7-24: Nachfrageganglinie zur NVZ1 Richtung Erding

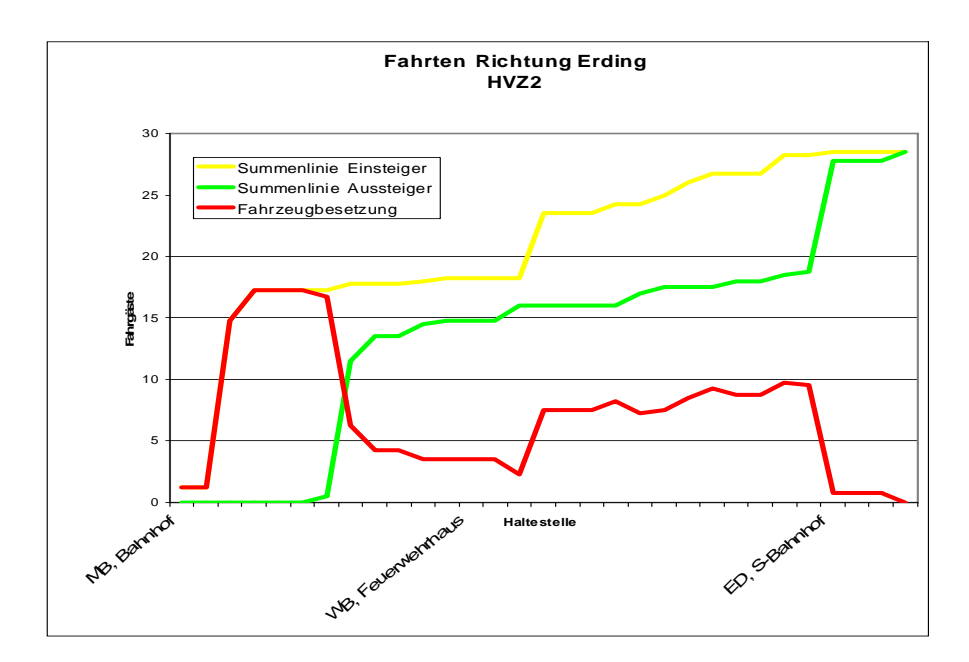

Abb. 7-25: Nachfrageganglinie zur HVZ2 Richtung Erding

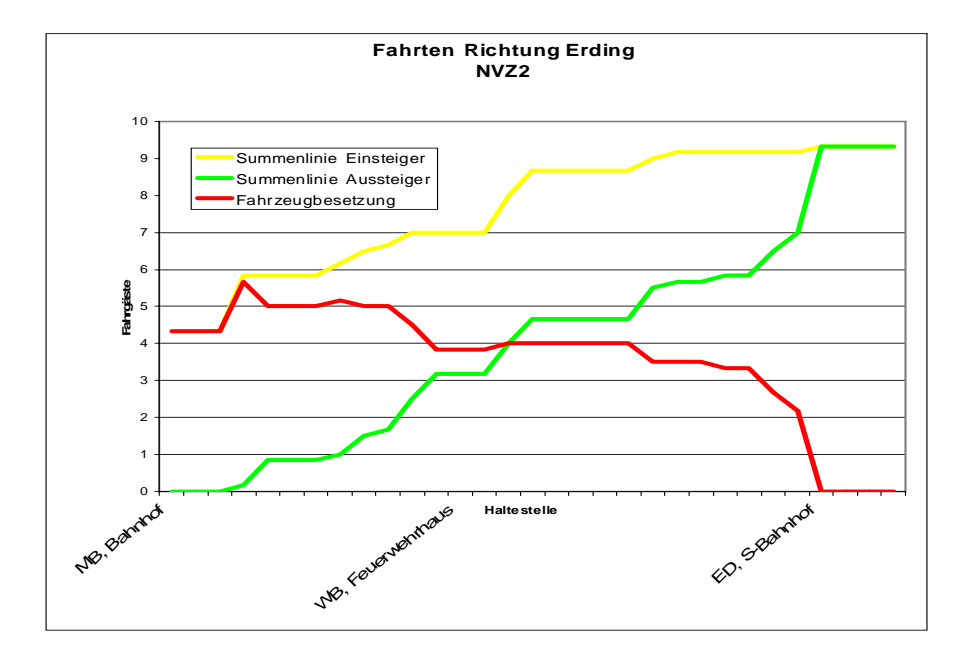

<span id="page-69-0"></span>Abb. 7-26: Nachfrageganglinie zur NVZ2 Richtung Erding

Nachfrage in den Gemeindegebieten

Wie aus [Abb. 7-14](#page-63-0) ersichtlich, liegen die 28 Haltestellen der Linie 501 in den Gemeindegebieten Erding, Fraunberg, Wartenberg, Langenpreising und Moosburg. Abb. 7-27 und Abb. 7-28 geben einen Überblick über die Ein- und Aussteiger in den je[weiligen G](#page-70-0)eme[inde](#page-71-0)[gebie](#page-71-0)ten.

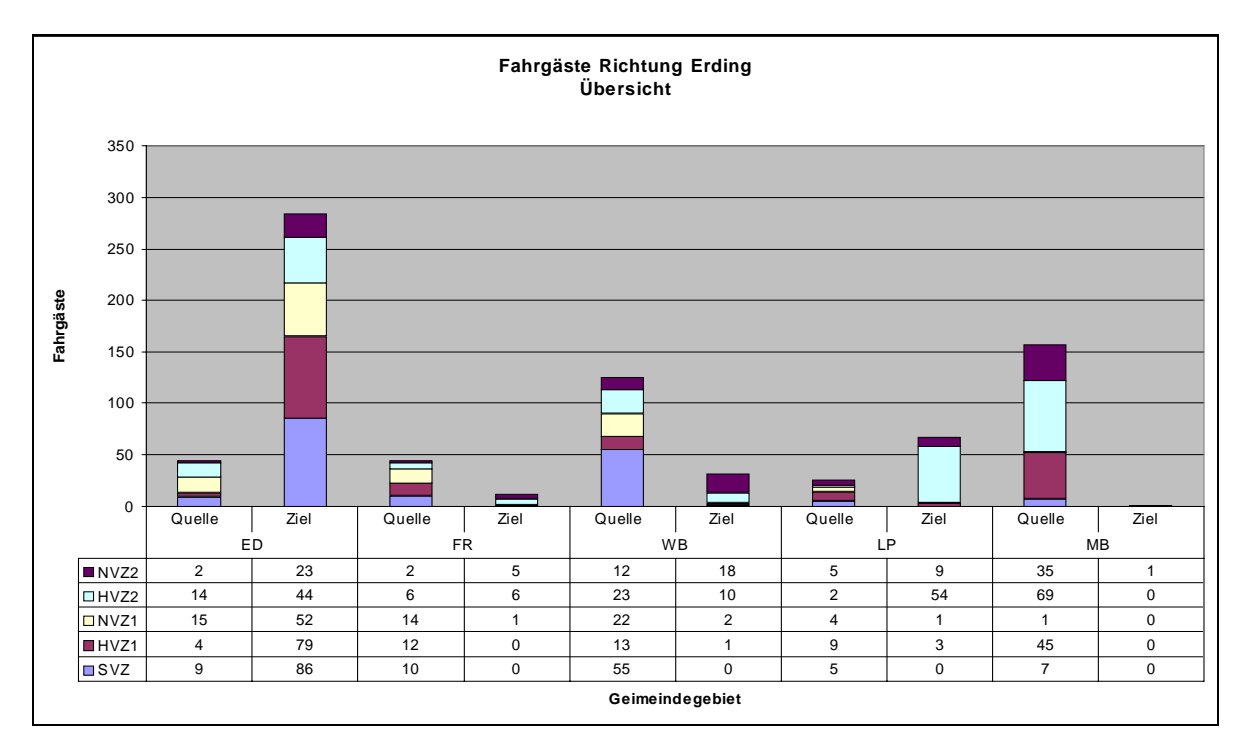

<span id="page-70-0"></span>Abb. 7-27: Übersicht über Ein- und Aussteiger in Richtung Erding

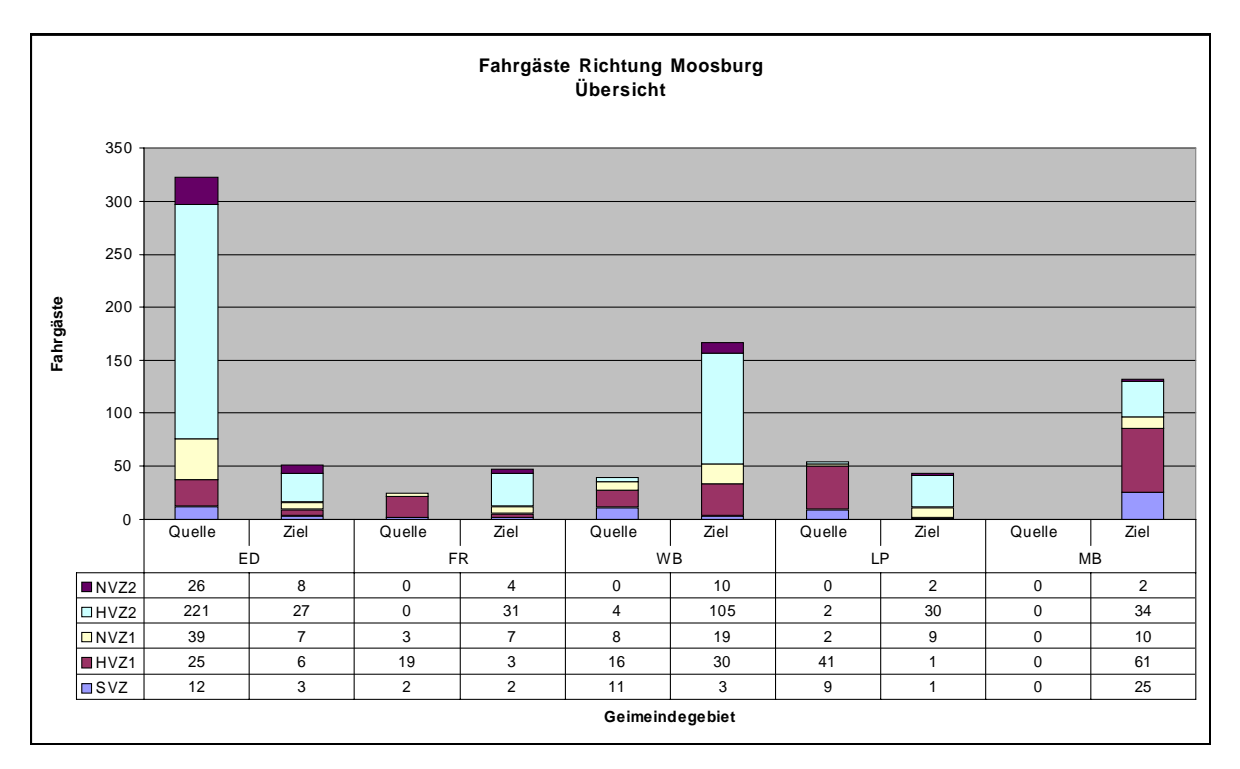

<span id="page-71-0"></span>Abb. 7-28: Übersicht über die Ein- und Aussteiger in Richtung Moosburg

Fahrplanlage

Im Erhebungszeitraum wurde jede Haltestelle bis zu 20 Mal angefahren. Die Aufnahme der Messwerte zur Fahrplanlage sind von der Betätigung der Fahrgasttüren abhängig. Sind keine Ein- oder Aussteiger vorhanden, so liegen auch keine Messwerte vor. Abb. 7-29 und Abb. 7-30 zeigen deshalb die Fahrplanlage relativ zu der im Fahrplan veröff[entlichten A](#page-72-0)bfa[hrzeit,](#page-72-1)  [die A](#page-72-1)nzahl der gemessenen Halte sowie die Standardabweichung der Messungen. Je niedriger die Standardabweichung ist, desto geringer ist die Streuung der Messwerte. Bei keinem oder nur einem einzigen Halt konnte keine Standardabweichung bestimmt werden.
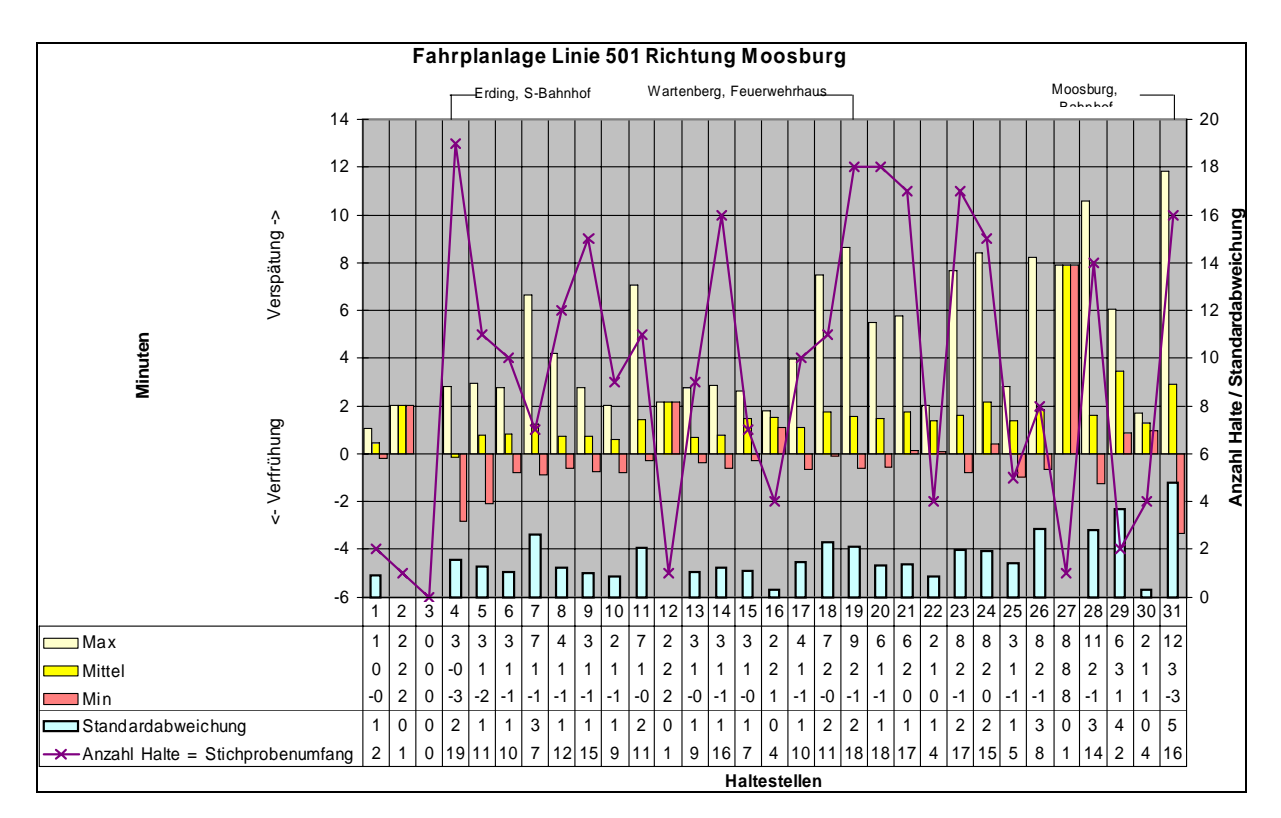

Abb. 7-29: Fahrplanlage Linie 501 von Erding nach Moosburg

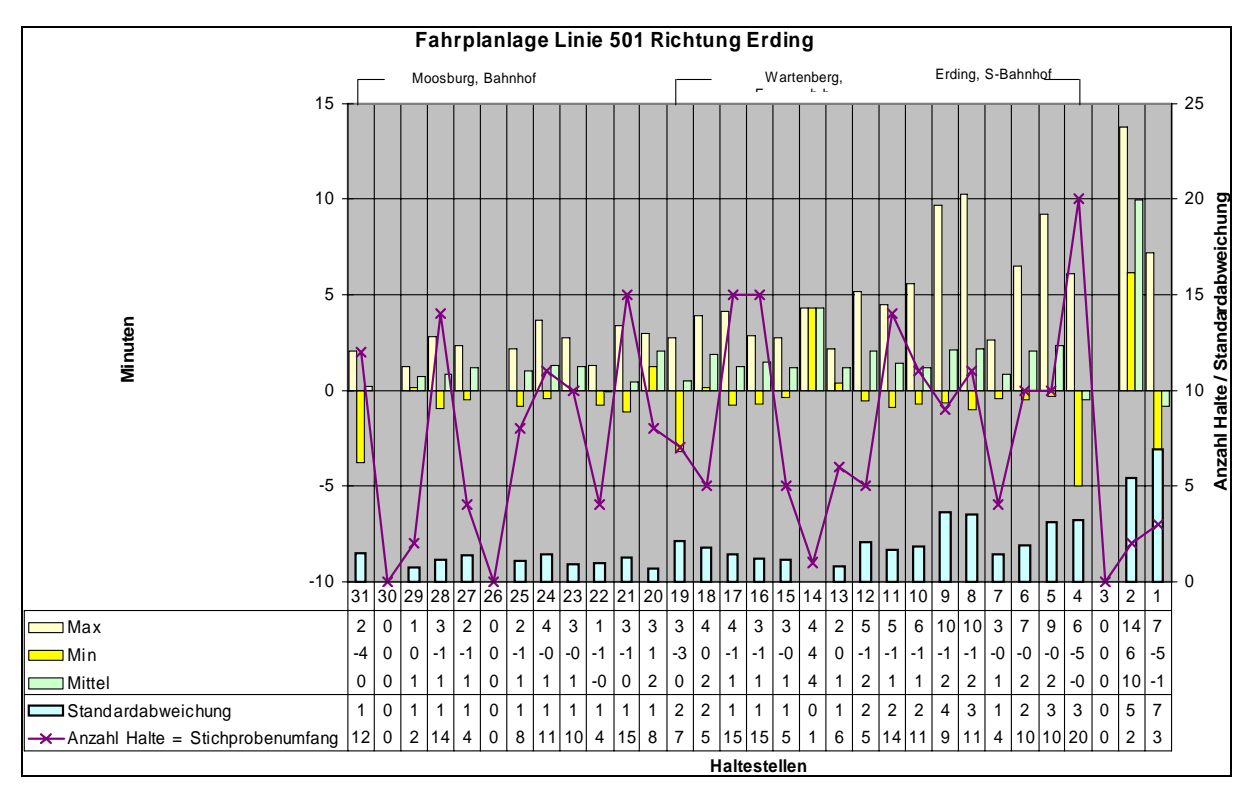

Abb. 7-30: Fahrplanlage Linie 501 von Moosburg nach Erding

Die Auslastung der Fahrzeuge ist in der HVZ und in weiten Teilen der SVZ und NVZ hoch genug, um den Einsatz eines 54-sitzigen Standardlinienbusses zu rechfertigen. Bei Fahrzeugen mit geringerer Gefäßgröße würden die Kapazitätsgrenzen oft erreicht oder überschritten

werden. Wie aus den Nachfrageganglinien ersichtlich, ist das Mittelzentrum Erding Hauptquell- und Zielort. Die Ein- und Aussteiger verteilen sich auf das von der Linie abgedeckte Gebiet. Nur die zwei weiteren ÖPNV-Verknüpfungspunkte weisen noch nennenswerte Fahrgastzahlen auf, wie auch aus der Nachfrage der Gemeindegebiete ersichtlich ist. Die Fahrplanlage am diesen drei Verknüpfungspunkten ist jedoch weit gestreut und weist im Einzelfall bis zu 16 Minuten Verspätung auf. Die Umsteigezeit im Hauptverknüpfungspunkt Erding, S-Bahnhof ist 9 Minuten. Ein Umsteigen auf die E-Bahn ist hier nicht mehr gewährleistet. Das Umsteigen in Wartenberg und Moosburg ist jedoch nicht so Zeitkritisch. Hier genügen die Puffer bei den Umsteigezeiten, um den Anschluss an ein weiterführendes ÖPNV-System zu gewährleisten. Abhilfe könnte hier eine z.B. Straffung des Fahrplans schaffen.

### **7.4.2 Nachfragegesteuerte Linien**

### **Line 590**

Die Linie 590 verkehrt im Erdinger Holzland zwischen Niederlern und Steinkirchen [\(Abb.](#page-73-0)  7-31). Die einzige festbediente Haltestelle liegt in dem Unterzentrum Wartenberg. Von dort [aus w](#page-73-0)erden zwei Sektoren, je nach Westen und Osten erschlossen. Da alle weiteren Haltestellen nur dann angefahren werden, wenn ein Fahrtwunsch vorliegt, rückt das Fahrzeug auch nur dann in den entsprechenden Sektor aus, wenn tatsächlich Nachfrage besteht.

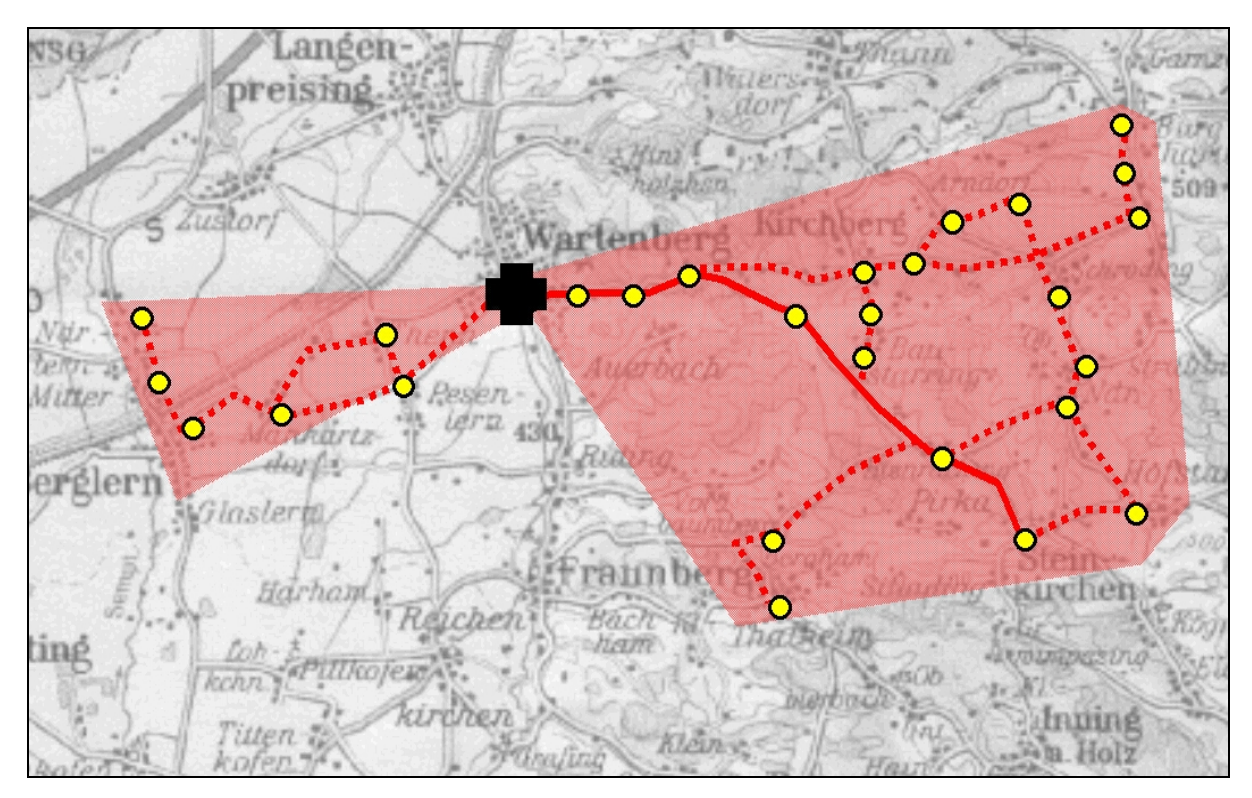

<span id="page-73-0"></span>Abb. 7-31: Linienverlauf der Linie 590

Fahrgastzahlen

An 428 Betriebstagen wurden 9956 Fahrgäste befördert. Das ist ein arithmetisches Mittel von 23,62 Fahrgästen pro Tag. Die Standardabweichung beträgt 6,10 Fahrgäste. Die maximale Nachfrage betrug 34 Fahrgäste pro Tag [\(Abb. 7-32\)](#page-74-0)

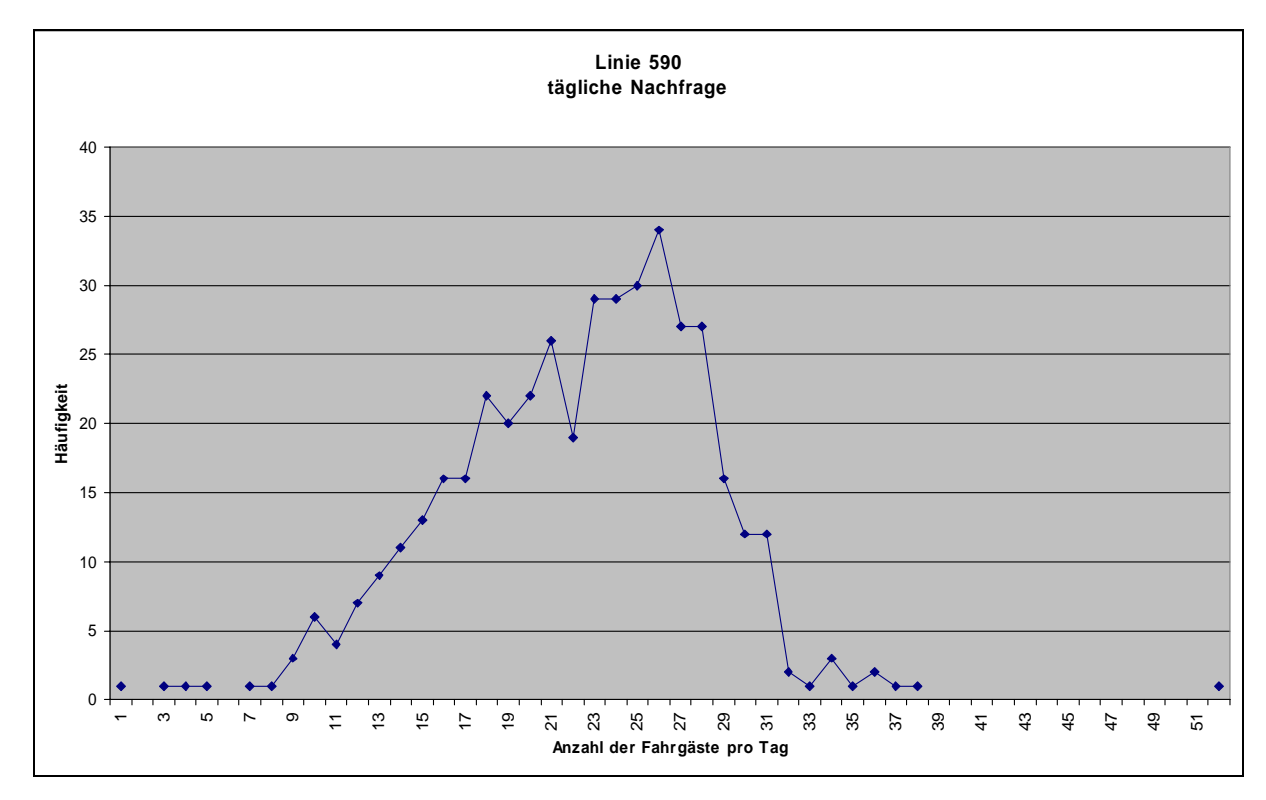

<span id="page-74-0"></span>Abb. 7-32: Häufigkeitsverteilung der täglichen Nachfrage

Die Nachfrage der einzelnen Kurse unterscheidet sich untereinander nur geringfügig. Bis auf einen einzelnen Kurs, der eine mittlere Besetzung von 4,6 Personen aufweist, haben alle anderen der insgesamt 22 Kurse der Linie 590 eine mittlere Besetzung zwischen 0,5 und 2,1 Personen. Wegen dieser geringen Unterschiede wird nicht nach Hauptverkehrszeit und Normalverkehrszeit unterschieden.

#### Fahrzeugbesetzung

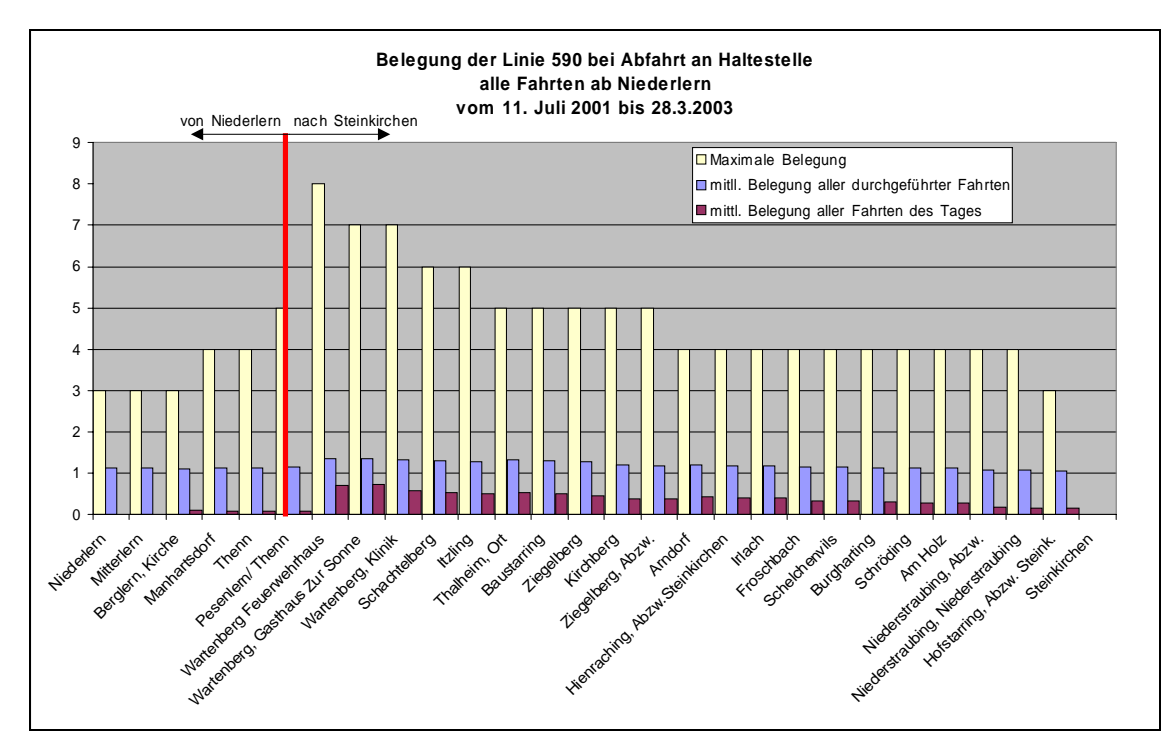

<span id="page-75-0"></span>Abb. 7-33: Fahrzeugbesetzung Linie 590, Richtung Niederlern – Steinkirchen

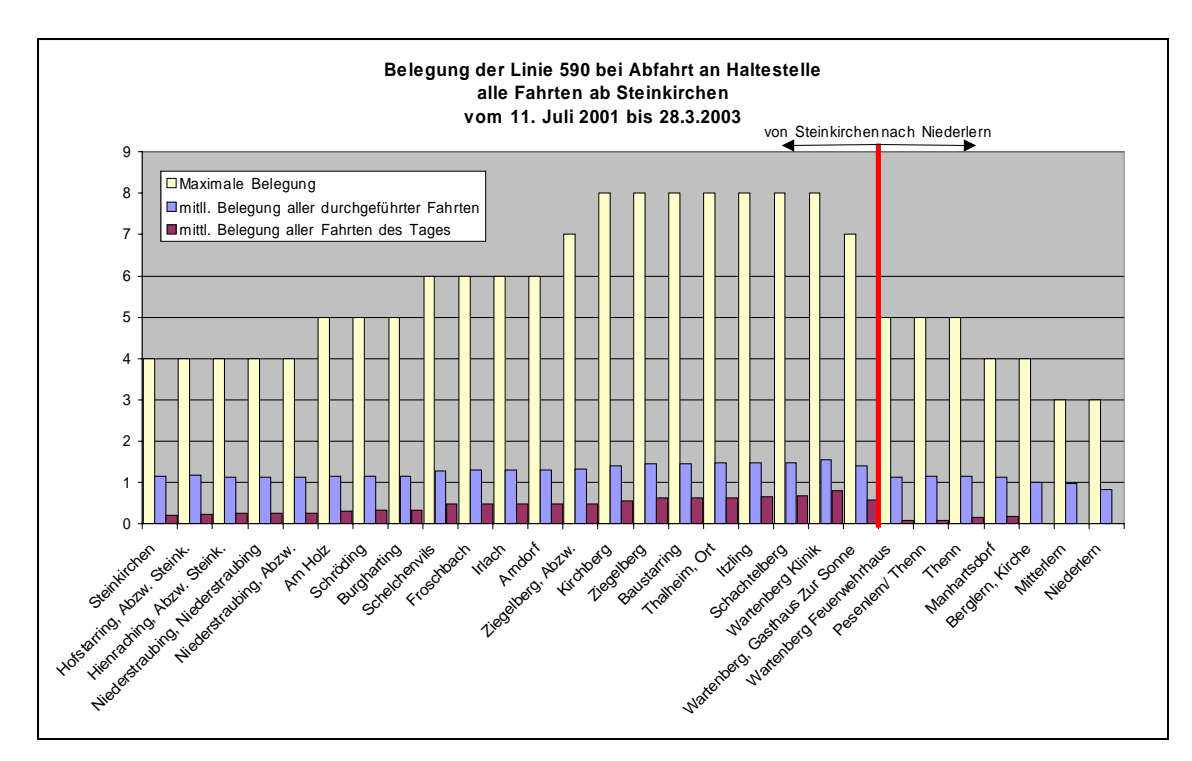

<span id="page-75-1"></span>Abb. 7-34: Fahrzeugbesetzung Linie 590, Richtung Steinkirchen - Niederlern

Die Auslastung des Fahrzeugs ist meist sehr gering. Nur in Einzelfällen steigt die Auslastung auf das Maximum von 8 Personen. Die Maximalauslastung wurde während der Erhebungsdauer insgesamt 11 Mal – also bei ca. 0,12 % aller gefahrenen Kurse – erreicht [\(Abb. 7-33](#page-75-0)  und [Abb. 7-34\)](#page-75-1).

### Haltestellenanfahrten

Nach (WILHELM, 2002) basiert die Planung des nachfragegesteuerten Verkehrs auf der Annahme von Anfahrtswahrscheinlichkeiten einzelner Haltestellen. Die Annahmen leiten sich aus der Größe des Einzugsgebietes, der zugehörigen Einwohnerzahl sowie der Attraktivität der Zielorte ab. Aufgrund dieser Annahmen werden die Routenwahrscheinlichkeiten und die Bemessungsfahrzeiten ermittelt.

Die Entscheidung über die Zusammenfassung von Nachfragelinien zu Richtungsbändern und Sektoren hängt davon ab, mit welcher Wahrscheinlichkeit bei einem Umlauf Fahrtwünsche auftreten. Die Anfahrwahrscheinlichkeit wird unter der Annahme einer Poissonverteilung für die Zahl der auftretenden Fahrtwünsche und einer Exponentialverteilung für die zeitliche Verteilung der Fahrtwünsche aus Ein- und Aussteigerzahlen und der Bedienungshäufigkeit des Knotens bestimmt (Abb. 7-35). Bei der Zusammenfassung von Nachfragelinien durch Abweichen vom zeitkür[zesten Weg](#page-76-0) werden zunächst die stark belasteten, im Linienbetrieb zu bedienenden Nachfragelinien betrachtet und Möglichkeiten für eine Zusammenfassung untersucht.

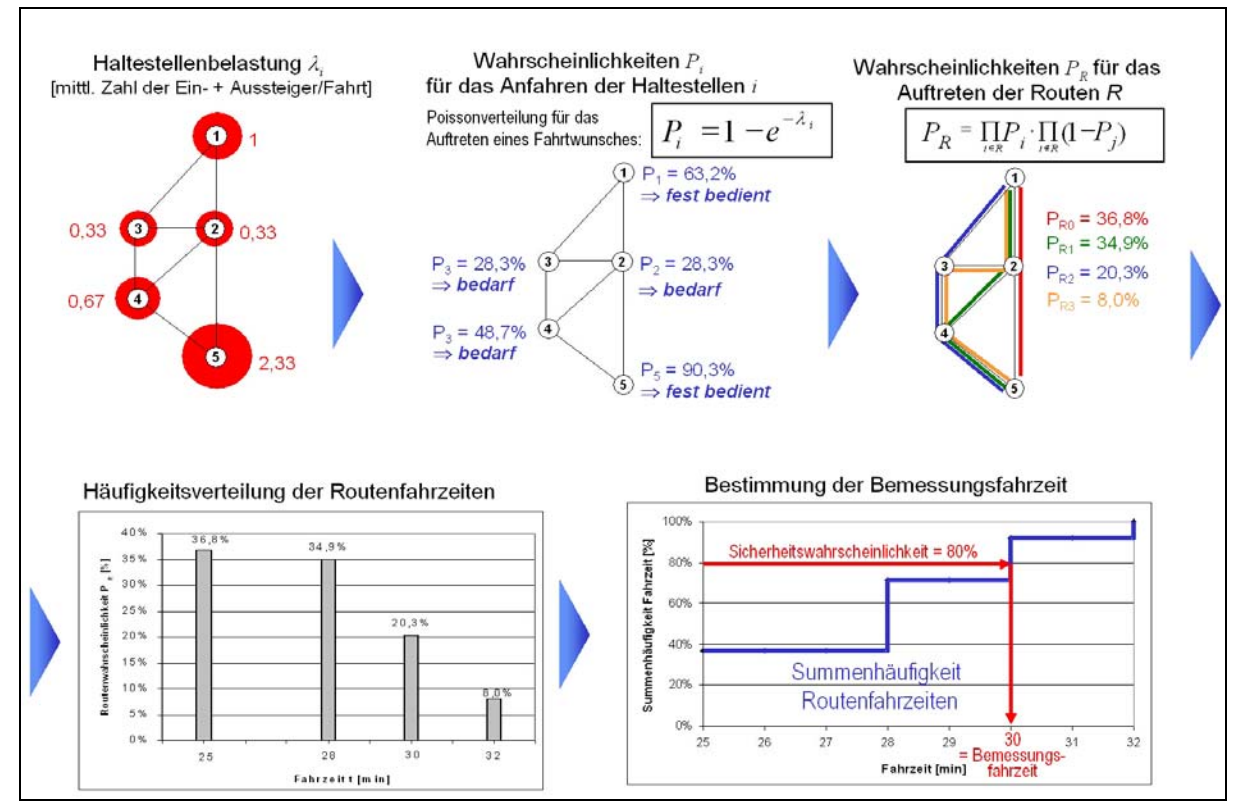

<span id="page-76-0"></span>Abb. 7-35: Ermittlung der Bemessungsfahrzeit eines Richtungsbandes

Die sich ergebenden Linien bzw. Linienabschnitte, Richtungsbänder und Sektoren werden anschließend unter Minimierung der Umsteiger und Optimierung der Linienfahrzeit in Hinblick auf den Takt zu betrieblich sinnvollen Bedienungseinheiten verknüpft.

Die Linie 590 lässt sich von ihrem Startpunkt Wartenberg-Feuerwehrhaus in 7 Routen einteilen. Die westliche Route besitzt zwei Freiheitsgrade, das heißt hier existieren zwei Abweichungen von der Minimalroute. Die östliche Route wurde in zwei Hauptrouten unterteilt und besitzt insgesamt 6 Freiheitsgrade. Die Minimalroute führt über Schachtelberg und Itzling direkt nach Steinkirchen [\(Abb. 7-36\)](#page-77-0).

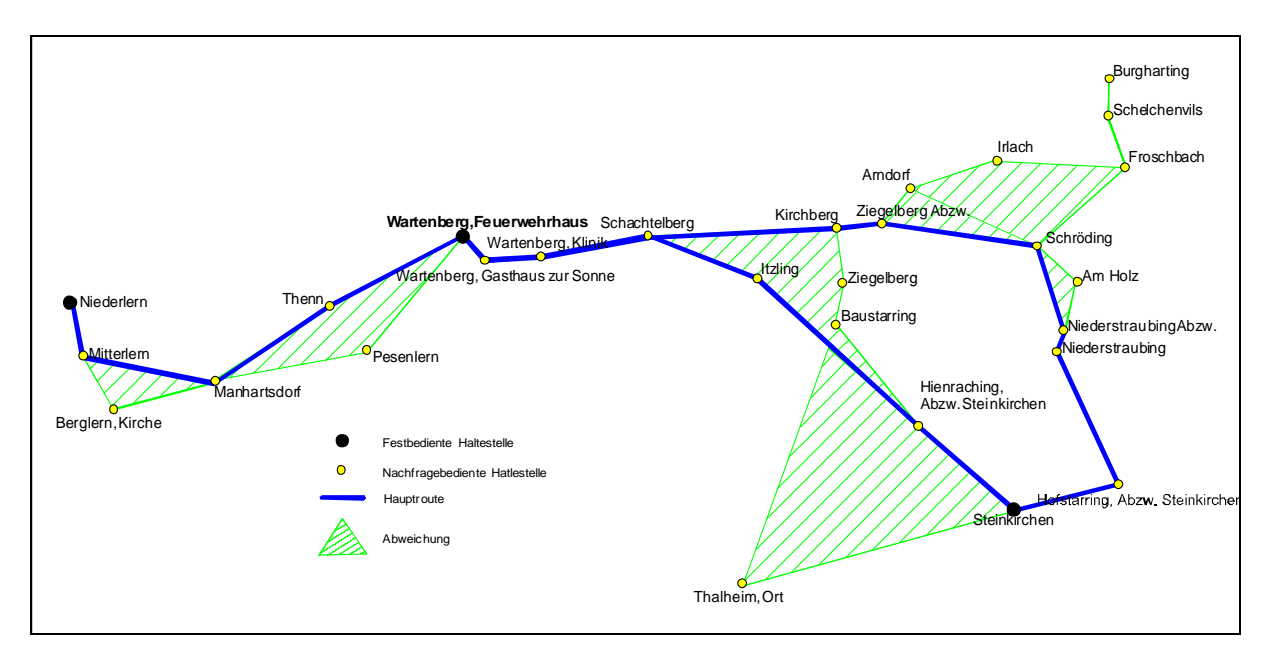

<span id="page-77-0"></span>Abb. 7-36: Routeneinteilung der Linie 590

Die tatsächlichen Haltestellenanfahrten teilten sich wie folgt auf [\(Abb. 7-37\)](#page-78-0):

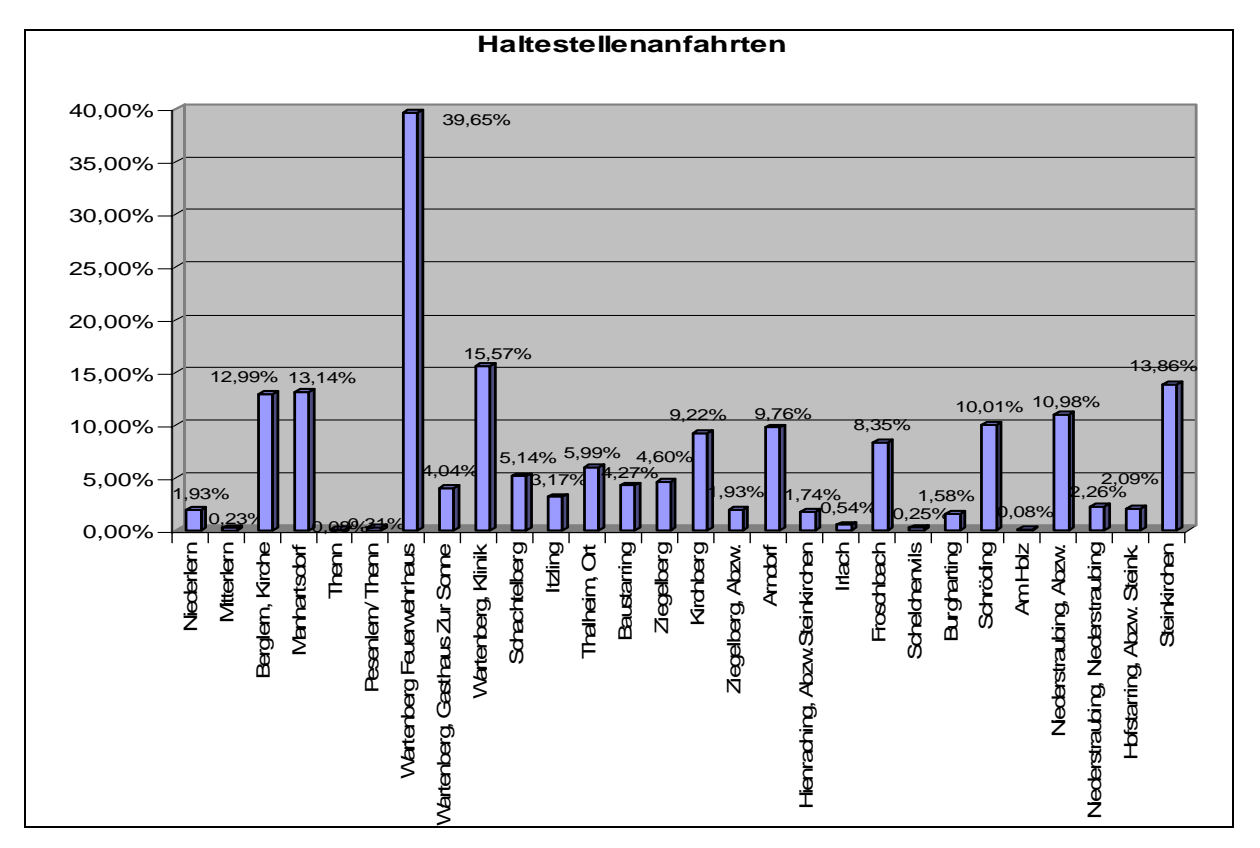

<span id="page-78-0"></span>Abb. 7-37: Haltestellenanfahrten Linie 590

Die Linie hat eine einzige fest bediente Haltestelle. Je nach Nachfrage rückt das Fahrzeug Richtung Westen oder Osten aus. Liegt kein Fahrtwunsch vor, so bleibt das Fahrzeug stehen bzw. die West oder Ostroute wird nicht befahren. Deswegen ist es nötig, die West- und die Ost-Route separat zu betrachten. Liegen Anfangs- und Endhaltestelle einer Fahrt auf der jeweils anderen Route, muss die Fahrt beiden Routen zugeordnet werden.

Um die Anzahl der möglichen Routen überschaubar zu halten, wurde vereinfachend je eine feste Haltestelle an der letzten Haltestelle der Aussenäste angenommen.

Aus den Haltestellenanfahrten ergaben sich für den West-Ast folgende Routenwahrscheinlichkeiten [\(Abb. 7-38\)](#page-79-0):

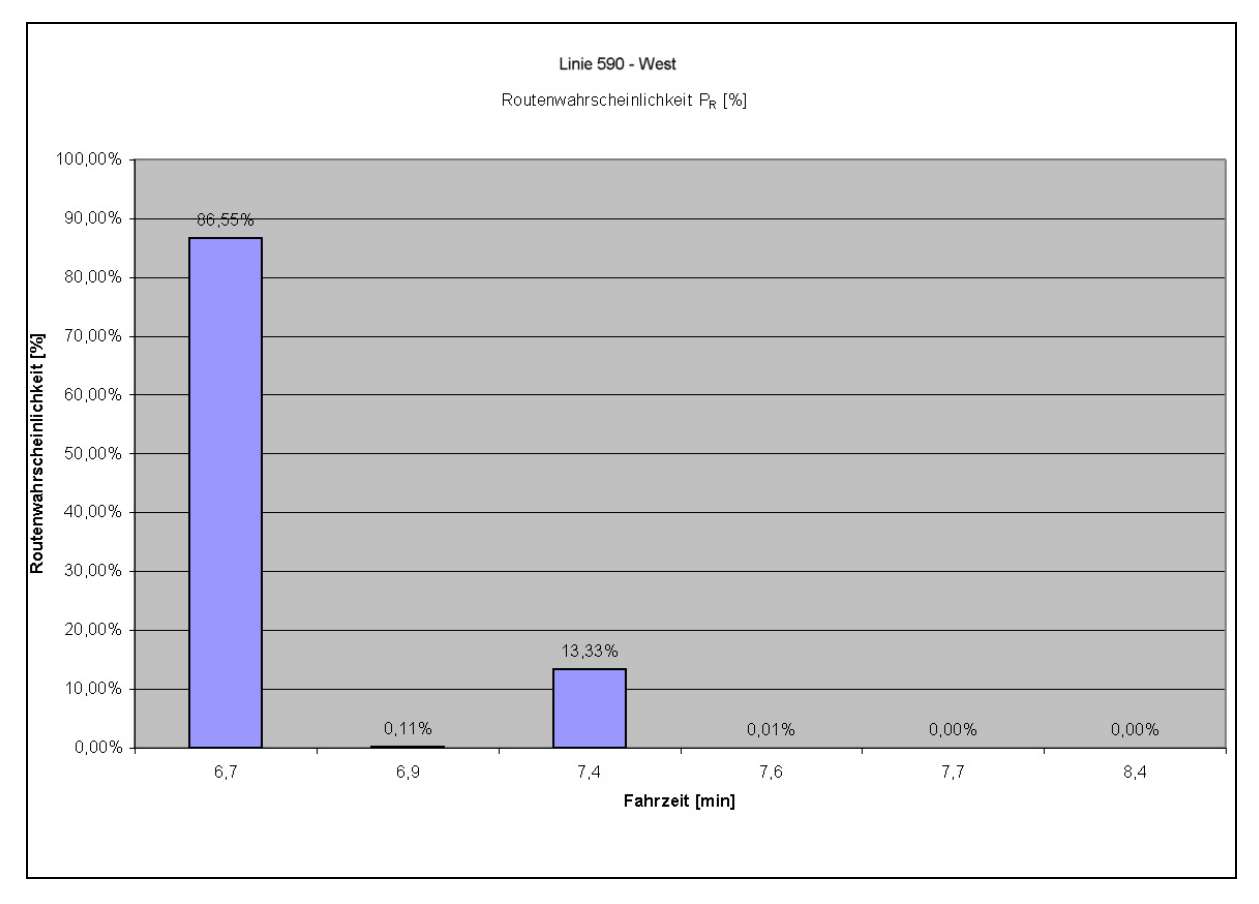

<span id="page-79-0"></span>Abb. 7-38: Routenfahrzeiten und Wahrscheinlichkeiten ihres Auftretens

Die im Fahrplan vorgesehene Fahrzeit ist 9 Minuten. Aus [Abb. 7-39](#page-80-0) ist damit ablesbar, dass die Sicherheit, den Fahrplan einzuhalten bei 100 % liegt. Das ist in diesem Fall auch sinnvoll, da sich eine Verkürzung der Bemessungsfahrzeit nicht auf dem Umlauf auswirken würde.

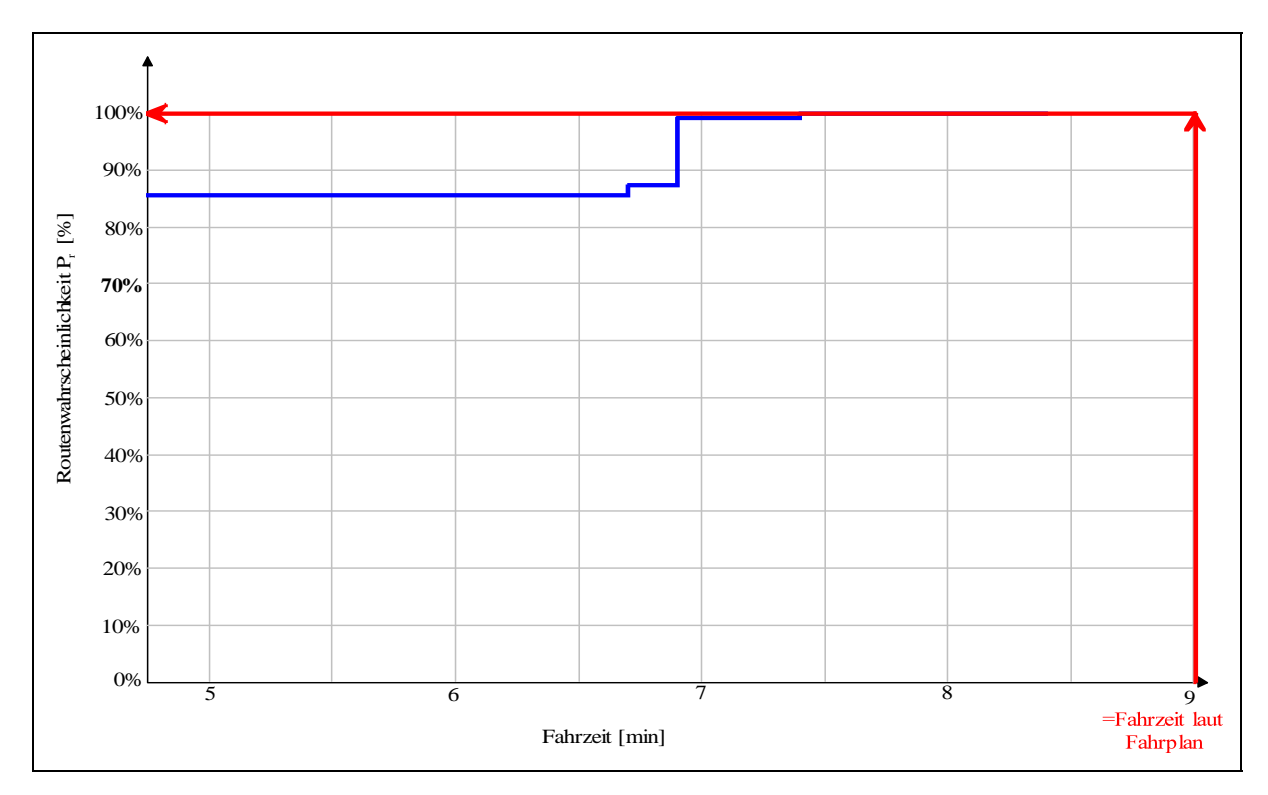

<span id="page-80-0"></span>Abb. 7-39: Summenhäufigkeiten der Fahrzeiten

Aus den Haltestellenanfahrten ergaben sich folgende für den Ost-Ast Routenwahrscheinlichkeiten [\(Abb. 7-40\)](#page-80-1):

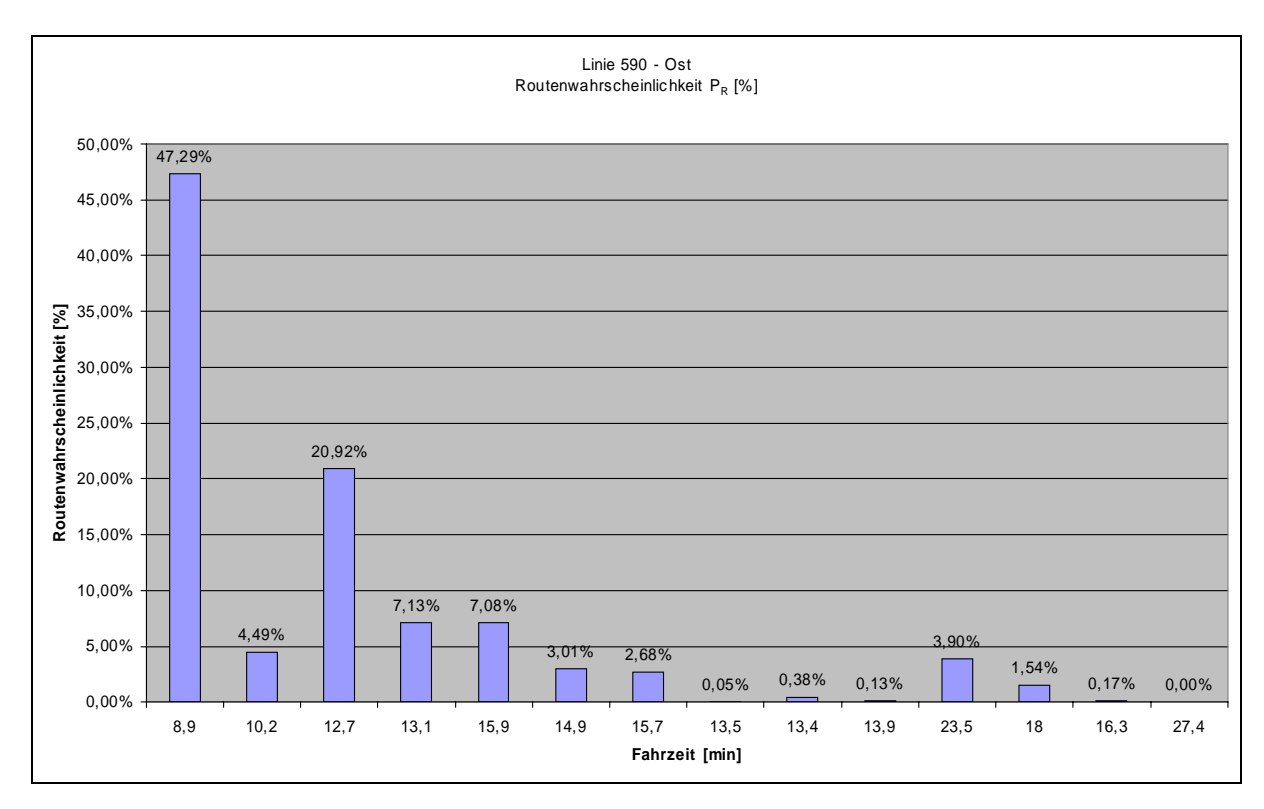

<span id="page-80-1"></span>Abb. 7-40: Routenfahrzeiten und Wahrscheinlichkeiten ihres Auftretens

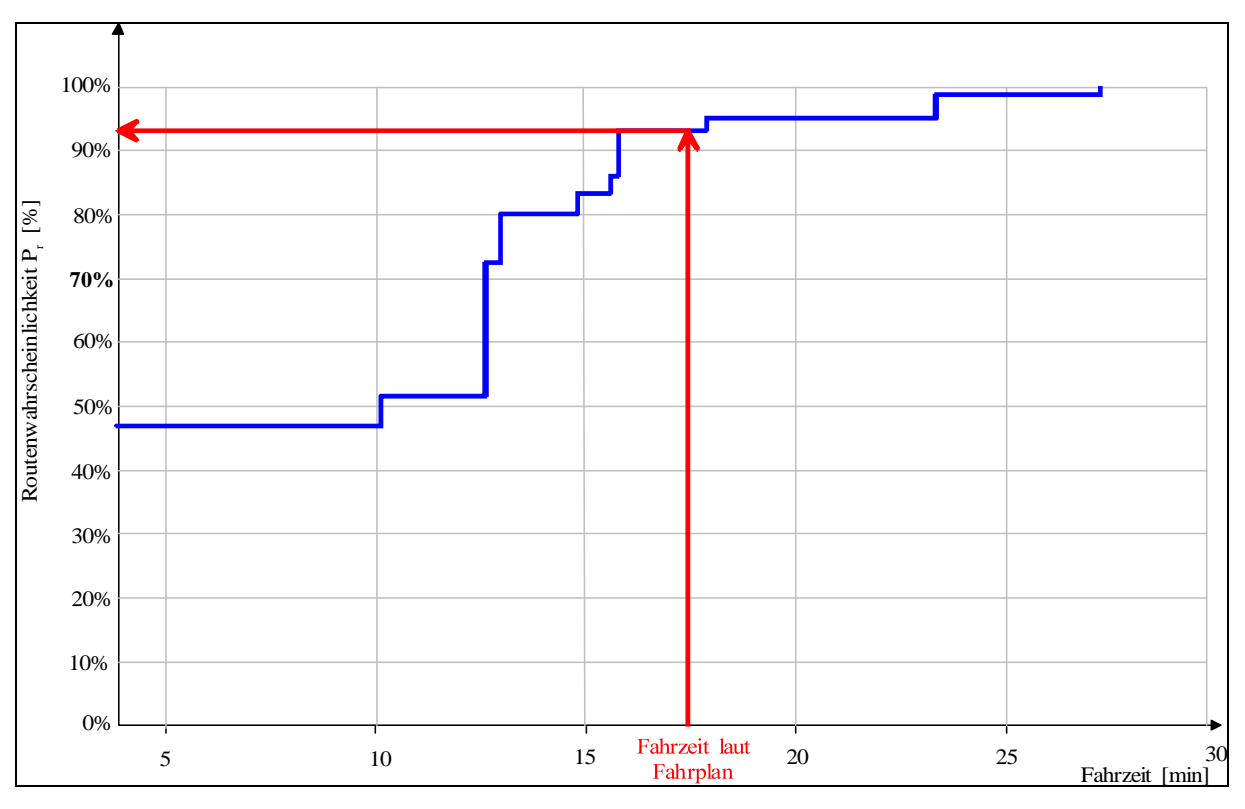

Daraus ließen sich folgende Summenhäufigkeiten der Fahrzeiten bestimmen [\(Abb. 7-41\)](#page-81-0):

<span id="page-81-0"></span>Abb. 7-41: Summenhäufigkeiten der Fahrzeiten Linie 590 - Ost

Die Ostroute kann eine Anschlusswahrscheinlichkeit zu den Umsteigepunkten Wartenberg (die fest bediente Haltestelle) und Steinkirchen (Endpunkt der Ostroute) von 93 % garantieren. Beide Umsteigemöglichkeiten erfolgen auf eine weitere Buslinie des selben Unternehmers. Hier existiert die Anweisung bei eventuellen Verspätungen auf Umsteiger zu warten.

Insgesamt ist zu erkennen, dass die Reserven der Linie 590 noch nicht ausgeschöpft sind. Gerade im westlichen Teil der Linie ist noch viel Potential vorhanden. Das zeitkritische Umsteigen geschieht auf dieser Linie nur mit anderen Buslinien und nicht mit Linien höherer Verbindungsfunktionen. Die Haltepunkte der Linien liegen an den Verknüpfungspunkten sehr nah beisammen, so dass nur ein geringer Zeitpuffer für den Umsteigevorgang nötig ist. Sollten sich Umsteiger von der Linie 590 verspäten, so kann einfach auf die Umsteiger gewartet werden.

Die große Reserve bietet die Möglichkeit, mehr Haltestellen einzubinden. Das kann kostengünstig geschehen, da nur die zusätzlichen gefahrenen Kilometer die Kosten des Angebots erhöhen. Kosten für Fahrer und Fahrzeug sind bereits in den bisherigen Angebotskosten enthalten. Es ist jedoch dabei zu berücksichtigen, dass die Wahrscheinlichkeit, dass eine Fahrt überhaupt durchgeführt wird steigt. Im Erhebungszeitraum wurden ca. 20 % aller möglichen Fahrten nicht durchgeführt, da keine Nachfrage bestand. Durch die Entscheidung, die Linie nur noch mit einer fest bedienten Haltestelle auszustatten, wurden ca. 4000 km pro Jahr eingespart. Diese Einsparung kann sinken, wenn weitere Haltestellen eingeführt werden.

### **Linie 564R**

Die Linien 564 und 564R fahren in der Hauptverkehrszeit im Direkt- und Sammelbusbetrieb. Die Linie 564 führt ohne Umwege entlang einer Bundesstraße direkt auf die Mittelzentren Erding und in Gegenrichtung Dorfen zu. Die nachfragegesteuerte Linie 564R weicht bei Bedarf von der Hauptroute ab und sammelt die Fahrgäste der umliegenden Gemeinden. Diese können an einem Verknüpfungspunkt auf den Direktbus umsteigen und das kleine nachfragegesteuerte Fahrzeug wieder entleeren [\(Abb. 7-42\)](#page-82-0).

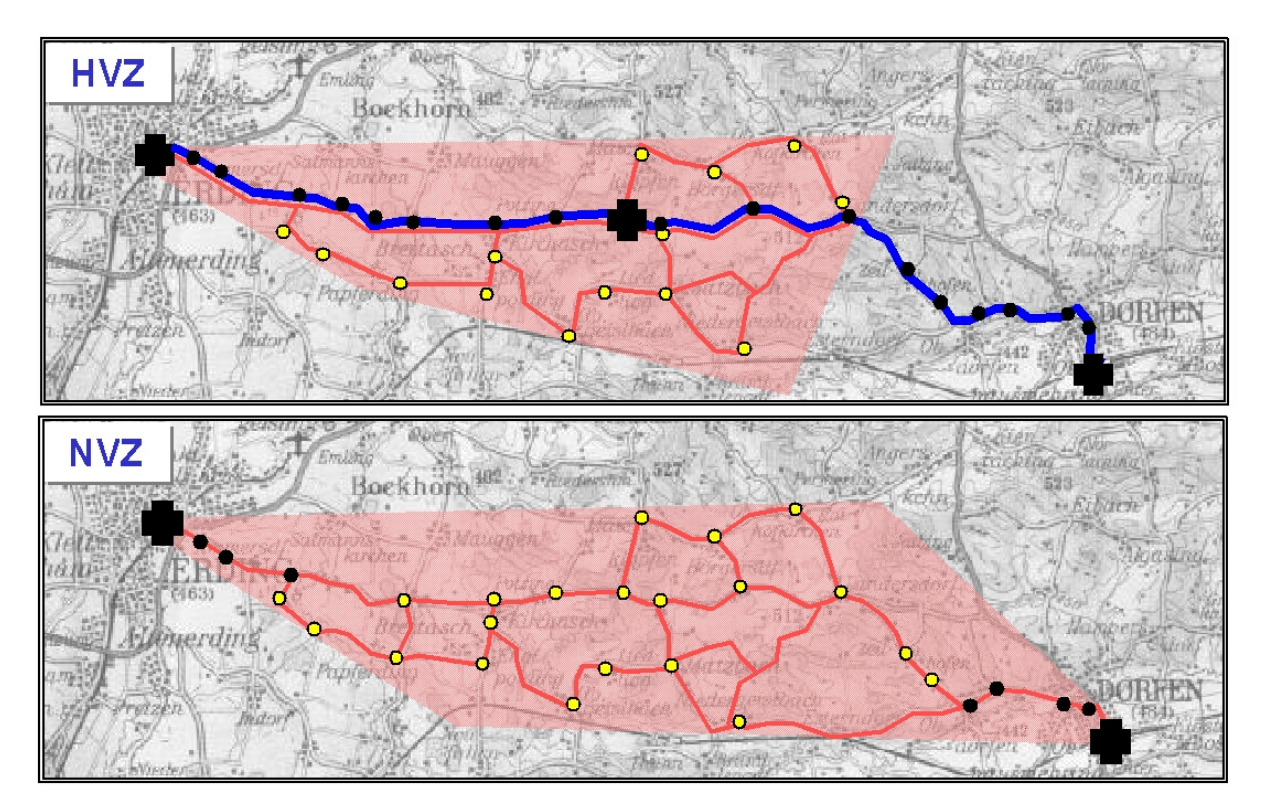

<span id="page-82-0"></span>Abb. 7-42: Linienverlauf der Linien 564 (blau) und 564R (rot)

In der Normalverkehrszeit genügt der nachfragegesteuerte Betrieb mit einem Kleinbus (8- Sitzer). Dieses Fahrzeug wurde mit einem GPS-fähigen Modem ausgestattet. Eine automatische Fahrgastzählung wurde nicht installiert. Die Ein- und Aussteiger wurde über eine Datenbankabfrage des Rufbussystems Ansat-Ödibus (siehe Kapitel [7.1\)](#page-47-0) ermittelt.

# Fahrgastzahlen

Wie aus den Abbildungen [Abb. 7-43](#page-83-0) und [Abb. 7-44](#page-83-1) ersichtlich, übersteigt der mittlere Belegungsgrad nie die 2 Personen Grenze. In Einzelfällen außerhalb des Erhebungszeitraums kam es vor, dass mehr als die möglichen 8 Fahrgäste befördert werden wollten. Da dies sehr

selten vorkommt ist, ist es günstiger, in diesen Fällen ein Taxi zu beauftragen, als ein größeres Fahrzeug auf der Linie einzusetzen.

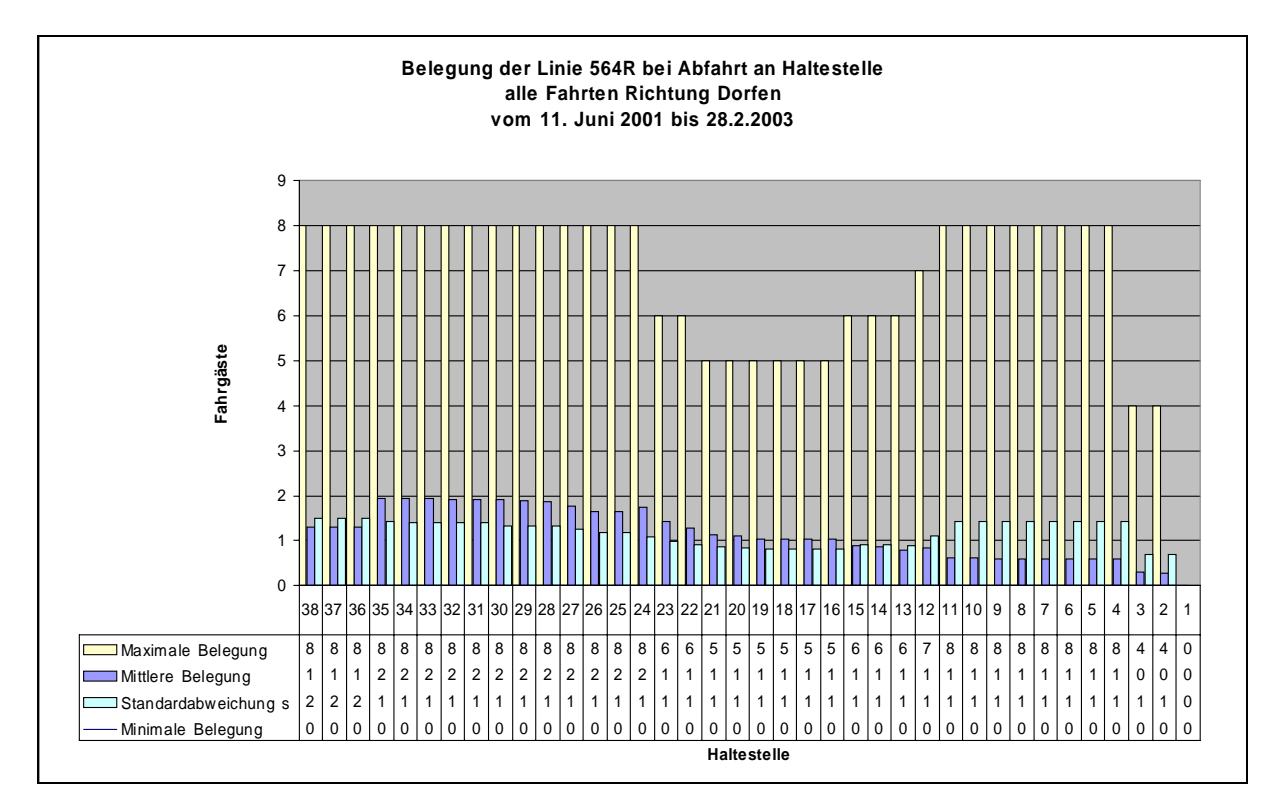

<span id="page-83-0"></span>Abb. 7-43: Belegungsganglinie der Linie 564R, Richtung Dorfen

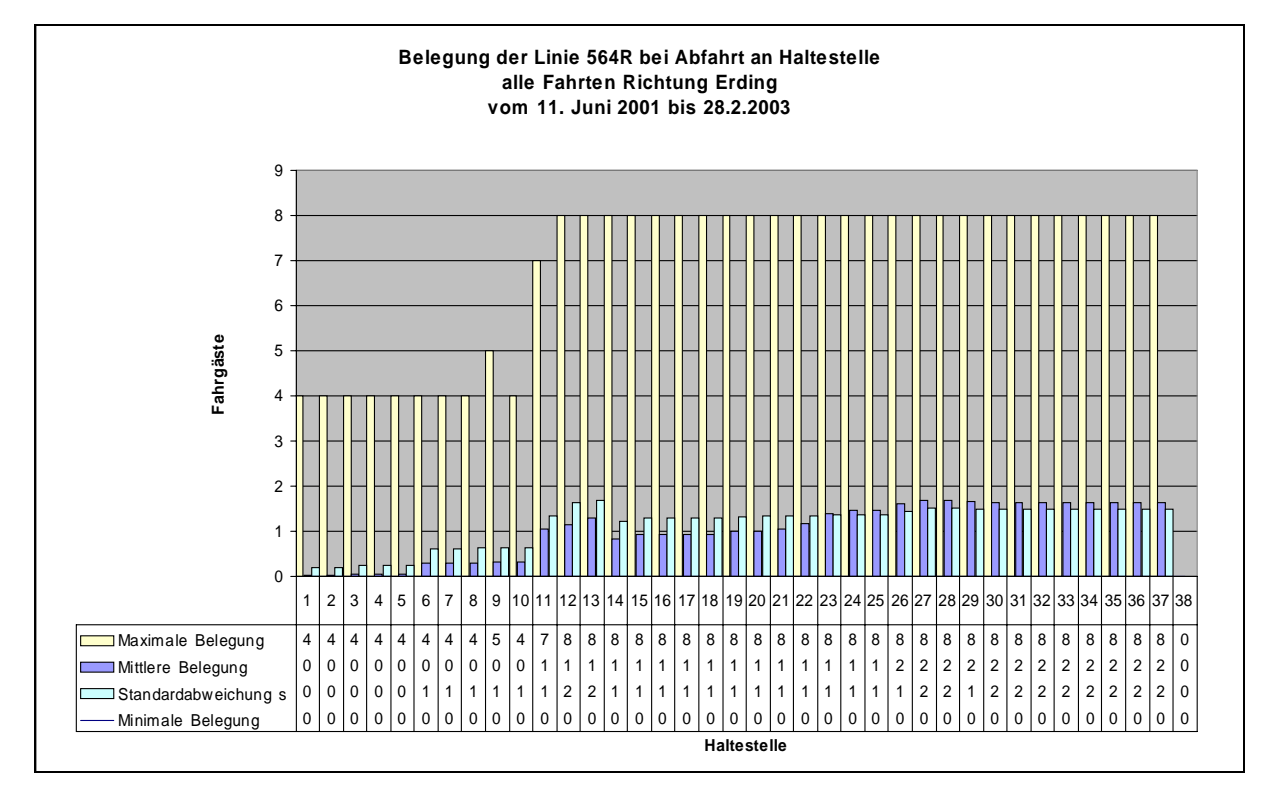

<span id="page-83-1"></span>Abb. 7-44: Belegungsganglinie der Linie 564R, Richtung Erding

#### Haltestellenanfahrten

Die Messungen der Haltestellenanfahrten ergaben, dass nicht alle möglichen Haltestellen angefahren wurden (Abb. 7-45 und Abb. 7-46). Linienbeginn und Linienende liegen jeweils in einem Mittel- bz[w. Unterzent](#page-84-0)rum [und werden](#page-85-0) dementsprechend häufig bedient.

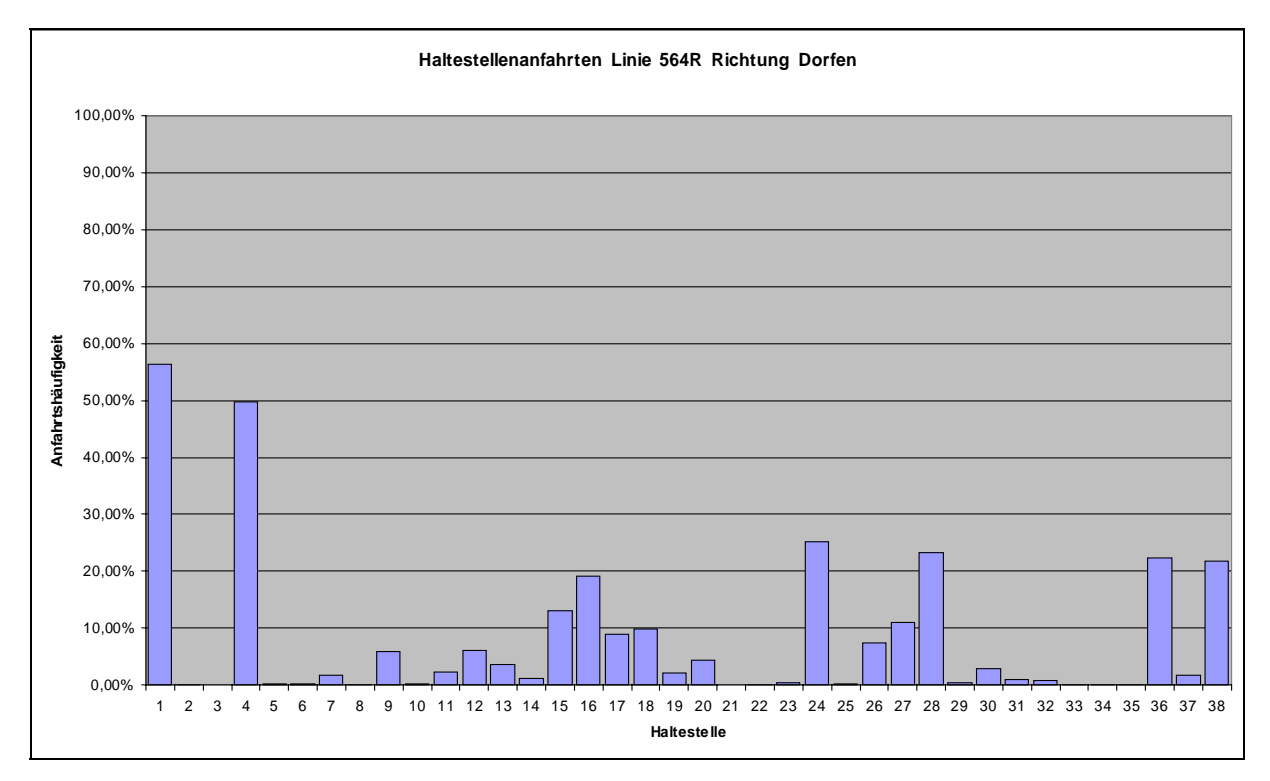

<span id="page-84-0"></span>Abb. 7-45: Haltestellenanfahrten Linie 564R, Richtung Dorfen

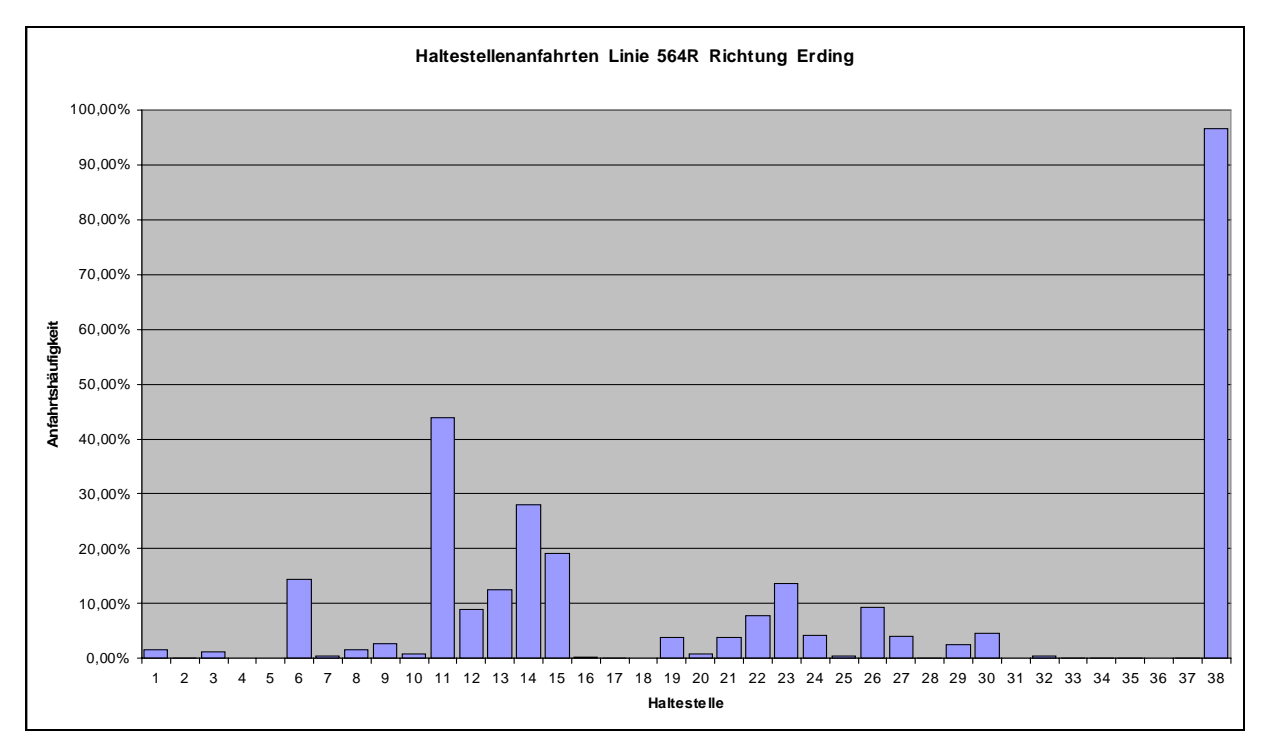

<span id="page-85-0"></span>Abb. 7-46: Haltestellenanfahrten Linie 564R, Richtung Erding

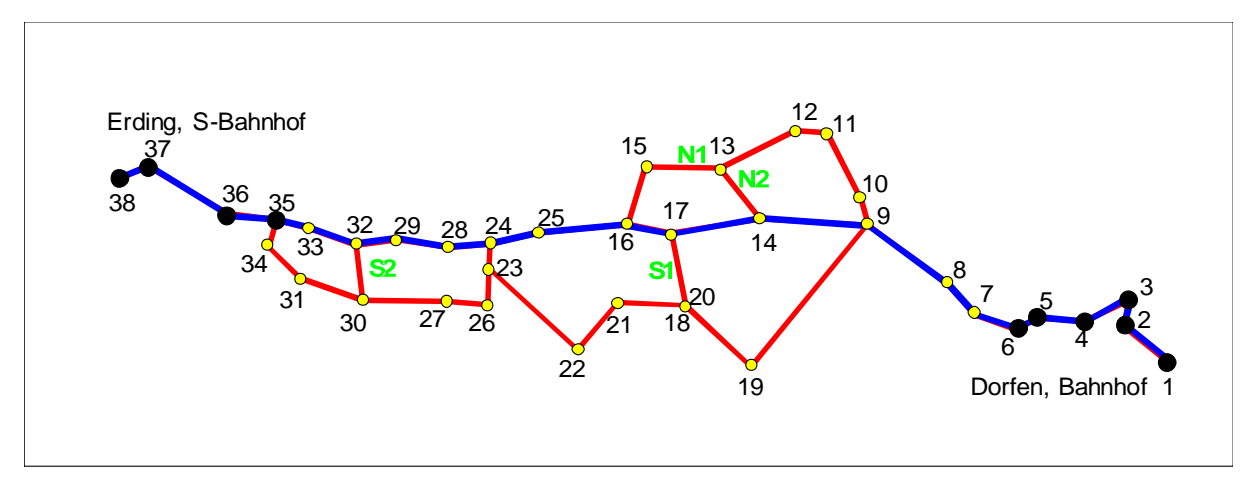

<span id="page-85-1"></span>Abb. 7-47: Minimalroute und Abweichungen der Linie 564R

[Abb. 7-47](#page-85-1) zeigt die Minimalroute und vier Abweichungen N1, N2, S1 und S2 der Route. Zur Bestimmung der Bemessungsfahrzeit wurden 19 Routen definiert. Die Fahrzeiten betragen dabei zwischen 19,1 und 43,3 Minuten. Es ergaben sich folgende Routenwahrscheinlichkeiten [\(Abb. 7-48](#page-86-0) und [Abb. 7-49\)](#page-86-1):

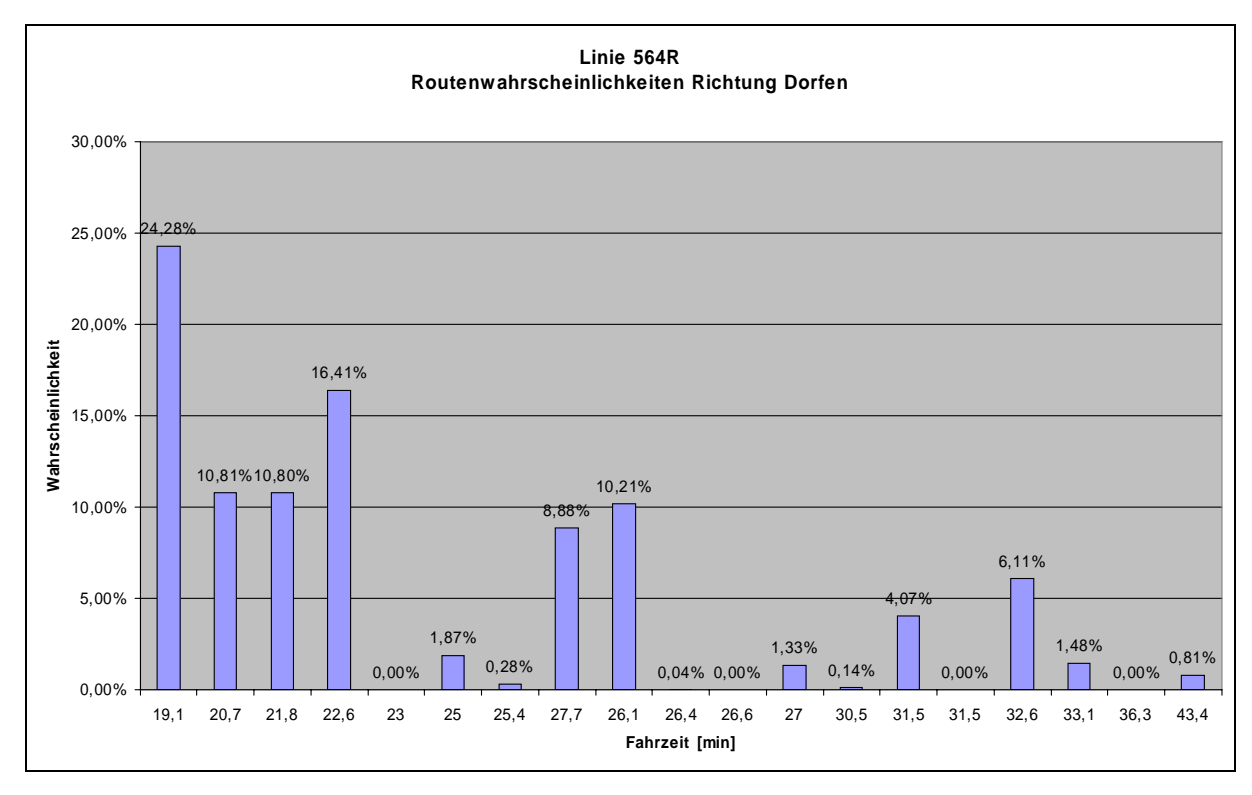

<span id="page-86-0"></span>Abb. 7-48: Routenfahrzeiten Linie 564R und Wahrscheinlichkeiten ihres Auftretens, Richtung Dorfen

Bei 24,3 % bzw. 21,8 % aller Fahrten konnte die Minimalroute gefahren werden. Mit 5 Minuten Toleranz zu der Minimalfahrzeit konnten bereits 62,3 % bzw. 60,7 % durchgeführt werden. Die Maximalroute wurde in 0,81 % bzw. 6,14 % aller Fahrten gefahren.

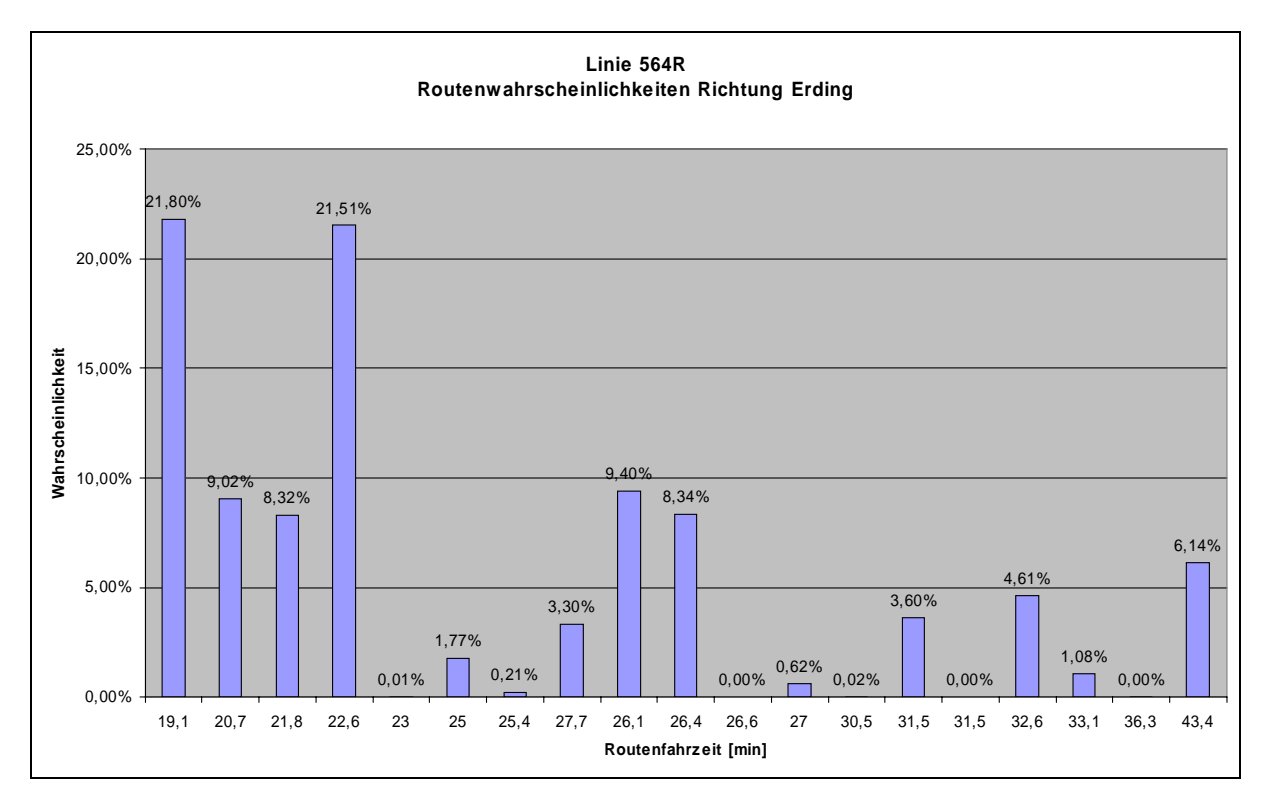

<span id="page-86-1"></span>Abb. 7-49: Routenfahrzeiten Linie 564R und Wahrscheinlichkeiten ihres Auftretens, Richtung Erding

Aus den Routenfahrzeiten ließen sich die in [Abb. 7-50](#page-87-0) und [Abb. 7-51](#page-88-0) dargestellten Summenhäufigkeiten ableiten:

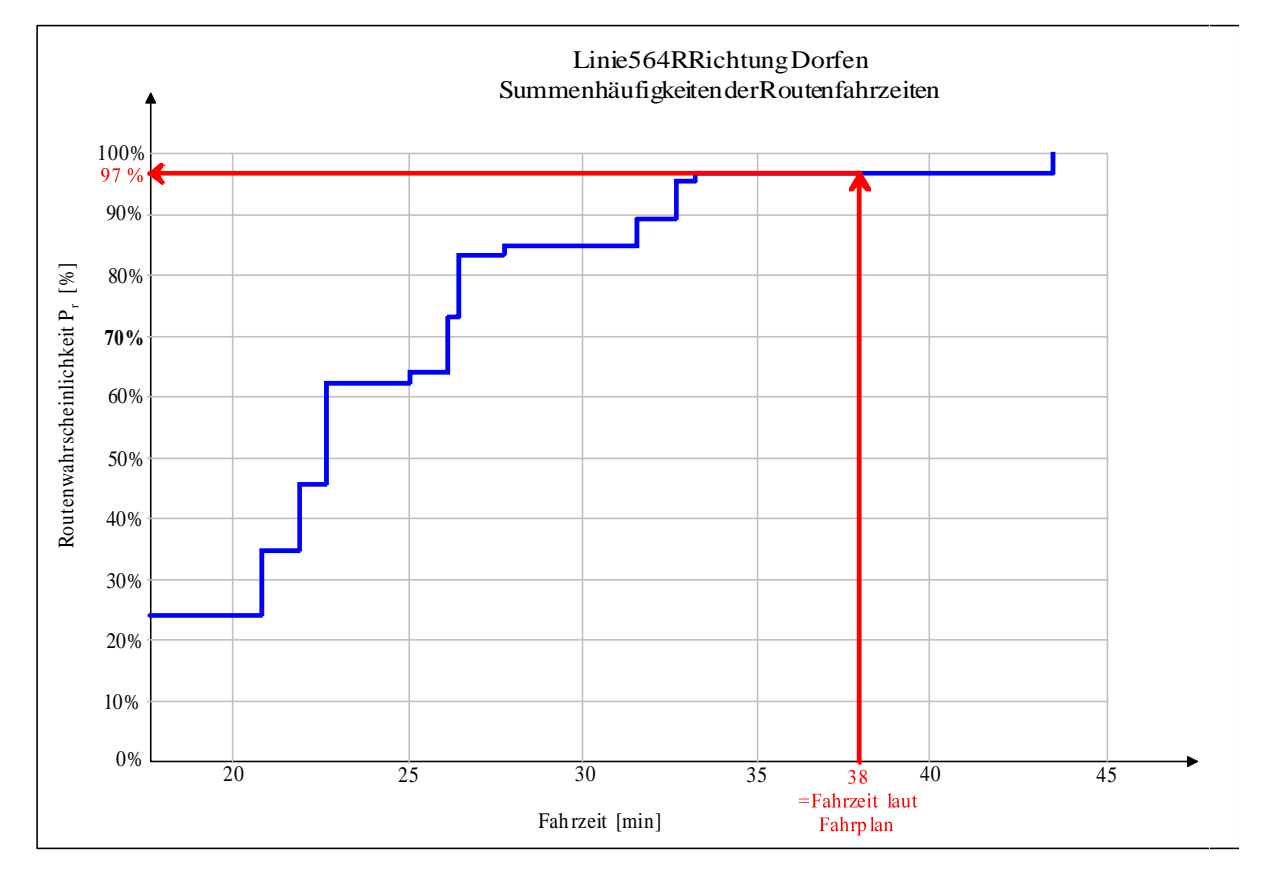

<span id="page-87-0"></span>Abb. 7-50: Summenhäufigkeiten der Fahrzeiten, Linie 564R Richtung Dorfen

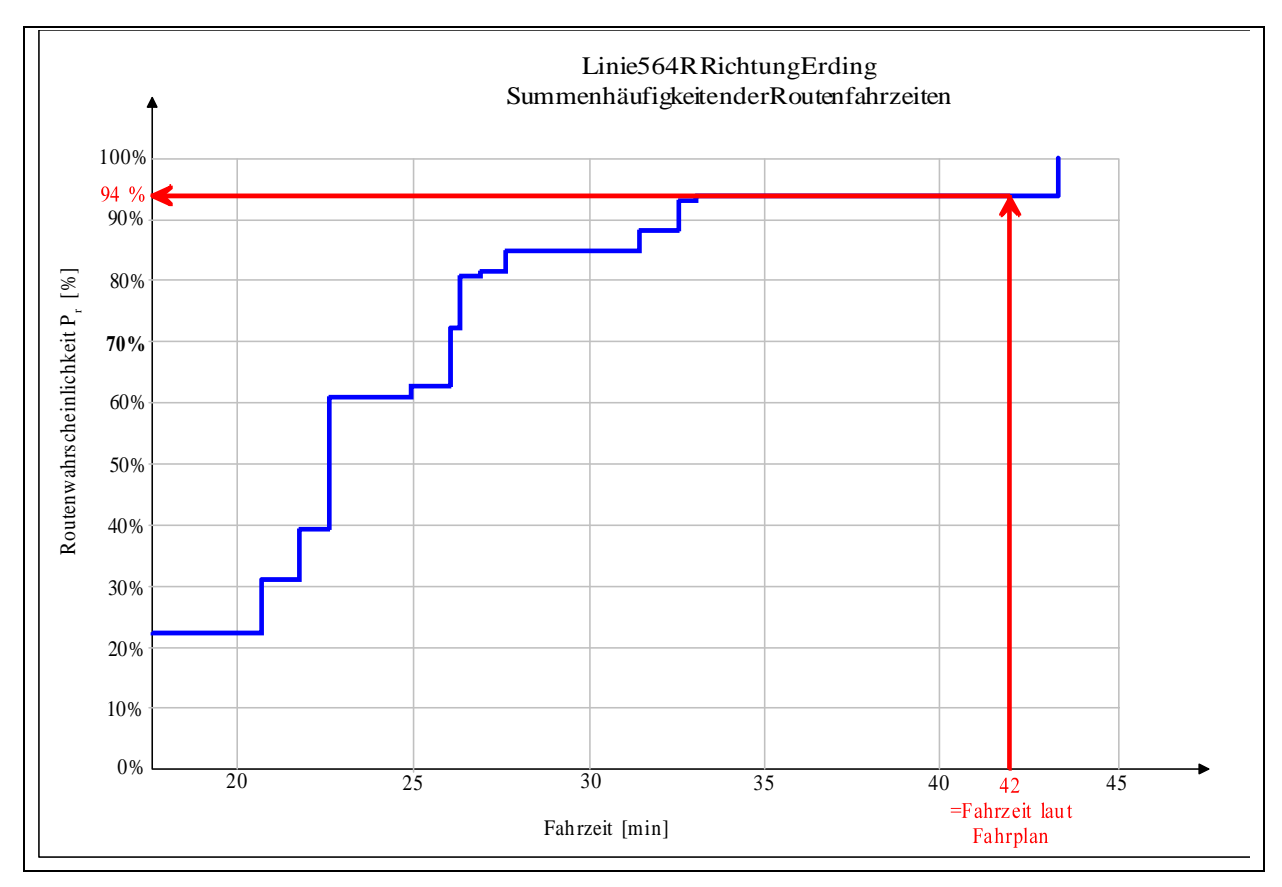

<span id="page-88-0"></span>Abb. 7-51: Summenhäufigkeiten der Fahrzeiten, Linie 564R, Richtung Erding

Die Fahrzeit laut Fahrplan beträgt je nach Richtung 38 bzw. 42 Minuten. Die ist die Bemessungsfahrzeit. Sie wird in Fahrtrichtung Dorfen zu 97 % und in Fahrtrichtung Erding zu 94 % eingehalten. Die Übergangszeiten zu dem in der Hierarchie höher liegenden SPNV-System betragen 8 bzw. 9 Minuten. Bei der Fahrt der Maximalroute mit 43,4 Minuten ist ein Umsteigen mit verkürzter Umsteigedauer immer noch möglich.

### Fahrplanlage

Die Auswertung der Fahrtroute und der Fahrzeiten ergab ein sehr gemischtes Bild. Je nach Fahrer wurden die Fahrtrouten verändert. So fährt beispielsweise der Fahrer der Mittagsfahrt, der von einer anderen Linie umsetzt, vor der fahrplanmäßigen Kursabfahrt an Dorfen-Bahnhof zur Haltestelle Dorfen - Marienplatz und nimmt eventuelle Fahrgäste schon vor eigentlichem Kursbeginn auf. Die Abfahrt an Dorfen-Bahnhof erfolgt so mit ca. 5 minütiger Verspätung. Die Verspätung wird wieder dadurch abgebaut, dass der Fahrer nun die fahrplanmäßige Anfahrt der Haltestelle Dorfen - Marienplatz übergeht und ohne Umweg zur nächsten Haltestelle fährt.

In Einzelfällen ist eine Türöffnung an Punkten ohne Haltestelle zu verzeichnen. Eine GPS – Fehlmessung ist dabei auszuschließen. Die benachbarten Messungen sind meist sehr genau und der Haltepunkt ist nicht nur eindeutig einer Straße zuzuordnen sondern auch der in Fahrtrichtung gelegenen Fahrbahnseite. Solche außerplanmäßigen Halte wurden bei der Ermittlung der Fahrplanlage nicht berücksichtigt.

Die Auswertung der Fahrplanlage ergibt hohe Schwankungen[\(Abb. 7-52](#page-89-0) und [Abb. 7-53\)](#page-90-0). Es werden große Verspätungen und große Verfrühungen erreicht. Verfrühungen an den Bedarfshaltestellen sind nicht so kritisch wie Verfrühungen im herkömmlichen Linienbetrieb, da hier der Fahrer die Anmeldungen vorliegen hat und weiß, ob noch ein Fahrgast zusteigen will oder nicht. Allerdings muss das Fahrzeug spätestens bei der nächsten festbedienten Haltestelle warten, bis die bekannt gegebene Abfahrtszeit erreicht wird. Das geschieht in der Regel auch. Messbar ist dies durch Türöffnungen, die mit bis zu 10 Minuten Verfrühung an der festbedienten Haltestelle verzeichnet sind und ein wiederholtes Türöffnen an der gleichen Haltestelle zur fahrplanmäßigen Abfahrtszeit.

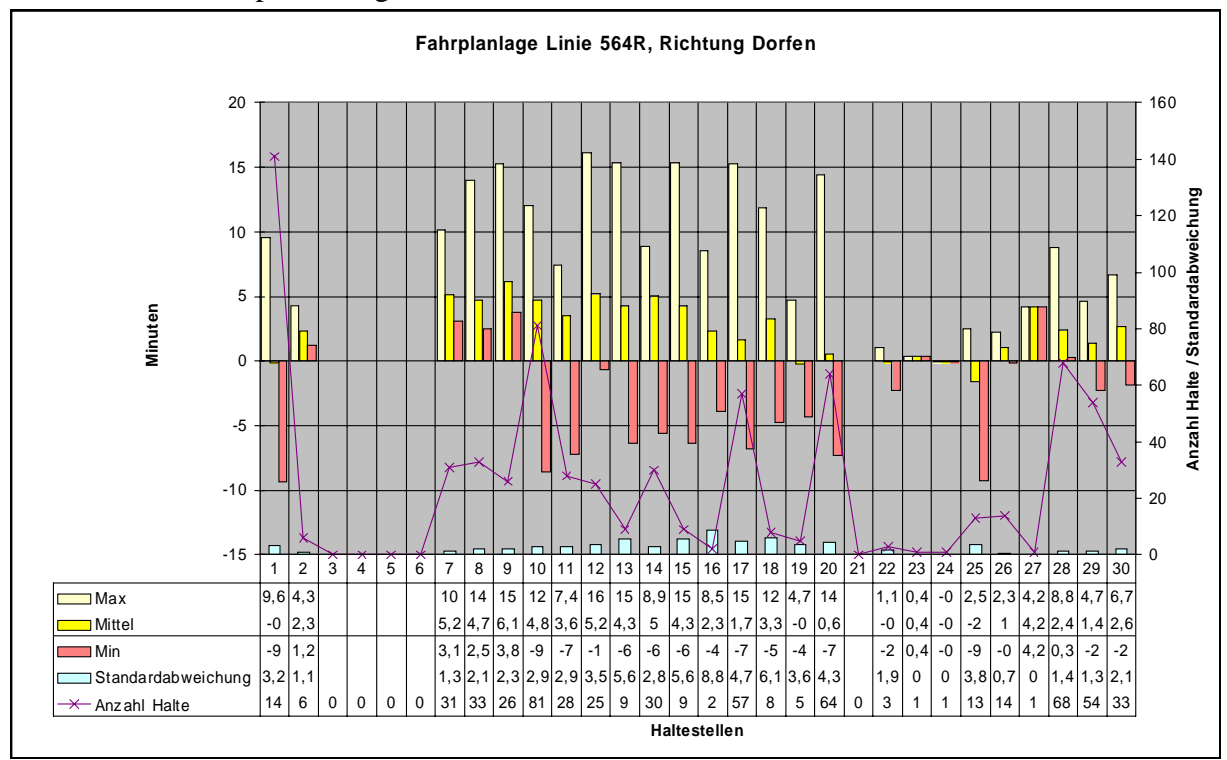

<span id="page-89-0"></span>Abb. 7-52: Fahrplanlage Linie 564R, Richtung Dorfen

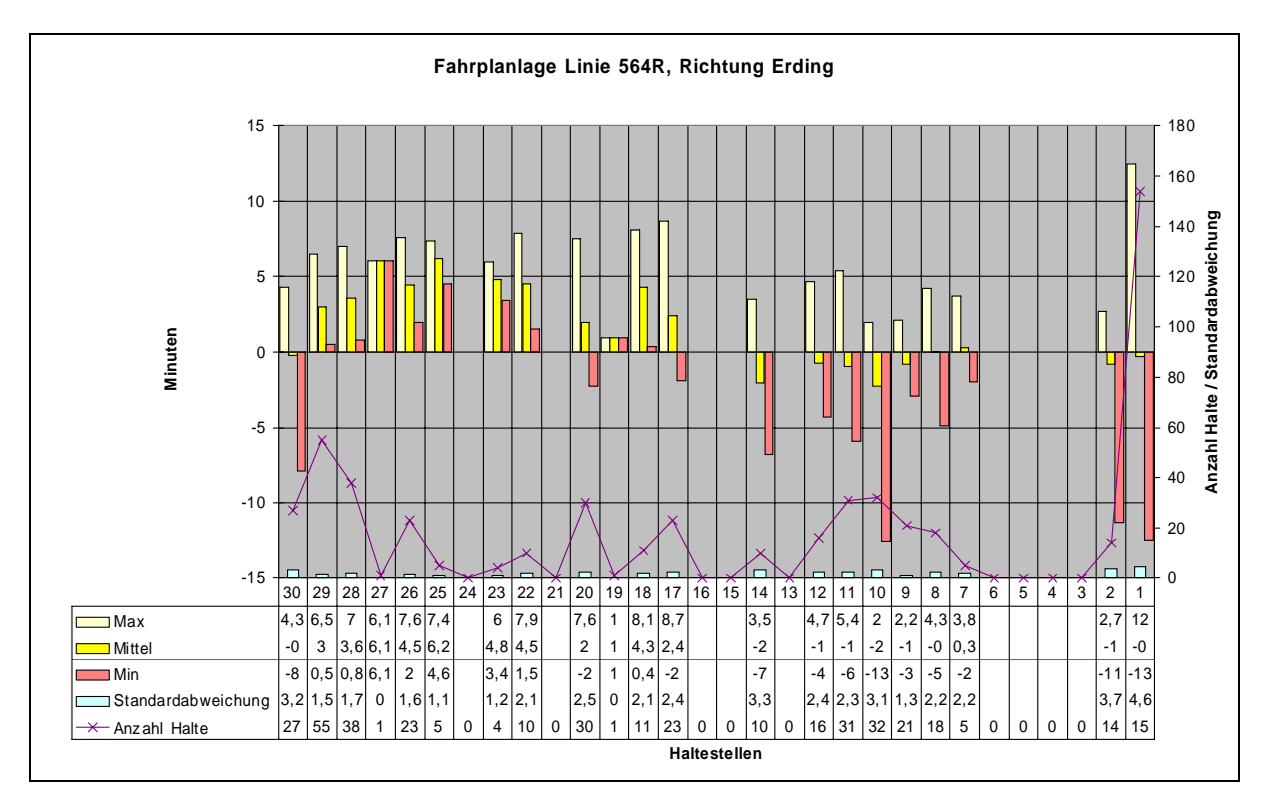

<span id="page-90-0"></span>Abb. 7-53: Fahrplanlage Linie 564R, Richtung Erding

Die Fahrzeit der Linie 564R unterliegt sehr großen Schwankungen. Die Standardabweichung der Fahrzeugbesetzung übersteigt sogar manchmal die mittlere Anzahl der Fahrgäste. Leerfahrten sind genauso verzeichnet wie Überbelegung. Die Haltestellenanfahrten zeigen eine eindeutige Präferenz für einige Haltestellen. Andere Haltestellen wurden im Erhebungszeitraum überhaupt nicht angefahren. Die Schwankung in der Verkehrsnachfrage spiegelt sich auch in der Fahrplanlage wieder. Auch hier sind große Schwankungen von Verspätungen und Verfrühungen an einer Haltestelle zu Beobachten. Diese Schwankungen sind auf die der Nachfrage angepassten Routen zurückzuführen. Die Summenhäufigkeiten der Routenfahrzeiten mit 97 % und 94 % Anschlusssicherheit zeigen jedoch, dass der Fahrplan stabil genug gegenüber den Schwankungen ist. Dafür müssen bei geringer Nachfrage Haltestellenaufenthaltszeiten bzw. Verfrühungen in Kauf genommen werden. Die Übergangszeiten in Erding mit 9 Minuten zur S-Bahn sind ausreichend, wenn man die langen Wege berücksichtigt und eine geringe Gehgeschwindigkeit älterer Fahrgäste unterstellt. Drei Minuten Übergangszeit im Minimum in Dorfen zur DB lassen allerdings keinen Puffer mehr zu. Eine Änderung der im Fahrplan gegebenen Fahrzeiten ist deshalb nicht zu empfehlen.

Bei einer Ortschaft , die auf der nördlichen Abweichung liegt aber keine Haltestelle hat, war in unregelmäßigen Abständen ein Halt mit Türöffnung verzeichnet. Hier kann ohne zeitliche Verluste für den Fahrplan und den Fahrbetrieb eine Haltestelle eingerichtet werden. Eine Einrichtung weitere Haltestellen abseits der Fahrtrouten ist jedoch aufgrund der großen Schwankungen nicht zu empfehlen.

Die geringe Fahrzeugbesetzung von im Mittel maximal 2 Personen lässt eine Taktverkürzung nicht sinnvoll erscheinen.

Ein direkter Handlungsbedarf ist jedoch bei der Widmung der Haltestellen als feste oder nachfragegesteuerte Haltestelle gegeben. In Dorfen kann in den Bus ohne Anmeldung auf 6 Haltestellen eingestiegen werden. Hier ist es vorgekommen, dass das Fahrzeug mit seinen 8 Sitzplätzen für die Fahrgäste so voll wurde, dass bereits angemeldete Fahrgäste zwischen Dorfen und Erding abgewiesen werden mussten. Durch eine Anmeldepflicht jedes Fahrgastes auf der Strecke an der Zentrale kann ein Kapazitätsengpass in der Zentrale erkannt darauf reagiert werden. Nur die beiden Anfangshaltestellen Dorfen Bahnhof und Erding, S-Bahnhof sollten von der Anmeldepflicht ausgenommen sein. Die Reisenden in den Zügen sollten nicht gezwungen sein, nach Ankunft in Erding bzw. Dorfen von der Telefonzelle aus erst mit der Zentrale telefonieren zu müssen.

#### **7.5 Aufwand und Kosten**

In zwei Linienfahrzeuge mit je 54 Sitzplätzen wurden aktiv/passiv Fahrgastzählgeräte der Firma Init eingebaut. Zum Erfassen und Speichern der Messwerte diente ein GPS-fähiges Modem der Firma Berolina.

In die Fahrzeugen des Bedarfsbetriebs wurden anstatt der Standardbündelfunkmodems der Firma Berolina auch die GPS-fähigen Modems eingebaut. Hier ist nur die Differenz zur Standardausstattung anzusetzen.

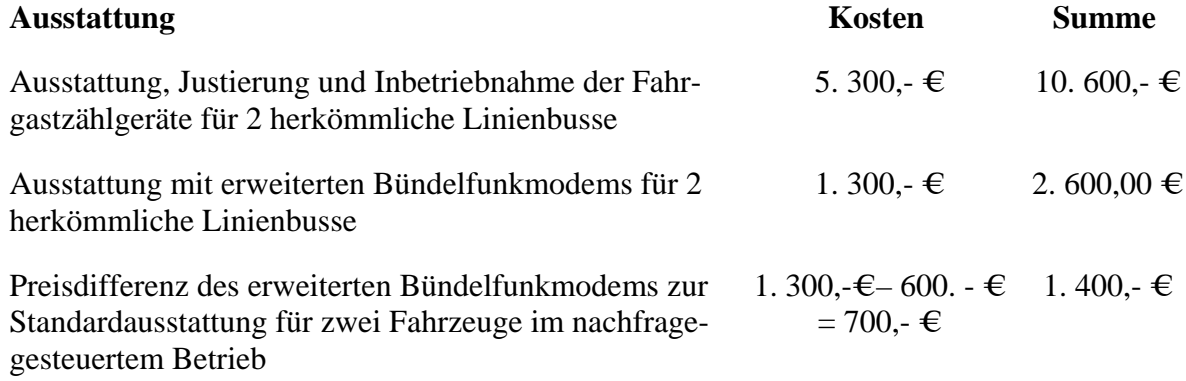

Die Übertragung der Daten konnte im Rahmen des Pauschalvertrages der RVO GmbH mit dem Betreiber des Bündelfunknetzes abgerechnet werden und verursachte keine Mehrkosten.

Der Einbau und die technische Betreuung erfolgte mit Hilfe der Verkehrsunternehmer und wurde nicht in Rechnung gestellt, so dass die Kosten für die Fahrzeugausstattung inklusive Installation und Inbetriebnahme sich auf insgesamt **14. 600,- €** zzgl. MWSt. belaufen.

Kosten für den Betrieb des stationären Datenübertragungsserver fielen keine an. Hier wurde lediglich ein Zusatzdienst auf einem bestehendem Linux-Server implementiert.

Im Hinblick auf die in [7.2](#page-51-0) erwähnten Schwierigkeiten, sollte der Kaufvertrag so gestaltet werden, dass er einen Funktionstest der eingebauten Hardware bei Alltagsbedingungen beinhaltet. Darüber hinaus sollte der Vertrag einen Passus über die Offenlegung der Programmierung und Verdrahtung der Schnittstellen beinhalten und dessen Nutzung beinhalten.

Eine logische und physikalische Trennung des Funk-Modems von dem GPS-Modul mit Messwertespeicher wäre hier vernünftig gewesen. Die Möglichkeiten zum Erfassen und Speicherung von Messwerten haben sich seit der Entwicklung 1998 rasant entwickelt. Schon 2000 wäre es möglich gewesen, mit einem Standard-PDA mit GPS-Modul diese Aufgabe zu erfüllen. Die Programmierung eines Standard-PDA kann einfach mit leicht erhältlichen Werkzeugen erweitert und im Bedarfsfall auch neu geschrieben werden. Die Entwicklung für eine proprietäre Hardware, deren primäre Funktion es ist, aus Binärcodes Töne für die Funkübertragung zu modulieren und demodulieren ist eine Sackgasse. Hier können weder aktuelle Entwicklungen im Mobilfunk, wie etwa UMTS berücksichtigt werden, noch der Messwertespeicher unkompliziert um weitere Funktionen erweitert werden.

In der heute kurzlebigen Zeit der elektronischen Komponenten ist es sonst möglich, dass bei einem Defekt kein Ersatzgerät mehr verfügbar ist. Bei offengelegten Schnittstellen kann meist mit einfachen Mitteln ein Nachfolgemodell so modifiziert und programmiert werden, dass es als Ersatz und als Weiterentwicklung dienen kann.

# **8 Schlussfolgerungen**

Durch die Erfassung der Ein- und Aussteiger an den Haltestellen – im Linienbetrieb durch stichprobenhafte Messung und im nachfragegesteuerten Betrieb durch Übernahme der Fahrtwunschanmeldungen aus der Zentrale – sowie die stichprobenhafte Messung der realisierten Fahrzeiten lassen sich Daten bereitstellen, um den Entwurf des Angebots der insbesondere im nachfragegesteuerten Betrieb wegen der damit verbundenen Stochastik mit großen Unsicherheiten behaftet ist, besser an die Verkehrsnachfrage und die zeitlichen Randedingungen anzupassen. Die Messungen können kostengünstig und ohne unverhältnismäßigem Aufwand durchgeführt werden, indem eine geringe Anzahl an Fahrzeugen mit Messeinrichtungen ausgestattet wird und die bei der Nachfragesteuerung ohnehin anfallenden Daten ausgewertet werden. Insgesamt lässt sich durch die Überarbeitung des Angebotsentwurfs die Wirtschaftlichkeit des Betriebs verbessern. Ein zusätzlicher Nutzen liegt in der Darlegung der Qualität des Angebots und der Wirtschaftlichkeit gegenüber dem Aufgabenträger.

Der Testbetrieb im Landkreis Erding hat über diese Routineaufgabe hinaus folgende Besonderheiten gezeigt:

- Fahrgäste steigen abseits der festgelegten Haltestellen zu oder aus. Hier muss die Lage und der Abstand der nächstgelegenen Haltestellen überprüft und ggf. angepasst werden.
- An spezifischen Halstestellen kommt es zu Verspätungen. Hier muss auf zufällige Störungen (z.B. Baustelle, Unfall) und systematische Störungen (z.B. Rückstau der Linksabbieger in der HVZ) überprüft und der Fahrplan ggf. angepasst werden.
- Die Standardabweichung der Fahrplanlage steigt gegen Kursende. Je länger das Fahrzeug fährt, desto größer werden die zeitlichen Schwankungen.
- Die Verspätungen im herkömmlichen Linienbetrieb sind vereinzelt größer als Wende und Pufferzeiten.
- Gegen Ende des Kurses nehmen die Verfrühungen zu. Da in den Mittelzentren die Fahrgäste nur noch Aussteigen, kann der Busfahrer eher sein Kursende erreichen und somit seine Pause während der Wendezeit vergrößern.

Das hier beschriebene technische System zur automatischen Erfassung der Ein- und Aussteiger und der Erfassung des Fahrwegs ist für den ländlichen Raum zu empfehlen. Durch den modularen Aufbau mit offenen Schnittstellen ist die Aufrüstung zu verbesserten Erfassungsgeräten nicht mit einer kostenintensiven kompletten Neuanschaffung verbunden. Es können wenige Fahrzeuge ausgerüstet werden, welche die Linien in Stichproben befahren und messen können.

Das System zeigt, dass es möglich ist, kostengünstig und effektiv Nachfragedaten und Daten zum Verkehrsablauf zu erhalten. Es stellt ein Instrument zur Überprüfung des Nahverkehrsplans für den Aufgabenträger dar und eignet sich zur Angebotsoptimierung für die Verkehrsverbünde und –unternehmen, um so im kommenden Wettbewerb der neuen EU-Rechtsgebung bestehen zu können. Es bietet eine Grundlage für die Überprüfung der Wahl der Betriebsform. Überlastete nachfragegesteuerte Linien können mit dem System genauso erkannt und angepasst werden, wie herkömmliche Linien mit geringer Belastung. Aus der Nachfrage lassen sich auch Schlüsse über eine nötige oder nicht benötigte Anpassung der Fahrtenhäufigkeit ziehen. Fahrzeitschwankungen lassen sich bei einem längeren Beobachtungszeitraum in zufällige und periodische Schwankungen aufteilen. Auch trendmäßige Veränderungen können durch das hier vorgestellte System über einen größeren Beobachtungszeitraum hinweg dargestellt und erkannt werden.

Soll das System zur Einnahmenaufteilung innerhalb eines Verkehrsverbundes dienen, muss unbedingt auf die Vergleichbarkeit der erhobenen Daten der einzelnen Landkreise geachtet werden. Werden Daten aus exakten, kontinuierlichen Messungen Daten aus Einzelerhebungen gegenübergestellt, sind diese Daten nur bedingt miteinander zu vergleichen. Eventuell auftretende Sonderereignisse, wie z.B. ein Klassenausflug und eine damit einhergehende starke Belegung eines sonst schwach frequentierten Kurses, wiegen bei Einzelzählungen mehr als bei kontinuierlichen Zählungen. Hier empfiehlt es sich, den kompletten ländlichen Raum des Verkehrsverbundes mit der hier vorgestellten kostengünstigen Lösung automatisch zu Messen, um einer gute und gerechte Datengrundlage zu erhalten.

### **9 Literaturverzeichnis**

- APRICOT, 2000, Informationsbroschüre zum Fahrgastzählsystem "Eyeone", Apricot Technology GmbH, D-76275 Ettlingen
- Badrow, A., Lißke F., Vollmer, R., Kunert, U., 2002, Die Krux der Vergleichbarkeit, Der Nahverkehr 9/2002
- Berolina, 1999, Handbuch zum Berolina Modem BeMo, Version 5. 140, Korrekturausdruck 14. 06. 1999
- Braun, J., Wermuth, M., VPS3 Konzept und Programmsystem eines analytischen Verkehrsmodells, Schriftenreihe des Instituts für Verkehrsplanung und Verkehrswesen der TU München, 1973
- Büch, F., Kissinger W., Heine S., 1999, Elektronisches Ticketing, Der Nahverkehr 5/99
- Davies, W. K. D., 1967, Centrality and the Central Place Hierarchie, Urban Studies 4/1967
- DILAX, 2000, Dokumentation zum Fahrgastzählsystem, Anlage zum Angebot der Firma Dilax, Berlin
- FAIVELEY, 2000, Informationsbroschüre zum Fahrgastzählsystem "Visio-PACS", Faiveley Transport, F-93285 Saint-Denis Cedex
- Greschner, G.: Bedarfsgesteuerte Bussysteme Modellbildung und Optimierung, ITV Schriftenreihe, H. 1, Karlsruhe 1984
- Haller, M., 1999, Wirkungsanalyse von Verbesserungen des ÖPNV-Angebots im ländlichen Raum durch bedarfsgesteuerte Bussysteme am Beispiel des Landkreises Erding, Schriftenreihe des Lehrstuhls für Verkehrs- und Stadtplanung, Heft 8
- Heinritz, G., 1979, Zentralität und zentrale Orte, Teubner Verlag, Stuttgart
- Herz, R., Schlichter, G., Siegener, W., 1976, Angewandte Statistik für Verkehrs- und Regionalplaner, Werner Verlag, Düsseldorf
- INIT, 2000, Dokumentation zum Fahrgastzählgerät IRMA, http://www. fahrgastzaehlgeraete. de
- Joseph, M., 1999, Hochrechnung beim Einsatz automatischer Fahrgastzählsysteme, Tagungsband HEUREKA 1999, Karlsruhe
- Kieslich, W., 2000, Betriebsleitsystem im ÖPNV des ländlichen Raumes, Schriftenreihe des Lehrstuhls für Verkehrs- und Stadtplanung, Heft 10
- Kirchhoff, P., 1987, Verbesserungen des ÖPNV im ländlichen Raum durch planerische und technische Maßnahmen, Der Nahverkehr, Heft 6/87
- Kirchhoff, P., 2002, Entwurf des Verkehrsangebots, Vorlesungsumdruck des Lehrstuhls für Verkehrs- und Stadtplanung, TU München
- Kirchhoff, P., et. al., 2003, Abschlussbericht Mobinet, Arbeitsbereich A,
- Mehlert, C., 2001, Einführung des AnrufBus im ÖPNV, Erich-Schmidt Verlag, Bielefeld
- Melzer, R., 1996, Genaue Fahrgastzählungen ein wichtiges Planungsinstrument, Public Transport International 1996/3
- Schuster, B., 1992, Flexible Betriebsweisen des ÖPNV im ländlichen Raum, Schriftenreihe des Lehrstuhls für Verkehrs- und Stadtplanung, Heft 2
- Schütze, P., 1999, Stichprobenerhebung im ÖPNV, Verkehr und Technik 1999, Heft 11
- SÖV, 1998, Umdruck zur Vorlesung "Steuerung des ÖPNV", Technische Universität München, Lehrstuhl für Verkehrs- und Stadtplanung
- Stöveken, P., 1996, Satellitengestützte Fahrzeugortung und Mobilfunk, Der Nahverkehr 11/96
- VDV, 2001, Telematik im ÖPNV in Deutschland, Knipping Verlag, Düsseldorf
- Wilhelm, S., 2002, Planungsinstrumente für flexible Betriebsweisen im ÖPNV des ländlichen Raumes, Schriftenreihe des Lehrstuhls für Verkehrs- und Stadtplanung, Heft 13

# **10 Anlagen**

#### **10.1 INIT / IRMA-Fahrgastzählgerät** (**Auszug aus INIT, 2000)**

#### **Funktionsweise und Aufbau**

Um Ein- und Aussteiger so genau wie möglich zu zählen wird im Fahrgastzählsystem IRMA ein Sensor verwendet, der eine Passivkomponente und eine Aktivkomponente enthält.

Die Funktion der Passivkomponente des Sensors im Fahrgastzählsystem IRMA beruht auf der Tatsache, dass jeder Mensch eine Wärmestrahlung abgibt, die einen Wärmekontrast zur Umgebung bildet. Diese Wärmestrahlung (langwellige Infrarotstrahlung) kann mit pyroelektrischen Detektoren gemessen werden.

Die Besonderheit dieser Detektoren besteht darin, dass sie Wärmestrahlung nur dann wahrnehmen, wenn sie sich ändert. Ein gleichmäßig erwärmter Fußboden erzeugt beispielsweise keine Signale am Detektorausgang. Ändert sich die Wärmestrahlung aber sprunghaft, so gibt der Detektor ein entsprechendes Signal ab. Diese sprunghafte Wärmeänderung tritt gerade dann auf, wenn ein Mensch durch den Erfassungsbereich des Detektors tritt.

Die Funktion der Aktivkomponente des Sensors im Fahrgastzählsystem IRMA beruht auf der Tatsache, dass jede Person die auf sie fallende Strahlung (kurzwellige Infrarotstrahlung) teilweise reflektiert. Die Aktivkomponente im Sensor besteht aus Sender und Empfänger.

Der Sender strahlt infrarotes Licht in Richtung Fußboden aus. Dieses Licht wird von Personen, welche den Erfassungsbereich des Sensors durchqueren oder sich in ihm aufhalten teilweise in den Empfänger reflektiert.

Die beim Durchtritt von Personen durch den Erfassungsbereich des Sensors entstehenden Signale der Passivkomponente und der Aktivkomponente werden gemeinsam einer Musteranalyse unterzogen.

Ein- und aussteigende Personen werden ermittelt und während des Zählvorgangs je Tür getrennt nach Ein- und Aussteigern gespeichert.

Das Prinzip der Musteranalyse von Bewegungsabläufen im infraroten Spektralbereich gab dem System den Namen. IRMA = InfraRed Motion Analyzer

Das Fahrgastzählsystem IRMA besteht aus den Komponenten Analysator und Sensor sowie Kabel und Servicepaket. Es wird an einen Bordrechner angeschlossen, der nach jeder Haltestelle die Zählergebnisse für jede Tür, getrennt nach Ein- und Aussteigern, abfragt und haltestellenbezogen speichert.

Über schmalen Fahrzeugtüren wird ein Sensor, über breiten Fahrzeugtüren werden zwei Sensoren installiert. Die im Sensor befindlichen Passiv- und Aktivkomponenten generieren bei Durchtritt von Fahrgästen durch ihren Erfassungsbereich Signale, die im Sensor verstärkt und digitalisiert werden. Diese Signale gelangen über eine synchrone serielle Schnittstelle in den Analysator, der aus diesen Signalen das Zählergebnis getrennt für Ein- und Aussteiger ermittelt.

Da die Zählung der Fahrgäste nur an geöffneten Türen erfolgt, ist für IRMA die Information, welche Türen geöffnet bzw. geschlossen sind, erforderlich (Türkontakt).

Neben dem Zählmodus beherrscht der Analysator auch einen Installationsmodus.

Hierbei werden die von den Sensoren an den Analysator übermittelten Signale vom Analysator an ein Notebook weitergeleitet. Dieses stellt die Sensorsignale in Echtzeit auf dem Bildschirm grafisch dar und ermöglicht somit die Justage der Sensoren.

Um Analysatoren, die nicht über eine Schnittstelle RS-232 verfügen, an ein Notebook anschließen zu können, werden für diese Analysatoren Servicepakete angeboten (für Analysatoren mit Schnittstelle IBIS bzw. RS-485).

# **10.1.1 Sensor**

Jeder Sensor enthält

- eine Passivkomponente (pyroelektrischer Detektor) und
- eine Aktivkomponente (Lichttaster).

Der Erfassungsbereich der Passivkomponente und der Aktivkomponente besteht aus jeweils zwei "parallelen" Vorhängen, die auf die Gehrichtung der Fahrgäste bezogen, hintereinander angeordnet [\(Abb. 10-1\)](#page-99-0).

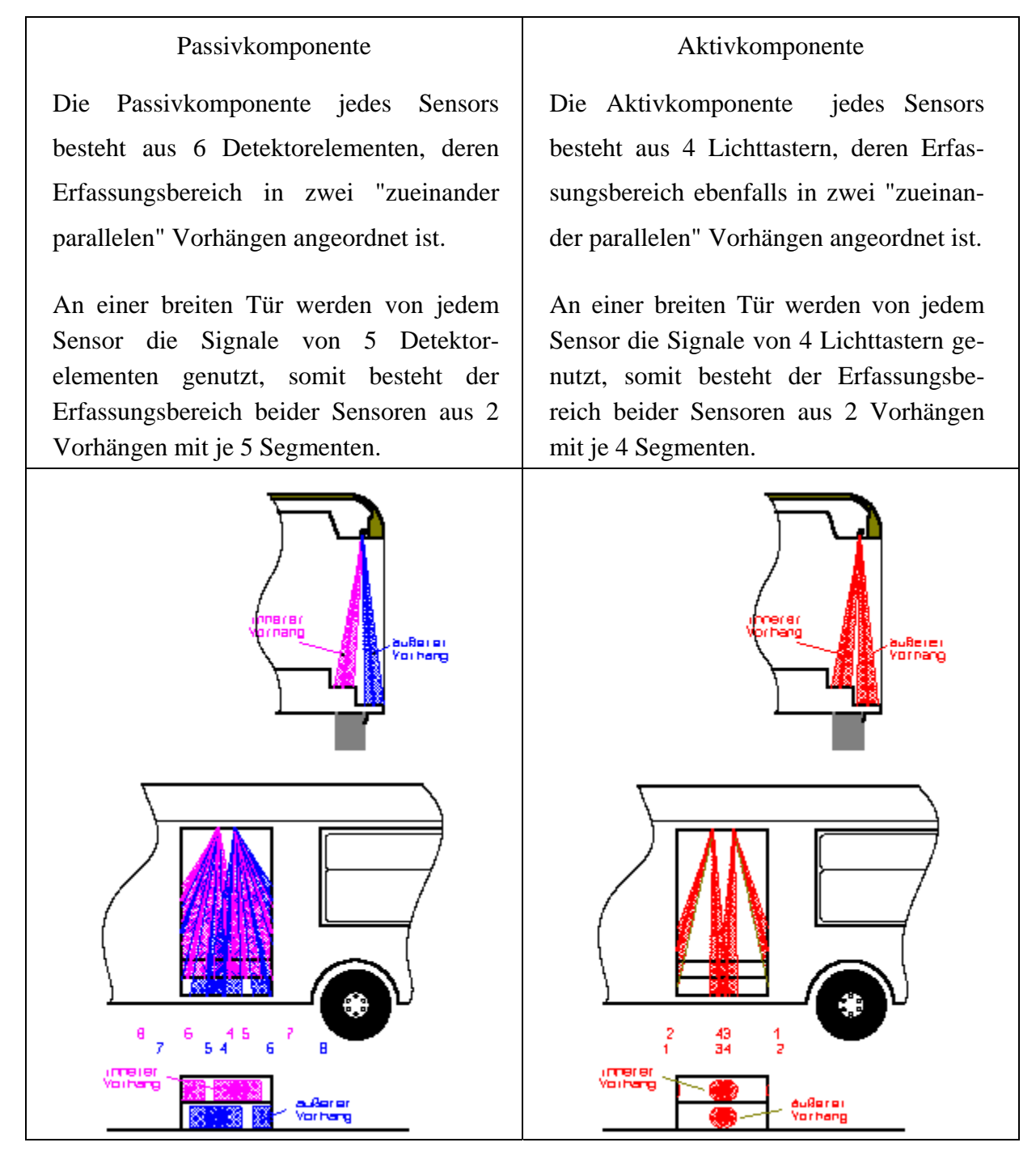

<span id="page-99-0"></span>Abb. 10-1: Passive und Aktive Komponenten des Fahrgastzählgerätes IRMA

Bei Eintritt einer Person in den Erfassungsbereich des Sensors wird die Person von der Passivkomponente und der Aktivkomponente "gesehen". Alle im Sensor generierten Signale werden im Sensor verstärkt, digitalisiert und über eine synchrone serielle Schnittstelle zum Analysator übertragen, der aus diesen Signalen die Zählergebnisse ermittelt.

Durch die Kombination und Auswertung verschiedener Sensorprinzipien können die Nachteile jedes einzelnen Sensorprinzips vollständig ausgeglichen werden.

Die Sensoren werden entweder mit einem fest montierten Kabel oder mit einem steckbaren Kabel geliefert. In Bussen werden in den meisten Fällen Sensoren mit fest montiertem Kabel installiert.

Die Anzahl der erforderlichen Sensoren pro Tür hängt von der Türbreite ab.

- An schmalen Türen (Türbreite <  $1m/< 3'3''$ ) wird 1 Sensor pro Tür,
- an breiten Türen (1m/3'3" <= Türbreite < 1,5m/4'11") werden 2 Sensoren pro Tür und
- an sehr breiten Türen  $(1,5m/4'11'' \le T\$ ürbreite  $\lt 2,0m/6'6''$ ) werden 3 Sensoren pro Tür installiert.

### **10.1.2 Analysator**

Die Analysatoren ermitteln aus den von den Sensoren übertragenen Signalen die Anzahl der Ein- und Aussteiger. Diese Zahlen werden von einem Bordrechner pro Tür und Haltestelle abgefragt und haltestellenbezogen gespeichert.

Um die Zählergebnisse den einzelnen Türen zuordnen zu können, wird jeder Fahrzeugtür in dem entsprechenden Analysator eine Türadresse zugewiesen.

Die Analysatoren haben einen, zwei oder vier Sensoranschlüsse und einen oder zwei Türkontaktanschlüsse. Somit können an einen Analysator die Sensoren von maximal zwei Türen angeschlossen werden. Die Datenübertragung zwischen Analysator und Sensor wird von einem Mikrokontroller gesteuert. Auf dem Verbindungskabel zum Sensor werden RS-232C-Pegel genutzt [\(Abb. 10-2 u](#page-101-0)nd [Abb. 10-3\)](#page-101-1).

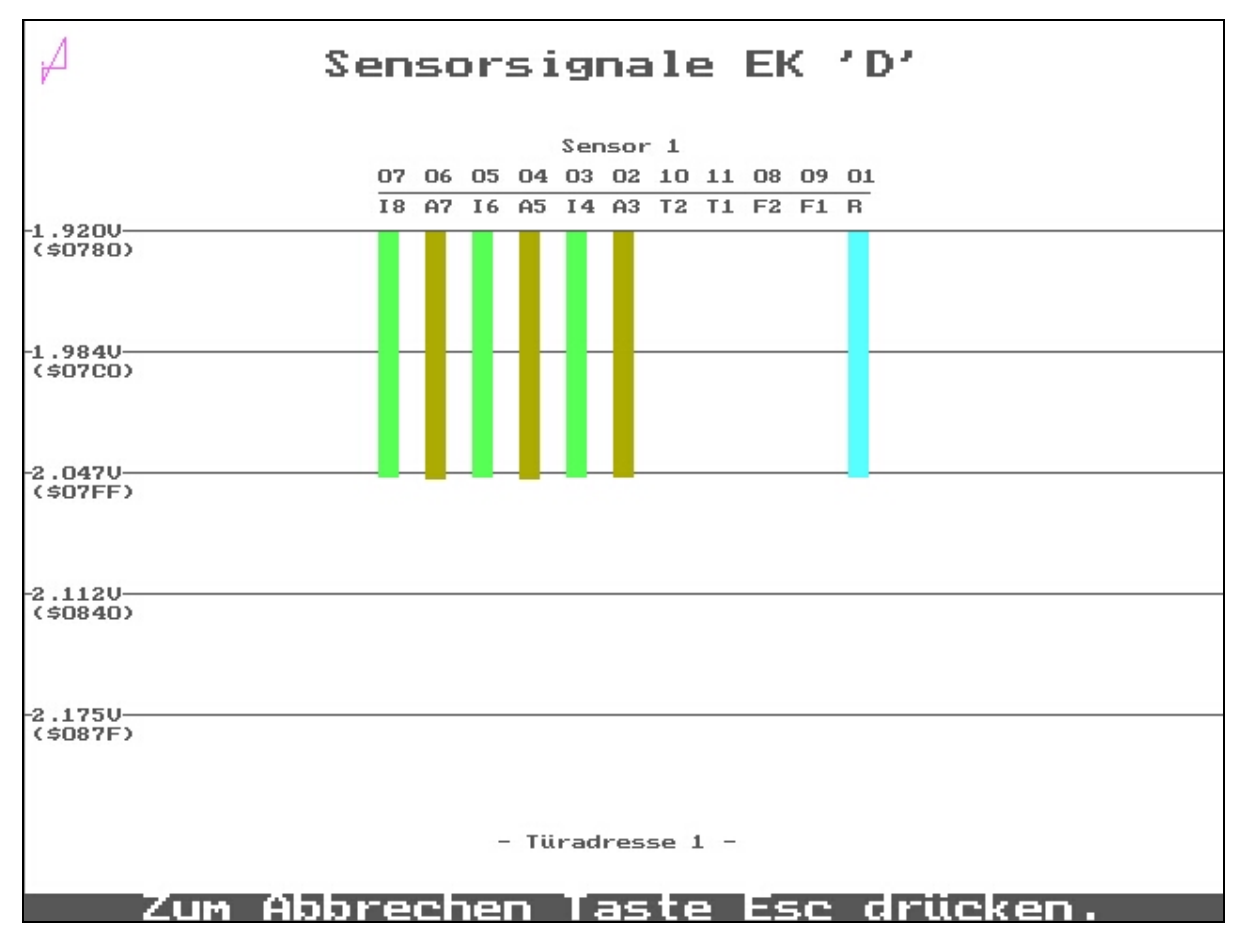

<span id="page-101-0"></span>Abb. 10-2: Sensorsignale IRMA

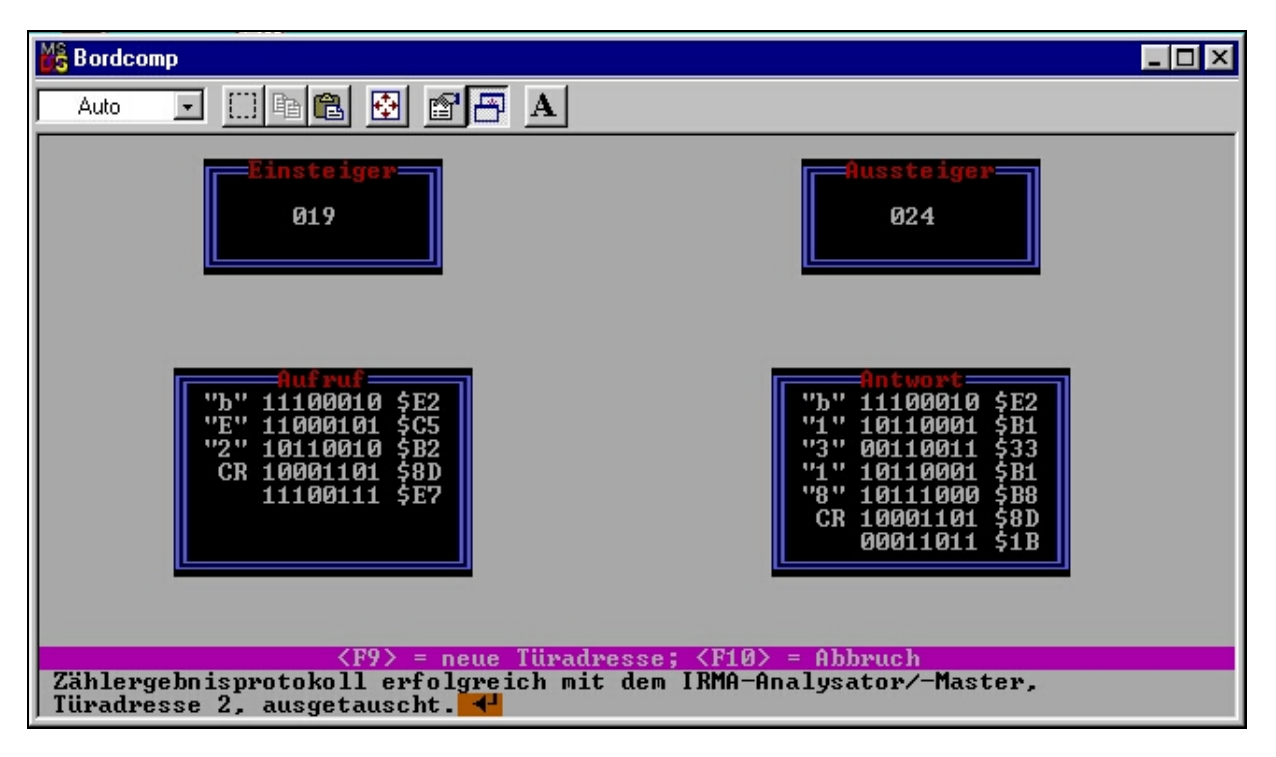

<span id="page-101-1"></span>Abb. 10-3: Ausgabewerte des IRMA-Analysators

Die Analysatoren enthalten folgende wesentliche Funktionsgruppen:

- Spannungsversorgung,
- mikrokontrollerbasierte Signalverarbeitung,
- Sensorschnittstelle und
- Datenbusschnittstelle IBIS, RS-485, RS-232 oder J1708.

Für die kontinuierliche Erfassung der Fahrgastzahlen ist eine ununterbrochene Spannungsversorgung der Analysatoren Voraussetzung.

Die Daten des Analysators können über die Datenbusschnittstelle abgefragt werden.

# 10.2 Bündelfunkmodem "BeMo"

Das Berolina - Modem "BeMo" ist speziell für Bündelfunkgeräte mit MAP 27 Schnittstelle, Ausführung für Bündelfunknetze nach Standard MPT 1327/Regionet 43 entwickelt worden (BEROLINA 1999). Die Steuerung des BeMo erfolgt über einen erweiterten Hayes AT-Befehlssatz und ermöglicht so zwei oder mehreren Rechnern über Funk miteinander zu kommunizieren. Neben den Standardmerkmalen eines Modems stehen folgende erwähnenswerte Möglichkeiten zur Verfügung:

### **Fernkonfiguration**

Zu Änderungen an den Einstellungen zum Modem, genügt es, eine Funkverbindung zum entfernten Modem aufzubauen und dort Einstellungen an der Konfiguration vorzunehmen.

# **Abfrage von Fahrgastzählwerten**

Das BeMo kann Zählwerte, die im Analysator des Fahrgastzählgerätes IRMA anliegen abfragen und speichern. Zur Abfrage der Zählwerte aus den Fahrgastzählgeräten der Firma INIT ist ein spezielles Protokoll nötig, welches von INIT vorgegeben wird (INIT 2000). Die Zählwerte liegen im Analysator nach Schließen einer Türe vor und müssen unverzüglich für jede Tür getrennt abgefragt werden, da sie nicht im Analysator gespeichert werden. Der Analysator gibt außerdem den Wert der Türöffnungsdauer aus.

# **GPS-Modul**

In Kombination mit einer GPS-Empfangsantenne kann der aktuelle Standort per Satellitennavigation GPS bestimmt werden. Außerdem kann die interne Uhr nach der GPS-Zeit justiert werden.

### **Datenspeicher**

Im BeMo befindet sich ein frei belegbarer Datenspeicher der Größe 16 KB. Bei Abfrage der Fahrgastzählwerte werden die Daten zusammen mit der aktuellen GPS-Position gespeichert. Der Datenspeicher ist als Ringspeicher konzipiert. Ist der Speicher voll, dann wird keine Fehlermeldung generiert, sondern die Daten werden am Anfang des Speichers weitergeschrieben. Die ältesten Daten werden so als erstes Überschrieben.

Die Speichergröße genügt bei einem Standardlinienbus im ländlichen Raum für die Messwerte von ungefähr 11 Tagen. Nach den ersten 11 Tagen liegen also immer die Messwerte der letzten 11 Tage im BeMo vor.

Die drei letztgenannten Module sind speziell für dieses Forschungsprojekt entwickelt worden und sind unabhängig von der restlichen Funktionalität des Modems.

[Abb. 10-4](#page-103-0) zeigt die Einzelkomponenten bei einem Versuchsaufbau. Der hier dargestellte Bordrechner wird lediglich zur sofortigen Überprüfung der Messergebnisse benötigt. Beim Einbau der Komponenten in das Fahrzeug kann auf den Bordrechner verzichtet werden.

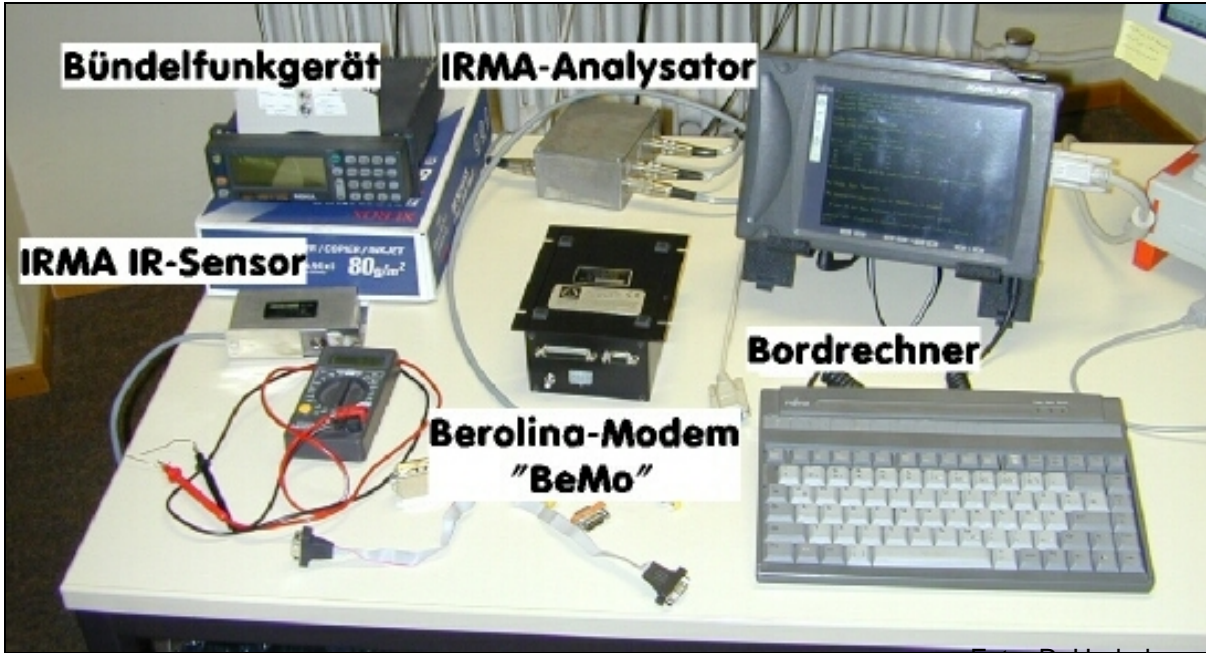

Abb. 10-4: Versuchaufbau der Komponenten zur Fahrgastzählung

Foto: R. Underberg

# <span id="page-103-0"></span>**10.3 Datenübertragung**

Die Datenübertragung geschieht per Bündelfunk über eine standardisierte DFÜ-Verbindung mit 9600 Bit pro Sekunde. Die Daten können von einem im Dauerbetrieb stehenden Server automatisch abgefragt werden. Hierzu dient das Datenübertragungsprogramm "Kermit", welches auf den meisten Plattformen verfügbar und Programmierbar ist.

Die vorliegenden Daten werden täglich auf ihre Aktualität überprüft. Liegt die letzte Datenübertragung länger als 3 Tage in der Vergangenheit, so wird automatisch über Kermit eine Datenabfrage gestartet. Das setzt natürlich voraus, dass das System im Fahrzeug angeschaltet, das Fahrzeug also im Betrieb ist. Da die Fernabfrage unabhängig von der Messdatenerfassung im Modem ist, können während der Abfrage weiter Daten erfasst werden. Ist das System besetzt, etwa weil der Busfahrer gerade den Sprechfunk benützt, wird nach einer Wartezeit die Anfrage wiederholt. Der Fahrer kann die Übertragung jederzeit unterbrechen. Die abgebrochene Übertragung wird später wieder aufgenommen.

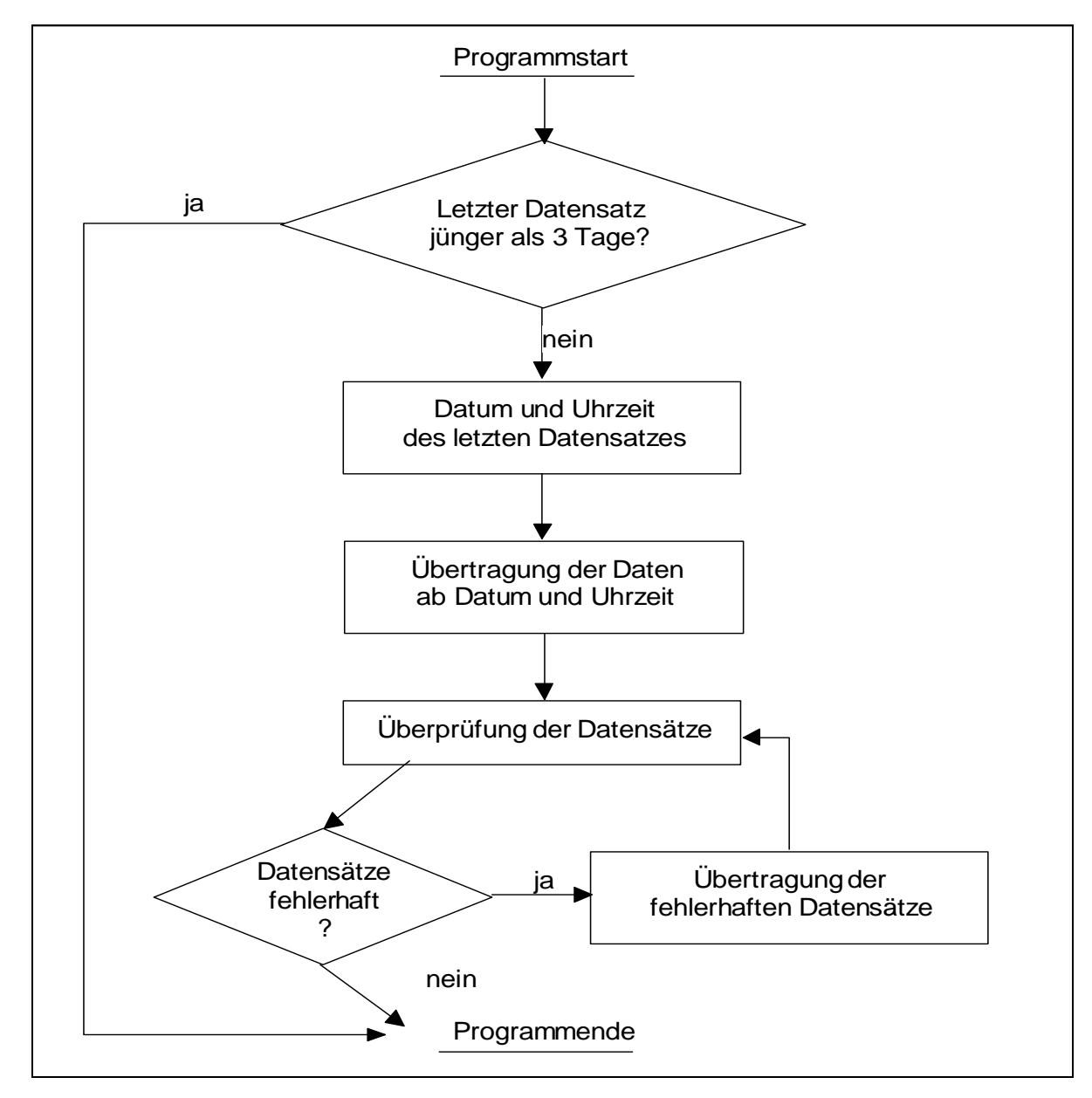

<span id="page-104-0"></span>Abb. 10-5: Regelkreis der Datenübertragung aus dem Fahrzeug zum Auswerterechner

Nach Beendigung der Übertragung werden die Roh-Daten analysiert. Fehlerhaft übertragene Daten können gezielt wieder abgefragt werden. Diese Überprüfung geschieht so lange, bis alle Daten zufriedenstellend Übertragen wurden [\(Abb. 10-5\)](#page-104-0).

#### **10.4 Messdatenaufbereitung**

Die Rohdaten liegen auf dem Server vor, eingebettet in das Übertragungsprotokoll. Wie in Kapitel [6.1](#page-38-0) beschrieben, werden die Daten in folgenden Schritten aufbereitet:

- Trennung der Daten nach einzelnen Fahrzeugen
- Lokalisierung der Uhrzeit
- Trennung nach Verknüpfung der Türen
- Eliminieren redundanter Datensätze
- Zuordnen der Haltestellen zu den GPS-Daten (Reverse Geocoding)
- Zusammenfassen aller zeitlich und örtlich übereinstimmenden Vorgänge
- Zuordnung zu Linie und Kurs

Die Programmierung ist modular aufgebaut. Die Zwischenergebnisse werden lesbar im Dateisystem abgelegt. So ist es möglich, bei Auftreten eines Fehlers an jedem Zwischenschritt die Zwischenergebnisse zu kontrollieren. Es besteht auch die Möglichkeit, nach jedem Zwischenschritt Daten, die zu verschiedenen Zeiten erhoben wurden miteinander zu Verknüpfen. Es ist sinnvoll, die Abfrageergebnisse zeitlich naher Datensätze verschiedener Abfragen nach dem Verknüpfen nochmals auf redundante Datensätze zu überprüfen. Erst bei dem letzten Schritt, der Zuordnung der Linie zu einem Kurs müssen alle erhobenen Daten eines Zeitraums vorliegen.

Folgende Programme und Skripten übernehmen diese Aufgabe:

### 10.4.1 Programm "auswert"

Programmiersprache: c

Ausgangsdaten: Übertragungsprotokoll *kermit. log* 

Ausgabe:

• Den Fahrzeugen zugeordnete Messwerte *kermit. aus* 

```
1;234;1;2003-01-17;12:30:16;MEWZ;48:20:23;N;11:50:14;E;007;000;002;000 
1;234;1;2003-01-17;12:49:06;MEWZ;48:24:12;N;11:44:52;E;013;000;001;000 
1;234;1;2003-01-17;13:23:31;MEWZ;48:22:01;N;11:53:55;E;017;001;001;000
```
1;234;1;2003-01-17;13:36:28;MEWZ;48:18:10;N;11:54:42;E;059;000;038;000

Felder:

- 1. interne Fahrzeugnummerierung
- 2. Funknummer des Fahrzeugs
- 3. Tür
- 4. Datum
- 5. lokalisierte Uhrzeit
- 6. Unterscheidung Sommerzeit/Winterzeit
- 7. GPS-Messwert: Breite
- 8. GPS-Messwert: Nördliche / südliche Hemisphäre
- 9. GPS-Messwert: Länge
- 10. GPS-Messwert: östliche / westliche Länge
- 11. Türöffnungsdauer
- 12. Anzahl der Einsteiger
- 13. Anzahl der Aussteiger
- 14. Status der Rückmeldung vom IRMA-Analysator
- Fehlerhaft übertragene Daten *kermit. err*  230,0,030117090251,030117121630 230,0,030120070411,030120114853

Felder:

- 1. Funknummer des Fahrzeugs
- 2. Tür
- 3. Datum und Uhrzeit des letzten nicht fehlerhaft übertragenen Datensatzes (JJMMTThhmmss)
- 4. Datum und Uhrzeit des ersten wieder erfolgreich übertragenen Datensatzes

### 10.4.2 Programm "j\_aufteil"

Programmiersprache: bash-script

Ausgangsdaten: Ergebnisdaten aus dem Programm "auswert" kermit. aus

Ausgabe:

- Nach Fahrzeugen aufgeteilte Dateien. Sortiert und ohne redundante Datensätze *auswert-*n*. uniq* (mit n=interne Fahrzeugnummer)
- 2;230;1;2003-02-25;15:33:15;MEWZ;48:18:52;N;11:53:46;E;007;000;001;000

```
2;230;1;2003-02-25;15:34:43;MEWZ;48:18:47;N;11:54:15;E;008;000;002;000 
2;230;1;2003-02-25;15:37:26;MEWZ;48:18:26;N;11:54:53;E;008;001;000;000 
2;230;0;2003-02-25;15:38:59;MEWZ;48:18:10;N;11:54:41;E;017;000;002;000
```
Felder: wie *kermit. aus*

#### 10.4.3 **Programm** "hst zuord"

Programmiersprache: c

Ausgangsdaten: Sortierte Datensätze *auswert-*n*. uniq*, Haltestellenkoordinaten

Startoption: Maximalentfernung Messpunkt - Haltestelle

Ausgabe:

```
• Messdaten mit Haltestellennamen auswert-n. zgo
 2;230;1;2003-02-
    25;13:31:44;MEWZ;48:19:29;N;11:51:48;E;011;001;003;000;OD;Niederding
     , Dorfplatz;11,86445;48,324;84 
 2;230;1;2003-02-
    25;13:32:46;MEWZ;48:19:30;N;11:51:37;E;014;003;002;000;OD;Niederding
     , St. Martin Strasse;11,86034;48,324;4 
 2;230;1;2003-02-
    25;13:34:53;MEWZ;48:19:22;N;11:50:45;E;027;001;013;000;OD;Oberding, 
    Tassilostrasse;11,84545;48,323;61
```
Felder:

- 1. -14. wie *kermit. aus*
- 15. Ort
- 16. eindeutiger Haltestellenname
- 17. Koordinate der Haltestelle, östliche Länge nach dem World Geodetic System 84 (WGS 84)
- 18. Koordinate der Haltestelle, nördliche Breite nach WGS 84
- 19. Entfernung des Messpunktes von der Haltestelle in Meter
- Datei mit Messkoordinaten und nächstgelegener Haltestelle, lesbar für das Programm "top50" für die Anzeige in digitaler topologischer Karte. Wird nur erzeugt, wenn die bei Programmstart angegebene Maximalentfernung überschritten wird.
# 10.4.4 Programm "pre\_sort"

Programmiersprache: c

Ausgangsdaten: Ergebnis aus "hst\_zuord" *auswert-n. zgo* 

Ausgabe:

• Auf Halte kumulierte Daten *auswert-*n*. uni*  234;2003-05-26;13:45:20;0008;002;000;000;MG;Niederneuching, Kirchenstraße 234;2003-05-26;13:48:35;0060;002;001;000;MG;Moosinning, Dorfstraße 2 234;2003-05-26;13:49:39;0031;002;000;000;MG;Moosinning, Sonnenstraße

# Felder:

- 1. Funknummer des Fahrzeugs
- 2. Datum
- 3. Uhrzeit des 1. Türöffnens an der Haltestelle
- 4. Dauer bis zum endgültigen Schließen der Türen
- 5. Anzahl der Einsteiger
- 6. Anzahl der Aussteiger
- 7. Status des Fahrgastzählgerätes
- 8. Ort
- 9. Haltestelle

# 10.4.5 **Programm** "kurs\_zuord"

Programmiersprache: c

Ausgangsdaten: Zeitlich sortierte Datensätze *auswert-*n*. uni,* RVO-Kurspläne

Ausgabe:

• Daten bereinigt in Excel lesbarem CSV Format *auswert-*n*. dat* 0003;507;00;1;OF;Ottenhofen, S-Bahn;06:25:00;;234;2003-05- 28;06:24:26;0008;000;000;000;OF;Ottenhofen, S-Bahn

```
0003;507;00;1;MS;Markt Schwaben, Erdinger Strasse;06:28:00;;234;2003-
   05-28;;;;;;MS;Markt Schwaben, Erdinger Strasse
0003;507;00;1;MS;Markt Schwaben, Rathaus;06:31:00;;234;2003-05-
   28;;;;;;MS;Markt Schwaben, Rathaus
0003;507;00;1;MS;Markt Schwaben, S-Bahnhof;06:34:00;;234;2003-05-
   28;06:32:24;0059;000;003;000;MS;Markt Schwaben, S-Bahnhof
```
#### Felder:

- 1. Laufende Kursnummerierung
- 2. Linie
- 3. Zusatz laut RVO-Kursplan
- 4. Kurs laut RVO-Kursplan
- 5. Ort
- 6. Haltestelle
- 7. Abfahrtszeit laut RVO-Kursplan
- 8. Leerfeld
- 9. Funknummer des Fahrzeugs
- 10. Datum der Messwertaufnahme
- 11. Uhrzeit der Messwertaufnahme
- 12. Türöffnungsdauer
- 13. Anzahl der Einsteiger
- 14. Anzahl der Aussteiger
- 15. Status des Zählgerätes
- 16. Ort
- 17. Haltestelle

Die Felder 9 bis 15 sind leer, wenn kein Messwert für diese Haltestelle vorliegt.

# <span id="page-110-1"></span>**10.4.6 Fahrplanlage**

Die so aufbereiteten Daten können in MS Excel eingelesen und dort weiter verarbeitet werden. In Excel können schnell und übersichtlich zusammenhänge dargestellt werden. Es können einfache Zellfunktionen genutzt werden, um in Abhängigkeit von anderen Zellen neue Zellwerte zu berechnen. Für komplexere Aufgaben steht eine spezielle Programmiersprache – Visual Basic for Applications – zur Verfügung. Zusätzlich bietet Excel sehr umfangreiche Möglichkeiten, Ergebnisse in Diagrammen und Grafiken darzustellen.

Nach dem Importieren der CVS-Daten sind die Messwerte der Kursfahrten direkt aus Excel ablesbar. Die Fahrplan-Soll Daten werden den Messwerten direkt gegenüber gestellt [\(Abb.](#page-110-0)  [10-6\)](#page-110-0).

|         |                    |               |                |                         |                | Fahrplan - Soll                                      |              | Messdaten - Ist |                             |         |       |                              |              |                           |                |                                         |
|---------|--------------------|---------------|----------------|-------------------------|----------------|------------------------------------------------------|--------------|-----------------|-----------------------------|---------|-------|------------------------------|--------------|---------------------------|----------------|-----------------------------------------|
| Laf Nr. | Nummer<br>Lfd Kurs | $\frac{e}{5}$ | Zusatz         | Kurs                    | $\overline{5}$ | Haltestelle                                          | Uhrzeit      | 넌               | Datum                       | Uhrzeit | Dauer | $\tilde{\tilde{\mathbf{m}}}$ | Aus          | <b>HVZ/</b><br><b>NVZ</b> | $\overline{5}$ | Haltestelle                             |
| 1       |                    | 501           | 0              | $\overline{2}$          |                |                                                      |              |                 |                             |         |       |                              |              | 1                         |                |                                         |
| 2       |                    | 501           | $\mathbf 0$    | $\overline{2}$          |                |                                                      |              |                 |                             |         |       |                              |              | 1                         |                |                                         |
| 3       | 1                  | 501           | 0              | $\overline{2}$          |                |                                                      |              |                 |                             |         |       |                              |              | 1                         |                |                                         |
| 4       | $\overline{1}$     | 501           | 0              | 2                       |                | ED Erding, S-Bahnhof                                 | 06:15:00 1   |                 | 230 31.01.2003 06:12:16     |         | 88    | 3                            |              | $\mathbf{1}$              |                | ED Erding, S-Bahnhof                    |
| 5       |                    | 501           | 0              | $\overline{2}$          |                | ED Erding, Gestütring, Ärztezentrum                  | 06:17:00 1   |                 | 230 31.01.2003 06:17:36     |         | 9     | $\mathbf{1}$                 |              | $\mathbf{1}$              |                | ED Erding, Gestütring, Ärztezentrum     |
| 6       | $\overline{1}$     | 501           | 0              | $2^{\circ}$             |                | ED Erding, Fliegerhorst, Haupttor                    |              |                 | 06:18:00 0 230 31.01.2003   |         |       |                              |              | 1                         |                | ED Erding, Fliegerhorst, Haupttor       |
|         |                    | 501           | 0              | $2^{-}$                 |                | ED Langengeisling, Am Anger                          |              |                 | 06:19:00 0 230 31.01.2003   |         |       |                              |              | 1                         |                | ED Langengeisling, Am Anger             |
| 8       |                    | 501           | 0              | 2 <sup>1</sup>          |                | ED Langengeisling, Brunningerstrasse                 | 06:20:00 0   |                 | 230 31.01.2003              |         |       |                              |              | 1                         |                | ED Langengeisling, Brunningerstrasse    |
| 9       | $\mathbf{1}$       | 501           | 0              | 2                       |                | ED   Langengeisling, Wartenberger Strasse 06:21:00 0 |              |                 | 230 31.01.2003              |         |       |                              |              | 1                         |                | ED Langengeisling, Wartenberger Strasse |
| 10      |                    | 501           | $\mathbf{0}$   | $\overline{2}$          |                | ED Altham, Institut                                  | 06:22:00 0   |                 | 230 31.01.2003              |         |       |                              |              | 1                         |                | ED Altham, Institut                     |
| 11      | 1                  | 501           | $\overline{0}$ | $\overline{2}$          |                | FR Tittenkofen                                       | 06:24:00 0   |                 | 230 31.01.2003              |         |       |                              |              | 1                         |                | FR Tittenkofen                          |
| 12      | 1                  | 501           | $\mathbf 0$    | $\overline{2}$          |                | FR Reichenkirchen                                    | 06:26:00 0   |                 | 230 31.01.2003              |         |       |                              |              | 1                         |                | FR Reichenkirchen                       |
| 13      | $\mathbf{1}$       | 501           | $\mathbf 0$    | $\overline{2}$          |                | FR Fraunberg, Strognstrasse                          | $06:29:00$ 0 |                 | 230 31.01.2003              |         |       |                              |              | 1                         |                | FR Fraunberg, Strognstrasse             |
| 14      | $\mathbf{1}$       | 501           | 0              | $\overline{2}$          |                | FR Furthmühle                                        | 06:30:00 0   |                 | 230 31.01.2003              |         |       |                              |              | $\mathbf{1}$              |                | FR Furthmühle                           |
| 15      |                    | 501           | $\overline{0}$ | $\overline{2}$          |                | FR Riding                                            | 06:31:00 0   |                 | 230 31.01.2003              |         |       |                              |              | $\mathbf{1}$              |                | FR Riding                               |
| 16      |                    | 501           | 0              | $\overline{a}$          |                | WB Zaglmühle                                         | 06:32:00 0   |                 | 230 31.01.2003              |         |       |                              |              | $\mathbf{1}$              |                | WB Zaglmühle                            |
| 17      |                    | 501           | $\overline{0}$ | $\overline{2}$          |                | WB Wartenberg, Süd                                   | 06:33:00     |                 | 230 31.01.2003 06:36:58     |         | 9     | $\mathbf{1}$                 |              | $\mathbf{1}$              |                | WB Wartenberg, Süd                      |
| 18      |                    | 501           | 0              | $\overline{2}$          |                | WB Wartenberg, Gasthaus zur Sonne                    | 06:34:00     |                 | 230 31.01.2003 06:38:32 16  |         |       | $\mathbf{1}$                 |              | $\mathbf{1}$              |                | WB Wartenberg, Gasthaus zur Sonne       |
| 19      | $\mathbf{1}$       | 501           | 0              | 2                       |                | WB Wartenberg, Feuerwehrhaus                         | 06:35:00     |                 | 230 31.01.2003 06:39:50 32  |         |       |                              | $\mathbf{1}$ | $\mathbf{1}$              |                | WB Wartenberg, Feuerwehrhaus            |
| 20      |                    | 501           | $\mathbf{0}$   | $\overline{2}$          |                | WB Wartenberg, Aufhamerstrasse                       | 06:36:00     |                 | 230 31.01.2003 06:41:31     |         | 8     | $\mathbf{1}$                 |              | $\mathbf{1}$              |                | WB Wartenberg, Aufhamerstrasse          |
| 21      | $\mathbf{1}$       | 501           | $\bf 0$        | $\overline{2}$          |                | WB Wartenberg, Nord                                  | 06:37:00     |                 | 230 31.01.2003 06:42:47 13  |         |       | 3                            |              | 1                         |                | WB Wartenberg, Nord                     |
| 22      | 1                  | 501           | $\,0\,$        | $\overline{2}$          |                | LP Langenpreising, Abzw. Hof                         | 06:38:00 0   |                 | 230 31.01.2003              |         |       |                              |              | 1                         |                | LP Langenpreising, Abzw. Hof            |
| 23      | 1                  | 501           | 0              | $\overline{2}$          |                | LP Langenpreising, Ost                               | 06:40:00 1   |                 | 230 31.01.2003 06:47:39     |         | 25    | $\mathbf{1}$                 |              | 1                         |                | LP Langenpreising, Ost                  |
| 24      | $\mathbf{1}$       | 501           | $\mathbf 0$    | $\overline{2}$          |                | LP Langenpreising, Post                              | 06:41:00 1   |                 | 230 31.01.2003 06:49:25 46  |         |       | $\overline{4}$               |              | $\mathbf{1}$              |                | LP Langenpreising, Post                 |
| 25      | 1                  | 501           | 0              | $\overline{2}$          |                | LP Langenpreising, Nord                              | 06:42:00 0   |                 | 230 31.01.2003              |         |       |                              |              | $\mathbf{1}$              | LP             | Langenpreising, Nord                    |
| 26      |                    | 501           | 0              | $\overline{2}$          |                | LP Schachtmühle, Abzw.                               | 06:43:00     |                 | 230 31.01.2003 06:51:13     |         | 8     | $\mathbf{1}$                 |              | $\mathbf{1}$              | LP.            | Schachtmühle, Abzw.                     |
| 27      |                    | 501           | 0              | 2                       |                | LP Pottenau                                          | 06:45:00     |                 | 230 31.01.2003 06:52:53     |         | 8     |                              | $\mathbf{1}$ | 1                         | LP.            | Pottenau                                |
| 28      |                    | 501           | 0              | $\overline{\mathbf{2}}$ |                | MB Moosburg, Viehmarktplatz                          | 06:50:00 1   |                 | 230 31.01.2003 07:00:34     |         | 8     |                              | $\mathbf{1}$ | 1                         |                | MB Moosburg, Viehmarktplatz             |
| 29      | -1                 | 501           | 0              | $\overline{2}$          |                |                                                      |              |                 |                             |         |       |                              |              | 1                         |                |                                         |
| 30      |                    | 501           | 0.             | $\overline{2}$          |                | MB Moosburg, Feuerwehrhaus                           | 06:52:00 0   |                 | 230 31.01.2003              |         |       |                              |              | $\overline{1}$            |                | MB Moosburg, Feuerwehrhaus              |
| 31      |                    | 501           | 0              | $\overline{2}$          |                | MB Moosburg, Bahnhof                                 | 06:54:00     |                 | 230 31.01.2003 07:05:45 199 |         |       |                              | 13           | 1                         |                | MB Moosburg, Bahnhof                    |

<span id="page-110-0"></span>Abb. 10-6: Kurs und Messwerte in Excel

#### **Berechnung der Fahrplanlage**

Wie in [Abb. 10-7](#page-111-0) dargestellt, kann für jeden Messwert über Zellformeln die Zeitdifferenz zwischen Soll und Ist berechnet werden.

<span id="page-111-2"></span>

|          |       |    |                |        |                | Messdaten - Ist                      |          |          |          |      |          |
|----------|-------|----|----------------|--------|----------------|--------------------------------------|----------|----------|----------|------|----------|
| 17       | 18    | 19 |                | 20 21  | -22            | 23.                                  |          |          |          |      |          |
| Uhrzeit  | Dauer | 出  | Åus            | Status | $\overline{5}$ | Haltestelle                          | dez<br>ষ | At [min] | At [sec] | A+VZ | ₹        |
|          |       |    |                |        |                |                                      |          |          |          |      |          |
|          |       |    |                |        |                |                                      |          |          |          |      |          |
| 06:12:16 | 88    | 3  | $\overline{0}$ |        | ED             | Erding, S-Bahnhof                    | -2,73    | -2       | $-44$    | $-1$ | 00:02:44 |
| 06:17:36 | 9     |    | $\Omega$       |        | ED             | Erding, Gestütring, Ärztezentrum     | 0,6      | 0        | 36       |      | 00:00:36 |
|          |       |    |                |        | ED.            | Erding, Fliegerhorst, Haupttor       |          |          |          |      |          |
|          |       |    |                |        | ED             | Langengeisling, Am Anger             |          |          |          |      |          |
|          |       |    |                |        | ED             | Langengeisling, Brunningerstrasse    |          |          |          |      |          |
|          |       |    |                |        | ED             | Langengeisling, Wartenberger Strasse |          |          |          |      |          |
|          |       |    |                |        | ED             | Altham, Institut                     |          |          |          |      |          |
|          |       |    |                |        | FR.            | Tittenkofen                          |          |          |          |      |          |
|          |       |    |                |        |                | FR Reichenkirchen                    |          |          |          |      |          |
|          |       |    |                |        |                | FR Fraunberg, Strognstrasse          |          |          |          |      |          |

<span id="page-111-0"></span>Abb. 10-7: Zeilenweise Bestimmung der Fahrplanlage

Zur weiteren Berechnung dient die Dezimalschreibweise der Zeitdifferenz in Minuten. Mit einem VBA-Programm werden die Daten der Fahrplanlage zu einer Tabelle je Richtung zusammengefasst [\(Abb. 10-8\)](#page-111-1).

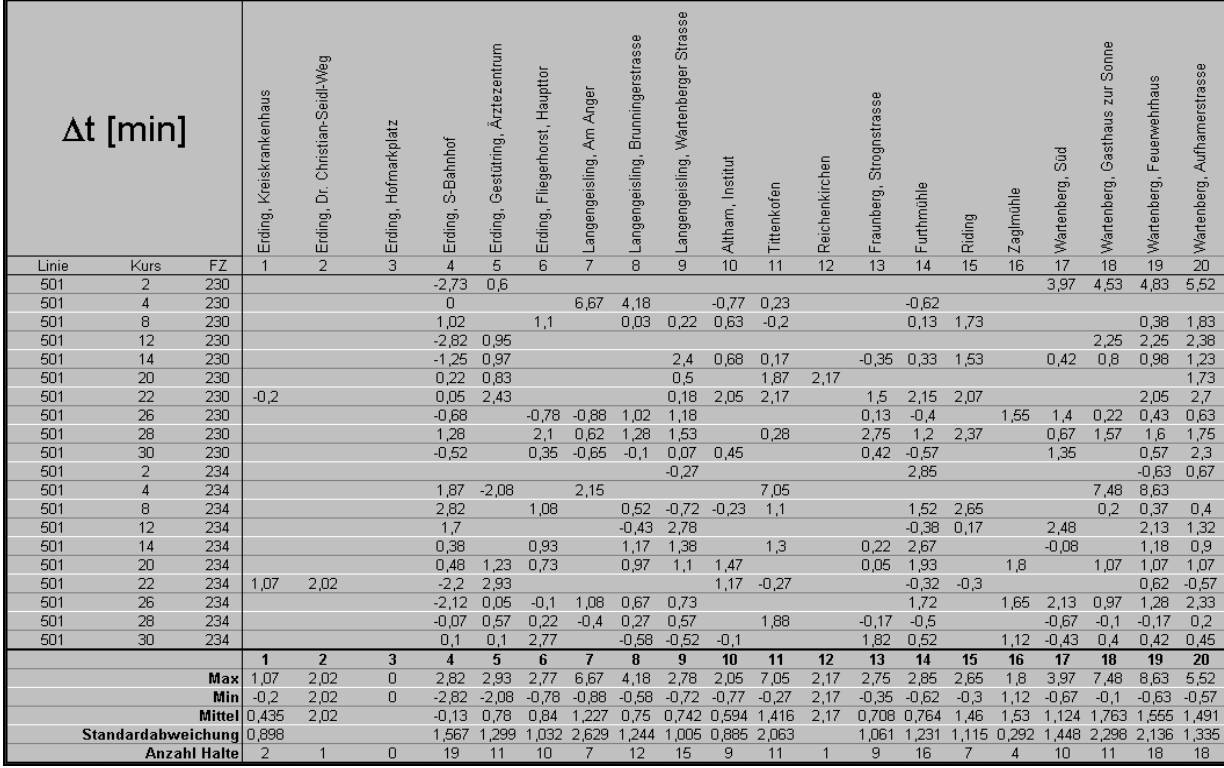

<span id="page-111-1"></span>Abb. 10-8: Tabellarische Zusammenstellung der Werte der Fahrplanlage

<span id="page-112-1"></span>Für jede Haltestelle werden die Werte Maximum, Minimum, arithmetisches Mittel sowie Standardabweichung und Anzahl der Halte über Excel-Zellberechnungen ermittelt. Diese Werte sind Grundlage für die mit Excel erstellten Grafik [\(Abb. 10-9\)](#page-112-0).

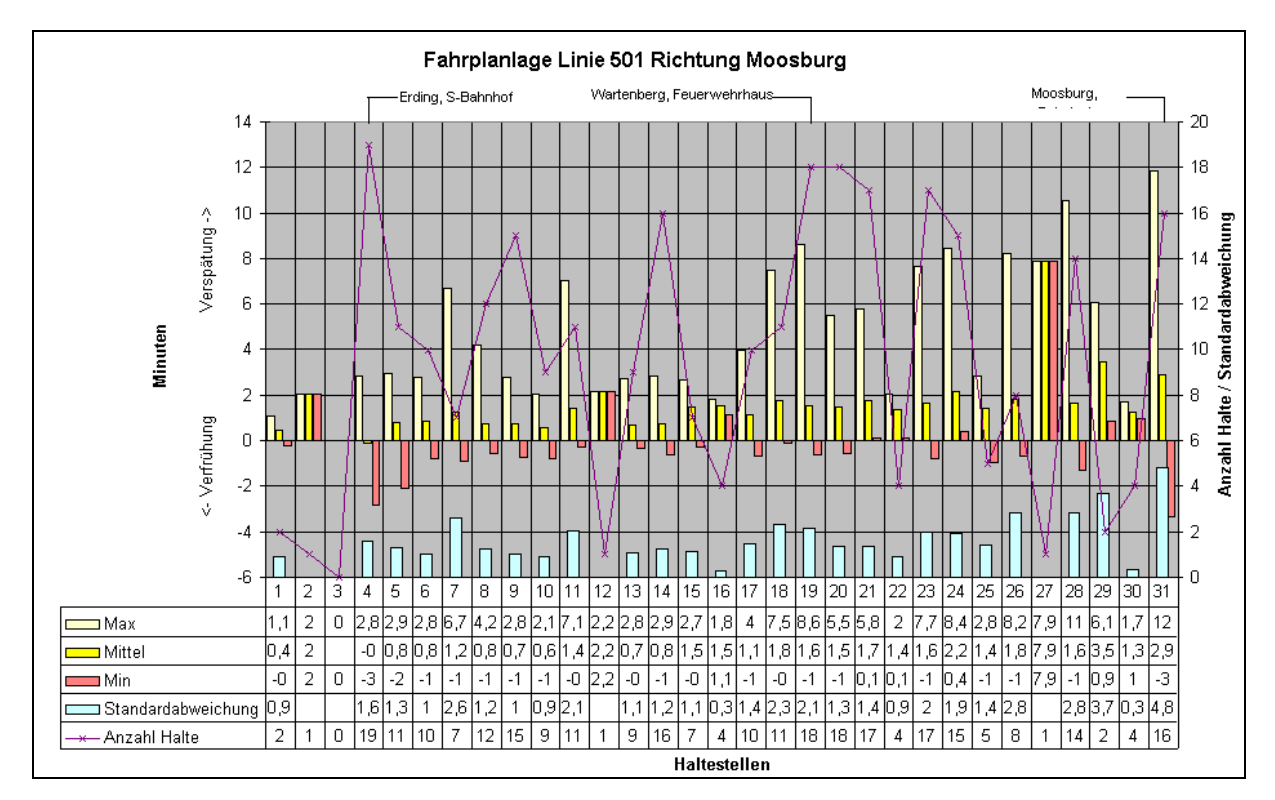

<span id="page-112-0"></span>Abb. 10-9: Darstellung der Fahrplanlage für eine Linie

# **10.4.7 Fahrgastzahlen**

Die Ein- und Aussteiger werden Kursen zugeordnet. Da verschiedene Einflüsse das Messergebnis beeinflussen können, muss jeder Kurs einzeln überprüft werden. Mögliche Fehlerquellen sind z. B. der Fahrer, der an Endhaltestellen aus- und wieder einsteigt oder Gedrängesituationen. Ein aus- und wieder einsteigenden Fahrer kann über das Kurssaldo leicht identifiziert werden. Bei Gedrängesituationen z. B. nach Schulende an den Schulen ist das Ergebnis der gezählten Aussteiger maßgebend. Das Aussteigen erfolgt meist in erheblich kleineren Gruppen. Hier ist eine korrekte Erfassung wahrscheinlicher. Der Besetzungsgrad am Ende eines Kurses muss Null sein [\(Abb. 10-10\)](#page-113-0).

<span id="page-113-1"></span>

|     |            |                |       |              |              | Messdaten - Ist           |    |                                          |    |                                   |    |
|-----|------------|----------------|-------|--------------|--------------|---------------------------|----|------------------------------------------|----|-----------------------------------|----|
| 15  | 16         | 17             | 18    | 19           | 20           | 21                        | 22 | 23                                       |    |                                   |    |
| 5   | Datum      | Uhrzeit        | Dauer | 后            | å            | <b>HVZI</b><br><b>NVZ</b> | ă  | Haltestelle                              |    | Summe Ein   Summe Aus   Besetzung |    |
|     |            |                |       |              |              | 1                         |    |                                          | 0  | 0                                 | Û  |
|     |            |                |       |              |              | 1                         |    |                                          | 0  | 0                                 | 0  |
|     |            |                |       |              |              | 1                         |    |                                          | 0  | 0                                 | Û  |
| 230 | 31.01.2003 | 06:12:16       | 88    | 3            |              | 1                         |    | ED Erding, S-Bahnhof                     | 3  | 0                                 | 3  |
| 230 | 31.01.2003 | 06:17:36       | 9     | $\mathbf{1}$ |              | 1                         |    | ED Erding, Gestütring, Ärztezentrum      | 4  | 0                                 | 4  |
| 230 | 31.01.2003 |                |       |              |              | 1                         |    | ED Erding, Fliegerhorst, Haupttor        | 4  | 0                                 | 4  |
| 230 | 31.01.2003 |                |       |              |              | 1                         |    | ED Langengeisling, Am Anger              | 4  | 0                                 | 4  |
| 230 | 31.01.2003 |                |       |              |              | 1                         |    | ED Langengeisling, Brunningerstrasse     | 4  | $\mathbf{0}$                      | 4  |
| 230 | 31.01.2003 |                |       |              |              | 1                         |    | ED Langengeisling, Wartenberger Strasse  | 4  | 0                                 | 4  |
| 230 | 31.01.2003 |                |       |              |              | 1                         |    | ED Altham, Institut                      | 4  | 0                                 | 4  |
| 230 | 31.01.2003 |                |       |              |              | 1                         |    | FR Tittenkofen                           | 4  | 0                                 | 4  |
| 230 | 31.01.2003 |                |       |              |              | 1                         |    | <b>FR</b> Reichenkirchen                 | 4  | $\boldsymbol{0}$                  | 4  |
| 230 | 31.01.2003 |                |       |              |              | 1                         |    | FR Fraunberg, Strognstrasse              | 4  | 0                                 | 4  |
| 230 | 31.01.2003 |                |       |              |              | 1                         |    | FR Furthmühle                            | 4  | 0                                 | 4  |
| 230 | 31.01.2003 |                |       |              |              | 1                         |    | FR Riding                                | 4  | 0                                 | 4  |
| 230 | 31.01.2003 |                |       |              |              | 1                         |    | <b>WB</b> Zaglmühle                      | 4  | 0                                 | 4  |
| 230 | 31.01.2003 | 06:36:58       | 9     | $\mathbf{1}$ |              | 1                         |    | <b>WB</b> Wartenberg, Süd                | 5  | $\mathbf 0$                       | 5  |
| 230 | 31.01.2003 | 06:38:32       | 16    | $\mathbf{1}$ |              | 1                         |    | <b>WB</b> Wartenberg, Gasthaus zur Sonne | 6  | 0                                 | 6  |
| 230 | 31.01.2003 | 06:39:50       | 32    |              | $\mathbf{1}$ | 1                         |    | <b>WB</b> Wartenberg, Feuerwehrhaus      | 6  | 1                                 | 5  |
| 230 | 31.01.2003 | 06:41:31       | 8     | $\mathbf{1}$ |              | 1                         |    | VB Vartenberg, Aufhamerstrasse           | 7  | 1                                 | 6  |
| 230 | 31.01.2003 | 06:42:47       | 13    | 3            |              | 1                         |    | <b>WB</b> Wartenberg, Nord               | 10 | 1                                 | 9  |
| 230 | 31.01.2003 |                |       |              |              | 1                         |    | LP Langenpreising, Abzw. Hof             | 10 | 1                                 | 9  |
| 230 | 31.01.2003 | 06:47:39       | 25    | $\mathbf{1}$ |              | 1                         |    | LP   Langenpreising, Ost                 | 11 | 1                                 | 10 |
| 230 | 31.01.2003 | 06:49:25       | 46    | 4            |              | 1                         |    | LP Langenpreising, Post                  | 15 | 1                                 | 14 |
| 230 | 31.01.2003 |                |       |              |              | 1                         |    | LP   Langenpreising, Nord                | 15 | $\mathbf{1}$                      | 14 |
| 230 | 31.01.2003 | 06:51:13       | 8     | $\mathbf{1}$ |              | 1                         |    | LP Schachtmühle, Abzw.                   | 16 | 1                                 | 15 |
| 230 | 31.01.2003 | 06:52:53       | 8     |              | $\mathbf{1}$ | 1                         |    | LP Pottenau                              | 16 | 2                                 | 14 |
| 230 | 31.01.2003 | 07:00:34       | 8     |              | $\mathbf{1}$ | 1                         |    | MB Moosburg, Viehmarktplatz              | 16 | 3                                 | 13 |
|     |            |                |       |              |              | 1                         |    |                                          | 16 | 3                                 | 13 |
| 230 | 31.01.2003 |                |       |              |              | 1                         |    | MB Moosburg, Feuerwehrhaus               | 16 | 3                                 | 13 |
| 230 | 31.01.2003 | 07:05:45   199 |       |              | 13           | 1                         |    | MB Moosburg, Bahnhof                     | 16 | 16                                | Ū  |

<span id="page-113-0"></span>Abb. 10-10: Ein- und Aussteiger eines Kurses

Über ein VBA-Programm kann die Anzahl der Fahrgäste pro Kurs bestimmt und dargestellt werden. Diese Darstellung dient als Grundlage für die Einteilung in SVZ, HVZ und NVZ [\(Abb. 10-11](#page-114-0) und [Abb. 10-12\)](#page-115-0).

<span id="page-114-1"></span>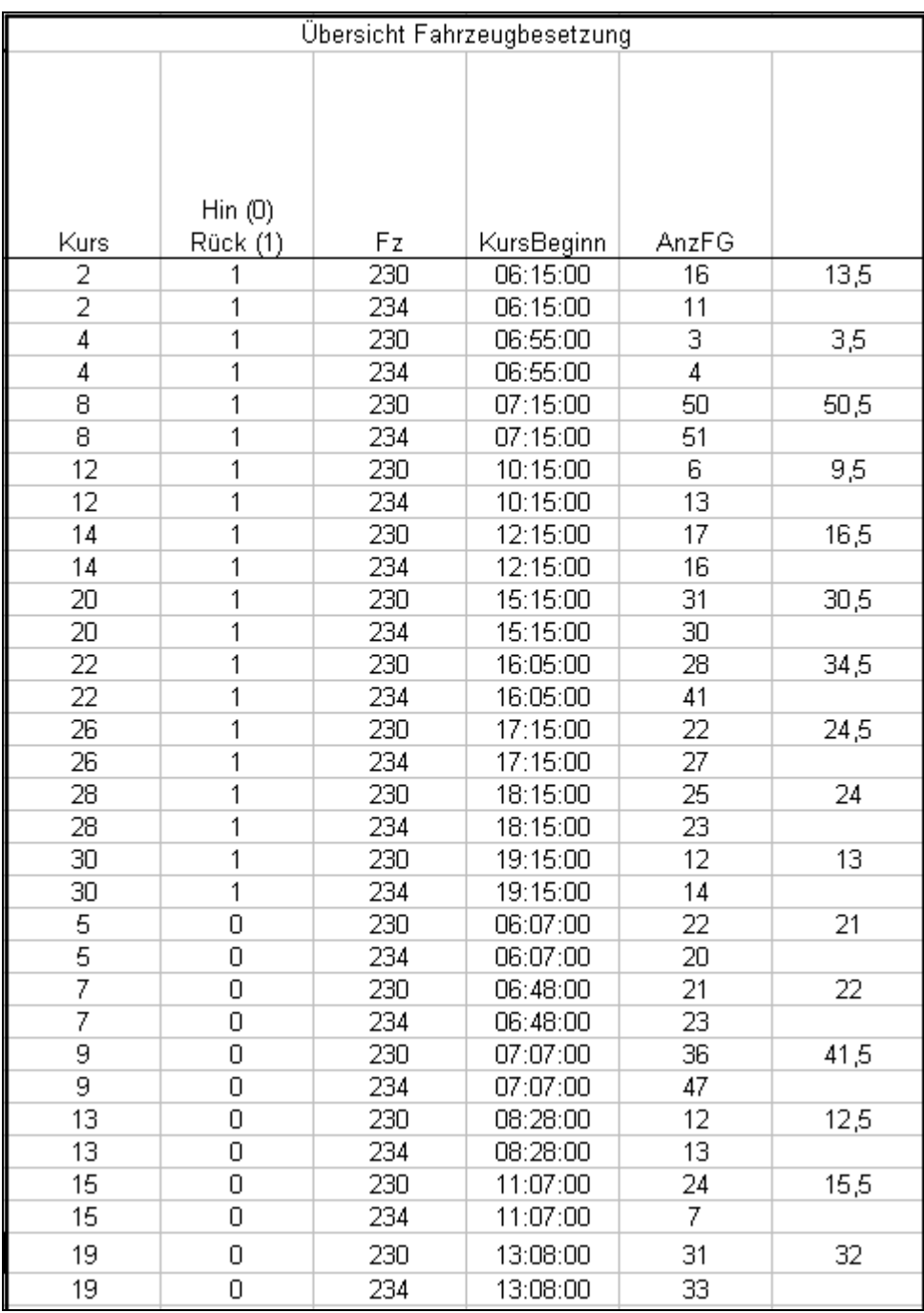

<span id="page-114-0"></span>Abb. 10-11: Fahrgäste pro Kurs – Tabellendarstellung

<span id="page-115-1"></span>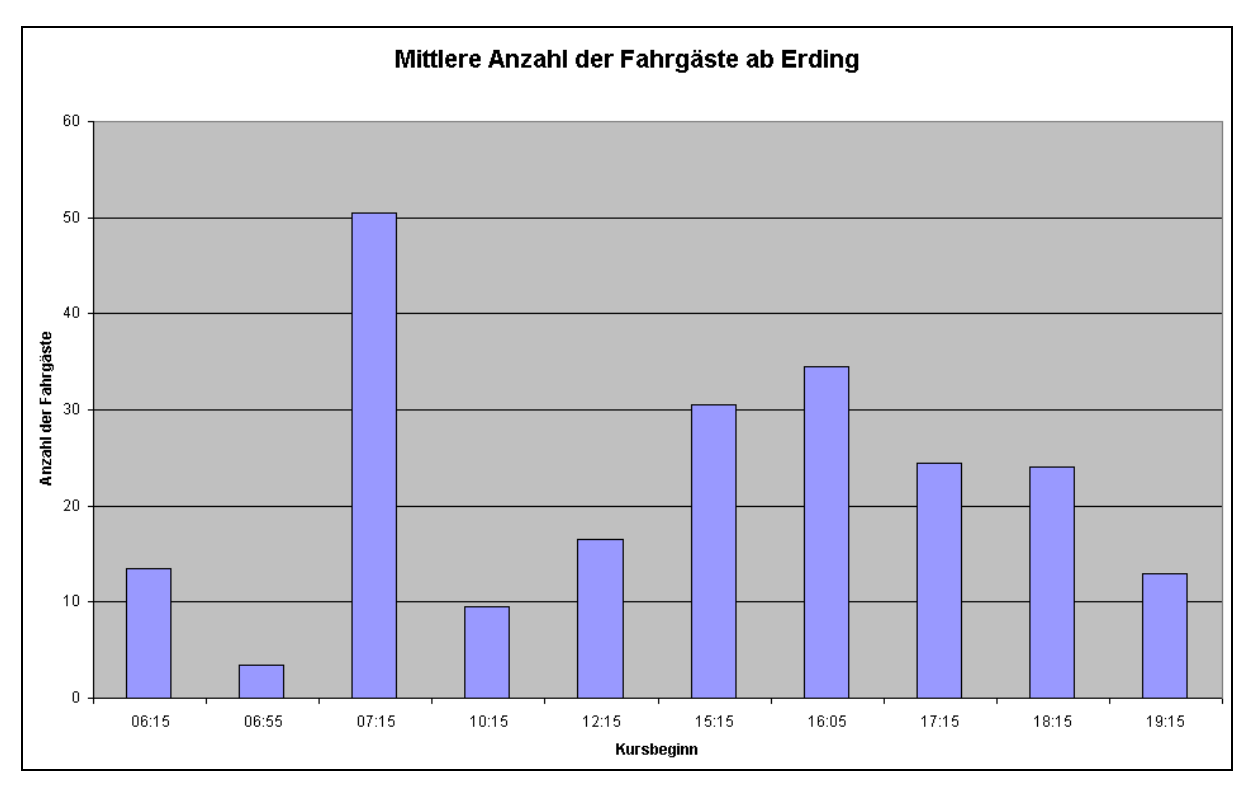

<span id="page-115-0"></span>Abb. 10-12: Fahrgäste pro Kurs, Diagramm

Ein- und Aussteigerzahlen werden nach Verkehrszeiten getrennt zusammengefasst und über ein VBA-Programm kumuliert [\(Abb. 10-13](#page-116-0) und [Abb. 10-14\)](#page-116-1).

<span id="page-116-2"></span>

| Haltestelle    | 品   | Aus | Besetzung | 品         | <b>Aus</b>       | Besetzung | 品    | Åus              | Besetzung | 品    | <b>Aus</b>       | Besetzung | 品          | Aus              | Besetzung |
|----------------|-----|-----|-----------|-----------|------------------|-----------|------|------------------|-----------|------|------------------|-----------|------------|------------------|-----------|
|                |     | SVZ |           |           | HVZ <sub>1</sub> |           |      | NVZ <sub>1</sub> |           |      | HVZ <sub>2</sub> |           |            | NVZ <sub>2</sub> |           |
| $\overline{1}$ | 0,0 | 0,0 | 0,0       | 0,0       | 0,0              | 0,0       | 0,0  | 0,0              | 0,0       | 1,4  | 0,0              | 1,4       | 0,0        | 0,0              | [0,0]     |
| 2              | 0,0 | 0,0 | 0,0       | 0,0       | 0,0              | 0,0       | 0,0  | 0,0              | 0,0       | 1,5  | 0,0              | 1,5       | 0,0        | 0,0              | 0,0       |
| 3              | 0,0 | 0,0 | 0,0       | 0,0       | 0,0              | 0,0       | 0,0  | 0,0              | 0,0       | 1,5  | 0,0              | 1,5       | 0,0        | 0,0              | 0,0       |
| 4              | 1,8 | 0,0 | 1,8       | 9,0       | 0,0              | 9,0       | 9,3  | 0,0              | 9,3       | 26,0 | 0,5              | 25,5      | 12,0       | 0,0              | 12,0      |
| 5              | 2,3 | 0,0 | 2,3       | 9,0       | 0,0              | 9,0       | 9,8  | 0,0              | 9,8       | 26,6 | 0,8              | 25,9      | 12,5       | 0,0              | 12,5      |
| 6              | 2,3 | 0,0 | 2,3       | 12,0      | 0,0              | 12,0      | 9,8  | 0,3              | 9,5       | 27,5 | 0,8              | 26,8      | 13,0       | 0,5              | 12,5      |
| 7              | 2,3 | 0,5 | 1,8       | 12,0      | 0,0              | 12,0      | 9,8  | 0,3              | 9,5       | 27,6 | 1,3              | 26,4      | 13,0       | 1,0              | 12,0      |
| 8              | 2,5 | 0,5 | 2,0       | 12,0      | 1,0              | 11,0      | 9,8  | 0,8              | 9,0       | 27,6 | 1,9              | 25,8      | 13,0       | 2,0              | 11,0      |
| 9              | 3,0 | 0,5 | 2,5       | 12,5      | 2,0              | 10,5      | 9,8  | 1,5              | 8,3       | 27,6 | 2,8              | 24,9      | 13,0       | 3,0              | 10,0      |
| 10             | 3,0 | 0,8 | 2,3       | 12,5      | 3,0              | 9,5       | 9,8  | 1,8              | 8,0       | 27,6 | 3,4              | 24,3      | 13,0       | 4,0              | 9,0       |
| 11             | 3,3 | 1,0 | 2,3       | 14,5      | 3,0              | 11,5      | 9,8  | 2,5              | 7,3       | 27,6 | 4,4              | 23,3      | 13,0       | 4,0              | 9,0       |
| 12             | 3,3 | 1,0 | 2,3       | 14,5      | 3,0              | 11,5      | 9,8  | 2,5              | 7,3       | 27,6 | 4,5              | 23,1      | 13,0       | 4,0              | 9,0       |
| 13             | 3,3 | 1,0 | 2,3       | 14,5      | 3,0              | 11,5      | 9,8  | 3,0              | 6,8       | 27,6 | 5,5              | 22,1      | 13,0       | 5,0              | 8,0       |
| 14             | 3,5 | 1,3 | 2,3       | 19,0      | 4,5              | 14,5      | 10,0 | 3,5              | 6,5       | 27,6 | 6,5              | 21,1      | 13,0       | 6,0              | 7,0       |
| 15             | 3,5 | 1,3 | 2,3       | 22,0      | 4,5              | 17,5      | 10,5 | 3,5              | 7,0       | 27,6 | 7,3              | 20,4      | 13,0       | 6,0              | 7,0       |
| 16             | 3,5 | 1,3 | 2,3       | 22,0      | 4,5              | 17,5      | 10,5 | 3,5              | 7,0       | 27,6 | 7,6              | 20,0      | 13,0       | 6,5              | 6,5       |
| 17             | 3,8 | 1,3 | 2,5       | 22,0      | 4,5              | 17,5      | 11,3 | 3,8              | 7,5       | 27,6 | 8,4              | 19,3      | 13,0       | 7,5              | 5,5       |
| 18             | 4,0 | 1,5 | 2,5       | 22,5      | 11,0             | 11,5      | 11,3 | 5,3              | 6,0       | 27,9 | 11,6             | 16,3      | 13,0       | 8,0              | 5,0       |
| 19             | 4,3 | 2,0 | 2,3       | 26,5      | 11,0             | 15,5      | 11,5 | 6,8              | 4,8       | 28,0 | 15,4             | 12,6      | 13,0       | 9,0              | 4,0       |
| 20             | 4,8 | 2,0 | 2,8       | 27,5 19,0 |                  | 8,5       | 11,8 | 8,0              | 3,8       | 28,1 | 18,8             |           | $9,4$ 13,0 | 10,0             | 3,0       |

<span id="page-116-0"></span>Abb. 10-13: Tabellenwerte der kumulierten Summenlinien

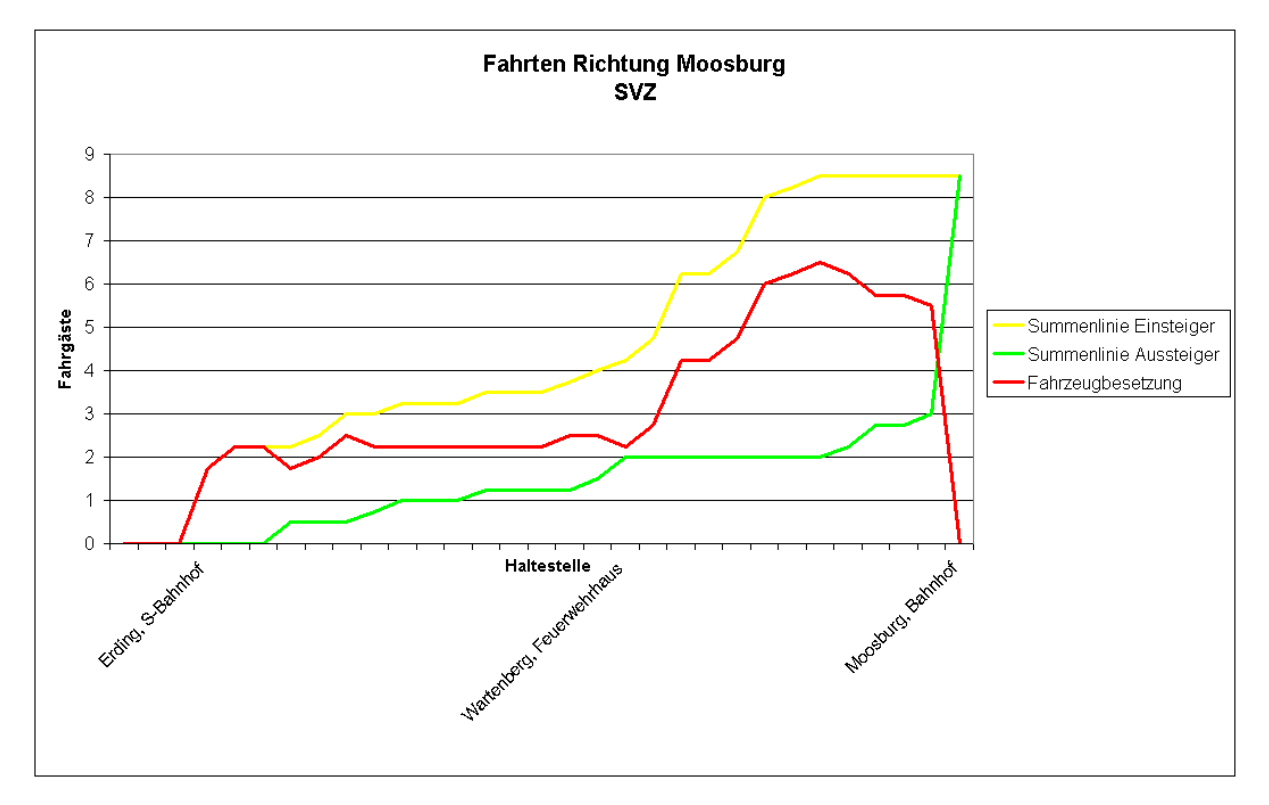

<span id="page-116-1"></span>Abb. 10-14: Darstellung der Summenlinie

<span id="page-117-2"></span>Mit einem VBA-Programm werden die Ein- und Aussteiger den Gemeindegebieten zugeordnet. Diese Zahlen dienen als Grundlage für eine Georeferenzierung [\(Abb. 10-15](#page-117-0) und [Abb.](#page-117-1)  [10-16\)](#page-117-1).

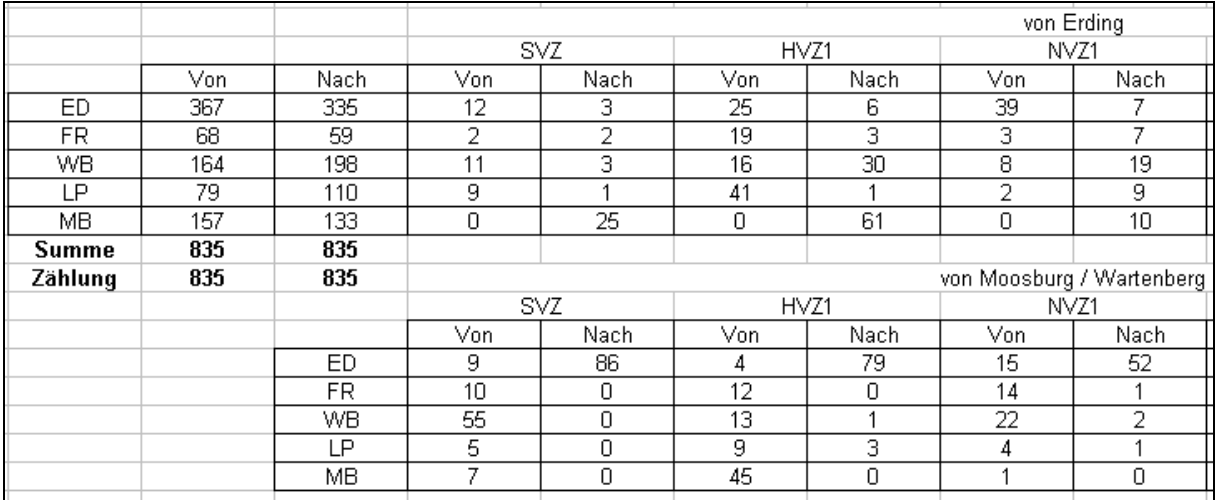

<span id="page-117-0"></span>Abb. 10-15: Quell- Ziel Beziehungen nach Gemeinden und Verkehrszeiten

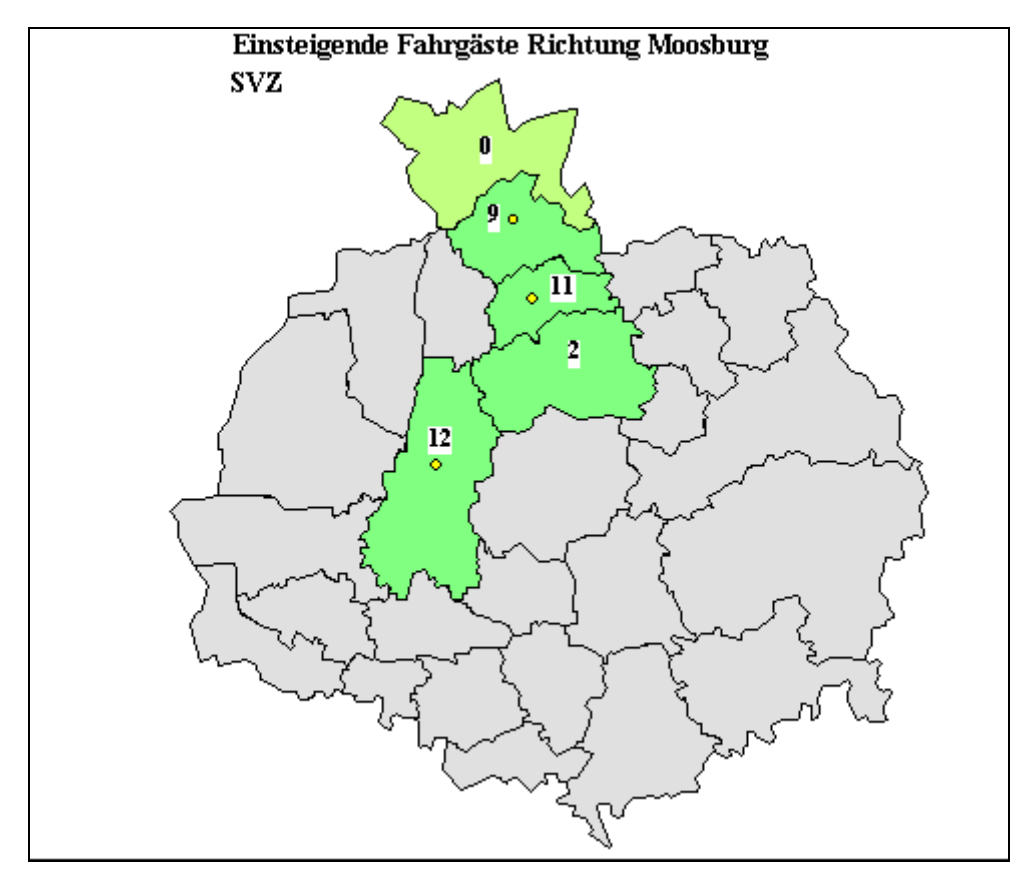

<span id="page-117-1"></span>Abb. 10-16: Georeferenzierung der Quell-Ziel Beziehungen

# <span id="page-118-2"></span>**10.4.8 Fahrgastzahlen aus dem Dispositionssystem Ansat/Ödibus**

Das Rechnergestützte Dispositionssystem Ansat/Ödibus speichert alle auftretenden Fahrtwünsche in einer MS-Access Datenbank. Die Fahrtwünsche für eine Linie können dort einfach abgefragt werden [\(Abb. 10-17\)](#page-118-0).

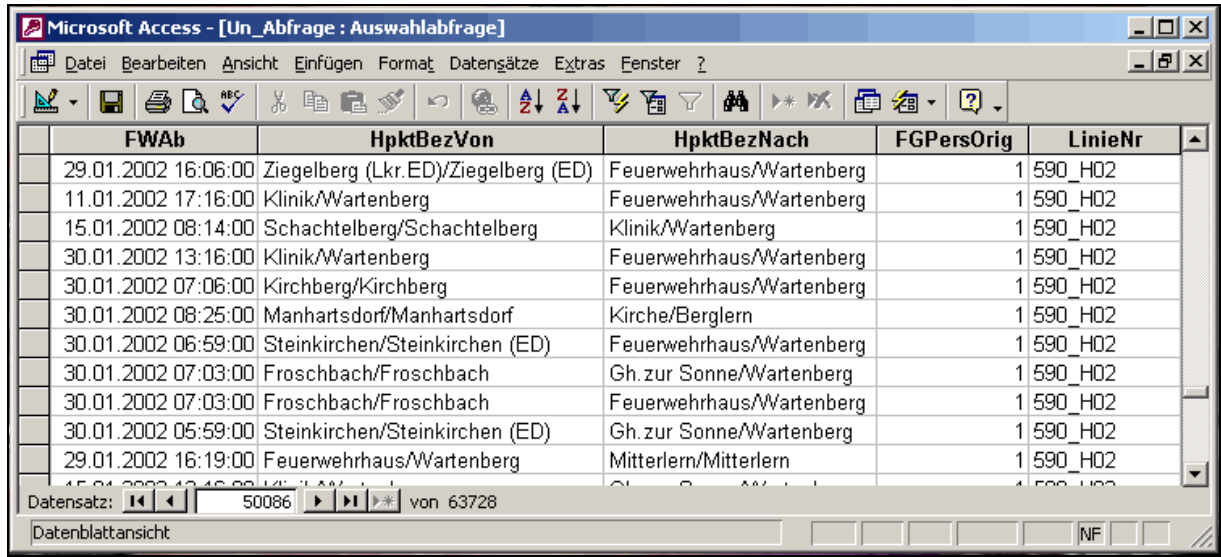

<span id="page-118-0"></span>Abb. 10-17: Abfrage der Ansat/Ödibus Datenbank

Nach einem Import in Excel werden per Visual-Basic Programm die Haltestellennamen angepasst und die Fahrtwünsche einzelnen Kursen zugeordnet [\(Abb. 10-18\)](#page-118-1).

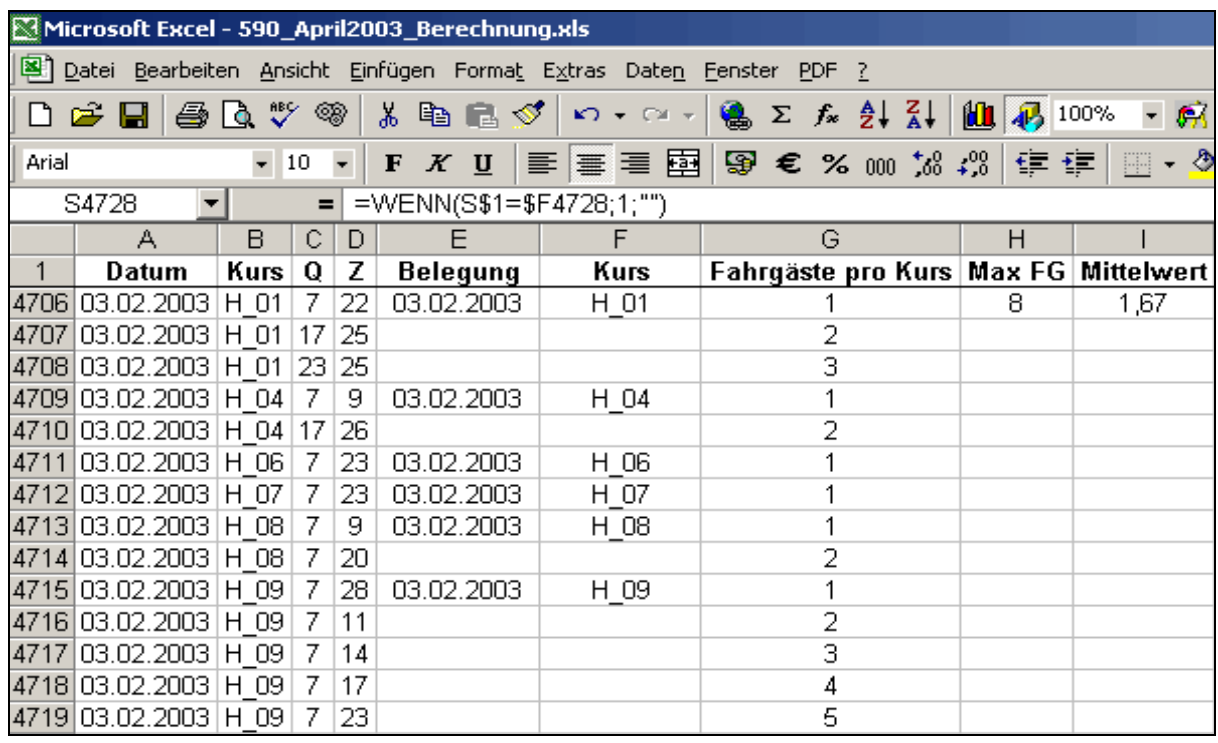

<span id="page-118-1"></span>Abb. 10-18: In Excel importierte Daten

<span id="page-119-2"></span>Ein weiteres VBA-Programm kumuliert die Daten zu kursscharfen Ganglinien. Für jede Fahrtrichtung werden die Ganglinien zu einer Übersichtsganglinie zusammengefasst (Abb. 10-19) und in einem Diagramm graphisch dargestellt [\(Abb. 10-20\)](#page-119-1). Zusatzinformat[ionen](#page-119-0)  [können](#page-119-0) direkt über Excel in die Graphik eingefügt werden.

|    | AF | AG                                            | ΑH         | AI         | AJ                  | АK           | AL   | АM                 | AN                              | АO                                   | AP                    | ΑQ            | AR.     |  |
|----|----|-----------------------------------------------|------------|------------|---------------------|--------------|------|--------------------|---------------------------------|--------------------------------------|-----------------------|---------------|---------|--|
| 57 |    |                                               | Niederlern | Mitterlern | Kirche<br>Berglern, | Manhartsdorf | Them | Thenn<br>Pesenlem/ | euerwehrhaus<br>ட<br>Wartenberg | Zur Sonne<br>Gasthaus<br>Wartenberg, | Klinik<br>Wartenberg, | Schachtelberg | Itzling |  |
| 58 |    | 590H Maximale Belegung                        | 3          | 3          | 3                   | 4            | 4    | 5                  | 8                               | 7                                    | 7                     | 6             | 6       |  |
| 59 |    | mitll. Belegung aller durchgeführter Fahrten. | 0          | 0,1        | 0,2                 | 0,2          | 0,2  | 0,2                | 1,1                             | 1,1                                  | 0,9                   | 0,8           | 0,8     |  |
| 60 |    | mittl. Belegung aller Fahrten des Tages       |            |            | 0,1                 | 0,1          | 0,1  | 0,1                | 0,7                             | 0,7                                  | 0,6                   | 0,5           | 0,5     |  |
| 61 |    | Minimale Belegung                             |            |            |                     |              |      |                    |                                 |                                      |                       |               |         |  |

<span id="page-119-0"></span>Abb. 10-19: kumulierte Ganglinie in Tabellenform

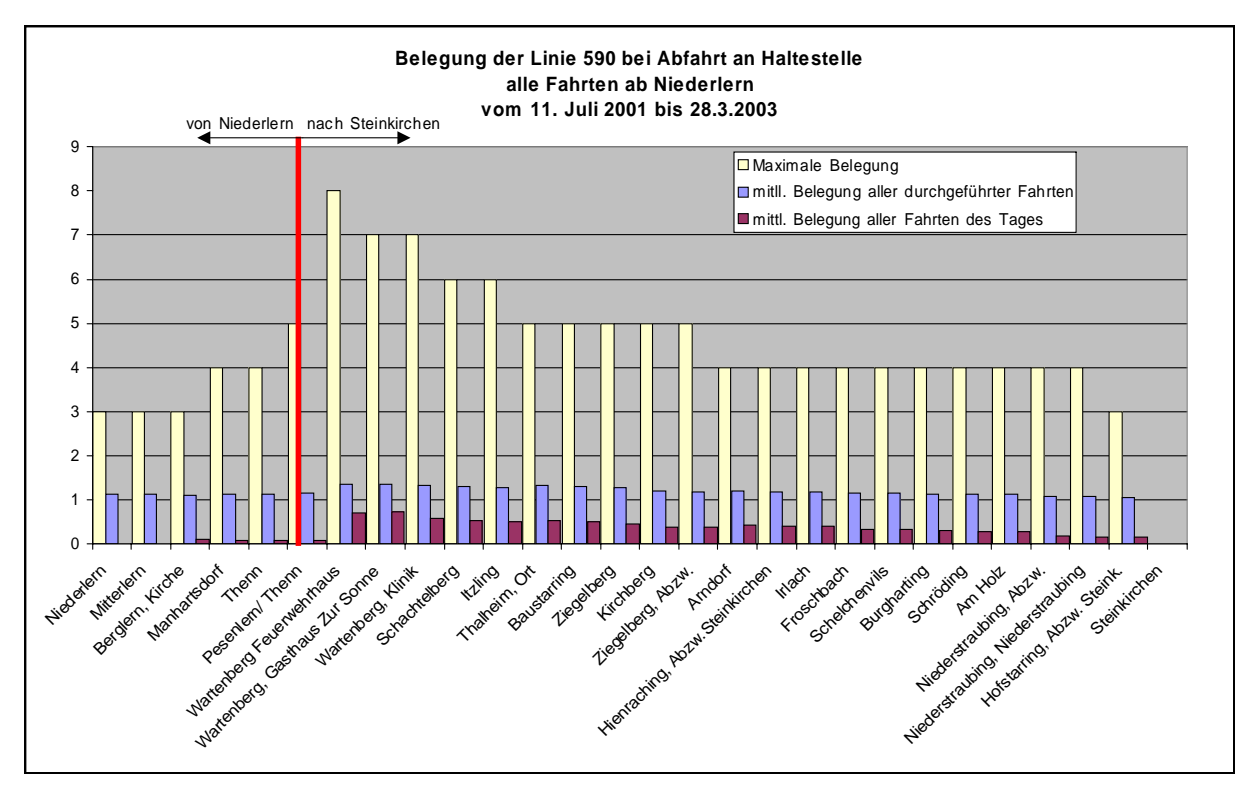

<span id="page-119-1"></span>Abb. 10-20: Graphische Darstellung der Ganglinie

# <span id="page-120-2"></span>**10.4.9 Ermittlung der Bemessungsfahrzeit**

Grundlage der Ermittlung der Bemessungsfahrzeit sind die Fahrtdauern der einzelnen Routen und deren Wahrscheinlichkeit des Auftretens. Bei gegebener Nachfragesituation existieren viele verschiedene mögliche Routen. Dabei sind Randbedingungen wie Fahrdauer der Route und Fahrmanöver, wie z. B. wenden auf einer Bundesstrasse, zu beachten. Häufig existiert eine Minimalroute mit Abweichungen. Grundlage sind daher die Fahrzeiten zwischen direkt erreichbaren Haltestellen und die Fahrwege möglicher Routen über diese Haltestellen. Diese werden bestimmt und in eine Excel-Tabelle aufgenommen [\(Abb. 10-21\)](#page-120-0).

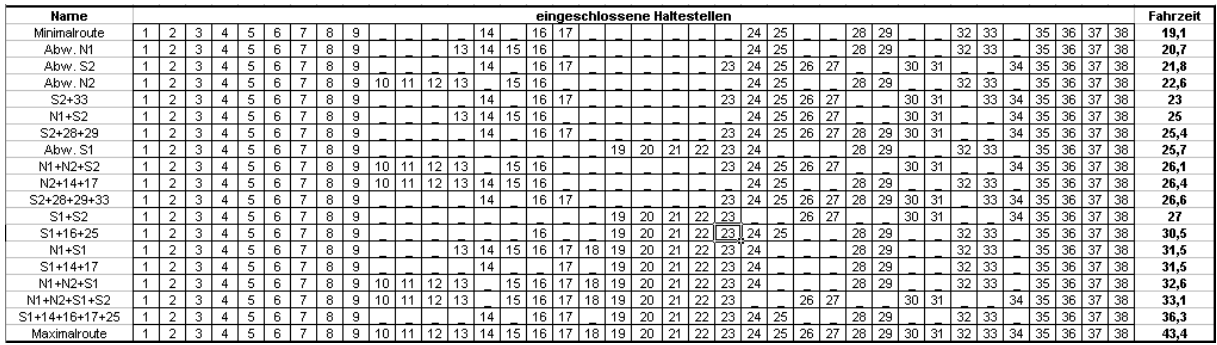

<span id="page-120-0"></span>Abb. 10-21: Routen und Fahrzeiten

Aus den tatsächlichen Anfahrten wird der prozentuale Anteil jeder Haltestelle bestimmt. Er dient als Grundlage für die Überprüfung der Bemessungsfahrzeiten. Zusätzlich werden die Wert  $P_i$  und  $1 - P_i$  (siehe auch Kapitel [7.4.1\)](#page-73-0) ermittelt [\(Abb. 10-22](#page-120-1) und [\(Abb. 10-23\)](#page-121-0).

|                      | Bahnhof<br>Dorfen, | Dorfen, Marienplatz | 3id<br>Krankenhaus<br>Dorfen, | Oberfeld<br>ξ<br>Dorfen, | Siedlung<br>Oberdorfen, | Kindergarten<br>Oberdorfen, | Unterseebach | Zeilhofen | andorodorf      |
|----------------------|--------------------|---------------------|-------------------------------|--------------------------|-------------------------|-----------------------------|--------------|-----------|-----------------|
|                      |                    | 2                   | 3                             | 4                        | 5                       | 6                           |              | 8         |                 |
| HstBel gesamt        | 58                 | 4                   | 42                            | 0                        | 0                       | 552                         | 18           | 64        | 10              |
| Anzahl Erhebungstage | 428                |                     |                               |                          |                         |                             |              |           |                 |
| Anzahl Kurse         | 9                  |                     |                               |                          |                         |                             |              |           |                 |
| λį                   | 1,51%              | 0,10%               | 1,09%                         | 0,00%                    | 0,00%                   | 14,33%                      | 0,47%        | 1,66%     | 2,71            |
| A                    |                    |                     |                               |                          |                         |                             | 0,47%        | 1,65%     | 2,6             |
| $1-A_i$              |                    |                     |                               |                          |                         |                             | 99,53%       | 98,35%    | 97 <sub>5</sub> |

<span id="page-120-1"></span>Abb. 10-22: Haltestellenanfahrten

<span id="page-121-1"></span>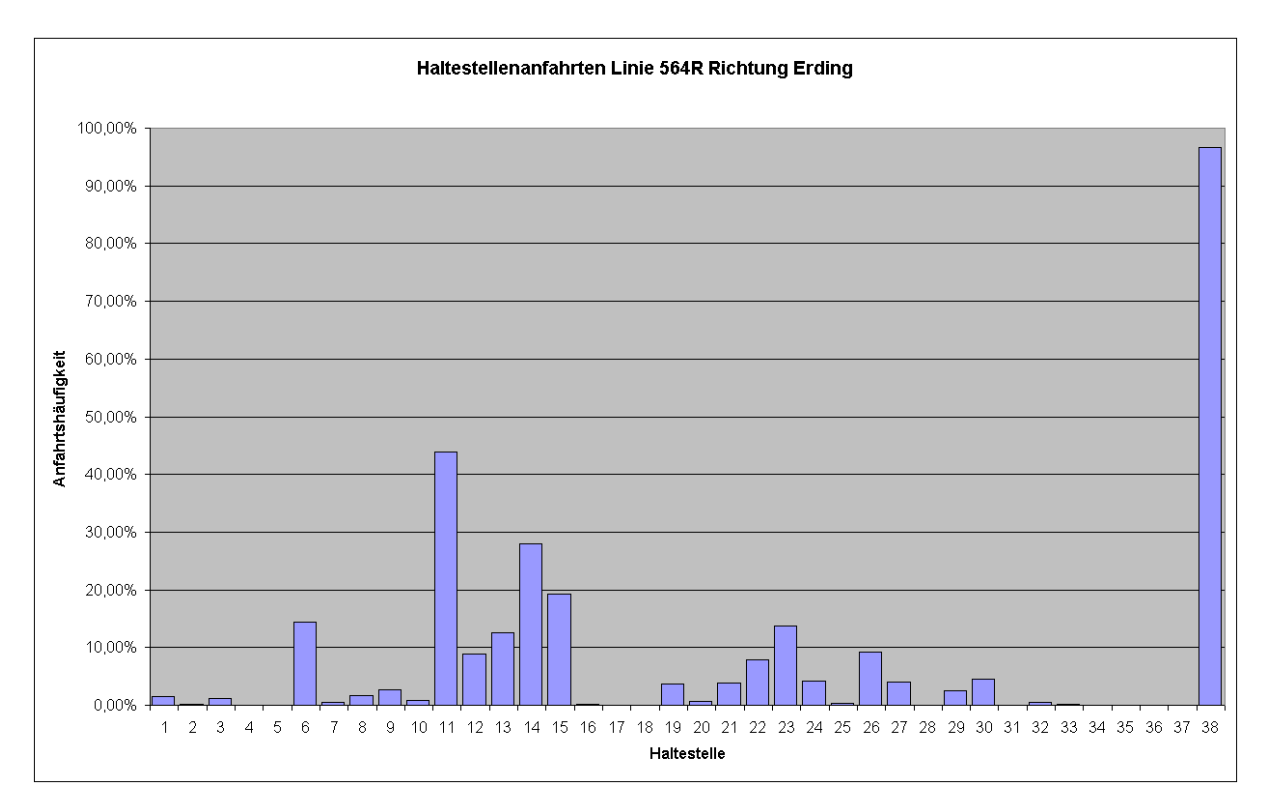

<span id="page-121-0"></span>Abb. 10-23: Haltestellenanfahrten, graphisch

Es existieren 2<sup>n</sup> mögliche Haltestellenkombinationen, n ist die Anzahl nicht festbedienter Haltestellen. In diesem Beispiel sind das  $2.7 * 10<sup>11</sup>$  mögliche Kombinationen. Für jede dieser Kombinationen muss die Wahrscheinlichkeit ihres Auftretens über die Formel  $=\prod_{i\in H} A_i * \prod_{i\notin H} (1$ *i H*  $(1-A_i)$  $i \in H$  $P(K) =$ (FRIEDRICH, 1994). berechnet werden. Aus Laufzeit- und Geschwindigkeitsgründen geschieht das wieder mittels eines C-Programms auf dem Linux-Rechner. Für jede Routenkombination, deren Wahrscheinlichkeit größer als ein vorbestimmter Grenzwert ε (hier: 0,000001 bzw. 0,0001 %) ist, wird die kürzeste mögliche Route bestimmt und ausgegeben.

<span id="page-122-1"></span>![](_page_122_Figure_1.jpeg)

<span id="page-122-0"></span>Abb. 10-24: Ermittlung der Haltestellenkombinationen und deren Routenwahrscheinlichkeiten

<span id="page-123-1"></span>[Abb. 10-24](#page-122-0) zeigt den Programmablaufplan zur Ermittlung der Routenwahrscheinlichkeiten. Der dort dargestellte C-Operator "&" prüft zwei Zahlen auf ihre binäre Übereinstimmung und gibt WAHR oder FALSCH zurück. Ist die aktuell eingelesene Haltestellenkombination in der Kombination, die durch die Zahl *i* repräsentiert wird enthalten, so ist dieser Ausdruck wahr.

Das Ergebnis kann wieder in Excel eingelesen werden. Für jede Route werden die ermittelten Wahrscheinlichkeiten aufsummiert und graphisch dargestellt [\(Abb. 10-25\)](#page-123-0).

![](_page_123_Figure_3.jpeg)

<span id="page-123-0"></span>Abb. 10-25: Darstellung der Routenwahrscheinlichkeiten

Aus den Routenwahrscheinlichkeiten kann die Summenhäufigkeit gebildet und in Excel dargestellt werden (Abb. 10-26). Leider ist es in Excel nicht möglich vertikale Linie in Diagrammen darzustelle[n. Eine Balke](#page-124-0)ndarstellung der Ergebnisse wäre zwar möglich, wurde aber der Übersichtlichkeit halber nicht benutzt. Die Ergebnisse wurden in ein vektororientiertes Zeichenprogramm übertragen und dort hochgezeichnet [\(Abb. 10-27\)](#page-124-1).

<span id="page-124-2"></span>![](_page_124_Figure_1.jpeg)

<span id="page-124-0"></span>Abb. 10-26: Excel-Darstellung der Summenhäufigkeit

![](_page_124_Figure_3.jpeg)

<span id="page-124-1"></span>Abb. 10-27: Darstellung der Summenhäufigkeit

Nach dem Eintragen der im Fahrplan veröffentlichten Fahrzeit kann die Wahrscheinlichkeit einer pünktlichen Ankunft an der Endhaltestelle abgelesen werden.

# **Robert UnderbergBereitstellung und Nutzung von Messwerten des Verkehrsablaufs im ÖPNV im ländlichen Raum**

Erstellt am: 22.01.2004 12:16

Letzte Änderung: 18.01.2008 09:52:00

Ausdruck: 24.10.2008 09:55:00

All\_in\_One.doc, 9435136 Byte,

Seitenanzahl: 129

Wortanzahl: 133129

![](_page_126_Picture_178.jpeg)

![](_page_127_Picture_172.jpeg)

![](_page_128_Picture_17.jpeg)